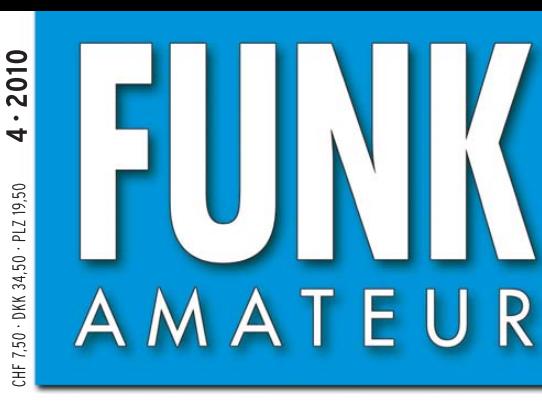

59. JAHRGANG · APRIL 2010 59. JAHRGANG · APRIL 2010<br>DEUTSCHLAND € 3,80 · AUSLAND € 4.-<br> $4 \cdot 2010$ 

# Magazin für Amateurfunk<br>Elektronik · Funktechnik

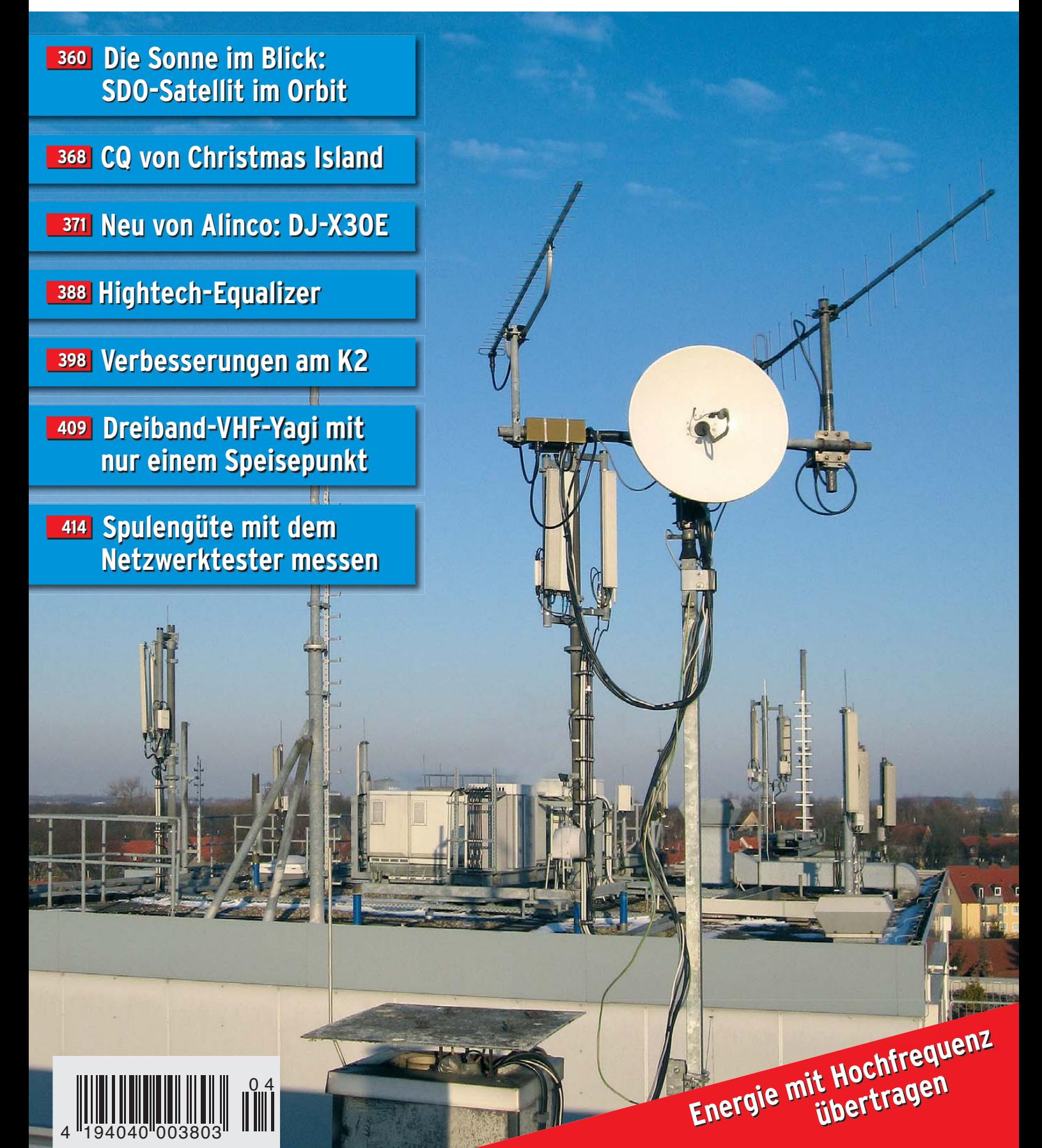

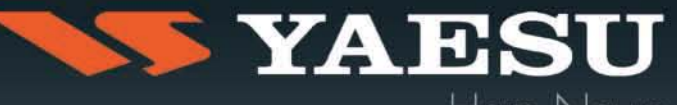

Ham News

# The Totally New - Advanced Dual Band Mobile Radio<br>GPS / APRS® / Bluetooth® Features

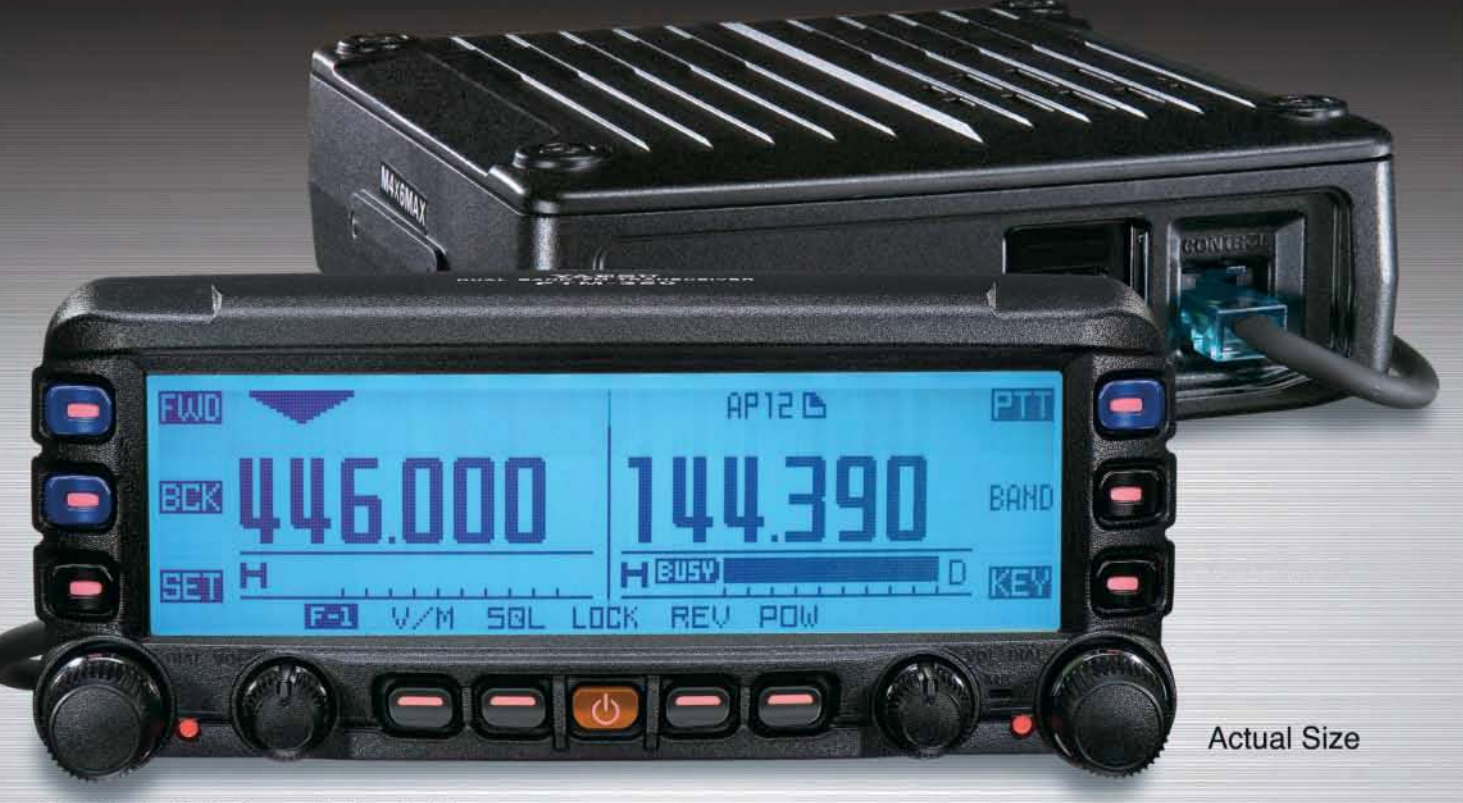

. The Ultimate Mobile Communications Tool is packed with the latest advanced communications technology, including a multi-purpose Global Positioning System display, APRS®, Bluetooth®, Event Timer functions, simultaneous Dual Band Receive, and Full-Duplex operation.

.50 Watts of Reliable Power on BOTH 2 m and 70 cm! .Large dot matrix LCD display for comfortable viewing - night or day

.Choose your favorite LCD display from 8 vibrant color options.

·Incredibly Flexible Dual Band Display. You can easily set your individual preferences for Dual Receive and Full-Duplex operation.

.Numerous useful displays are available with the optional FGPS-1 GPS Receiver and Antenna.

FGPS-1

•Compatible with various APRS<sup>\*</sup> information and functions - Receive WX info from other APRS<sup>®</sup> weather stations, exchange messages (max 67 characters) using the APRS<sup>®</sup> function, etc.

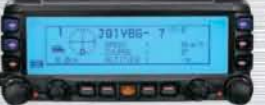

. High-speed Band Scope for rapidly checking band activity.

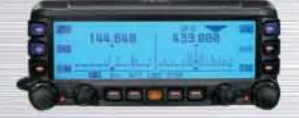

SOMMERKAMP Communications GmbH Hauptstrasse 89 - D-79379 Müllheim - Germany Telefon: +49 (0) 7631 740 1257<br>Telefon: +49 (0) 7631 740 1258 Telefax: +49 (0) 7631 740 1259 Yaesu Service-Line: +49 (0) 521 400 252-0

. Built-in Dual Speakers on the rear of the Control Head with Independent Volume Controls for maximum flexibility.

. Optional Voice Guide Unit speaks your operating frequency and records received signals.

.1200 / 9600 bps packet port (8-pin mini DIN)

. The Display Control Head is designed for easy separation from RF Power Unit - 10 ft control cable included. Optional 20 ft control cable available. \*Yaesu's renowned high quality Die Cast Aluminum Chassis design allows stable continuous high power operation when you need it most.

. Built-in stereo decoder for FM Broadcast: Listen

to FM Broadcast in Stereo with dual speakers on

."Line In" input permits playing your favorite

s (Control Ha

.Enhanced Yaesu ARTS (Automatic-Range

Transponder System) displays distance and

direction to other APRS<sup>®</sup> stations using FTM-350R

.Huge memory channel management capability!

500 Independent memory channels with memory name tag function (up to 8 characters) for each

L and R band (1000 channels total),  $+9$  PMS (Programmable Band Limit Memory Scan) channels for each L and R band (18 channels in total),

the rear of the control head!

and VX-8R transceivers.

stereo music from other devices.

# 2 m / 70 cm Dual Band **FTM-350RE**

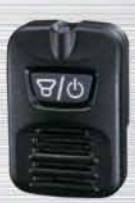

· Monitor Unit (Option)

+ a rewritable preferred channel for each L and R band, + 31 channels specifically allocated for the Smart Search function.

•DTMF Autodial (Memory) Feature: 9 memories (16digits each) x 3 CH

**Built-in Barometric Pressure Sensor - The radio** can monitor and display your altitude and pressure. • Easier Menu setup - Menu items are associated

with the various operations for easier and faster setup modifications.

**Bluetooth Capabilities - The optional Bluetooth** Unit (BU-1) provides hands-free radio operation with the optional Bluetooth headset BH-1A!

. The front panel Built-in Microphone activates PTT transmission. (A conventional hand microphone MH-42c6J with DTMF is optional)

Specifications subject to change without notice. Some accessories and / or options may be standard in certains areas. Check with your local Yaesu Dealer for specific details.

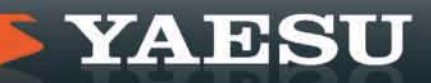

<span id="page-2-0"></span>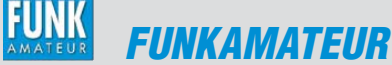

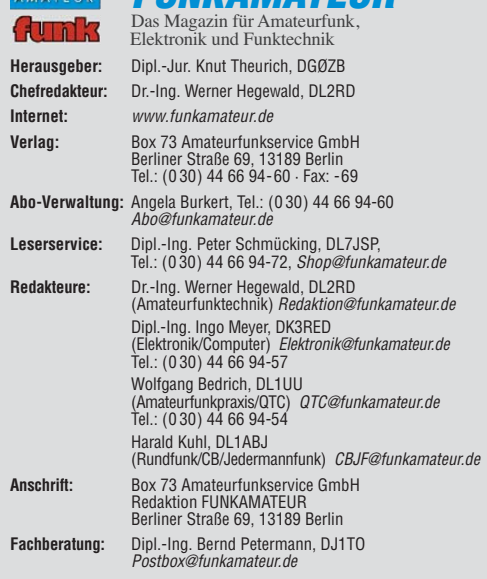

**Ständige freie Mitarbeiter:** M. Borstel, DL5ME, IOTA-QTC; Dr. M. Dornach, DL9RCF, DX-Berichte; J. Engelhardt, DL9HQH, Packet-QTC; Th. Frey, HB9SKA, Sat-QTC; F. Janda, OK1HH, Ausbreitung; P. John, DL7YS, UKW-QTC; F. Langner, DJ9ZB, DX-Infos; B. Misch lewski, DF2ZC, UKW-QTC; W.-D. Roth, DL2MCD, Unterhaltungselektronik/PC; F. Rutter, DL7UFR, Technik; Dr.-Ing. K. Sander, Elek-<br>tronik; Dr. M. Schleutermann, HB9AZT, HB9-QTC; H. Schönwitz, DL2HSC, SOTA-<br>QTC; C. Stehlik, OE6CLD, OE-QTC; M. Steyer, DK7ZB, Antennen; R. T DL7VEE, DX-QTC; A. Wellmann, DL7UAW, SWL-QTC; N. Wenzel, DL5KZA, QSL-Telegramm; H.-D. Zander, DJ2EV, EMV(U); P. Zenker, DL2FI, QRP-QTC

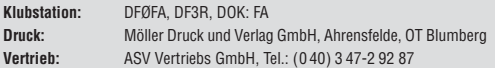

**Manuskripte:** Für unverlangt eingehende Manuskripte, Zeichnungen, Vorlagen<br>u. Ä. schließen wir jede Haftung aus. Wir bitten vor der Erarbeitung umfangreicher Beiträge um Rücksprache mit der Redaktion – am besten telefonisch.<br>Manuskripthinweise auf *[www.funkamateur.de](http://www.funkamateur.de)* unter "Mitmachen".

**Kein Teil dieser Publikation darf ohne ausdrückliche schriftliche Genehmi - gung des Verlages in irgendeiner Form reproduziert oder unter Verwendung elektronischer Systeme verarbeitet, vervielfältigt, verbreitet oder im Internet veröffentlicht werden.**

Haftung: Alle Beiträge, Zeichnungen, Platinen, Schaltungen sind urheberrechtlich geschützt. Außerdem können Patent- oder andere Schutzrechte vorliegen. Die ge-<br>werbliche Herstellung von in der Zeitschrift veröffentlichten Leiterplatten und das<br>gewerbliche Programmieren von EPROMs usw. darf nur durch vo risierte Firmen erfolgen. Die Redaktion haftet nicht für die Richtigkeit und Funk-<br>tion der veröffentlichten Schaltungen sowie der technischen Beschreibungen.<br>Beim Herstellen, Veräußern, Erwerben und Betreiben von Funksend tangseinrichtungen sind die gesetzlichen Bestimmungen zu beachten.<br>Bei Nichtlieferung ohne Verschulden des Verlages oder infolge von Störungen des

Arbeitsfriedens bestehen keine Ansprüche gegen den Verlag **Erscheinungsweise:** FUNKAMATEUR erscheint monatlich jeweils am letzten<br>Dienstag des Vormonats. Inlandsabonnenten erhalten ihr Heft vorher.

**Einzelpreise beim Kauf im Zeitschriftenhandel: Deutschland 3,80 €, Euro-Aus-<br>land 4 €, Schweiz 7,50 CHF, Dänemark 34,50 DKK, Polen 19,50 PLZ.** 

**Inland-Abonnement, jederzeit kündbar: 38,40 € für 12 Ausgaben, als PLUS-<br>Abo inkl. Jahrgangs-CD 44,40 €.** 

**Jahresabonnement Inland 35,90 €** (PLUS-Abo 41,90 €); **Schüler/Studenten**<br>gegen Nachweis nur 29,80 € (PLUS-Abo 35,80 €).

**Dauerbezug Inland 3,80 €** pro Monat. Zahlung nur per Bankeinzug möglich,<br>Kontobelastung jeweils nach Lieferung des Heftes.

**Jahresabonnement <b>Ausland 41,90 €** (PLUS-Abo 47,90 €); nach Übersee per<br>Luftpost 72 €, (PLUS-Abo 78 €); Schweiz 75 CHF (PLUS-Abo 84 CHF); USA \$ 49,90 (PLUS-Abo \$ 59,90).

**PLUS-Abonnement:** 12 Ausgaben plus Jahrgangs-CD jeweils 6 € Aufschlag.<br>Die CD wird Ende Dezember mit dem Heft 1 des Folgejahrgangs geliefert. **Kündi gungen** von Jahresabonnements bitte der Box 73 Amateurfunkservice GmbH sechs Wochen vor Ablauf schriftlich anzeigen.

In den Preisen für Abonnements und Dauerbezug sind sämtliche Zustell- und Porto kosten enthalten. Preisänderungen müssen wir uns vorbehalten.

**Bestellungen von Abonnements** bitte an die Box 73 Amateurfunkservice GmbH oder online auf unserer Homepage [www.funkamateur.de](http://www.funkamateur.de)

**Bankverbindung in Deutschland**: Box 73 Amateurfunkservice GmbH<br>Konto 659992108, Postbank Berlin, BLZ 100 100 10

**Überweisungen aus dem Euro-Ausland**: Box 73 Amateurfunkservice GmbH IBAN DE18 1001 0010 0659 9921 08, BIC (SWIFT) PBNKDEFF

**Bankverbindung in der Schweiz**: Box 73 Amateurfunkservice GmbH,<br>Konto 40-767909-7, PostFinance, Währung SFr

**Private Kleinanzeigen**: Abonnenten können pro Ausgabe eine bis zu 200 Zeichen lange private Kleinanzeige kostenlos veröffentlichen, wenn diese **online** über<br>*[www.funkamateur.de](http://www.funkamateur.de) → Abo-Service* beauftragt wird.<br>Schriftlich an die Box 73 Amateurfunkservice GmbH, per Fax oder online über

*[www.funkamateur.de](http://www.funkamateur.de) → Inserieren* beauftragte private Kleinanzeigen bis zu 10<br>Zeilen mit je 35 Anschlägen kosten bei Vorkasse (Bargeld bzw. Kontodaten zum<br>Bankeinzug) pauschal 5 €. Jede weitere Zeile kostet 1 € zusätzlich

**Gewerbliche Anzeigen:** Mediadaten bitte beim Verlag anfordern oder als PDF-<br>Datei von *[www.funkamateur.de/imp/FA\\_Media.pdf](http://www.funkamateur.de/imp/FA_Media.pdf)* herunterladen. Zurzeit gilt die Preisliste Nr. 20 vom 1.1.2010. Für den Inhalt der Anzeigen sind allein die Inserenten selbst verantwortlich.

#### **Vertriebs-Nr. A 1591· ISSN 0016-2833**

**Redaktionsschluss:** 15. 3. 2010 **Erstverkaufstag:** 30. 3. 2010 **Druckauflage:** 43 900

**Der FUNKAMATEUR wird weitgehend auf Recyclingpapier gedruckt. © 2010 by Box 73 Amateurfunkservice GmbH · Alle Rechte vorbehalten**

# *Alleinstellungsmerkmal Unabhängigkeit*

*Kürzlich glückte mir abends im 30-m-Band eine Telegrafieverbindung mit Mike, VP8CMH/mm, der als Funkoffizier und Techniker an Bord der RRS James Clark Ross arbeitet. Das britische Forschungs- und Versorgungsschiff fuhr gerade in antarktischen Gewässern und war auf dem Weg zur auf dem Brunt Schelfeis gelegenen Forschungsstation Halley, um dort Wissenschaftler abzuholen und Material anzulanden. Der Andrang auf der Frequenz aus Europa war ausgeprägt und Mike bediente alle an einem Kontakt interessierten Funkamateure im Conteststil lediglich mit einem Rapport, sodass keine Gelegenheit für weitere Fragen bestand.*

*Fragen hätte ich aber gern gestellt, denn dies war seit vielen Jahren mein erster Kontakt mit einem Funker des BAS, also des für die Aktivitäten Groß britanniens in der Antarktis verantwortlichen British Antarctic Survey. KW-SSB-Signale eines BAS-Wetternetzes waren früher während des ant arktischen Sommers von Oktober bis Februar auf Frequenzen etwa 1 MHz unter- oder oberhalb des 30-m-Amateurfunkbands beinahe täglich in Europa aufnehmbar und zählten zu den faszinierendsten Hörmöglichkeiten. Aus jüngster Zeit lagen aber keine Empfangsmeldungen mehr vor, und da ich auf Mikes Website seine E-Mail-Adresse fand, stellte ich meine Frage über den Verbleib der Kurzwelle nun eben auf diesem Weg.*

*Die Antwort aus dem Südpolarmeer kam schon nach wenigen Minuten: Demnach schicken die Antarktisstationen und Forschungsschiffe des BAS ihre Wettermeldungen bereits seit einigen Jahren per Internet ans Wetterbüro in London. Der Informationsaustausch läuft heute über jederzeit verfügbare Satellitenstandleitungen, sodass E-Mails oder Telefongespräche zwischen Mitarbeitern des BAS weder Mühe noch zusätzlichen Kosten verursachen. Kurzwellenfunk, so erklärte Mike, nutzt man nur noch zur inner antarktischen Kommunikation mit Flugzeugen sowie mit Polarforschern im Feld. Oder für gelegentliche KW-Kontakte der BAS-Funker untereinander, wobei die Forschungsbasis Signy gar nicht mehr über solche Anlagen verfügt. Im weiteren E-Mail-Verkehr ließ er aber durchblicken, dass die Einführung geschlossener Satellitenverbindungen – im Vergleich zum früher für alle Teilnehmer offenen KW-Sprechfunk – die schnelle Kommunikation mit Antarktisstationen anderer Nationen mitunter erschwert.*

*Wir Funkamateure haben dagegen weiter die freie Wahl unserer Kommunikationswege. Zwar ermöglicht heute, wie beschrieben, jeder Internet-PC den Informationsaustausch sogar mit isolierten Forschungsstationen oder Schiffen in der Antarktis, sodass dies nicht mehr ein Privileg erfahrener Funker ist. Als Bedrohung für unser Hobby betrachte ich das weltweite Datennetz dennoch nicht, sondern vielmehr als ein oft nützliches Hilfs mittel. Denn das immer noch aufregende Gefühl, dass ein über meine Antenne abgestrahltes Sendesignal den Funkpartner auf der anderen Seite der Erde unabhängig von fremden Netzen erreicht, gibt mir nur der Amateurfunk!*

*Die Teilnehmer des SOTA-Bergfunkprogramms zeigen beispielsweise, wie sich das Internet als Hilfsmittel des Amateurfunks bewährt. Sie koordinieren ihre Funkaktionen über ein Internetportal, tauschen darüber Tipps aus und berichten dort nach der Bergaktivierung über Erfahrungen. Auf dem Berggipfel, ob beim Aufbau der Station oder beim Abarbeiten eines kurzen, aber oft intensiven Pile-Ups, müssen sie sich aber allein auf die eigenen Fähigkeiten verlassen: Und dies häufig mit geringer Leistung im QRP-Bereich sowie in Telegrafie. Diese Unabhängigkeit ist ein zentraler Aspekt unseres Amateurfunkdienstes, die kein Internet ersetzen kann.*

*Genießen Sie sie!*

KG.

Harald Hahl, DL1ABJ

*Harald Kuhl, DL1ABJ*

# *Amateurfunk*

# [Weshalb nicht noch einmal von Christmas Island funken?](#page-19-0)

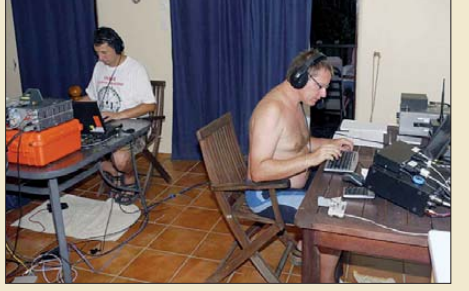

*Christmas Island, eine zwischen Java und Australien liegende Insel im Indischen Ozean, war Ziel einer kleinen DXpedition. Der Beitrag ist ein Aktivitätsbericht zu VK9XX und VK9XW Ende 2009. Er soll auch aufzeigen, mit welchen Widrigkeiten sich eine DXpedition heutzutage auseinandersetzen muss. Foto: DM5TI*

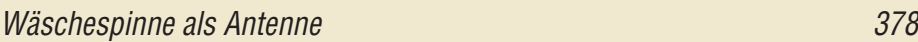

[Ungewöhnlicher Telegrafiesender mit Sprachsteuerung](#page-46-0)

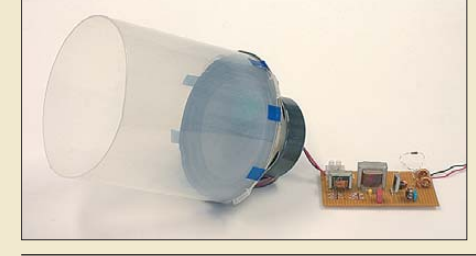

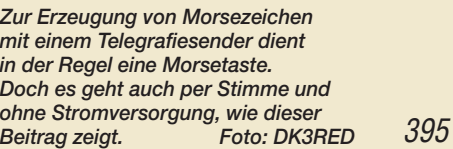

## [Optimierung der SSB-Modulation beim Elecraft K2 398](#page-49-0)

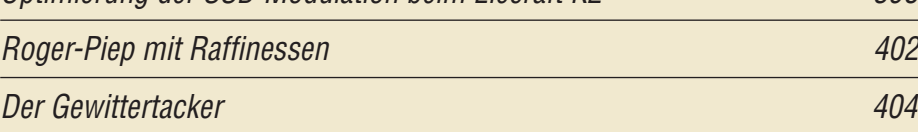

## [Dreiband-VHF-Yagi-Antenne mit nur einem Speisepunkt](#page-60-0)

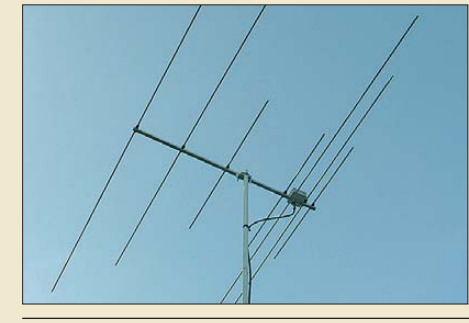

*Simulationssoftware ermöglicht die Erstellung von Antennen, die sich allein experimentell kaum entwickeln lassen. Die hier vorgestellte Variante nach dem Open-Sleeve-Konzept erfasst das 6-m-, 4-m- und 2-m-Band und ist eine Alternative zu logarithmisch-periodischen Yagi-Antennen. Foto: DK7ZB*

## Messung von Spulengüten mit einem Netzwerktester

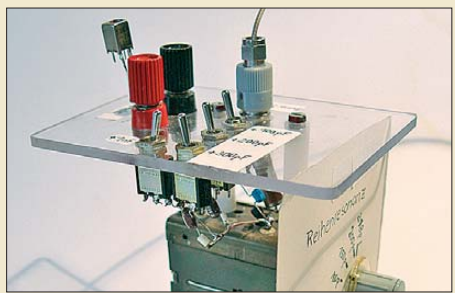

*Die im Beitrag beschriebene Gütemesseinrichtung arbeitet nach dem Prinzip des Reihenschwingkreises und stellt ein kleines Zusatzgerät zu Netzwerktestern/-analysatoren dar. Damit lassen sich Güte, Verlustwiderstand und andere Parameter auf der Betriebsfrequenz bestimmen. Das gilt auch für Spulen, deren Magnetfeld abgeschirmt oder schwer* zugänglich ist.

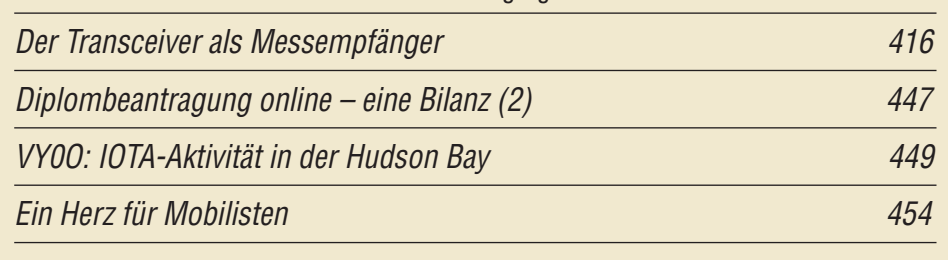

# *Aktuell*

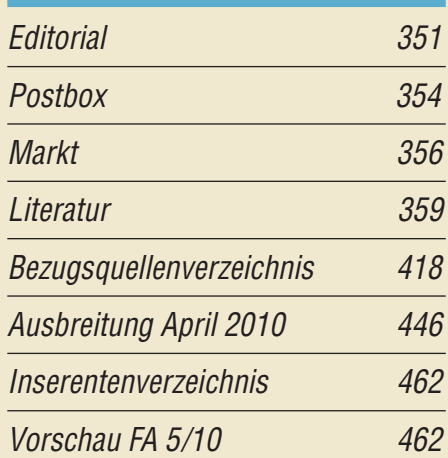

# *QTCs*

368

409

414

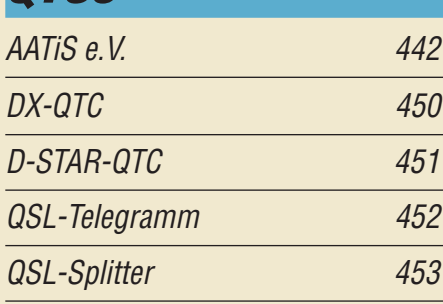

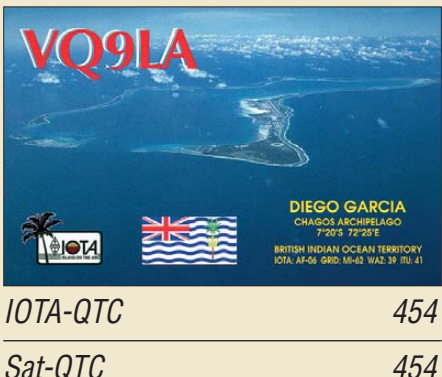

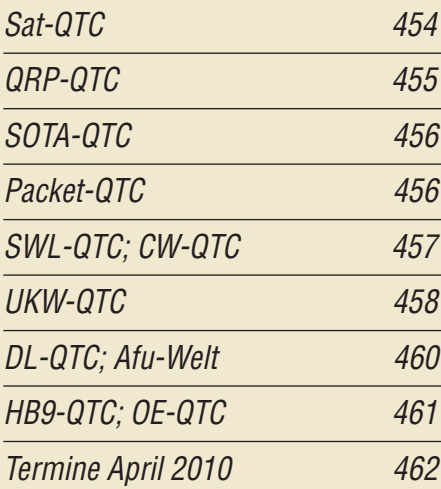

# *Beilage* [DX-SR8E 407](#page-58-0)

# *[Unser Titelbild](#page-35-1)*

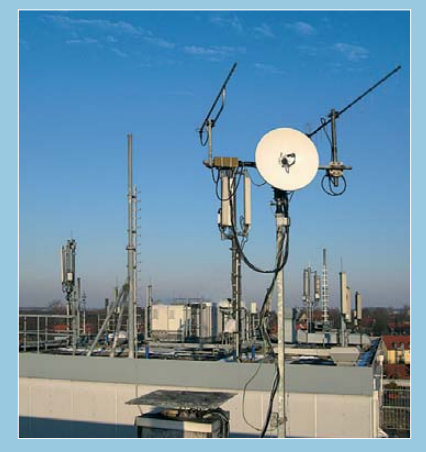

*Amateurfunk- und Mobilfunk-Basisstation in trautem Einklang – verständnisvolles Auf ein a nderzugehen hilft.*

*Der Frage, ob man den uns umgebenden elektromagnetischen Feldern ein praktisch nutzbares Maß an Ener gie entnehmen kann, geht ein Beitrag auf S. 384 nach. Foto: Red. FA*

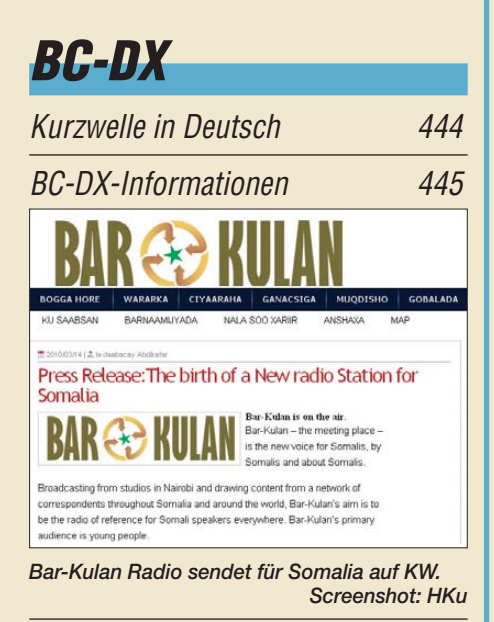

# *Wissenswertes*

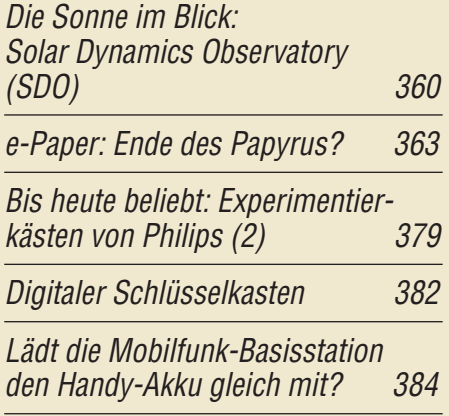

# *Bauelemente*

TDA7317: Fünfband-Equalizer für Stereo-NF-Signale 405

371

# *Funk*

## [Wetterstationen mit Funksensoren](#page-15-0)

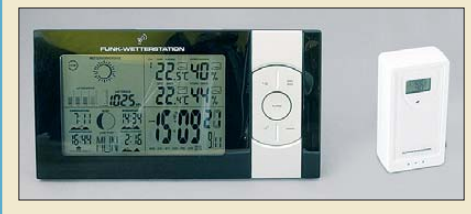

364 *Wetterstationen mit Funksensoren stellen eine elegante Möglichkeit der Messung von Außentemperaturen dar. Es gibt sie im Preisbereich von etwa 10 € bis zu 500 € und mehr. Der Beitrag stellt verschiedene vor und zeigt wesentliche Unterschiede* Foto: DL2MCD

## [Wandlungsfähig – Alincos Breitbandempfänger DJ-X30E](#page-22-0)

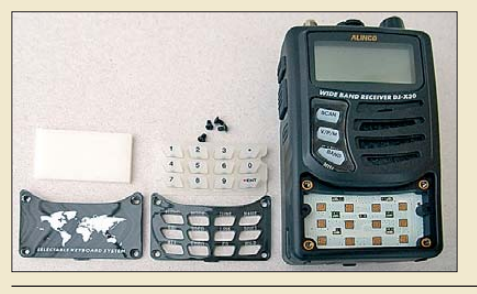

*Der neue Breitbandempfänger überzeugte im Test nicht nur durch gute elektrische Parameter, sondern auch durch gestalterische Raffinesse: Statt der Tastatur kann eine Abdeckplatte aufgeschraubt werden. Die neben den Kontakten liegenden Leuchtdioden beleuchten je nach Einstellung auch alle Tasten bzw. alle auf dem Rahmen aufgedruckten Funktionen. Foto: DG1NEJ*

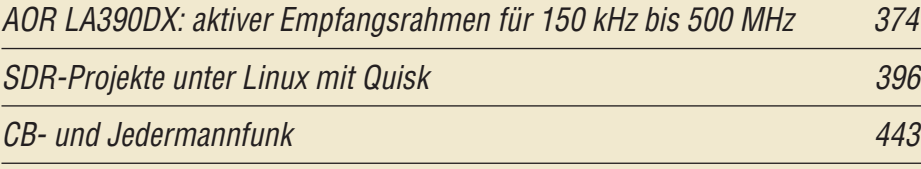

# *Elektronik*

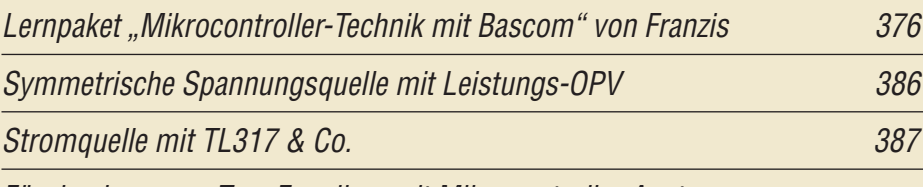

[Für den besseren Ton: Equalizer mit Mikrocontroller-Ansteuerung](#page-39-0) T

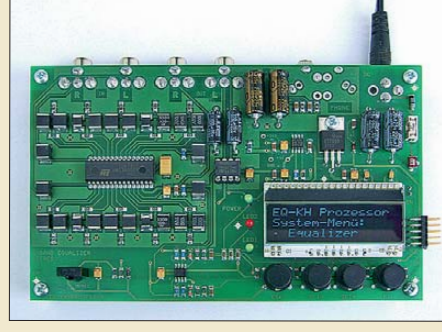

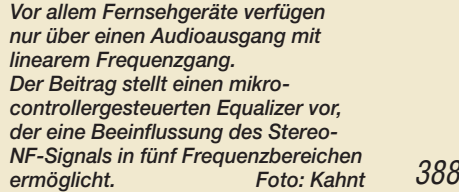

[Miniatur-Joystick mit Funkübertragung 392](#page-43-0)

*Einsteiger*

[Antennen und weitere Technik für das Langwellengeflüster \(2\) 412](#page-63-0)

<span id="page-5-0"></span>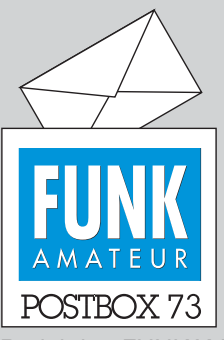

Redaktion FUNKAMATEUR Postfach 73, 10122 Berlin postbox@funkamateur.de

#### **In eigener Sache**

**Uns erreichen gelegentlich Zuschriften, in denen sich Leser oder Autoren beklagen, dass ihre E-Mail-Anfragen unbeachtet blieben. Wir bekommen täglich unzählige E-Mails, darunter leider auch einen erheblichen Teil Spams, der zum größten Teil durch ständig gepflegte Spam-Filter unterdrückt wird. Dabei treten Fehler auf, die bei Kontrolldurchsichten des Spam-Ord ners angesichts der Fülle des Mülls auch einmal unbemerkt bleiben können.**

**Benutzen Sie deshalb, auch bei Erstanfragen potenzieller Autoren, bitte möglichst unser Kon[taktformular auf](http://www.funkamateur.de)** *www.funkama teur.de* → *Kontakt* **und beachten Sie dabei auch die entsprechenden Rubriken.**

#### **FA-Beitrag xxx gesucht**

*Standardanfrage: "Vor einiger Zeit habe ich im FA einen Beitrag über xxx gelesen. Können Sie mir die entsprechende Ausgabe nennen?"*

Man findet sie samt der Sei**ten angabe auf diesem Weg:**  *[www.funkamateur.de](http://www.funkamateur.de)* → *Archiv* → *Suche in FUNKAMATEUR-Inhaltsverzeichnissen ...* **Bei der Eingabe des Suchtextes ist zu beachten, dass die Suche nicht fehlertolerant ist. Also beispielsweise Bindestriche nicht vergessen und ggf. mehrfach in Abwandlungen suchen. Bei zu vielen Ergebnissen Rubrik und/oder Jahrgang eingrenzen. Manchmal führt auch das Suchen nach dem Autor oder dessen Rufzeichen schneller zum Ziel. Wenn Sie die entsprechende Ausgabe nicht (mehr) besitzen, können Sie sie meist preisgünstig über unseren [Leserservice beziehen:](http://www.funkamateur.de)** *www.funk amateur.de* → *Online-Shop* → *Zeitschriften* → *FUNKAMATEUR ...*

#### **Netzwerktester-Gesamtprojekt**

*Das Projekt FA-Netzwerktester hat sich im Laufe der Jahre ganz schön gemausert. Wie ich beim FA-Leserservice sehe, gibt es nun eine ganze Reihe von Baugruppen, die sich in einem schönen Gehäuse vereinen ließen. Fein gemacht! Was mir fehlt, ist der Überblick über die einzelnen Möglichkeiten und Funktionali täten. Wäre es nicht an der Zeit, einen zusammenfassenden Beitrag im FA zu bringen? Klar, das Gesamtprojekt stellt eine gewisse Investition dar, und man wird zum Anfang auch nicht gleich alles messen wollen oder können. Einerseits könnte man daraus ein "Aufbauprojekt" machen oder anderseits gleich mit dem Komplettbausatz durchstarten. Wie beginnt man? Welche Baugruppen braucht man? Wie ist der aktuelle Stand? Einen 100-W-Abschlusswiderstand mit –40-dB-Ausgang halte ich als Zusatz für obligatorisch. Ich würde mich über einen Überblick oder Beitrag diesbezüglich freuen – ohne erst alle Jahrgänge des FA querlesen zu müssen.*

#### **Rainer Spahn, DK1RS**

Eigentlich hat uns bisher nur das Tagesgeschäft an diesem Projekt gehindert ... Wir bleiben dran und versuchen, einen solchen Beitrag um die Jahresmitte zu veröffentlichen.

#### **Frühlingszeit, Antennenzeit**

Im Frühling der Funker die Muskeln anspannt, er setzt die Antennen und Kabel instand, er klettert auf Bäume, auf Masten und's Dach doch fällt er dort runter, gibt's leidvolles Ach. frei nach einem bekannten Volkslied © Manfred Maday, DC9ZP

#### **Minus mal Minus gleich Plus**

*Anknüpfend an das FA-Editorial 3/10 möchte ich zur Entwicklung des Amateurfunks Folgendes sagen: Der bisher immer noch etwas vorhandene Flair des Ama*teurfunks geht meines Erachtens mit der Digitalisie*rung der Sprachübertragung und Einbeziehung des In ternets in die Sprachübertragung bzw. dessen Über tragungsstrecke völlig verloren. Wenn ich über das Internet kommunizieren möchte, so erreiche ich das weltweit problemlos und komfortabel in Bild und Ton mittels Skype usw.*

*Außerdem hat diese Entwicklung mit Innovation nichts mehr zu tun, denn es wird bei der Technik ja wei testgehend auf schon längst entwickelte, industriell gefertigte Baugruppen bzw. Geräte zurückgegriffen. Eigentlich sehr schade ...* **Heinz Achenbach, DG4FAA**

# *"Not macht erfinderisch", sagt der Volksmund. Die Zeit, wo man darauf angewiesen war, sich selbst etwas*

*zu bauen, war auch die hohe Zeit der "Macher", wozu wohl viele der jetzt in die Jahre gekommenen Funk amateure zählen. Was nachwächst, ist die Generation der "Benutzer". Es ist eben einfacher, als Schlaraffe*

#### **Aus unserer Serie Gegensätze: Morsetaste und Notebook**

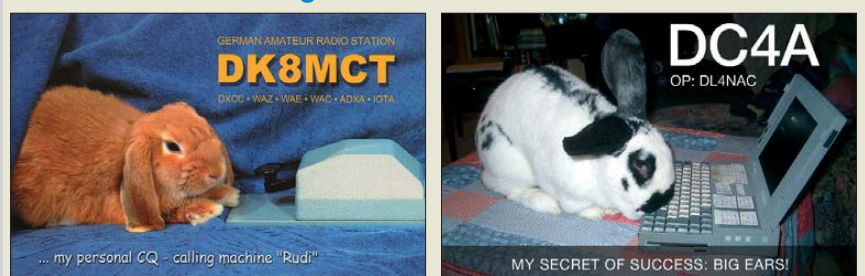

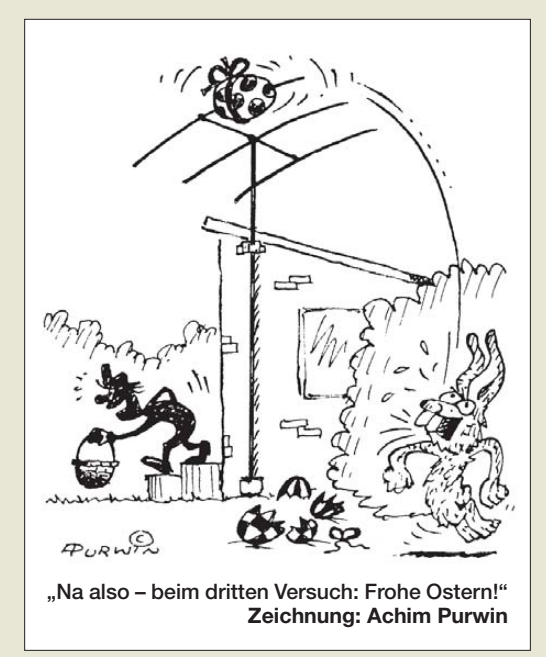

*mit dem Mobiltelefon die Antipoden anzurufen, als sich wie Robinson per CW den Weg durch den Äther selbst zu bahnen.*

*Leute, seid deswegen nicht traurig und denkt lieber daran, dass es ein richtig großes Privileg ist, zu senden und so aus eigener Kraft in den Äther gehen zu dürfen. Auch das Feld der Elektronik ist in den jüngs ten Jahrzehnten sehr viel größer geworden. Deshalb ist es keine Schande, sich einzugestehen, es nicht mehr komplett überschauen zu können. Das ist wirklich keine Frage der verlorenen gleichen Augenhöhe. Ein Stück Kritik ist hier aber angesagt: Auch OMs sollten dazulernen und sich nicht über das Neue beklagen. Lernt mit SMD umzugehen, mit leistungsfähigeren*

*Prozessoren zu bauen, mit programmierbarer Logik und den zugehörigen Entwurfsmitteln sowie moderneren Bauteilen wie DDS, SigmaDelta-ADCs usw. umzugehen. Das ist gar nicht so schwer, und es eröffnet einem ganz neue Möglichkeiten!*

*Der ursprünglich von Bernd Kernbaum ins Leben gerufene Netzwerktester ist ein exzellentes Beispiel dafür. Oftmals sind solche Dinge auf den zweiten Blick geradezu ideal für Amateure. Beispiel: LPC2103 von NXP, ein ARM-7-Controller mit 32 KB Speicher im 48 poligen Gehäuse mit fest eingebautem Bootlader via COM-Port, den man bequem auf eine selbst geätzte Leiterplatte bekommt (selbst ausprobiert). Kostet nur etwa 2,50 bis 3 €, und die Software dazu gibt es kostenlos von der Firma Keil, [www.keil.com](http://www.keil.com), zum Herunterladen oder auf Scheibe auf der "Embedded World" in Nürnberg. Da verblasst der auf dem Netzwerkana lysator verwendete PIC mit seinem Eigenbau-Boot lader.*

*Und noch etwas: Es gibt sie immer noch, die Bastler und Friemler. Sie sind allerdings nicht sämtlich Funk amateure, weswegen ein Blick über die eigene Furche hinaus vielleicht nützlich ist.* **Wolfgang Spindler**

*Amateurfunk kann für technisch interessierte Bastler, Friemler und Tüftler eine echte Herausforderung sein. Dabei kommt es besonders auf die eigenen Ziele und Erwartungen an.*

*Mit 13 Jahren baute ich mein erstes Radio. Für mich absolutes Neuland. Als ich dann diesem "Drahtverhau" endlich die ersten Töne entlocken konnte, war die Freude über das Erreichte groß. Auch, dass manche* Leute es mit "Du hast ja keine Ahnung von der Tech-

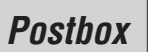

## **Funk, Netzwerk kabel und Glasfaser statt PLC!**

**Fortschritt statt vermüllter Äther!**

#### **23. International Marconi Day 24. 4. 2010**

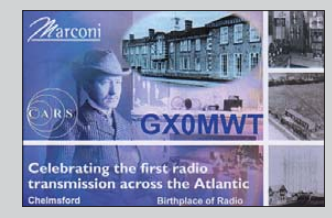

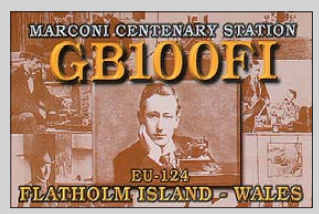

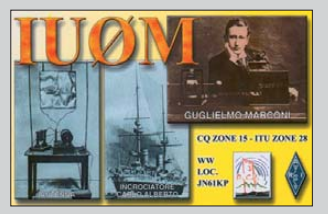

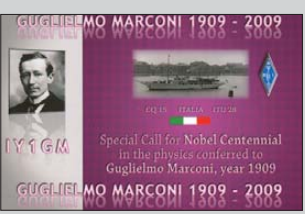

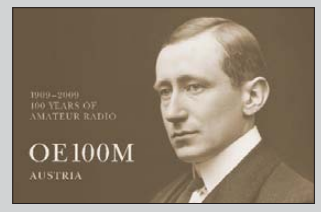

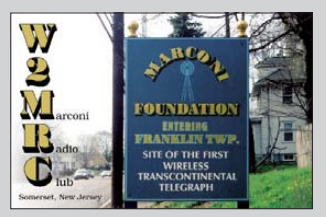

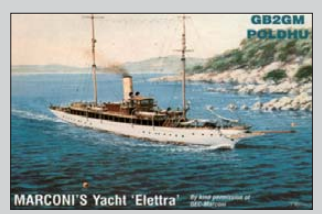

*nik, hast nur nach Kochbuch gefriemelt" abschätzig bewerteten, entmutigte mich nicht. Aber ich beschloss, mein Wissen deutlich zu erweitern. Im Laufe der Jahre gelangen mir so immer aufwendigere und komplexere Projekte. Mein Wissen vervollkommnete ich auch dadurch, dass ich mit den Inhabern von Rundfunkläden oder Werkstattleitern sprach. In den 50er- und 60er-Jahren waren diese Leute für technisch Interessierte oft sehr zugänglich. 1960 entschied ich mich folgerichtig für einen Beruf der Nachrichtentechnik.*

*Heute gibt es alle Informationen im Internet, persönliche Kontakte ergänzen die eigenen Projektziele. Der Antrieb, sich mehr Wissen anzueignen, ist nach wie vor die Triebfeder für alle Projekte, nur die Schwerpunkte haben sich verschoben. Vergangenen Epochen nachzutrauern ist sicher der falsche Weg. Die heutige Vielfalt elektronischer und die große Anzahl fast perfekter Fertiggeräte für den Amateurfunk lässt manches frühere Abenteuer in der Funkbude heute wesentlich nüchterner erscheinen.*

*Elektronik besteht ja nicht nur aus Funkgeräten, deshalb war ein persönliches Projekt die zweijährige komplette Entwicklung einer elektronischen Orgel.*

*Als Rentner befasse ich mich heute wie Siegfried Linkwitz (HP), dem "Filter-Papst", mit der Entwicklung von Dipol-Lautsprechern. Wichtig ist es bei einem Hobby, die Triebfeder für neue Herausforderungen immer in Spannung zu halten, so kommt auch der Spaßfaktor nie zu kurz.* **Bernd Dygutsch**

#### **Frohe Ostern!**

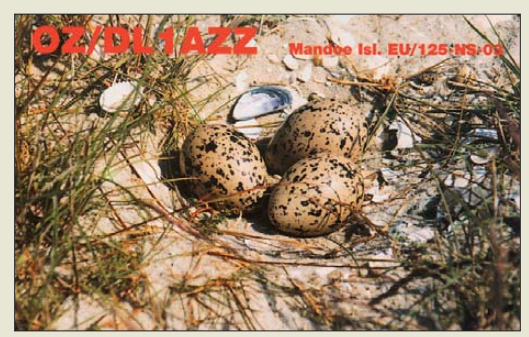

#### **Vorsicht beim Verzinnen**

Die im Beitrag "Verzinnen und Versilbern von Leiter*platten", FA 2/10, S. 149, als Möglichkeit angeratene Fittingslötpaste enthält Säure als Flussmittel, die auch durch den Lötprozess nicht vollständig aufgespalten wird. Es verbleibt daher immer etwas Säure im erstarrten Lot, was zu Spätfolgen in Form durchge fressener Bauteilanschlüssen führen kann. Die durch das chemische Zinn aufgebrachte Schicht ist so gering, dass quasi nur eine Legierung aus Zinn und Kupfer entsteht. Solches Material lässt sich bekanntlich schlechter als reines Kupfer löten. Man muss also mit längeren Lötzeiten bei so einer verzinnten Platine rechnen und gegebenenfalls einen leistungsstärkeren Lötkolben verwenden.* **Wolfgang Nietsche**

#### **CTCSS nachrüsten (2)**

*DL9YEF suchte in der Postbox 2/10 für seinen TR-9130 einen CTCSS-Coder. Sie verweisen dabei auf verschiedene Möglichkeiten des Selbstbaus. Ich habe drei der erwähnten CTCSS-Coder/Decoder gebaut. Leider kann ich keines der Dinger aus Platzgründen einbauen. Als Coder muss ich sie übrigens nach jedem*

*Wechsel der Frequenz neu starten. Von allein laufen sie einfach nicht. Das kann möglicherweise damit zusammenhängen, dass sie erst einen Code empfangen müssen. Aber der kleine Mangel kann über eine Schaltleitung (gekoppelt mit der PTT) überspielt werden. Für meinen FT-4700RH bin ich nach Suchen auf die Seite von OH2NLT gestoßen, der für den FT-4700RH genau passend einen Coder beschreibt. Diesen Coder habe ich für 2 m und 70 cm in Fädeltechnik nach- und eingebaut: [www.kolumbus.fi/juha.niinikoski/index.htm](http://www.kolumbus.fi/juha.niinikoski/index.htm)* → *OH2NLT Ham Radio projects. Diese Website lohnt übrigens auch über den erwähnten CTCSS-Coder hinaus einen Blick.* **Heinz Koenen, DF1EZ**

**Zwischen Krebs und Steinbock**

#### Bei der Vertikal-Preisfrage vom Februar galt es herauszufinden, auf welchen der Inseln/DXCC-Gebiete EA8, 3B8, A9, JD1 (Minami Torishima), VK7, VK9N, KH4, VP6, CE0A und CO eine korrekt aufgestellte Vertikal zumindest einmal im Jahr keinen Schatten wirft.

Ein Wendekreis ist einer der beiden in 23° 26' 22" nördlicher bzw. südlicher Breite gelegenen Breitenkreise, die für die Sonnenbahn Grenzmarken darstellen. Die Wendekreise verlaufen etwa 2600 km nördlich bzw. südlich des Äquators. Sie heißen auch Wendekreise des Krebses bzw. des Steinbocks.

Jeweils zur Sonnenwende (bei uns Sommer- bzw. Winteranfang) erreicht die Sonne auf der Nord- bzw. Südhalbkugel genau auf dem entsprechenden Wendekreis den Zenit. Der Zenit ist der höchstmögliche Punkt am Himmel, und ein senkrechter Stab (also unsere korrekte Vertikal) wirft demzufolge keinen Schatten.

Zwischen den Wendekreisen erreicht die Sonne zweimal im Jahr den Zenit. Ein Blick in den Atlas (dort sind die Wendekreise stets eingezeichnet) zeigt, dass nur Kuba, **CO**, und Mauritius, **3B8**, innerhalb der beiden Wendekreise liegen.

Die 3 × 25 € für die richtige Lösung erhalten:

**Mats Ericson, SM4EPR Rolf Heinke, DL3CA Gabriele Schwarzbrunn**

Herzlichen Glückwunsch!

#### **Lüfter-Preisfrage**

Eine wie große Menge trockene Luft von Normaldruck muss ein Lüfter (auf der Ansaugseite) fördern, um ständig 100 W Verlustleistung, beispielsweise einer Endstufe oder eines PC-Prozessors, abzuführen? Die Luft erwärmt sich dabei von 20 °C auf 50 °C und kann sich bei der Erwärmung ungehindert ausdehnen. Wärmestrahlung und -leitung sollen unberücksichtigt bleiben. Angabe bitte in m<sup>3</sup>/h, so wie es auch meist in den technischen Daten von Lüftern steht.

Unter den Lesern mit richtiger Antwort verlosen wir

#### **3** × **25 €**

Einsendeschluss ist der 30.4. 10 (Poststempel oder E-Mail-Absendedatum). Die Gewinner werden in der Redaktion unter Ausschluss des Rechts wegs ermittelt. Wenn Sie die Lösung per E-Mail übersenden (an *quiz@funkamateur.de*), bitte nicht vergessen, auch die "bürgerliche" Adresse anzugeben, sonst ist Ihre Chance dahin.

Auch an der griechischen Preisfrage vom FA 3/10 können Sie sich noch bis zum 31. 3.10 versuchen.

<span id="page-7-0"></span>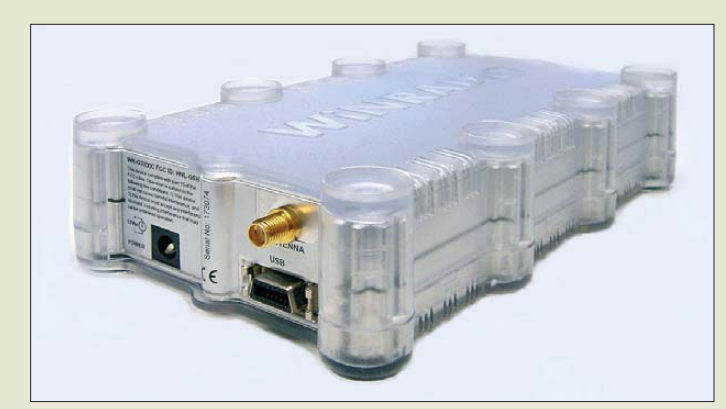

**Herausragendes Merkmal des SDR-Empfängers WR-G31DDC sind die drei unabhängig von einander arbeitenden Demodulatoren für das bis zu 2 MHz breite digitalisierte Band – Aufzeichnung und Wiedergabe der demodulierten Signale inbegriffen.**

#### *WR-G31DDC*

- *SDR-Empfänger*
- Frequenz: 9 kHz bis 50 MHz
- Abstimmauflösung: 1 Hz<br>● Modulationsarten: AM, AMS, LSB, USB, CW, FMN, FSK, UDM (nutzerdef. Modus), DRM ontional
- $\bullet$  Empfindlichkeit:  $AM - 101$  dBm (2  $\mu$ V) bei 10 dB  $(S+N)/N$ ,  $m = 0,3$ ; SSB –116 dBm (0,35 µV) bei 10 dB  $(S+N)/N$ ;  $CW - 123$  dBm  $(0, 16 \,\mu V)$ bei 10 dB (S+N)/N;<br>FM –112 dBm (0,56 μV) bei 12 dB SINAD, 3 kHz Hub
- Bandbreite: 10 Hz bis 2 MHz  $\bullet$  MDS: 130 dBm bei 10 MHz
- Spiegelfrequenzunterdrückung 100 dB
- $\bullet$  IP3:  $\geq$  31 dB ● Abschwächer
- 0…21 dB, in 3-dB-Schritten ● SFDR (IM-freier Dynamikbereich): 107 dB
- $\bullet$  Rauschmaß: 14 dB
- Phasenrauschen: –145 dBm/Hz bei 10 MHz
- A/D-Umsetzer: 16 Bit, 100 MHz
- Antennenanschluss: 50 Ω, SMA
- Ausgang: digitalisiertes 24-Bit-Signal (IQ) über USB
- Schnittstelle:
- USB 2.0, Highspeed
- Stromversorgung: 12 V/500 mA, im Lieferumfang

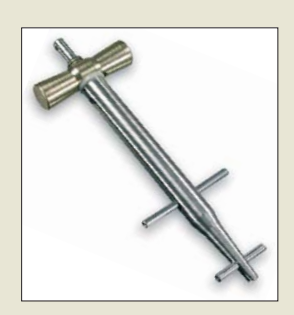

**Dieses praktische Not hilfewerkzeug eignet sich auch für Schweiß-, Zaunoder Kupferdraht.** 

## *Excalibur – neuer SDR-RX*

Der neue SDR-Empfänger *WR-G31DDC* von *Winradio* ist über *SSB-Electronic* erhältlich. Das auch Excalibur genannte Gerät besitzt einen Frequenzbereich von 9 kHz bis 50 MHz und außerdem einen 50 MHz breiten Echtzeit-Spektrumanalysator. Im Empfänger kommt ein 16-Bit-A/D-Umsetzer mit 100 Mio. Abtastungen pro Sekunde sowie ein übersteuerungsfestes Eingangsteil zum Einsatz. Letzteres ist mit einem hochlinearen Verstärker ausgestattet, wodurch ein gutes Großsignalverhalten erreicht wird.

Ein spezielles Dithering-Verfahren eliminiert Nebenwellen, ohne dabei den Rauschpegel des Empfängers nennenswert zu erhöhen. Zusätzlich wird durch die direkte Digitalisierung des gesamten Eingangsbereichs mit nachfolgender Abwärtsmischung ein sehr hoher IP3 von 31 dBm mit gleichzeitig weitem Dynamikbereich von über 106 dB erreicht.

Der Empfänger soll ab Ende März verfügbar sein.

*Info: Winradio, [www.winradio.eu/excalibur](http://www.winradio.eu/excalibur) Bezug: SSB-Electronic GmbH, Ostenfeldmark 21, 59557 Lippstadt; Tel. (0 29 41) 9 33 85-0, Fax -120, E-Mail: vertrieb@ssb-electronic.de, [www.ssb-electronic.de](http://www.ssb-electronic.de)*

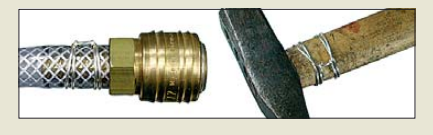

## *Helfer für alle Fälle*

Mit dem bei *WiMo* in verschiedenen Ausführungen und Größen ab 29,90 € erhältlichen Werkzeug *Clamptite* lassen sich beliebige Teile mit Drahtbandagen aneinander befestigen. Der Draht (z. B. 60 m/500 g 1-mm-Edelstahldraht à 25 €) wird um die benötigte Verbindungs stelle geschlungen, dann mit dem Werkzeug gespannt und abgezwickt. Auf diese Weise lassen sich Schlauchschellen ersetzen, Hammerstiele flicken oder gerissene Seile spleißen. Das für Notreparaturen nützliche Werkzeug empfiehlt sich daher auch für Portabeleinsätze, Fielddays usw.

*Bezug: WiMo GmbH, Am Gäxwald 14, 76863 Herxheim, Tel. (0 72 76) 96680, Fax 966811; [www.wimo.com](http://www.wimo.com); E-Mail: info@wimo.com*

## *Breitband-Suchmaschine*

Mit dem *IC-R6* bietet *Icom* einen Breitbandempfänger an, der innerhalb eines großen Frequenzbereichs das Hören von Amateurfunkstationen, Rundfunksendern auf MW, KW und im UKW-FM-Bereich ermöglicht sowie TV-Tonsignale und eine Vielzahl anderer Funkdienste aufnehmen kann. Beim Scannen werden bis zu 100 Kanäle/s überprüft. 1300 alphanumerische Speicher gestatten den schnellen Zugriff auf Sendungen, während weitere 50 Speicher für die Suchlaufeckfrequenzen und nochmals 200 für Auto-Schreibspeicher zur Verfügung stehen. Die 22 verlinkbaren Speicherbänke bieten darüber hinaus fast unbegrenzte Suchlaufvarianten.

Bei aktivierter VSC-Funktion (engl.: *Voice Squelch Control*) öffnet die Rauschsperre beim Scannen nur dann, wenn ein sprachmoduliertes Signal empfangen wurde – bei Störträgern oder Daten-Bursts bleibt sie zu.

Außer den wiederaufladbaren NiMH-Akkumulatoren lassen sich auch Alkaline-Batterien sowie ein externer Netzadapter zur Stromversorgung verwenden und die Autobatterie über ein Zigarettenanzünderkabel nutzen. Dabei sind z. B. mit NiMH-Akkumulatoren (1400 mAh) 15 h ununterbrochener Empfang möglich.

*Icom (Europe) GmbH, Auf der Krautweide 24, 65812 Bad Soden am Taunus; Tel. (0 61 96) 76685-0, Fax -50; [www.icomeurope.com](http://www.icomeurope.com); E-Mail: info@ icomeurope.com Bezug: Fachhändler*

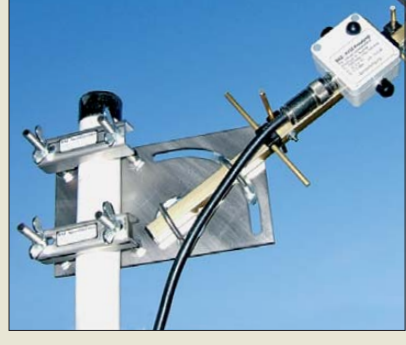

# *Elevationseinstellung*

Als Zubehörteil für Richtantennen fertigt *BAZ* die Mastschelle *MS/E 63-30* mit Elevationseinstellung. Alle Teile der Mastschelle bestehen aus rostfreiem Edelstahl (V2A). Der Mastdurchmesser kann bis 65 mm betragen, der Boomdurchmesser bis 30 mm. Durch den spezifischen Aufbau der lasergefrästen Grundplatte ist ein stufenloses Ankippen der befestigten Antenne um bis zu 90° möglich. Die Montage am Mast erfolgt mittels zweier Gegenschellen.

*BAZ Spezialantennen, Lessingstr. 21 d, 76887 Bad Bergzabern; Tel. (0 63 43) 61 07 73, Fax (0 72 1) 1 51 50 30 63; [www.spezial antennen.eu;](http://www.spezial antennen.eu) E-Mail: info@spezialantennen.com*

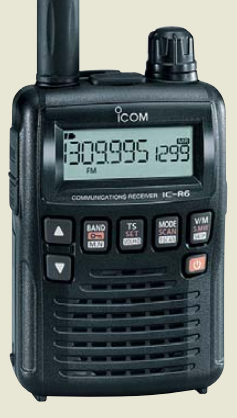

**Der IC-R6 besitzt eine eingebaute Ferritstab antenne für den AM-Rundfunkempfang.**

## *IC-R6*

- *Breitbandempfänger*
- Frequenz: 0.1...1309.995 MHz  $\bullet$  Betriebsarten: AM, FM, WFM
- $\bullet$  Abstimmschrittweiten:
- 5…200 kHz (14 Stufen) ● Empfindlichkeit (ausgewählte Bereiche): FM (12 dB SINAD) 0,18 µV bei 30...470 MHz;  $WFM$  (12 dB SINAD) 1,1  $\mu$ V
- bei 76…108 MHz; AM (10 dB SINAD) 1,3 µV bei 0,5…5 MHz, 0,89 µV bei 5…30 MHz ● Bandbreite: AM/FM > 12 kHz
- bei –9 dB, < 30 kHz bei –60 dB; WFM > 150 kHz bei –6 dB
- Frequenzstabilität: ±1 ppm bei 25 °C
- Antennenanschluss
- 50 Ω, SMA
- $\bullet$  interne Stromversorgung: 2  $\times$ AA (Mignon), NiMH-Akkumulatoren oder Alkaline-Batterien
- externe Stromversorgung: 4,5 V mit BC-196SD
- Stromaufnahme: 130 mA, Stand-by 65 mA,
- Batteriesparfunktion 30 mA ● Betriebstemperatur:
- $-10...60 °C$ ● Abmessungen (B × H × T):<br>58 mm × 86 mm × 29,8 mm
- $•$  Masse: 200 g
- Preis: 198 *€* UVP

**Die Mastschelle MS/E 63-30 besteht aus V2A-Material und ist somit rostfrei.**

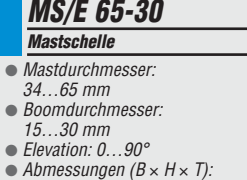

- 
- $210 \text{ mm} \times 120 \text{ mm} \times 115 \text{ mm}$
- 
- Masse: 1,2 kg Preis: ab 59,90 *€*

# T' reichelt.de

Elektronikring 1, 26452 Sande Telefon: 04422-955 333 Telefax: 04422-955 111

Anzeigenforum: www.explore.reichelt.de Tagespreise! - Preisstand: 12.03.2010

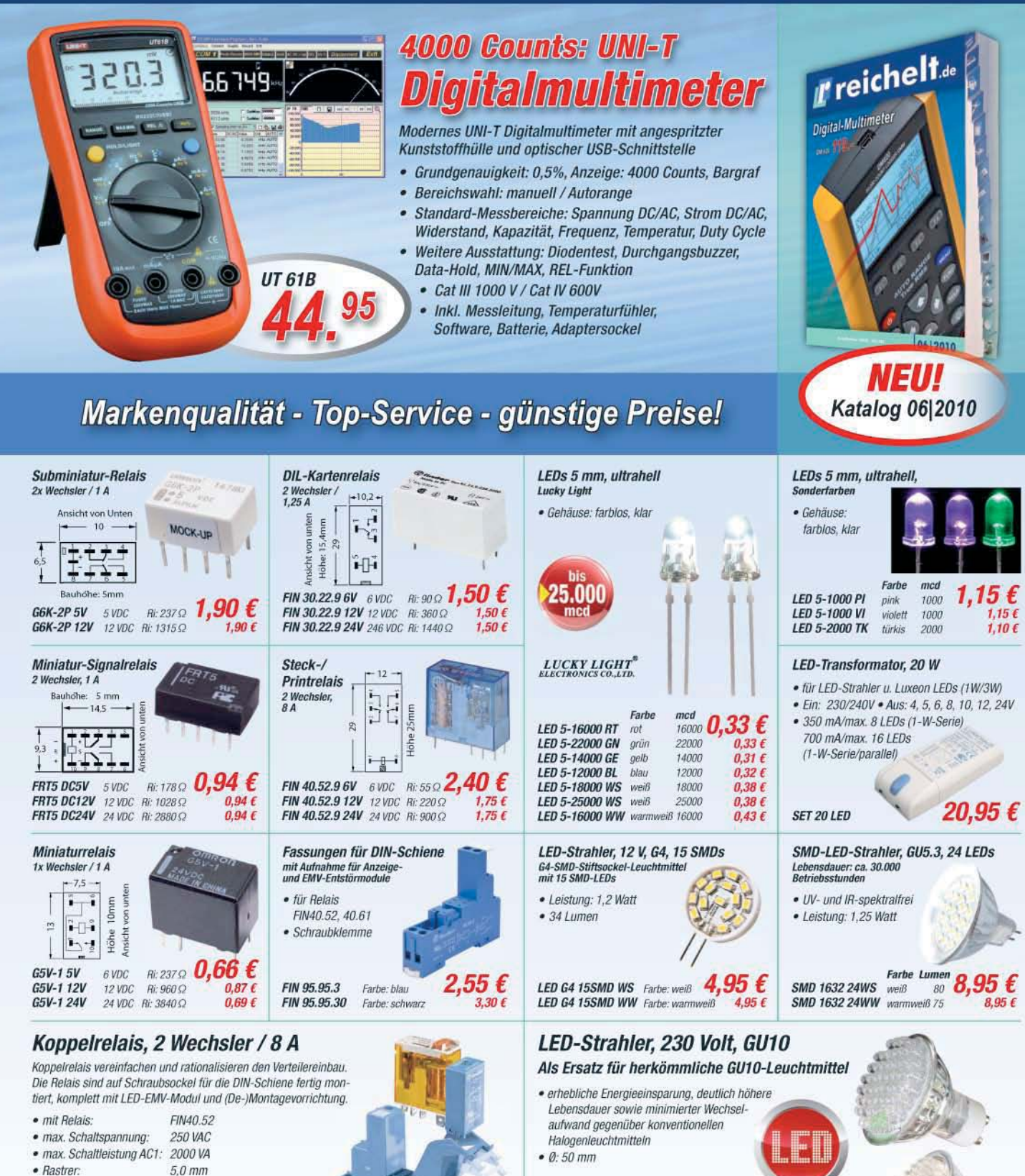

Ri: 320 Q 6,80 € FIN 49.52.8 24V 24 VAC FIN 49.52.9 24V 24 VDC Ri: 900 Ω FIN 49.52.8 230V 230 VAC Ri: 2800 Ω

 $6,95 \in$ 9,35€

LED GU10 60 WW 7,20€ Gesetzliches Widemusrecht innerhalb zwei Wochen nach Erhalt der Ware und der Widemussbelehrung. Alle angegebenen Preise in€einschl. gesetzl. MwSt., ab Lager Sande, zzgl. Versandspesen für den<br>gesamten Warenkorb. Es gelten

LED GU10 48 WS

LED GU10 48 WW

**LED GU10 60 WS** 

Farbe

weiß

weiß

warmweiß 120

warmweiß 60

Lumen

150

80

48 LEDS **14.** 

48 LEDs

60 LEDs

60 LEDS

30 ŧ

14,60€

7,20€

**Mit Panel-Pool ist neben der Gravur auch die teilweise oder gesamte Bedruckung der Frontplatte in Farbe möglich. Herstellungs bedingt können farbig eloxierte Materialien jedoch nur graviert und eventuell farbig ausgelegt werden.**

#### *Panel-Pool Frontplatten*

- Plattengröße:
- maximal 490 mm  $\times$  300 mm  $m$ inimal 30 mm  $\times$  30 mm  $\bullet$  Bohrdurchmesser:  $\geq 1$  mm
- Fräsradius: ≥ 1 mm
- $\bullet$  Gravur:  $\geq$  3 mm
- $\bullet$  Gewinde: M2,5 bis M6 ● Plattenmaterial: Aluminium eloxiert (natur, schwarz, blau,
- rot), Acryl (transparent, rot) Materialdicken: Aluminium 1,5 mm, 2 mm, 2,5 mm, 3 mm; Acryl transparent 2 mm, 3 mm, 4 mm; Acryl rot 3 mm
- Preis: Kalkulation per Software

# *Markt-Infos*

Die Marktseiten informieren über neue bzw. für die Leserschaft interessante Produkte und beruhen auf von der Redaktion nicht immer nachprüf baren Angaben von Herstellern bzw. Händlern.

Die angegebenen Bezugsquellen bedeuten keine Exklusivität, d. h., vorgestellte Produkte können auch bei anderen Händlern und/oder zu anderen Preisen erhältlich sein. *Red. FA*

**Die** λ**/4-Transformationsleitungen sind auch in Sonderformen erhältlich.**

*AK04SL145/435 Antennenkoppler*  $\bullet$  Frequenz: 144...146 MHz bzw. 430…440 MHz ● Belastbarkeit: 4 kW CW bzw. 3 kW CW ● Reflexionsdämpfung: 40 dB  $\bullet$  Buchsen: 50  $\Omega$  $1 \times 7/16$ ;  $4 \times N$ -Norm ● Preise: 142 *€* bzw. 136 *€*

# *Individuelle Frontplatten*

*Beta Layout* bietet seit kurzem neben der Herstellung von Leiterplatten und Zubehör auch den *Panel-Pool* genannten Service zur Herstellung von Gehäusefrontplatten an.

Mit der kostenlosen Design-Software lassen sich unkompliziert eigene Entwürfe erstellen. Dabei sind lediglich die gewünschten Durchbrüche aus der Bibliothek in das Arbeitsfens ter zu ziehen und dort zu positionieren. Die ebenfalls verfügbaren Skalen lassen sich sowohl von der Einteilung her als auch farblich anpassen. Eigene Entwürfe sind bei beiden aber auch möglich. Für die Beschriftung ist zwischen Farbdruck und Gravierung wählbar. Eine flächige Bedruckung ist ebenfalls möglich. Als Plattenmaterial kann auf eloxiertes Aluminium (auch in Farbe) und Acryl (farblos, rot) in verschiedenen Stärken zurückgegriffen werden. Die Preisberechnung erfolgt in der Software.

*Beta Layout GmbH, [www.panel-pool.com](http://www.panel-pool.com)*

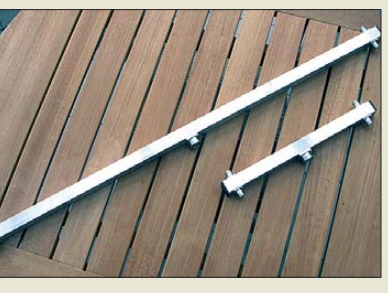

Kein Problem mit hohen Sendeleistungen haben die Antennenkoppler *AK04SL145* und *AK04SL435* von *ANjo-Antennen*. Sie ergänzen die Produktpalette um Transformationsleitungen für 144 MHz und 430 MHz mit vier Ausgängen. Durch den Einsatz von Präzisionsverbindern der Serie 7/16 lassen sich HF-Leistungen von 4 kW CW (144 MHz) bzw. 3 kW CW (435 MHz) übertragen. Gemessene Anpassdiagramme werden mitgeliefert.

Neben Standardausführungen sind auch Sonderanfertigungen bezüglich Frequenzbereich, Buchsen (männlich, weiblich) und Bauformen möglich.

*ANjo-Antennen, Joachims HF & EDV-Beratungs GmbH, Lindenstr. 192, 52525 Heinsberg, [Tel. \(0 24 52\) 15 6-7 79, Fax 15 7-4 33; www.](http://www.joachims-gmbh.de) joachims-gmbh.de; anjo@joachims-gmbh.de*

## *Neues aus dem Leserservice*

In der letzten Aprilwoche zieht unser Verlag (*Box 73 Amateurfunkservice GmbH*) um. In dieser Zeit erfolgt auch die Umschaltung der Kommunikationswege, sodass *Re daktion* und *FA-Leserservice* dann leider weder telefonisch noch per Fax erreichbar sein werden. Ihre Bestellungen können Sie selbstverständlich wie gewohnt online tätigen. Zwischen dem 22. 4. und 2. 5. 10 erfolgt kein Paketversand. Ab 3. 5. 10 sind wir wieder arbeitsfähig und beginnen dann, die eingegangenen Bestellungen zu beliefern. Die neue Adresse sowie die Telefon- und Fax-Nummern veröffentlichen wir im kommenden FA und auf *[www.funkamateur.de](http://www.funkamateur.de)*.

## *Rundstrahlantenne*

Bei *UKW Berichte* gibt es die Rundstrahlantenne *CXL 2-3LW/138-150* von *Procom* mit erweiterter Bandbreite von 138 MHz bis 150 MHz, die das 2-m-Band abdeckt und nebenbei die darüber und darunter liegenden Bereiche erfasst.

Das Strahlerelement steckt witterungsgeschützt in einem konischen Glasfaserrohr und hat eine rostfreie Halterung für Mastrohre. Die Antenne ist gleichspannungsmäßig geerdet und verhindert somit das z. B. im Sommer durch statische Aufladungen entstehende Prasseln. Es ist eine solide Stationsantenne für anspruchsvolle Funkamateure mit der Garantie eines großen europäischen Antennenherstellers.

*UKWBerichte, Jahnstraße 7, 91083 Baiers dorf, Tel. (09133) 7798-0, Fax -33; E-Mail: info@ukwberichte.com; [www.ukw-berichte.de](http://www.ukw-berichte.de)*

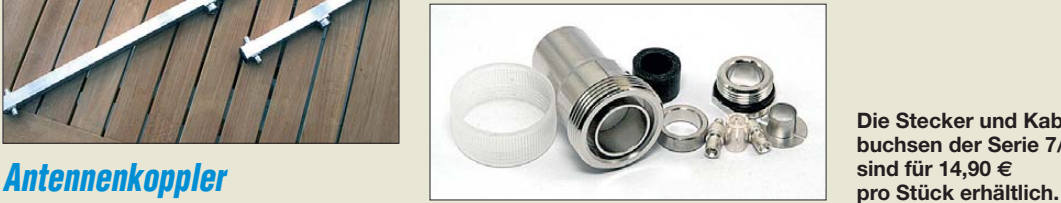

## *7/16-Kabelverbinder*

Die 7/16-Stecker und -Buchsen *7/16-m-10 TA* ergänzen das Sortiment von *Kabel-Kusch* zur Anwendung bei hohen Frequenzen und zur Übertragung hoher Leistungen. Die präzise Verarbeitung sowie zwei verschiedene Mittelkontakte lassen die Montage u. a. auf folgenden Kabeln zu: RG 214 U, H 2000 Flex, LMR 400, Aircom Plus und Ecoflex 10. Die hochwertige Tres-Alloy-Oberfläche verhindert ein Anlaufen und ist zudem nickelfrei und unmagnetisch. Im Lieferumfang enthalten ist bei den Buchsen zusätzlich eine Gewindeschutzkappe.

*Bezug: Kabel-Kusch, Inh. M. Kusch, Dorfstr. 63–65, 44143 Dortmund, Tel.(02 31)25 72 41, Fax 25 23 99; E-Mail: kusch@kabel-kusch.de; [www.kabel-kusch.de](http://www.kabel-kusch.de)*

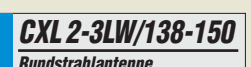

- $\bullet$  Frequenz: 138...150 MHz
- $\bullet$  Gewinn: 3 dBd
- Belastbarkeit:
- 150 W Dauerstrich  $\triangle$  Länge: 3 m
- Mastdurchmesser: 16…54 mm
- Anschluss: N-Norm
- Preis: 326 *€*

**Die Stecker und Kabelbuchsen der Serie 7/16**

# *kurz und knapp*

#### **Kooperation**

Die Reimesch Kommunika[tionssysteme GmbH \(](http://www.reimesch.de)*www. reimesch.de*) in Bergisch Gladbach und die SSB-Electronic GmbH (*[www.ssb-electronic.de](http://www.ssb-electronic.de)*) in Iserlohn werden zukünftig Produktion, Marketing und Vertrieb koordinieren und sich am Markt ergänzen.

Erstes Ergebnis dieser Kooperation ist ab Mitte 2010 die gemeinschaftliche Produktion und Vermarktung des ADT-200A (s. FA 1/10 und 2/10) des Schweizer Entwicklers Hans Zahnd.

# *Literatur*

<span id="page-10-0"></span>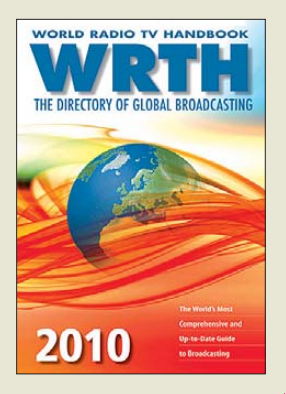

#### **Hardyman, N.: World Radio TV Handbook 2010**

Das WRTH erscheint jährlich seit 1947 und veröffentlicht Informationen über sämtliche auf Lang-, Mittel- sowie Kurzwelle aktiven BC-Sender in aller Welt, ergänzt durch die Frequenzen vieler UKW-Stationen.

Den größten Umfang hat das Kapitel über Inlandssender, dem für viele BC-<br>DXer interessantesten interessantesten Empfangsgebiet. Übersichtlich geordnet nach Ländern, stehen darin alle wichtigen Informationen zur jeweiligen Station:<br>Frequenzen inklusive Frequenzen Standort und Sendeleistung, Sendezeiten sowie Programmsprachen. QSL-Sammler finden detaillierte Kontaktdaten, um Empfangsberichte per Brief, Fax oder E-Mail zu schicken.

Der anschließende Abschnitt berichtet in alphabetischer Länderreihenfolge über die bei Redaktionsschluss aktuellen Programmpläne internationanaler Auslandssender. Das Buch wendet sich an eine weltweite Leserschaft und berücksichtigt daher alle Sendesprachen sowie sämtliche Zielgebiete. Es nennt zudem Ansprechpartner in den technischen Abteilungen und gibt Hinweise auf die QSL-Politik des Auslandsdienstes. Frequenzlisten im Anhang unterstützen die Identifikation unbekannter Stationen. Neue Sendepläne veröffentlicht die Redaktion im Internet. **-joi**

**WRTH Publications Oxford 2009 672 Seiten, engl., 36 € ISBN 978-3-87463-454-0**

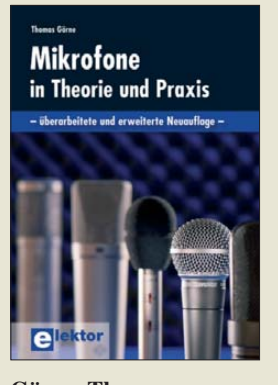

#### **Görne, Th.: Mikrofone in Theorie und Praxis**

Ein gutes Mikrofon ist zwar sehr wichtig, aber längst nicht alles, wenn es um eine gute Tonaufnahme geht. Diese erfordert neben musikalischer Vorstellungskraft auch ein erhebliches Maß an Wissen und Können im Bereich der Studio akustik.

Dass dieses Thema zeitlos und nicht nur für wenige Experten interessant ist. beweist das inzwischen in achter Auflage vorliegende Buch von Prof. Thomas Görne.

Der Vermittlung von Grundlagenwissen zur Raum- und Psychoakustik folgen ausführliche Abschnitte über die Technik der Studiomik rofone. Wissenswertes über Speisung und Signalübertragung fehlt ebenso wenig wie die Vorstellung von nützlichem Zubehör wie Pop- und Windschutz. Der technisch Interessierte wird nicht nur die Beschreibung eines Mikrofon-Messplatzes zu schätzen wissen, sondern auch die ausführliche Erklärung der Kenngrößen, die ein Mikrofon-Datenblatt enthält.

Breiten Raum widmet der Autor dem Einsatz von Mik rofonen im Bereich der Studiotechnik und auf der Bühne. Die Erläuterung der Besonderheiten der Musikund Sprachbeschallung sowie Tipps für Aufnahmen im Freien und in der Filmund Videotechnik runden das praxisnahe Nachschlagewerk ab. **-jsp**

**Elektor-Verlag Aachen 2007 8., überarb. u. erweiterte Neuauflage 278 Seiten, 34,80 € ISBN 978-3-89576-189-8**

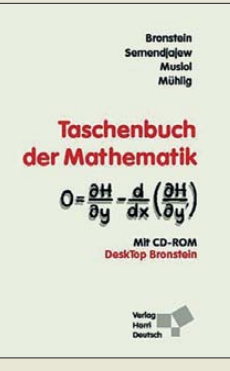

#### **Bronstein, I. N.; Semendjajew, K. A.; Musiol, G.; Mühlig, H.: Taschenbuch der Mathematik**

Dieses Standardwerk ist sicher manchem Leser von seiner Ausbildung her – insbesondere wegen der Vielzahl gelöster Integrale – in guter Erinnerung. Es enthält einen Querschnitt der Mathematik, wie er sowohl für Studenten als auch für praktisch tätige Ingenieure, Naturwissenschaftler und ambitionierte Amateure erforderlich ist.

Dem traditionellen Anliegen des Buches folgend, stehen Anschaulichkeit und leichte Verständlichkeit im Vordergrund. Für die Neubearbeitung durch Musiol und Mühlig wurden diejenigen Gebiete der Mathematik stärker betont bzw. neu eingebracht, die im Hinblick auf die zunehmende mathematische Modellierung und Durchdringung technischer und naturwissenschaftlicher Prozesse sowie die Nutzung von PCs an Bedeutung gewonnen haben. Doch auch klassische Gebiete erfuhren Ergänzungen.

Die zugehörige CD-ROM enthält das gesamte Buch und erspart Laptop-Besitzern das Tragen von 1,2 kg Papier. Die Bildschirmdarstellung ist etwas gewöh-<br>nungsbedürftig dafür nungsbedürftig, überzeugt die Stichwortsuche, was man von der nach frei eingebbaren Begriffen nicht sagen kann. **-rd**

**Verlag Harri Deutsch Frankfurt/Main 2008 7., vollständig über arbeitete und ergänzte Auflage, 1262 Seiten, CD-ROM, 39,95 € ISBN 978-3-8171-2017-8**

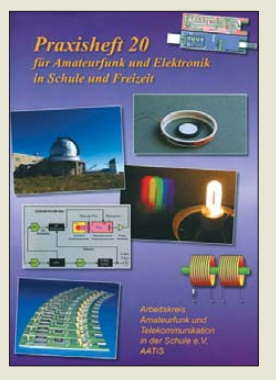

#### **Lipps, W. (Hrsg.): Praxisheft 20**

Seit kurzem ist das Praxisheft 20 vom Arbeitskreis Amateurfunk und Telekommunikation in der Schule e.V. verfügbar, das wiederum prall mit Schaltungen gefüllt ist und das vornehmlich Jugendliche an die Elektronik im Allgemeinen und den Amateurfunk im Speziellen heranführen will. Doch auch Leser außerhalb dieser Zielgruppe werden begeistert über die Ideen sein, durch deren Realisierung sie ihr Hobby abwechslungsreicher gestalten können.

Zu dem im Vorgängerheft vorgestellten Leistungsmesser gesellt sich nun ein Frequenzzähler bis 150 MHz im USB-Stick-Design. Digitale Signalerzeugung bietet u. a. ein NF-Generator mit DDS-IC. Außerdem werden neue Sensoren für die universelle Anzeigeeinheit sowie einfache Antennen für DVB-T vorgestellt.

Oder wie wäre es mit einer vielseitigen Ein- und Ausgabekarte oder einem selbst gebauten preiswerten Rubidium-Frequenznormal?

Diese Themen werden neben vielen anderen größeren und kleineren Projekten im Heft dargeboten. Nach (oder während) der Lektüre wird wohl niemand mehr den Lötkolben abgeschaltet lassen, denn es findet sich für jeden etwas. **-red**

**AATiS e.V. Harsum 2010 124 Seiten, 9 € Bezug: Lipps, W., DL4OAD Sedamstraße 24 31777 Harsum** *[www.aatis.de](http://www.aatis.de)*

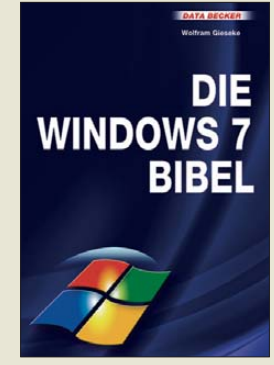

#### **Gieseke, W.: Die Windows 7 Bibel**

Als "kompetentes Standard- und Praxis-Referenzwerk zu Windows 7" bezeichnet sich dieses umfangreiche Buch. Und es wird diesem hochgesteckten Ziel gerecht.

Zwar ist das neue Betriebssystem von Microsoft einfacher zu handhaben als die Vorgängerversion, doch um alle enthaltenen Programme möglichst effektiv nutzen zu können, bedarf es der einen oder anderen Hilfe, die nicht im System enthalten ist.

Dieses Kompendium berücksichtigt nahezu alle alltagstypischen Einsatzgebiete und stellt anhand konkreter Lösungen und Beispiele die wichtigsten Eigenschaften vor. Sei es der Desktop, die Verwaltung von Dokumenten, Dateien und Ordnern mit dem Windows-Explorer, die Wiedergabe von Bildern, Audio-Dateien und Videos mit dem Media-Player bzw. dem Media-Center oder Aspekte zur Sicherheit, der Autor beleuchtet alle Gebiete.

Und wer Windows 7 auf einem Notebook mobil einsetzen will, dem werden ebenso Tipps und Tricks geboten, wie Hinweise zur Systempflege sowie zur Erkennung und Behebung von Problemen.

Wohl niemand wird dieses Buch von A bis Z durchlesen, doch wer Fragen hat, die die Hilfedatei nicht be antwortet, bekommt in ihm mit großer Wahrscheinlichkeit eine Antwort. **-red**

**Data Becker Verlag Düsseldorf 2010 1248 Seiten, 39,95 € ISBN 978-3-8158-3039-0**

# <span id="page-11-0"></span>*Die Sonne im Blick: Solar Dynamics Observatory (SDO)*

## *HARALD KUHL – DL1ABJ*

*Ereignisse auf der Sonne beeinflussen auf der Erde nicht nur die Ausbreitung von Funkwellen, sondern bedrohen potenziell Satelliten, ISS-Forscher und terrestrische Kommunikationsnetze. Eine neue Weltraumsonde sendet künftig rund um die Uhr Beobachtungsdaten zur Erde, um die Vorhersagbarkeit erhöhter Sonnenaktivität zu verbessern. An der Daten auswertung beteiligen sich auch deutsche Wissenschaftler.*

In den kommenden mindestens fünf Jahren steht die Sonne unter ständiger Beobachtung: Am 11. 2. 2010 startete vom amerikanischen Weltraumbahnhof Cape Canaveral das Solar Dynamics Observatory (SDO) [1] an Bord einer Atlas-V-Trägerrakete zu seiner Position im erdnahen Weltraum. Von einer geneigten geosynchronen Umlaufbahn in 36 000 km Höhe

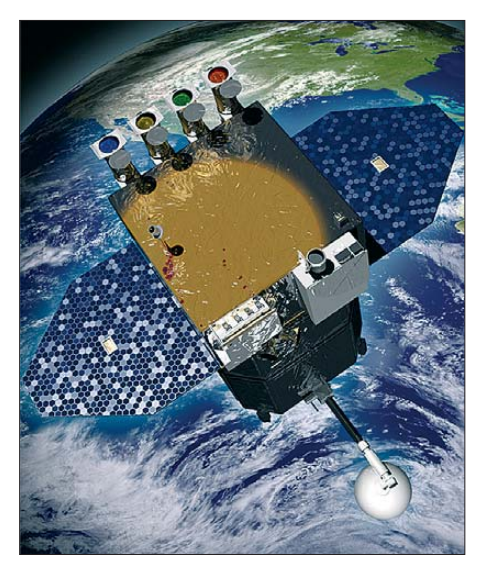

**Bild 1: SDO mit entfalteten Sonnenkollektoren und den Richtung Sonne zeigenden Ins trumenten.**

über der Erde hat das neue Observatorium mit seinen Forschungsinstrumenten unser Zentralgestirn künftig rund um die Uhr im Blick. Wissenschaftler weltweit erwarten von den so gewonnenen Daten neue Erkenntnisse über die Entstehung der Sonnenaktivität sowie deren Einfluss auf das sogenannte Weltraumwetter. Dabei gilt die offiziell genannte fünfjährige Projektdauer als das Mindestziel, während die Sonnenforscher auf eine Laufzeit des SDO über einen kompletten Sonnenzyklus von etwa elf Jahren hoffen.

#### ■ **Hintergrund**

Unter Federführung der NASA [1] soll SDO Daten über die Prozesse im Inneren und auf der Oberfläche der Sonne sowie in deren Korona sammeln, die gemeinsam die Sonnenaktivität beeinflussen.

Vergleichbar den meteorologischen Wetter berichten auf der Erde, können exakte Vorhersagen dieses "Weltraumwetters" Menschen und technische Einrichtungen durch die dann rechtzeitig möglichen Vorkehrungen vor Schäden bewahren. Letztere werden durch hochenergetisch geladene Teilchen von der Sonne verursacht, darunter der sogenannte Sonnenwind. Dieser ist zwar immer vorhanden, trifft aber etwa nach Explosionen in der Sonnenatmosphäre (Flares) oder nach koronalen Massenauswürfen (CME), bei denen Milliarden Tonnen an Sonnenmaterial in den interplanetaren Raum geschleudert werden, mit teilweise dann verstärkter Intensität auf das Magnetfeld der Erde. Während die Materieteilchen nach einem CME unseren Planeten meist erst einige Tage später erreichen, reisen elektrisch geladene Teilchen mit Lichtgeschwindigkeit: Zwischen einer Explosion auf der Sonne und der Ankunft der Teilchen bei uns liegen nur rund 8 min. Da das Magnetfeld der Erde einen Großteil der Teilchenstrahlung abhält, sind davon hauptsächlich die Polgebiete – bei starkem Sonnenwind dort sichtbar als Polarlichter – sowie der erdnahe Weltraum betroffen.

In Letzterem umkreisen heute allerdings Tausende Satelliten die Erde, darunter auch die für die terrestrische Infrastruktur wichtigen Navigations- und Kommunikationssatelliten. Deren Elektronik kann durch eine erhöhte Teilchenstrahlung von der Sonne Schaden nehmen oder komplett

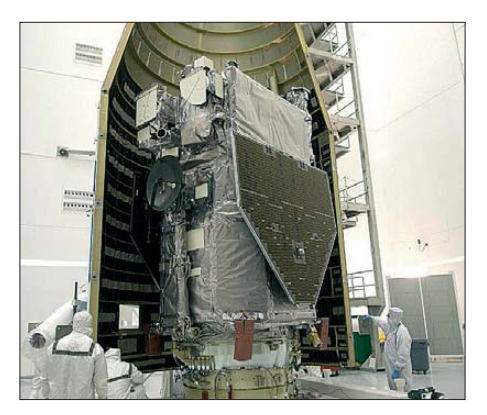

**Bild 2: SDO komplett montiert**

ausfallen. Bei einer rechtzeitigen Warnung haben die Betreiber die Möglichkeit, das System für die Dauer der Gefährdung in einen sicheren Modus zu schalten und so etwa Überlastungsschäden zu minimieren. Auch für die Wissenschaftler an Bord der Internationalen Raumstation (ISS) sind frühzeitige Warnungen vor erhöhter Teilchenstrahlung von der Sonne wichtig, damit sie im Gefahrenfall einen Schutzraum aufsuchen. Zudem können Störungen des Erdmagnetfeldes nach Sonnenausbrüchen Überspannungsschäden in terrestrischen Stromversorgungs- und Computernetzen verursachen.

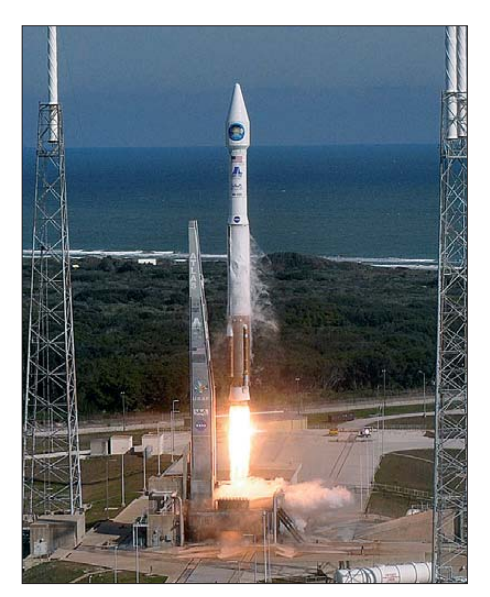

**Bild 3: Start mit einer Atlas-V-Trägerrakete**

#### ■ **SOHO** und STEREO

SDO soll künftig das Solar and Heliospheric Observatory (SOHO) [2], das als Gemeinschaftsprojekt von NASA und ESA seit Mitte der 1990er-Jahre aus einem 1,5 Millionen Kilometer von der Erde entfernten Orbit Vorgänge auf der Sonne beobachtet, zunächst ergänzen und mittelfristig ablösen. Für die Steuerung und die Datenkommunikation mit SOHO ist die NASA zuständig, die hierfür ihr Deep Space Network (DSN) [3] mit drei Sende empfangsanlagen in der Mojave-Wüste in Kalifornien (USA), nahe Madrid sowie bei Canberra in Australien nutzt; dort stehen Antennen mit einem Durchmesser bis zu 70 m. SDO liefert künftig Bilder mit einer höheren Auflösung in kürzerer Übertragungszeit, als SOHO dies vermag.

Ein weiterer zentraler Baustein der internationalen Sonnenforschung ist das Projekt STEREO (Solar Terrestrial Relations Observa tory) [4]. Dabei beobachten gleichzeitig zwei Raumsonden aus ihren hochelliptischen Erdumlaufbahnen die Atmosphäre der Sonne aus ihren verschiedenen Blickwinkeln, was erstmals die Aufnahme stereoskopischer Bilder der Sonnenkorona ermöglicht. Zu den wissenschaftlichen Ins trumenten an Bord gehört SECCHI (Sun Earth Connection Coronal and Heliospheric Investigation), das dreidimensionale Aufnahmen der bei Sonneneruptionen ausgestoßenen Plasmawolken liefert. Dagegen misst IMPACT (In-situ Measurements of Particles and CME Transients) die Zusam mensetzung der Wolken, wenn diese die STEREO-Sonden in Richtung Erde passieren.

Zwischen STEREO und SDO herrscht künftig Arbeitsteilung: Während die STE-REO-Raumsonden das von der Sonne ausgeworfene Material auf seinem Weg zur Erde beobachten, sollen die SDO-Instrumente die Anzeichen für eine bevorstehende Sonneneruption frühzeitig erkennen und so deren Vorhersage ermöglichen.

#### ■ **SDO-Instrumente**

Mithilfe von drei Hauptinstrumenten zur Sonnenbeobachtung an Bord von SDO wollen die beteiligten Wissenschaftler die für eine künftig sicherere Prognose der solaren Strahlung benötigten Daten gewinnen:

#### *Helioseismic and Magnetic Imager (HMI)*

Der HMI [5] zeichnet Magnetfelder der Sonne auf und blickt mittels der Helioseismologie unter die undurchsichtige Oberfläche der Sonne. Hierbei werden die Eigenschwingungen der Sonne analysiert, um daraus Erkenntnisse über deren inneren Aufbau zu gewinnen. Vergleichbar einem Ultraschallgerät, beobachtet das HMI das Innere der Sonne sowie deren von der

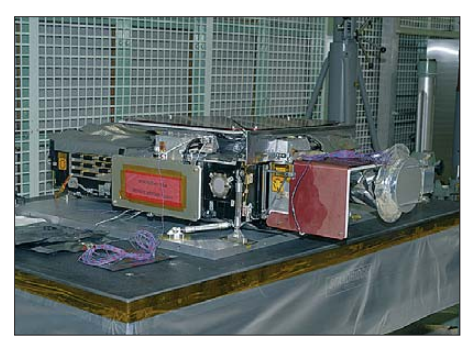

**Bild 4: Apparatur des HMI-Experiments (Helioseismic and Magnetic Imager)**

Erde nicht sichtbare Rückseite. Wie bei einem Erdbeben, das Rückschlüsse auf den inneren Aufbau unseres Planeten zulässt, ermöglicht die Analyse von Sonnenbeben Erkenntnisse über den Aufbau unseres Zentralgestirns.

#### *Atmospheric Imaging Assembly (AIA)*

Das AIA [6] besteht aus vier Teleskopen zur Beobachtung der Sonnenoberfläche und -atmosphäre, die alle 10 s ein hochaufgelöstes Bild aufnehmen. Dabei konzentriert

sich das Instrument auf zehn Wellenlängen im ultravioletten sowie extrem-ultravioletten Bereich des Spektrums, um zentrale Aspekte der Sonnenaktivität offenzulegen. Durch die Auswertung der so gewonnenen Daten erhoffen sich Forscher neue Erkenntnisse über die Entstehung von Stürmen nahe der Sonnenoberfläche und wie

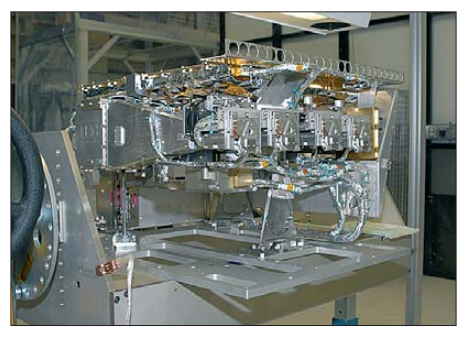

**Bild 5: Extreme Ultraviolet Variability Experiment (EVE)**

sich diese durch die Atmosphäre in Richtung Erde oder anderer Planeten ausbreiten. Außerdem wollen Wissenschaftler mithilfe von AIA verstehen, wie die sich ändernden Magnetfelder der Sonne ihre Energie in der Korona freisetzen und solare Flares entstehen lassen.

#### *Extreme Ultraviolet Variability Experiment (EVE)*

Das EVE [7] erfasst mit hoher Spektralauflösung kontinuierlich die Veränderungen innerhalb der extrem-ultravioletten Strahlung der Sonne, die sich direkt auf die obere Erdatmosphäre auswirkt.

#### ■ **Ständiger Datenfunk**

Die kontinuierliche Aufnahme großer Datenmengen erzeugt ein tägliches Datenaufkommen von etwa 1,5 TB. Um einen ständigen Blick auf die Sonne sowie die unverzügliche Übertragung der von den SDO-Instrumenten gewonnenen Informationen an eine einzelne Bodenstation zu gewährleisten, entschied sich die NASA für einen geneigten geosynchronen Orbit, auf dem das Sonnenobservatorium künftig um die Erde kreist.

Eine nahezu ununterbrochene Beobachtung der Sonne lässt sich zwar auch aus anderen Umlaufbahnen erreichen, etwa aus einem Low Earth Orbit (LEO), doch sprachen zwei Gründe dagegen: Zunächst hätte dies den Bau und Betrieb eines weltweiten Netzes von Bodenstationen erfordert, an die das Sonnenobservatorium beim jeweiligen Überflug seine Daten per Funk absetzen kann. In der Zeit zwischen diesen Funkverbindungen hätte SDO die von den Instrumenten gelieferten wissenschaftlichen Informationen bis zur nächsten Übertragungsmöglichkeit speichern müssen, doch ist für die anfallenden Datenmengen bislang kein weltraumtauglicher Datenrekorder verfügbar.

Zu den Nachteilen einer geosynchronen Umlaufbahn gehören die im Vergleich zu einem LEO höheren Startkosten. Darüber hinaus musste das neue Sonnenobservatorium durch verstärkte Abschirmungen zusätzlich geschützt werden, damit die im Orbit hohe Strahlungsintensität die Elek tronik der Messinstrumente nicht beschädigt. In seiner Umlaufbahn ist SDO einem Teil der Prozesse, die es untersuchen soll, selbst ausgesetzt.

Doch überwogen bei der Planung der Mission letztlich die Vorteile einer höheren Umlaufbahn und jetzt sichert eine von der NASA nahe der Stadt La Cruzes im US-Bundesstaat Neumexiko errichtete Bodenstation die unverzügliche Aufnahme und Weitergabe der von den SDO- Instrumenten ermittelten Rohdaten. Die dortige Antennenanlage für das Ka-Band besteht aus zwei Parabolspiegeln mit einem Durchmesser von jeweils 18 m. Auf einer Downlink-Frequenz bei 26 GHz empfangen sie die mit einer Übertragungsrate von etwa 130 MBit/s aus dem Orbit gesendeten Informationen.

#### ■ **Deutsche Partner**

Die von den SDO-Instrumenten gelieferten Rohdaten bedürfen der Auswertung und Verarbeitung, wofür sie weltweit an wissenschaftliche Institute verteilt werden. Die Wissenschaftler berechnen aus den dann vorliegenden Daten unter anderem hoch aufgelöste Karten der Strömungen im Sonneninneren, dreidimensionale Karten des koronalen Sonnenmagnetfeldes sowie aktuelle Tabellen der Gesamthelligkeit der Sonne. Die Ergebnisse dieser Auswertungen stehen später allen Forschern weltweit zur Verfügung.

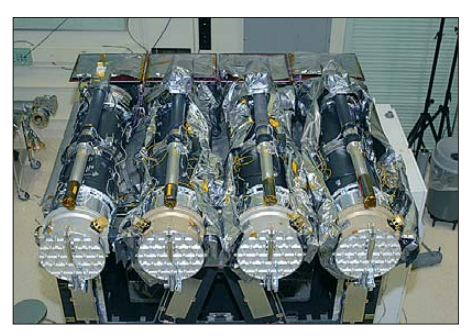

**Bild 6: Atmospheric Imaging Assembly (AIA)**

In Deutschland sind an dieser Arbeit Wissenschaftler am Astrophysikalischen Institut Potsdam (AIP) [8], am Kiepenheuer Institut für Sonnenphysik (KIS) [9] in Freiburg sowie federführend am Max-Planck-Institut für Sonnensystemforschung (MPS) [10] im niedersächsischen Katlenburg-Lindau beteiligt. Dort wurde auch mit Unterstützung durch das Deutsche

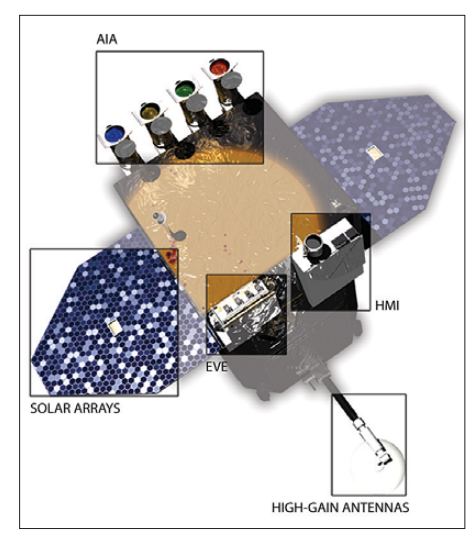

**Bild 7: Anordnung der Messinstrumente und der Sendeempfangsantennen**

Zentrum für Luft- und Raumfahrt (DLR) sowie durch das Bundesministerium für Wirtschaft und Technologie (BMWi) das deutsche SDO-Datenzentrum eingerichtet. Das Hauptinteresse in Deutschland konzentriert sich auf die vom Instrument HMI gelieferten Informationen, die zur Beantwortung von Fragen der Helioseismologie beitragen können. Mittels dieser Daten lassen sich seismische Wellen, die die Sonne durchwandern, sowie das Oberflächenmagnetfeld vermessen, um das Sonneninnere sowie die Entstehung des solaren Magnetfeldes zu erforschen. Darüber hinaus werden die Wissenschaftler die Daten von AIA sowie EVE analysieren und nach einer Verbindung zwischen den Vorgängen im Inneren der Sonne und den physikalischen Prozessen in der Sonnenatmosphäre suchen.

Nachwuchsgruppe "Helio- und Asteroseismologie" das Innere der Sonne [11]. Seit seiner Gründung kurz nach dem Zweiten Weltkrieg hat sich damit der wissenschaftliche Arbeitsbereich in Katlenburg-Lindau von der Untersuchung der oberen Atmosphäre auf die Erforschung unseres gesamten Sonnensystems verlagert.

#### ■ **Amateurfunk am MPS**

Einen Teil seiner Wurzeln hat das MPS im Amateurfunk: Walter Dieminger, DL6DS, war nicht nur der Direktor des früheren Ins titutes für Ionosphärenforschung sowie des Institutes für Aeronomie, sondern auch ein bekannter Funkamateur. In den 1950er-Jahren übertrug DL6DS regelmäßig einen Ionosphären-Rundspruch der damaligen Arbeitsgemeinschaft Ionosphäre auf KW und informierte so interessierte Funkamateure über die aktuellen und zu erwartenden Ausbreitungsbedingungen.

Wie in [12] berichtet, richtete DL6DS im Forschungsinstitut eine eigene KW-Funkstation mit drehbarer Richtantenne ein. Demnach kamen etliche Institutsmitarbeiter damals ebenfalls zum Amateurfunk, der mitunter auch im beruflichen Alltag eine Funktion hatte: etwa zum Informationsaustausch mit anderen Ionosphärenforschern im Ausland, zur Vereinbarung von Experimenten oder einfach, um Kontakt mit an befreundeten Instituten tätigen Funk amateuren zu halten. Aktivitäten von Funkamateuren flossen damals auch direkt in die Forschung ein: Während des Internationalen Geophysikalischen Jahres (1. 6. 1957 bis 31. 12. 1958) wurden Amateurfunkverbindungen über Polarlichter (Aurora) systematisch koordiniert, doku-

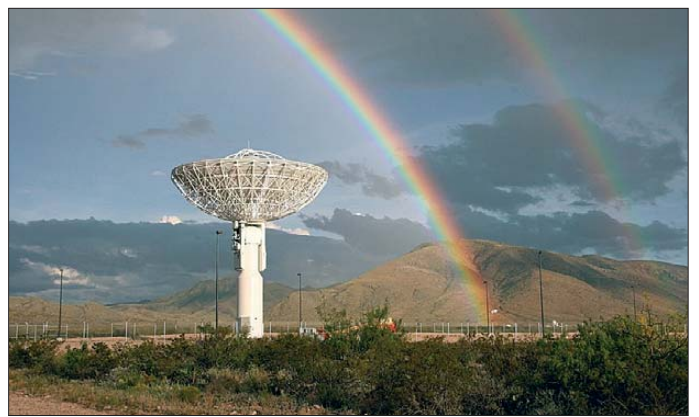

Das MPS [10] zählt heute zu den Zentren der Sonnensystemforschung. Die an diesem Max-Planck-Institut tätigen Wissenschaftler befassen sich mit der Erforschung der Sonne, des Sonnensystems und seiner Körper, gegliedert in die beiden wissenschaftlichen Abteilungen "Sonne und Heliosphäre" sowie "Planeten und Kometen". Darüber hinaus untersucht seit 2005 – damals erstmals in Europa – die sogenannte

**Bild 8: Antennenanlage der SDO-Bodenstation Fotos und Grafiken: NASA**

**Screenshot: DL1ABJ**

mentiert und analysiert. Die so gesammelten Daten flossen später in mehrere Veröffentlichungen und Diplomarbeiten (darunter [13]) ein.

Ein Funkraum existiert laut [12] im MPS zwar bis heute, doch hat die Bedeutung des Amateurfunks mit der Verlagerung des Forschungsschwerpunktes sowie dem Ausscheiden älterer Mitarbeiter im Instituts leben rapide abgenommen. Von der noch vor einigen Jahren auf dem Institutsdach montierten KW-Yagi-Antenne war beim Tag der Offenen Tür im Herbst vergangenen Jahres nichts mehr zu sehen.

#### ■ **Alles nach Plan**

Unterdessen lässt sich im Internet unter [14] der Fortgang der SDO-Mission in teilweise täglich erscheinenden Statusberichten zeitnah verfolgen. Demnach verläuft bislang alles planmäßig und bei Redaktionsschluss stand die letzte Etappe zum endgültigen Orbit kurz bevor.

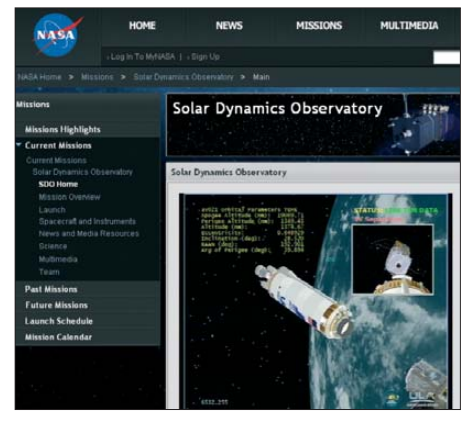

**Bild 9: Die NASA informiert täglich per Internet [14] über den Fortgang des Projekts.**

Funktionstests der drei Instrumente an Bord des Sonnenobservatoriums verliefen ebenfalls erfolgreich. Mit ersten hochaufgelösten Bildern von der Sonne rechnen die Wissenschaftler im April.<br>cbjf@funkamateur.de

#### **Literatur und URLs**

[1] Solar Dynamics Oberservatory (SDO): *<http://sdo.gsfc.nasa.gov>*

- [2] Solar and Heliospheric Observatory (SOHO): *<http://sohowww.estec.esa.nl>*
- [3] [Deep Space Network \(DSN\):](http://deepspace.jpl.nasa.gov/dsn) *http://deepspace. jpl.nasa.gov/dsn*
- [4] Solar Relations Observatory (STEREO): *<http://stereo.gsfc.nasa.gov>*
- [5] Helioseismic and Magnetic Imager (HMI): *<http://hmi.stanford.edu>*
- [6] Atmospheric Imaging Assembly (AIA): *<http://aia.lmsal.com>*
- [7] Extreme Ultraviolet Variability Experiment (EVE): *<http://lasp.colorado.edu/eve>*
- [8] Astrophysikalisches Institut Potsdam (AIP), Potsdam: *[www.aip.de](http://www.aip.de)*
- [9] Kiepenheuer Institut für Sonnenphysik (KIS), Freiburg: *[www.kis.uni-freiburg.de](http://www.kis.uni-freiburg.de)*
- [10] Max-Planck-Institut für Sonnensystemforschung (MPS), Katlenburg-Lindau: *[www.mps.mpg.de](http://www.mps.mpg.de)*
- [11] MPS-Nachwuchsgruppe Helio- und Asteroseis[mologie, Katlenburg-Lindau:](http://www.mps.mpg.de/projects/seismo/) *www.mps.mpg.de/ projects/seismo/*
- [12] Czechowsky, P. und Rüster, R.: 60 Jahre Forschung in Lindau – vom Fraunhofer-Institut zum Max-Planck-Institut für Sonnensystemforschung. Copernicus Publications, Katlenburg-Lindau 2007, ISBN 979-3-936586-65-7.
- [13] Czechowsky, P.: Analyse von Rückstreubeobachtungen ultrakurzer Wellen an Polarlichtern. Diplomarbeit, Max-Planck-Institut für Aeronomie, Katlenburg-Lindau 1966
- [14] Statusberichte der SDO-Mission: *http://sdo.gsfc. [nasa.gov/mission/project/leostatus.php](http://sdo.gsfc.nasa.gov/mission/project/leostatus.php)*

# <span id="page-14-0"></span>*e-Paper: Ende des Papyrus?*

## *Dr.-Ing. REINHARD HENNIG – DD6AE*

*Könnte bald tatsächlich das Ende des konventionellen Papiers eingeläutet werden? LG Display, ein bekannter südkoreanischer Hersteller von Anzeigen auf Flüssigkeitskristall-Basis, hat das derzeit größte flexible "elek tro nische Papier" entwickelt. Das sogenannte e-Paper ist letztlich ein Er geb nis der Weiterentwicklung der Dünnfilm-Technologie.*

Das elektronische Papier hat bereits eine längere Forschungsgeschichte hinter sich. Bereits in den 1970er-Jahren beschäftigte sich Nick Sheridon von der Firma Xerox mit der ersten Entwicklung eines solchen Anzeige-Mediums.

Soweit zur Technologie, die sich heute beispielsweise in unseren LCD-Flachbildfernsehern und Computermonitoren wiederfindet. Die optische Funktionsweise der TFTs beruht letztlich darauf, dass Flüssigkeitskristalle unter Einfluss elektrischer Span-

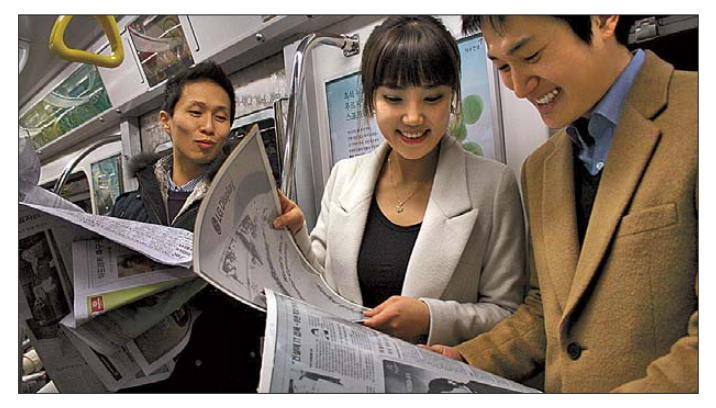

Heraus kam ein als *Gyricon* bezeichnetes Display, bei dem sich kleine zweifarbige Kügelchen, die statisch aufgeladen waren, in einem elektrischen Feld unterschiedlich ausrichten ließen. So konnte ein Schwarz-Weiß-Bild erzeugt werden.

Zwanzig Jahre später experimentierte Joseph Jacobson mit elektrophoretischen Anzeigen. Hierbei schwimmen weiße geladene Teilchen als Einzelpixel in einem Ölträger. Legt man an ein solches Pixel eine Spannung an, wandern diese Teilchen im Trägermaterial durch Anziehung/Abstoßung zur Oberfläche hin bzw. von ihr weg. So sieht der Betrachter an dieser Stelle entweder das weiße Teilchen oder aber nur das (dunklere) Öl. Heute ist die weitere Entwicklung bei den TFT-Displays angelangt.

Was steckt dahinter: TFT – jeder hat diesen Begriff sicherlich schon einmal gehört. Dieser Begriff bezeichnet einen Dünnschichttransistor (engl.: *thin-film transistor*, eben kurz TFT). Dieser ist ein spezieller Feldeffekttransistor mit isoliertem Gate, mit dem großflächige elektronische Schaltungen, auch auf flexiblen Materialien, hergestellt werden können.

Der TFT ist eigentlich nichts anderes als ein herkömmlicher MOSFET. Nur die Halbleiterschicht wurde technologiebedingt verändert. So ist das Gate meist großflächig aufgebracht. Source, Drain und Gate liegen häufig in der Schichtstruktur übereinander.

**e-Paper:**  Wird das elektro**nische Papier bald unser alltäg licher Begleiter sein? Foto:** 

**LG Display Co. Ltd.**

nungen die Lichtdurchlässigkeit von polarisiertem Licht beeinflussen.

#### ■ **Technik**

Das von den Abmessungen her aktuell 250  $mm \times 400$  mm große, flexible "elektronische Papier" ist fast so groß wie eine Tageszeitung im A3-Format und dabei gerade einmal 0,3 mm dünn. Und genau dafür wurde es auch entwickelt – man soll das Gefühl haben, eine ganz normale Zeitung zu lesen. Die angezeigten Inhalte könnten dann drahtlos aktuell eingespielt werden. Heute gibt es Metallfolien, die nach dem Zerknittern in ihre ursprüngliche Form zurückkehren. Die Firma LG Display hat nun, ähnlich wie auf einem herkömmlichen Glassubstrat, die TFTs auf eine solche Metallfolie aufgebracht. Das Metallfoliensubstrat vereint dabei mehrere Vorteile: Das Display ist flexibel, stoßunempfindlich und besticht gleichzeitig durch eine gute Bildqualität.

#### ■ **Verbrauch**

Da die e-Papers äußerst dünn und leicht sein sollen, versprechen sie auch eine relativ geringe Stromaufnahme. Dies ist sehr wichtig, scheint man sich doch seitens des Herstellers noch hinsichtlich der mitzuführenden Energiequelle für das Display zurückzuhalten. Schließlich gilt ja auch hier der Energieerhaltungssatz. Wer will schon ständig einen Akkumulator mit sich herumschleppen?

Allerdings werden beim e-Paper die einzelnen Bildpunkte nicht durch eine Hintergrundbeleuchtung zur Anzeige gebracht. Die Pixel können durch eine relativ geringe Energiemenge in eine bestimmte bistabile Position gebracht werden und reflektieren dann ohne weitere Energiezufuhr das Tageslicht wie normales Papier. Man benötigt also nur etwas Energie für das "Umpositionieren", also das Darstellen neuer Inhalte auf dem Display. Insofern dürfte hier sicherlich die Solarzellen-Technologie zum Einsatz gelangen. Dass Solarzellen nur im Hellen Strom erzeugen, ist dabei kein Nachteil. Wer kann schon im Dunkeln Zeitung lesen?

Noch sind es erst einmal Ankündigungen seitens des Entwicklers. Prototypen existieren wohl bereits. Bis zur Mitte dieses Jahres plant LG Display jedoch zunächst einmal die Massenfertigung von 11,5"-Dis plays in dieser Technologie.

### ■ **Ausblick**

Was aber nützt die beste Technik ohne die dazugehörige Infrastruktur? Ein Display zu haben ist das Eine. Die Informationen müssen jedoch von außerhalb zur Verfügung gestellt werden. Hier liegt der eigentliche Knackpunkt. Und der wird früher oder später das Geschäftsmodell signifikant beeinflussen. Information wird nun einmal von Mensch zu Mensch transportiert. Die Technik fungiert nur als Vermittler.

Handys, die vor einigen Jahren noch so teuer waren wie ein Kleinwagen, bekommt man heute kostenlos. Das Geld wird mit "Information" verdient. Ein "faltbares" Display ist fraglos der erste Schritt in die richtige Richtung. Vom Kuchen der Infrastruktur sind die Stückchen aber leider im Moment noch nicht verteilt.

Ja, wie wird das nun weitergehen: Stellen Sie sich zum Beispiel das Folgende vor: Sie müssen Ihre gesammelten FUNKAMA-TEUR-Ausgaben nicht mehr stapelweise im Keller ablagern. Ein einziges e-Paper-Exemplar würde ausreichen, um auf Knopfdruck jede beliebige FA-Ausgabe zur Hand zu haben.

Spinnen wir den Faden noch etwas weiter in die Zukunft: Vielleicht sieht irgendwann auch die Textilindustrie hier neuartige Möglichkeiten. Wie wäre es zum Beispiel mit Stoffen, die eine TFT-Beschichtung auf wei sen? Das "Kleine Schwarze" passt nicht zur aktuellen Veranstaltung? Kein Problem: Per Download erhält der Stoff eine neue Textur. Lila mit gelben Blümchen. Oder doch besser grau mit Nadelstreifen? Statt Kleiderschrank hat man auf Knopfdruck das komplette Repertoire zur Verfügung – überall. Wenn sich die Technologie denn etabliert, hat e-Paper sicher großes Potenzial. Na dann: schöne neue Welt …

# <span id="page-15-0"></span>*Wetterstationen mit Funksensoren*

### *Dipl.-Ing. WOLF-DIETER ROTH – DL2MCD*

*Einst klebte das Thermometer außen an der Fensterscheibe. War der Rollladen hochgezogen, zeigte es sogar etwas der Außentemperatur Ähnliches an. Heute geht das mit Funk etwas geschickter. Dafür zeigen sich andere Probleme.*

Regnet es, soll ich einen dickeren Mantel anziehen? Um diese Frage zu beantworten, hilft ein Gang vor die Tür. Doch dann sind Sie nass. Funkamateure sehen lieber im Internet nach, lauschen im Radio dem Wetterbericht oder besorgen sich eine elektronische Wetterstation mit Funksensor: Das erspart Bohren, Zugluft oder von Fensterrahmen guillotinierte Kabel. Und es wird bei geschickter Montage tatsächlich die Außentemperatur gemessen und nicht die Glastemperatur des Fensters …

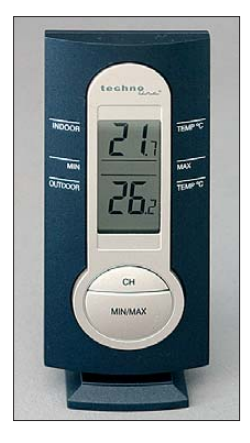

**Bild 1: ELV-Einfach-Wetterstation WS 7050**

Doch stellt sich die Frage, ob das Funksystem mit der Amateurfunkanlage kompatibel ist: Die billigeren Geräte nutzen leider das 70-cm-ISM-Band bei 433 MHz. Zudem erfordern viele Geräte bei jedem auch noch so schnell durchgeführten Batteriewechsel, ob an den Funksensoren oder dem Basisgerät, eine ohne Anleitung auch für Elektroniker nicht zu schaffende Neueinstellung. Das geht vom Luftdruck über den Standort bis hin zur Bitte, nicht nachts um 3 Uhr von "Frostalarm" geweckt zu werden.

Wer viele Sensoren verwendet, was schon die billigsten Basisstationen unterstützen, dürfte Batteriewechsel und Neuprogram mierung im Monatsrhythmus erleben, zumal es im Winter oft Probleme gibt: Unter 0 °C funktionieren Alkali-Batterien nicht mehr gut. Ich stellte meine Wetterstation

deshalb bereits auf teure Lithium-Zellen um.

Doch war die Funkverbindung weiterhin unzuverlässig – ein bekanntes Problem ist hier die Frequenzdrift speziell des Senders im Außensensor, doch mitunter auch des Empfängers –, was jedes Mal die Neuprogrammierung des gesamten Systems erforderlich machte. Das machte keinen Spaß mehr, daher habe ich die folgenden Wetterstationen als möglichen Ersatz getestet.

#### ■ **ELV WS 7050: nur Temperatur**

Die Wetterstation *WS 7050* von ELV kostet nur 9,95 € und bietet dafür die Basics: Innen- und Außentemperatur. Das allerdings immerhin mit dem Speichern von Minimalund Maximaltemperaturen. Auch ein zweiter Sensor kann abgefragt werden, der allerdings nicht einzeln verkauft wird.

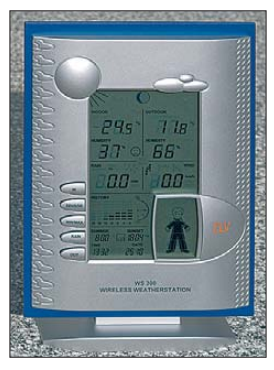

**Bild 3: ELV-Wetter station WS 300** mit "Wetter-**Willi"** 

Für den Funkamateur schlecht: Die WS 7050 arbeitet auf 433 MHz – 868 MHz findet sich bei Billigprodukten aufgrund der Zulassungskosten nicht. Allerdings sendet der Sensor nur alle paar Minuten für wenige Sekunden. Das ist noch zu ertragen, doch wird möglicherweise bei Amateurfunkbetrieb die Außentemperaturanzeige ausfallen.

Ungewöhnlich ist, dass die Microzellen (AAA) hier nicht im Sensor eingebaut sind, wie bei den meisten Wetterstationen, sondern in der Basisstation. Warum sie überhaupt vorgesehen werden, statt den genauso

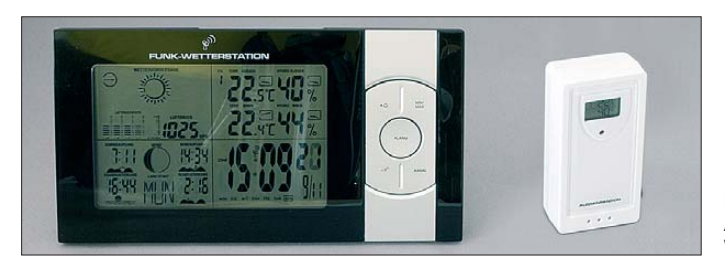

**Bild 2: Aldi-Wetterstation W210-5 mit Sensor** 

teuren und dreimal so kapazitiven Mignon-Zellen (AA), ist unklar – anscheinend lag dem Designer viel daran, die WS 7050 möglichst klein zu bauen.

Doch ist die sonst übliche Kombination – Microzellen im Sensor, Mignonzellen im Empfänger – weit problematischer, da der Sensor ja senden muss und die Microzellen dann alle paar Monate leer sind.

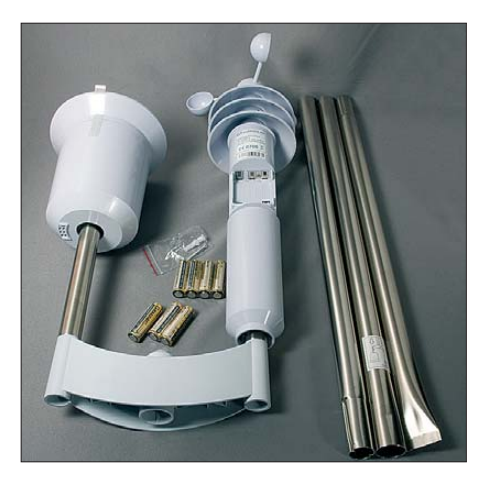

**Bild 4: Zur WS 300 gehörender Außensensor (Regen, Wind, Temperatur, Feuchte) KS 300 und Montagerohre/Erdspieß**

Die Basisstation ist trotz ihrer Kleinheit gut ablesbar. Der Außensensor ist nur bedingt witterungsfest und sollte geschützt an einer Mauer eines Fensters etwas vertieft montiert werden. Seine Reichweite ist begrenzt, doch ausreichend.

#### ■ **W210-5: Wetterstation von Aldi**

Aldi-Angebote sind nur sporadisch erhältlich. Die Wetterstation *Krippl W210-5* zu 20 € ist in ähnlicher Form bei allerdings höherem Preis von knapp 45 € als *AN-PL063* auch direkt beim Hersteller Krippl Watches [1] erhältlich.

**Bild 5: Der montierte Wind- und Regensensor KS 300 der ELV-Wetterstation WS 300; im gerippten Teil ist der Tempe ratur- und Feuchtesensor.** 

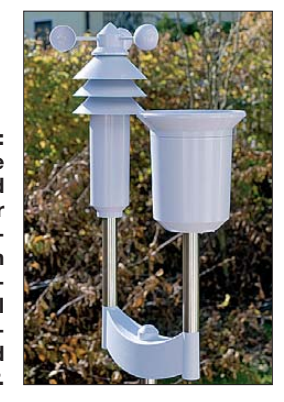

An der W210-5 lassen sich nicht nur mehrere Sensoren an eine Basisstation ankoppeln, sondern auch mehrere Basisstationen an einen Sensor. Damit können Sie gegebenenfalls ein Gerät im Schlafzimmer aufstellen ("lohnt es sich heute, aufzustehen?") und eins in der Küche ("heißer Tee oder kalter Kaffee?"). Pluspunkt: Sie müssen die Basisstation nicht neu programmieren,

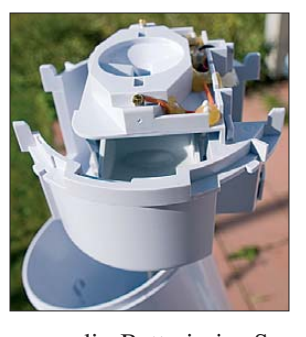

**Bild 6: Blick in den Regensensor KS 300** 

wenn die Batterie im Sensor gewechselt wurde – es reicht ein Tastendruck am Sensor zum Synchronisieren.

Die Anzeigen sind dabei angenehm groß, allerdings leider im Kontrast nicht einstellbar: Aus bestimmten Blickwinkeln ist wenig zu erkennen. Zusätzlich ist eine Weckfunktion eingebaut. Diese ist allerdings wenig wert, weil die Funkuhr das DCF77-Signal bei schwachem Empfang gerne mal falsch dekodiert. Außerdem versagt die Feuchtigkeitsanzeige bei kalten Temperaturen: Sie meldet bei Annäherung an 0 °C und darunter oft nur noch konstante 99 %.

Der W210-5 fehlt die Öse zum Aufhängen: Sie kann nur aufgestellt werden. Das sollte dann besser nicht auf dem Collins-Röhrensender sein, sonst bekommen Sie Südsee-Temperaturen angezeigt …

#### ■ **ELV WS 300/KS 300: Wind und Regen**

So richtig glücklich machen 433-MHz-Übertragungen den Funkamateur nicht, weshalb wir uns beim in Sachen Wetterstationen seit Jahren recht aktiven Versandhaus ELV in Leer weiter umgesehen haben. Die *WS 300* ist eine ELV-Eigenentwicklung ohne DCF77-Funkuhrempfang.

Praktisch ist, dass im System der WS 300, zu dem übrigens auch ein "Poolsensor" PS 50 gehört, nicht nur mehrere Sensoren, sondern auch mehrere Basisstationen angeschlossen werden können. Damit könnten Sie z. B. eine Wetterstation im Wohnzimmer und eine im Schlafzimmer platzieren.

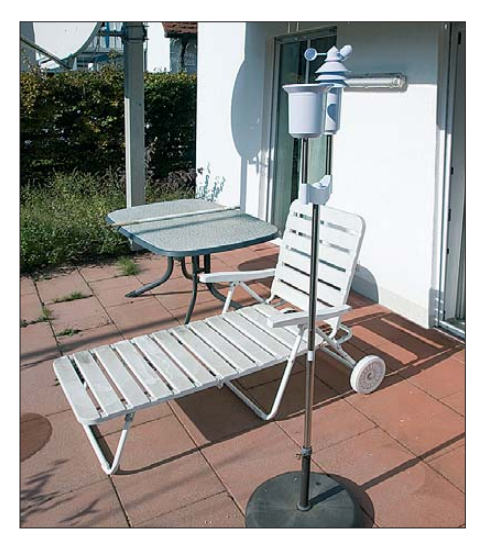

**Bild 7: Aufstellung des Wettersensors KS 300 in einem Sonnenschirmständer**

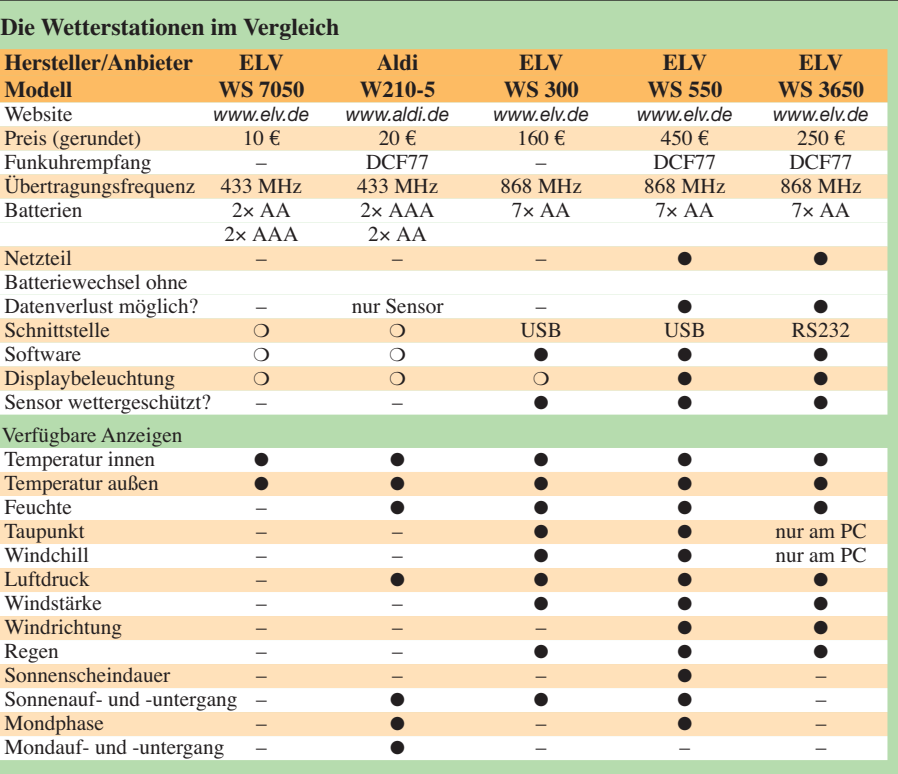

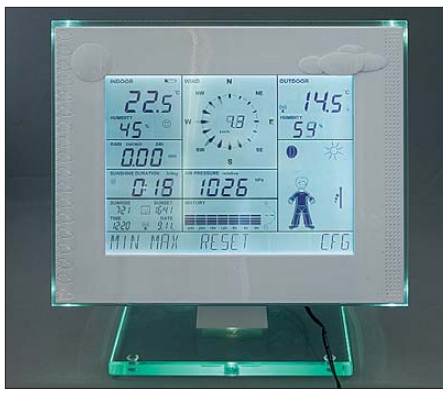

**Bild 8: ELV WS 550, leuchtet im Dunkeln** 

Das Testgerät schaffte allerdings statt der angegebenen 100 m (im Freifeld) nicht einmal eine Funkübertragung durch eine Ziegelmauer oder ein doppelverglastes Fenster. Der Grund (Exemplar- oder Serienfehler) ließ sich leider nicht ermitteln.

#### ■ **Professioneller Wettersensor**

Die Stärke der WS 300 liegt beim Sensor: ELV hat Sensoren mit Schutzrippen wie an Profi-Wetterstationen konstruiert, die neben Außentemperatur und -feuchtigkeit auch noch Regenmenge und Windstärke ermitteln und Temperatur und Feuchte witterungsgeschützt messen. Solch ein Sensor kann notfalls sogar in der prallen Sonne aufgestellt werden – allerdings ist die Anzeige auf der Schattenseite dennoch korrekter. Einfache Geräte haben dagegen wenig robuste Sensoren, die witterungsgeschützt montiert werden müssen – was nicht wirklich Sinn eines Wettersensors ist. Trotzdem fallen sie nach einigen Jahren aus.

Als weitere Sonderfunktionen gibt es bei der *WS 300* eine Berechnung des Taupunkts außen und innen aus Feuchtigkeit und Temperatur sowie des Windchills (gefühlte Temperatur) aus Feuchtigkeit, Temperatur und Windstärke. Der "ELV-Willi" zeigt zudem zum Wetter passende Kleidungsvorschläge, zieht sich also im Sommer aus.

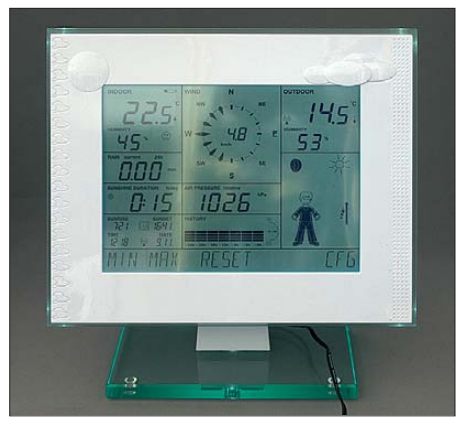

**Bild 9: Ohne Hintergrundbeleuchtung ist die Anzeige der WS 550 wegen des Touch screens nicht so klar.**

Der Sensor ist mit Erdspieß im Garten in den Boden zu rammen. Wer nur im 4. Stock einen Balkon zur Verfügung hat, kann ihn mit Montageschellen als Zubehör auch am Balkongeländer anschrauben oder in einem Ständer für Sonnenschirme versenken.

Das Modell *WS 250* unterscheidet sich lediglich im Design von der WS 300 – und im Preis (WS 300: 160 €, WS 250 136 €, jeweils mit Kombi-Sensor KS 300). Die Funktionen sind dagegen identisch. Die *WS 300 PC* ist eine Variante mit Computeran-

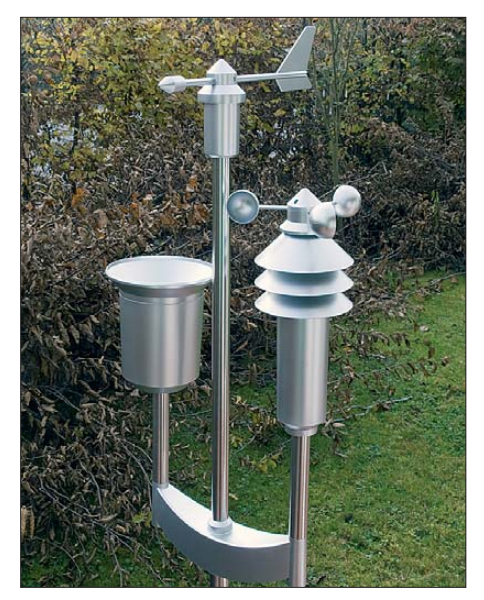

**Bild 10: Kombisensor KS 550, misst auch Sonnenscheindauer und Regenmenge**

bindung und dafür nur noch minimaler Anzeige am Gerät selbst (180 € mit KS 300).

#### ■ **ELV WS 550 und KS 550: Luxus-Wetterstation mit Touchscreen**

Auf die *WS 550* könnten professionelle Wetterbeobachter neidisch werden: Sie erfasst unter anderem Regenmenge, Sonnenscheindauer, Windstärke, Windrichtung – und natürlich Luftdruck, Temperatur und Luftfeuchte. Eine Software ermöglicht es außerdem, das Ergebnis am Computer anzusehen. Die Bedienung erfolgt wie beim mechanischen Barometer durch Anfassen: mit Touchscreen. Allerdings nicht durch Anklopfen!

Der Preis ist leider ebenfalls sehr "professionell": Der Preis in der Tabelle gilt mit dem Kombisensor KS 550. Einzeln – beispielsweise als zweites Display – ist sie nicht zu haben. Nach Batteriewechsel im Sensor kann dieser mit der Basis station per Knopfdruck synchronisiert werden. Auf die gleiche Weise kann eine zweite Wetterstation an einen Sensor angeschlossen werden. Nach der Synchronisation wird das Sensorsignal von beiden Empfängern angezeigt. In der Basisstation lassen sich ebenso ohne Datenverlust die Batterien wechseln, da diese ohnehin mit Netzteil zu betreiben ist: Die Batterien dienen nur als Notfall-Back up

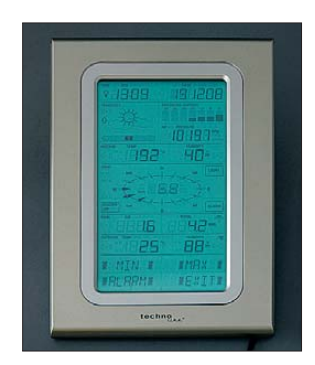

**Bild 11: ELV WS 3650 mit aktivierter Hintergrundbeleuchtung**

und springen automatisch ein, wenn der Strom aus dem Netz ausfällt. Der Strombedarf der Basisstation ist laut Anbieter zu hoch, um sie dauerhaft aus Batterien zu betreiben. Ebenfalls bei Batteriebetrieb nicht verfügbar ist eine spezielle Echtzeit-Wettererfassung, die jede Windbö live in Richtung und Stärke anzeigt.

#### ■ **Bedienung per Fingerzeig**

Das hat nun zwar den Nachteil, dass ein Stromanschluss in der Nähe der Wetterstation sein muss, um diese zu benutzen. Als Vorteil kann diese dafür beleuchtet werden. Was empfehlenswert ist, da das Display wegen des Touchscreens ohne Beleuchtung etwas kontrastarm ist.

Ohne eingeschaltete LED-Hintergrundbeleuchtung zieht das Netzteil 1 W aus dem Lichtnetz. Ohne angeschlossene Wetterstation im Leerlauf übrigens ebenso. Mit eingeschalteter Beleuchtung steigt der Stromverbrauch auf 2,3 W.

Die Hintergrundbeleuchtung springt wahlweise bei jeder Berührung für eine wählbare Anzahl Sekunden oder Minuten an oder sie ist dauerhaft eingeschaltet. Auf Wunsch kann man sie zu bestimmten Uhrzeiten abschalten, beispielsweise nachts, wenn sowieso niemand nach dem Wetter sieht und sie im Schlafzimmer sogar stört.

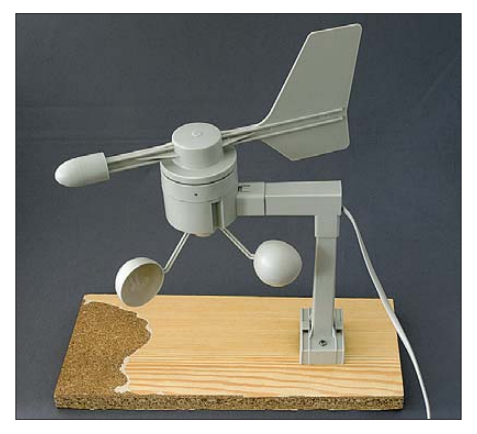

**Bild 12: Der Windsensor der WS 3650 – zum Test auf ein Stück Holz geschraubt** 

Die Helligkeit lässt sich der Umgebungshelligkeit entsprechend automatisch anpassen – im Test war hiervon allerdings kaum etwas zu bemerken. Der Anbieter gab auf Nachfrage zu, dass der Variationsbereich der Hintergrundbeleuchtung deutlich geringer ist, als vermutet.

#### ■ Gut, aber teuer

Wie erwähnt gibt es die Basisstation WS 550 nur im Paket mit dem Sensor KS 550. Wer also in Wohn- und Schlafzimmer je eine Anzeige haben will, hat dann einen KS 550 zuviel: Von diesem kann nämlich immer nur einer mit der Basisstation gekoppelt werden. Und mit dann 900 € würde diese eigentlich nahe liegende Lösung sehr teuer. Es können jedoch weitere einfachere Sensoren nur für Temperatur und Luftfeuchte eingeklinkt werden, um beispielsweise die Kellertemperatur zu überwachen.

Eine der Erweiterungen der WS 550 gegenüber der WS 300: Der Kombisensor WS 550 zeigt nicht nur die Windstärke an, sondern auch die Windrichtung und die Sonnenscheindauer. Dazu enthält er einen Lichtsensor, der auf direkte Sonneneinstrahlung reagiert.

Die Reichweite ist beim KS 550 ausgezeichnet; auch im Keller oder in höheren Stockwerken kann der auf 868 MHz störsicher sendende Sensor gut empfangen werden, auch Betondecken oder metallisierte Scheiben machen hier keine Probleme.

#### ■ **Länge, Breite, Höhe …**

Länge und Breite können Sie inzwischen recht komfortabel aus dem Internet mit Google Maps-Mashes [2] ermitteln. Die WS 550 benötigt außerdem die Höhe, um den relativen Luftdruck richtig anzuzeigen. Er ist nicht wie bei einfacheren Wetterstationen der lokalen Wettervorhersage zu entnehmen. Das ist heutzutage mit einem – gegebenenfalls ausgeborgten – GPS-Navigationsgerät, das auch die Höhe anzeigt, kein Problem. Falsche Höheneingaben haben eine erhebliche Fehlanzeige zur Folge, siehe auch [4].

#### ■ **ELV WS 550 Software: Wie war das Wetter gestern?**

Eigentlich ist beim Wetter ja die Frage interessanter, wie es werden soll, als die, wie es denn gewesen ist. Doch wer wissen will, ob der letzte Sommer wirklich so mau war, wie alle glauben, kann die von der WS 550 gemessenen Sonnenscheindauern, Regenmengen und Windstärken im Computer statistisch auswerten. Derartiges wurde im FA bereits vorgestellt [3], doch ist eine Wetterstation hier noch besser als ein allgemeiner Datenlogger.

Die PC-Software der WS 550 installiert dazu auf dem PC einen eigenen Datenbankserver. So kann dann ermittelt werden, an wie vielen Tagen es wirklich geregnet hat – oder wann die Temperatur im Dachboden über 40 °C gestiegen ist und ob eine bessere Wärmeisolation deshalb doch angeraten wäre. Je nach eingestellter Datenlograte ist beispielsweise nach einem

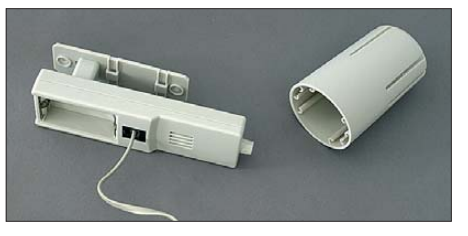

**Bild 13: Der Temperatursensor der WS 3650 – zerlegt, mit geöffnetem Batteriefach** 

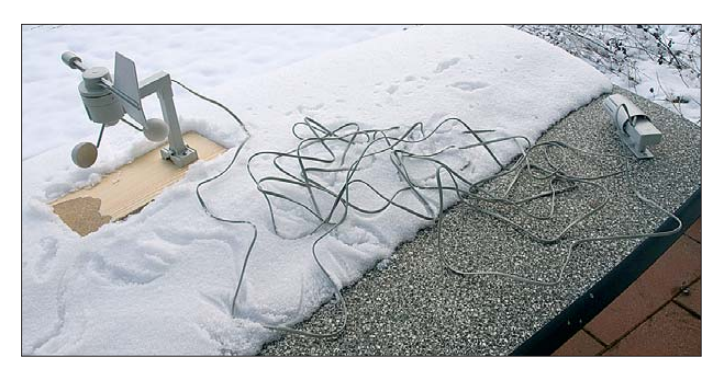

Monat der Speicher der WS 550 voll – es reicht also ein Leeren des Speichers alle zwei bis drei Wochen. Nur für eine Live-Auswertung ist eine feste Verbindung vom PC zur Wetterstation notwendig.

Die Installation ist prinzipiell unkompliziert; auf einem bereits mit einiger Software belegten Rechner kann es allerdings zu Problemen mit der Datenbank kommen.

#### ■ **ELV WS 3650: Windmessung günstiger**

Die *WS 3650* von ELV bietet, wie das Spitzenmodell WS 550, Windrichtung und -stärke, Hintergrundbeleuchtung und Regenmenge zusätzlich zu den üblichen Temperatur-, Feuchte- und Luftdruck-Angaben, ist jedoch preiswerter. Wo liegt der Unterschied?

Sie ist im Gegensatz zur WS 550 keine ELV-Entwicklung. Es gibt dennoch viele Ge-

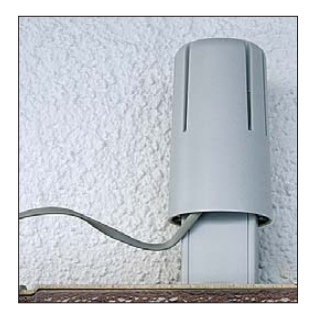

**Bild 15: Montierter Thermo-Hygro-Sensor der WS 3650**

meinsamkeiten wie 868 MHz, Touchscreen, Hintergrundbeleuchtung und Netzteil. Allerdings ist bei der WS 3650 uneingeschränkter Batteriebetrieb möglich. Die Hintergrundbeleuchtung kann nur wenige Sekunden bei Berührung aufleuchten. Als dauerhafte Ablesehilfe wegen des die Anzeige etwas diffuser machenden Touchscreens kann sie nicht geschaltet werden, auch nicht bei Betrieb am Netzteil.

Einiges Andere ist bei der WS 550 ebenfalls besser gelöst. So wird bei der WS 3650 für die Sensoren kein solch elegantes Montagematerial mitgeliefert wie bei der WS 550. Der Windsensor kann nicht frei aufgestellt werden, sondern ist an einem Geländer oder einer Wand anzuschrauben. Für den Test mussten wir ihn auf ein Brett schrauben, um ihn aufstellen zu können. Ebenso kann die Basisstation nur aufgehängt, aber nicht aufgestellt werden.

**Bild 14: Wind- und Tempe ratursensor der WS 3650 verdrahtet** 

#### ■ Komplizierte Verdrahtung

Der Windsensor ist mit einem Kabel mit dem Temperatursensor zu verbinden, in dem die Batterien und der Funksender sind. So hat ELV offensichtlich vermieden, einen vierten Satz Batterien zu benötigen – drei Mignon-Zellen sind bereits in der Basisstation, zwei im Temperatur- und zwei im Regensensor. Das ist schon nicht wenig.

Doch ist Kabelsalat die Folge: Der Windsensor muss möglichst frei stehen, während der Temperatursensor besser an einem Fenster zumindest leicht witterungsgeschützt montiert werden sollte. Das Verbindungskabel – Western-Telefon-Stecker – ist zwar fünf Meter lang, das reicht normalerweise. Doch zieht sich dann ein Telefonkabel quer durch Garten, Terrasse oder Balkon. Wozu haben wir eigentlich eine Wetterstation mit drahtloser Übertragung gekauft?

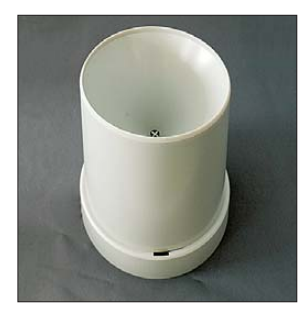

**Bild 16: Kein Spuckder Regensensor der WS 3650** 

Zudem erwies es sich als gar nicht so einfach, das Kabel überhaupt an der vorgesehenen Gegenstelle – dem Temperatursensor – anzustecken, der den Funksender enthält: Dieser war ja bereits mit der Schutzglocke

**napf, sondern**

reichbar ist – jedoch besser nicht von Kneipenbesuchern, die gerne auf halbem Weg nach Hause Ballast abwerfen.

putt zu machen.

#### ■ **Mit Datum**

Danach ist die Anlage in der richtigen Reihenfolge durch Einlegen der Batterien zu aktivieren. Die DCF77-Funkuhrzeit wird erst nach über 15 Minuten angezeigt, weil das Gerät vorher noch in einer Art Testmodus (genannt: *Spielmodus*) ist. Dies ist insofern ungeschickt, als schlechter DCF77- Empfang so erst stark verzögert bemerkt wird. Dafür zeigt die ELV WS 3650 anschließend auch das Tagesdatum an. Ist erstmal alles aufgebaut und verdrahtet, arbeitet die WS 3650 unkompliziert. Einige spezielle Dinge, wie der Taupunkt oder die "gefühlte Temperatur", in die der Wind (Windchillfaktor) mit einfließen, zeigt allerdings nur die mitgelieferte PC-Software an. Diese benötigt einen RS232-Port und liefert dann entweder (auch exportierbare) Tabellen mit Messwerten oder eine dem Gerätedisplay nachempfundene grafische Darstellung der aktuellen Messwerte.

versehen – und diese sitzt sehr fest. Man muss also schon den Mut haben, etwas ka-

Der Anschluss des Regensensors ist dafür sehr einfach: Dieser hat seinen eigenen Funksender. Der Regensensor ist also nur so aufzustellen, dass er vom Regen frei er-

Eine zweite Software verschickt die Messwerte automatisch per E-Mail oder an Webserver. Wer will, kann so also sein Wetter fernabfragbar machen.

Wenn die Innentemperatur nur noch 3 °C beträgt, haben Sie also vergessen, das Fens ter zu schließen oder die Einbrecher im Haus!

#### **Quellen und URLs**

- [1] *[www.krippl-watches.com](http://www.krippl-watches.com)*
- [2] *[www.netzwelt.de/geocoding](http://www.netzwelt.de/geocoding)*
- [3] Roth, W.-D, DL2MCD: Datenlogger für alle Fälle. FUNKAMATEUR 57 (2008) H. 2, S. 129
- [4] Kagerer, E., DL6XZ: Untersuchungen an digitalen Wetterstationen. FUNKAMATEUR 59 (2010) H. 3, S. 274–275

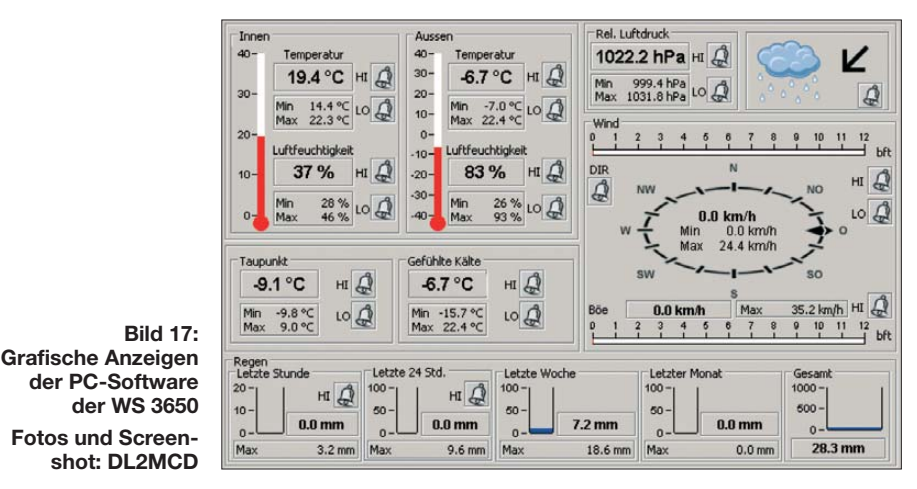

# <span id="page-19-0"></span>*Weshalb nicht noch einmal von Christmas Island funken?*

### *HARTMUT STAHR – DM5TI*

*Christmas Island, eine zwischen Java (Indonesien) und Australien liegende und zu Australien gehörende Insel im Indischen Ozean, war das Ziel unserer kleinen Koffer-DXpedition. Der folgende Beitrag ist ein Aktivitätsbericht zu VK9XX und VK9XW vom 24. 11. bis zum 6. 12.09. Er soll auch aufzeigen, mit welchen Widrigkeiten sich eine DXpedition heutzutage auseinandersetzen muss.*

Vor gut einem Jahr – bei Kaffee und Stollen – meinte mein alter Freund Tom, DL2RMC: "Eigentlich müssten wir wieder einmal funken fahren, hast Du nicht auch Lust?" Meine Antwort: "Ich hätte schon, nur was und wohin? Hast Du schon einmal auf die müde Sonne geschaut, die bringt es kaum auf einen Flux von 70. Lohnt es sich

nicht wieder Christmas Island (Nr. 65 der Most Wanted DXCC Entities)?

Wir waren beide schon 2003 dort, allerdings bei wesentlich mehr Sonnenflecken. Wir kannten die lokalen Gegebenheiten, und wenn es erneut einen Flug von Asien nach Christmas Island gäbe, wäre die Sache auch halbwegs finanzierbar, ohne dass

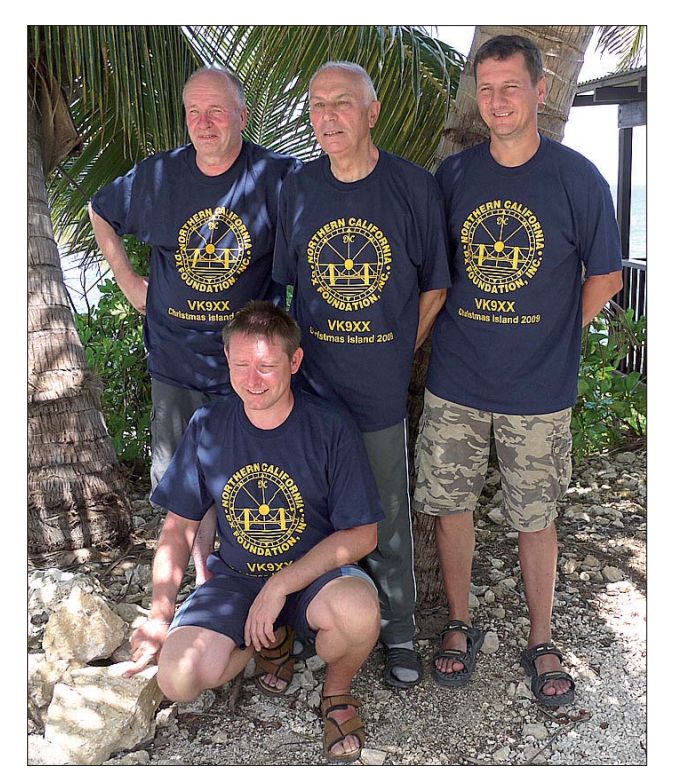

**Die Mannschaft von VK9XX (v. l. n. r.): Hartmut, DM5TI, Tom, DL2RMC, Sigi, DM2AYO, und Renè, DL2JRM**

da überhaupt, auf Funkexpedition zu gehen?" "Na, ein bisschen wird es schon gehen und falls doch nicht, gehen wir eben baden". So oder ganz ähnlich verlief unser erster Meinungsaustausch zu dieser Thematik.

#### ■ Vorbereitungen

Wohin sollten wir denn bei diesen flauen Ausbreitungsbedingungen gehen? Allzuweit durften wir uns bei dieser Koffer-DXpedition nicht von den Aktivitätszentren entfernen, denn wir wollten schließlich auch ein paar QSOs fahren. Warum

na wir uns den Protest unse-

rer Familienvorstände zu ziehen müssten.

Ein Anruf bei Farizah (die junge Dame arbeitet in einem kleinen Tourismusbüro auf Christmas Island), ob es denn wieder Flüge von Asien nach Christmas gäbe… ja, Singapur nach Christmas Island wäre 2009 im Programm. Das war dann die Initialzündung – es ging los, wir fingen an zu organisieren.

Wann gehen wir nach Christmas Island? Die Insel und die jährliche

Krabbenwanderung zu Beginn der Regenzeit, das wäre interessant, dann hätten wir auch ein touristisches Ziel für die Digicam. Damit stand der Termin Ende November/ Anfang Dezember schnell fest. Es folgten etliche Telefonate und E-Mails, bis langsam alles zusammenkam, was zusammengehört, wie Unterkünfte, Antennenerlaubnis, Flüge und Rufzeichen.

Was nimmt man mit nach Christmas? Wo fehlt es speziell, auf den höher- oder mehr auf den niederfrequenten Bändern? Über wältigendes Votum: Lowbands! Doch: Zwei Mann und 30 kg zum Funken im Ge-

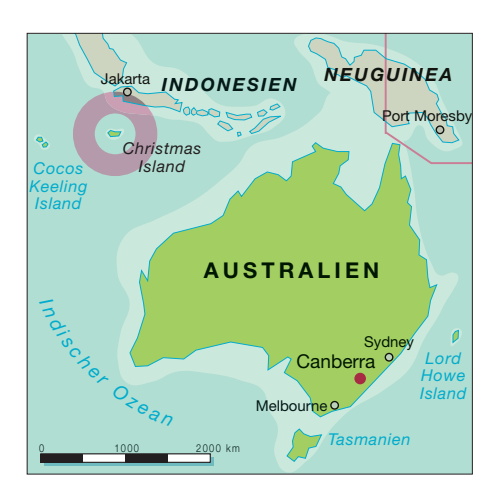

päck – nee, das wird nichts, das können wir vergessen! Mehr Ausrüstung, mehr und größere Antennen bedeuten, dass wir mindestens sieben Personen sein müssten, um das Gepäck vom Limit her bewegen zu können. Zuerst wurde der eiserne Grundsatz "Frauen und DXpeditionen schließen sich aus" außer Kraft gesetzt. Zugute halten müssen wir unseren Damen, dass sie ihr persönliches Gepäck, gemäß unserer Vorgabe, auf 5 kg (!) beschränkt haben. Wir fuhren ja in die Tropen.

Die niederfrequenten Bänder benötigen eine spezielle Spezies von CWisten: Fast nichts hören, noch weniger verstehen und trotzdem die richtigen Rufzeichen ins Log bringen. Renè, DL2JRM, passte exakt ins Anforderungsprofil. Unser Senior-OP, Sigi, DM2AYO, meinte dagegen, er käme mit Vergnügen mit und brächte etwas vom dringend benötigten und bei uns nicht vorhandenen Equipment mit, möchte aber selbst möglichst wenig am Funkgerät sitzen. Wir haben seinem Wunsch weitestgehend entsprochen.

#### ■ **Ausrüstung**

Inzwischen stand aus eigenen Beständen ein recht gutes und DXpeditionstaugliches Equipment in Form von zwei Elecraft-K3 und einer Leichtgewicht-Transistor-PA (Tokyo High Power HL-1.1kfx mit 650 W)

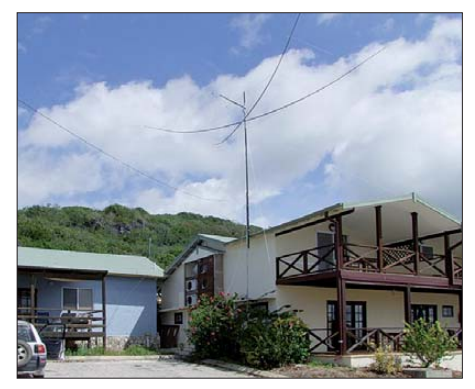

Das "Sunset Hotel" mit vom Eigentümer fest **installierten Antennenmast für Amateurfunkaktivitäten, wir hatten daran unsere Zweielement-Moxon für 20 m und 15 m befestigt.**

zur Verfügung. Eine zweite 650-W-Transis torendstufe (Dank an DL7DF) war ebenfalls beschaffbar. Microham spendierte als Leihgabe zwei Keyer-II; SteppIR [1] verkaufte uns zum Spezial-DXpeditionspreis eine Vertikal für 6 m bis 40 m. Finanzielle Zuwendungen der GDXF, der NCDXF, der CDXA, der EUDXF und der NDXA waren sehr hilfreich. Allen möchten wir herzlich dafür danken. Ein besonderer Dank gilt Noby, DJ2HK, der uns mit einer generösen Einzelspende vieles erleichterte.

Klare Zuständigkeiten, wer macht was, haben insgesamt eine recht unaufgeregte Vorbereitung ablaufen lassen. Nichts wurde vorher zusammengesteckt. Nur die Netzwerk- und WLAN-Technik hatte man getestet. Im Nachhinein waren wir selbst erstaunt, denn alles auf dem Papier geplante war gut durchdacht, nichts hat gefehlt, alles hat gepasst, alles hat funktioniert. Fast schon ein Wunder!

#### ■ Koffer packen

Am 24. 11. 09 ging es los. Mit Sternflügen trafen wir uns in Singapur. Vorher hatten wir die Ausrüstung nach etlichem Kopfzerbrechen so verteilt, dass ein fehlender Koffer unsere Aktivität nicht zum Totalabbruch verurteilt hätte. Das waren sehr nützliche Überlegungen, denn ein Koffer war in Singapur nicht mehr da, wurde auf dem Rückflug noch einmal kurz geortet und ist bis heute unauffindbar. Manchmal muss man Glück haben: Es war der Koffer mit dem unwichtigsten Radioequipment. Das ließ sich verschmerzen. Allerdings hatte Sigi sein persönliches Gepäck verloren. Ganz nackt musste er allerdings nicht he rumlaufen, wir haben aus unserem Fundus brüderlich geteilt. "Malaysian Airlines" flog uns die 800 km in einer reichlichen Stunde von Singapur nach Chistmas Island. Der australische Zoll und auch die Immigration waren bereits amateurfunk erprobt und winkten uns quasi durch.

Wir konnten zwei komplette, fast identische Stationen (K3, Microham-Keyer-II, Notebook, 650-W-Transistor-Endstufe), vernetzt unter *Wintest* mit WLAN-Internet Access in die Luft bringen. Dank der Bandfilter und weit voneinander getrennten Antennen war ein absolut störungsfreier Parallelbetrieb möglich. Ein richtig komfortables Setup, fast wie daheim.

#### ■ **Start der DXpedition**

Spannende Frage zum Start einer DXpedition: Wie lange dauert es bis zum ersten Eintrag im DX-Cluster? Vier Stunden hat es gedauert, bis wir eine Station mit einer Antenne in der Luft hatten und unser Jung-OP Renè, DL2JRM, schnell einmal die ers ten 300 QSOs mit sichtlichem Genuss abfunken konnte.

Dann ging es aber ran, um all unsere Antennen so schnell wie möglich aufzubauen. So standen uns für 80 m/160 m ein 18-m-

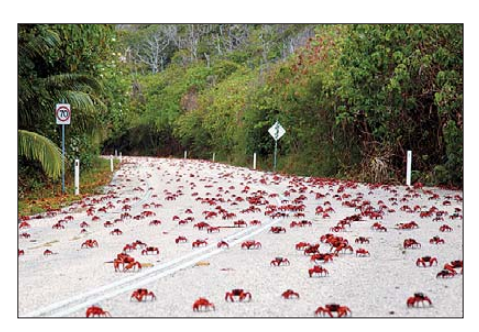

Auf Wanderung: "Krabben-Verkehr"

Glasfibermast mit Topload (Dachkapazität) mit sehr vielen Radials sowie Anpassbox, die bereits provisorisch aufgeper E-Mail den unverzüglichen Abbau. Andererseits wurde mit schlimmen Sanktionen wie Polizei und Anzeige gedroht. Nicht nur wir konnten darüber bloß noch mit dem Kopf schütteln. Da muss man durch. Einen ganzen Tag haben wir allerdings wegen des Antennenumbaus verloren. Einziger noch verfügbarer Platz waren nun die messerscharfen Lavaklippen an der Seeseite. Jeder Sturz, jedes Straucheln vor Ort hätte lebensgefährliche Verletzungen zur Folge haben können. Der Antennenaufbau dort war eine zeitlich sehr aufwendige und auch sehr gefährliche Arbeit. Trotz Sonnenschutzfaktor 50 und einem Hut mit Nackenschutz sind wir ziemlich geröstet worden. Als ob wir es geahnt hätten, hatten wir doch die fast doppelte Koaxialkabelmenge gegenüber der ersten Planung mitgenom-

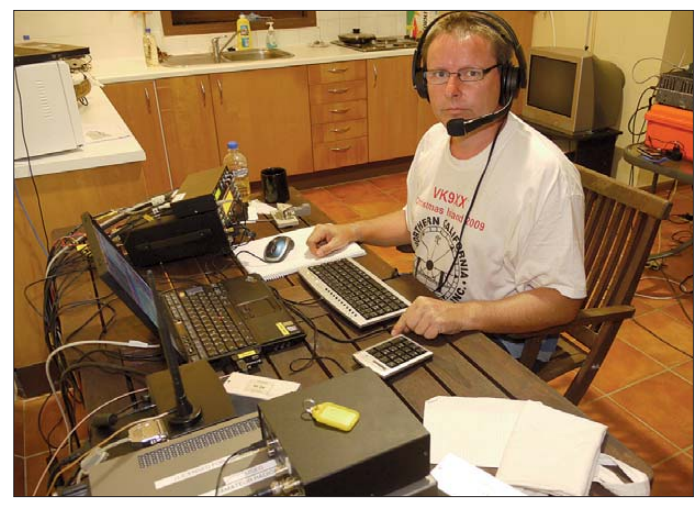

**Tom, DL2RMC, beim Abarbeiten der vielen anrufenden SSB-Stationen am Arbeitsplatz 1**

baute Vertikal-SteppIR (für die Bänder von 6 m bis 40 m), ein Zweielement-Moxon-Beam für 15 m und 20 m sowie für alle Fälle ein Zweielement-Beam nur für 10 m, zur Verfügung.

Recht problematisch und so nicht eingeplant entwickelte sich der Aufbau der Antennen. Per Google Earth war eine Wiese neben der Unterkunft ausgeguckt und im Vorfeld mit dem Eigentümer ein Agreement über den Aufbau der Antennen ge-

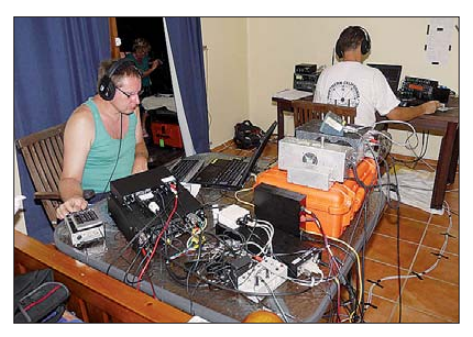

**Blick in unser Shack: vorn Tom, DL2RMC, an Station 2; hinten Station 1 mit Renè, DL2JRM**

troffen worden. Doch als alle Antennen standen, hatte es sich der Eigentümer im fernen Perth anders überlegt und verlangte men. Eine sehr gute Idee, wie sich herausstellte.

#### ■ **Ausbreitungsbedingungen**

Spannend zu Beginn jeder DXpedition ist die Frage nach den Signalen. Wie laut sind wir? Erster Eindruck: sehr zufriedenstellend. Die Europa-Signale lagen durchweg über unseren Erwartungen, und das Echo per DX-Cluster bestätigte das. Die Japaner, quasi vor der Haustür, bereiteten keine Probleme. Was macht der Weg über den Nordpol nach Nordamerika? Die Berechnung der Ausbeitungsbedingungen und der Feldstärken sagten: Es wird schwierig.

Die Bedingungen von Christmas Island aus sind schnell beschrieben: Die Bänder sind vormittags tot, nichts geht. So gegen 14 bis 15 Uhr Ortszeit öffneten allmählich die höherfrequenten Bändern. Erst die Japaner, später die Europäer. Minutenweise Öffnungen auf 10 m und 12 m; 15 m und 17 m waren dagegen schon bis zur Dunkelheit zu gebrauchen. Mit fortschreitendem Tag und Übergang in den Abend verlagerte sich der Schwerpunkt auf 20 m, 30 m und 40 m sowie weiter auf die unteren Bänder.

# *Amateurfunk*

Kurz nach Sonnenaufgang ging noch einmal ein kurzes Fenster auf 20 m Richtung Nordamerika auf. Danach absolut ... tote Hose" bis zum Nachmittag. Das Schlafdefizit durch die Anreise und den erneuten Antennenumbau war beträchtlich, wir benutzten diese Zeiten zum Ruhen.

#### ■ **Funkbetrieb**

Wir funkten als VK9XX [2] und nahmen am CQWW-DX-CW unter dem Rufzeichen VK9XW, dem Rufzeichen von 2003, teil. Im Contest kamen reichlich 5000 QSOs und 8 Mio. Punkte zusammen. Zu allem Verdruss ging auch noch die Eigenbau-Endstufe kurz vor dem Contest entzwei, konnte jedoch ein paar Tage später repariert werden.

Unsere Kondition ließ langsam nach. Die nächtlichen Aktivitäten auf den niederfre-

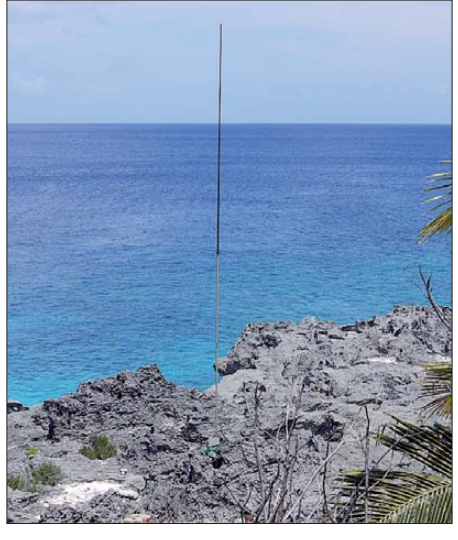

**SteppIR (6 m bis 40 m) auf den Lavaklippen**

geboten wird. Noch eine weitere Unsitte fiel uns auf: Wir können uns anders die täglichen Doppelverbindungen etlicher Sta-

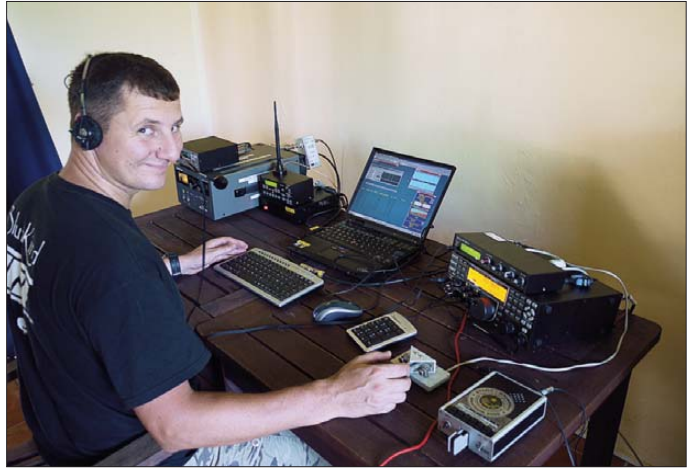

quenten Bändern mit vielen extrem leisen Signalen, die man mehr erraten musste als verstehen konnte, taten ein Übriges. Es ging an die physischen Grenzen. Die Crew war nach einer Woche ziemlich ausgelaugt, was man an den rückläufigen QSO-Zahlen erkennen kann. Unser Spruch: "Da müssen wir durch, wir wollten es ja nicht anders", half uns durchzuhalten.

Überrascht, leider im negativen Sinn, waren wir von der zunehmenden Disziplinlosigkeit der anrufenden Stationen. CW und RTTY zeigten sich noch halbwegs beherrschbar und galten bei uns stets als Erholungsmodi. SSB verlief hingegen mitunter unbeschreiblich. Wir hatten trotz des Ausprobierens aller gängigen Methoden aus den Kochbüchern für DXpeditionäre einfach kein Mittel gefunden, zu halbwegs geordneten Zuständen zu kommen. Niemand kann oder will offensichtlich mehr zuhören, jeder funkt nach dem Motto: "Nur wer ständig sendet, wird gehört".

Die Krönung waren unsere SSB-Aktivitäten auf 80 m und 40 m. Warum muss man sich das antun? Die Amateurfunk-Gemeinschaft braucht sich nicht zu wundern, wenn immer weniger SSB von DXpeditionen an-

tionen nicht erklären. Das alles wird noch verschärft durch mitunter mutwillige Störungen auf der Sendefrequenz der DXpedition. Der arme DXpeditionär, obwohl erfahren und nicht ganz leicht aus der Ruhe

**Renè, DL2JRM, genießt sichtlich das Pile-Up**

**Fotos: DM5TI**

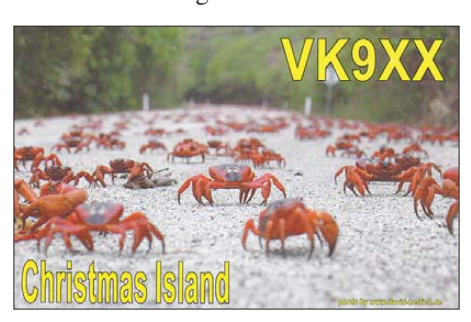

**Eine von insgesamt drei verschiedenen attraktiven Bestätigungskarten (QSL)**

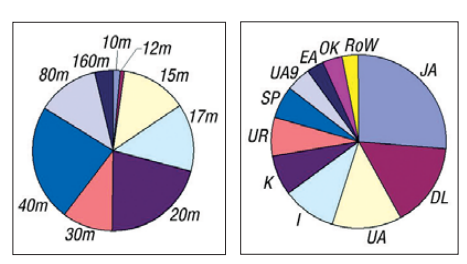

**Links: QSOs nach DXCC-Gebieten (Top-Ten), Verbindungen nach Bändern (rechts)**

zu bringen, wird dann obendrein, wenn es auf Grund der genannten Umstände nicht richtig vorwärts geht, mittels Cluster und E-Mail als Dank dafür – vorsichtig ausgedrückt – mit nicht gerade schmeichelhaften Attributen bedacht.

Hinzu kommt die Vorstellung, DXpeditionen hätten sich so wie die (fast) kommerziellen Großexpeditionen (K5D, K4M, VP6DX usw.) zu jeder Zeit auf allen Bändern in allen Modi mit "five nine" und mindestens 300 QSOs/h je Station zu melden. Solch eine Erwartungshaltung kann eine kleine DXpedition mit vier OPs nicht erfüllen. Daraus resultierten dann Enttäuschungen, die teilweise sehr unqualifiziert und lauthals artikuliert wurden.

#### ■ **Fazit**

Insgesamt, entgegen mancher Ernüchterung und Frustration, überwiegt der positive Gesamteindruck. Trotz der Bedingungen ohne Sonnenflecken und mit einem Flux von 72 kamen fast 28 000 Verbindungen ins Log. 144 gearbeitete DXCC-Gebiete sind ebenfalls erfreulich, das liegt in etwa auf dem Level von Mega-DXpeditionen.

Wir wissen, dass wir vielen OMs und auch XYLs eine Freude mit unseren QSOs gemacht haben. Wir erhielten Berichte von zwei schwerkranken OMs, denen wir mit dem Erreichen unserer DXpedition viel Freude trotz ihrer schweren Zeit machen konnten. Es gibt viele freundliche Kommen tare, es gibt Dankeschöns aus etlichen Teilen der Welt, von vielen OMs, denen es endlich nach mehreren Jahren gelungen war, Christmas Island auf 160 m zu erreichen oder auf einem anderem Band bzw. in einer speziellen Sendeart.

Es gibt rührende Berichte von OMs, die es nach vier oder mehr Tagen mit 100 W und einem Dipol endlich ins Log geschafft haben. Das ist es, was der ganzen Sache noch einen Sinn gibt, wofür der DXpeditionär gern bereit ist, dieses und jenes in Kauf zu nehmen. Da freuen wir uns auch nachträglich noch mit. Neben LoTW-Bestätigungen werden wir attraktive QSLs allen unseren geloggten Stationen als Dankeschön anbieten. Dank geht an unsere mitgereisten Frauen, die uns gut versorgt und auch weitestgehend haben funken lassen.

#### ■ **Ausblick**

Where do we go next…? Es gibt keine exakten Pläne, schauen wir mal, was die liebe Sonne und die daraus resultierenden Funkbedingungen so bieten.

#### **Literatur und URL**

- [1] Veit Kleinsteuber, V., DC9AT: Die SteppIR-An tenne. FUNKAMATEUR 56 (2007), H. 11, S. 1188
- [2] [VK9XX Christmas Island 2009:](http://www.dl2rmc.com/tom/VK9X2009) *www.dl2rmc. com/tom/VK9X2009*

# <span id="page-22-0"></span>*Wandlungsfähig – Alincos Breitbandempfänger DJ-X30E*

## *ULRICH FLECHTNER – DG1NEJ*

*Alinco ist zu unrecht einer der eher weniger bekannten Hersteller von Funk- und Empfangsgeräten. Gerade bei Breitbandempfängern kann dieser Hersteller beginnend mit dem DJ-X1 auf eine etwa zwanzigjährige Tradition zurückblicken. Musste dieses Gerät noch mit sechs Mignonzellen versorgt werden, reichen dem DJ-X30E dank des technischen Fortschritts nunmehr zwei, die zugleich längere Betriebszeit bieten.*

Großer Popularität erfreuten sich beispielsweise auch die Spitzenmodelle DJ-X10 [1] und DJ-X2000E [2], [3] mit ihrem Frequenzbereich bis etwa 2 GHz, Einseitenbandempfang und einer Ausstattungsvielfalt, die manchen Nutzer ihrer Fülle

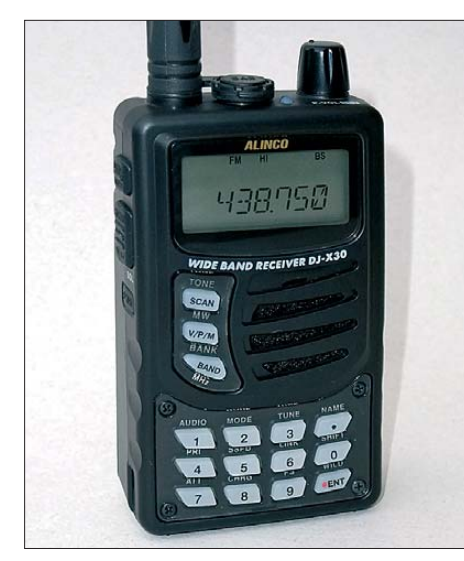

**Bild 1: Die leicht angedeuteten Griffmulden verbessern die Handhabung des Geräts.**

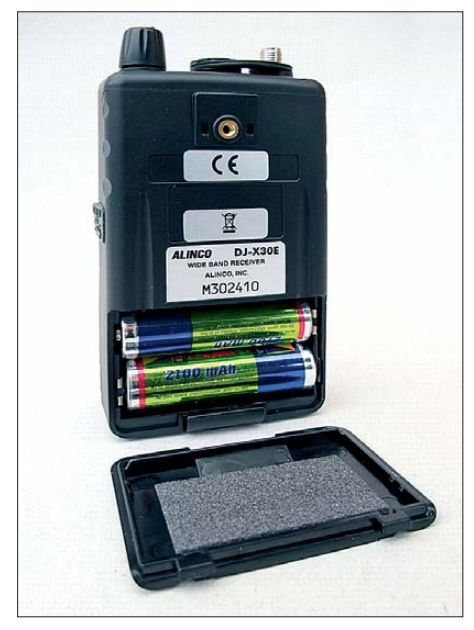

**Bild 2: Die Stromversorgung erfolgt mit zwei Mignonzellen. Akkumulatoren sind im Gerät ladbar.**

wegen nahezu an den Rand der Beherrschbarkeit geführt hat. Da ist es gut zu wissen, dass die neueren Modelle DJ-X7E, getestet in [4] und eben das DJ-X30E etwas moderater in ihrer Bedienung geworden sind. Der augenscheinlichste Unterschied zum DJ-X7E ist dabei zunächst einmal die Größe: Mit etwa 56 mm × 97 mm × 30 mm  $(B \times H \times T)$ , ohne vorstehende Teile) ist das vorliegende Gerät gerade noch hemdtaschentauglich, liegt dank rauher Oberfläche und leicht angedeuteten Griffmulden gut in der Hand und kann vor allem aufrecht stabil auf dem Tisch stehen, wie Bild 1 zeigt.

Von den rund 222 g Masse im einsatzbereiten Zustand entfallen bereits 55 g auf die zwei Mignonzellen zur Stromversorgung (Bild 2). Akkumulatoren lassen sich auch im Gerät laden, wobei die Ladezeit entsprechend der Kapazität im Menü anpassbar ist. Das Laden erfolgt dann wahlweise mittels optionalem Standlader oder einem Steckernetzteil. Die durch die Verwendung handelsüblicher Zellen gebotene Flexibilität in der Stromversorgung wird durch die Anschlussbuchse für ein Netzgerät auf der rechten Seite noch unterstützt (Bild 3). Eine Gummiabdeckung schützt sie ebenso wie die Kopfhörer- und Fernsteuerungsbuchse auf der Oberseite des Geräts (Bild 4), wo sich ebenfalls eine grüne Empfangskontrollleuchte, der rastende Hauptabstimmknopf und die SMA-Buchse für die 230 mm lange Antenne bzw. zum Anschluss einer externen Antenne befinden.

#### ■ **Bedienung – mit oder ohne Tastatur**

Auf die Gestaltung der Vorderseite und damit die Bedienung kann dadurch Einfluss genommen werden, dass die Tastatur durch eine simple Abdeckplatte ersetzt wird. Diese befindet sich nebst Ersatzschrauben bereits im Lieferumfang des Geräts (Bild auf S. 353). Ohne Tastatur entfällt die direkte Frequenzeingabe ebenso wie der schnelle Zugriff auf Sonderfunktionen, aber wer bereits die benötigten Frequenzen in die 1000 verfügbaren Speicherplätze abgelegt hat, kann darauf auch gut verzichten. Vorher ist die Tastatur hingegen durchaus hilfreich. Sämtliche Tasten auf der Vorderseite sind ebenso wie die nebenstehenden Funktionen und das Display grün beleuchtbar, je nach Einstellung ständig oder für fünf Sekunden nach jeder Betätigung oder nie, was rund 120 mA Stromaufnahme für die Beleuchtung einsparen kann. Die 5-s-Einstellung ist ein durchaus praxistauglicher Kompromiss. Den mangelnden Druckpunkt der Tasten gleicht ein schaltbarer dezenter Bestätigungspiepston wieder aus.

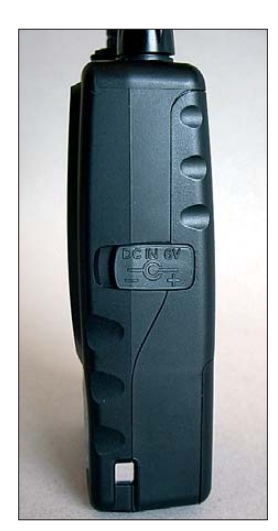

**Bild 3: Der Empfänger kann auch mit 6 V extern versorgt werden.**

Die Eingabe einer Frequenz erfolgt über die Tastatur simpel durch Abschluss mit der *ENT*-Taste und wird bei Fehleingabe automatisch ins eingestellte Raster korrigiert. Der Frequenzbereich ist in 14 Bänder unterteilt, für die die Modulationsart mit AM, FM und Breitband-FM ebenso festlegbar ist wie die Abstimmschrittweite, wobei für den LW-Bereich ab 100 kHz ein 1-kHz-Raster und für MW 9 kHz fest vorgegeben sind.

Die Taste *BAND* schaltet durch diese Bänder, innerhalb der mit dem Hauptabstimmknopf die Frequenz auswählbar ist. Eine Menüeinstellung entscheidet darüber, ob beim Überschreiten einer Bandgrenze in das nächste Band gewechselt oder zum

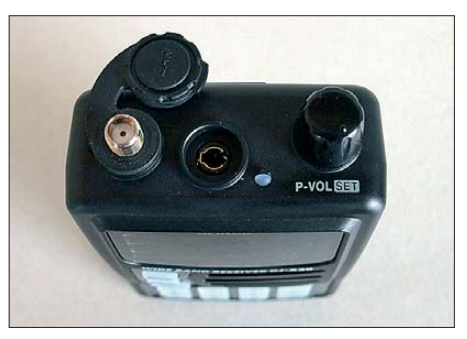

**Bild 4: In die Kopfhörerbuchse kann wahlweise ein zwei- oder dreipoliger Klinkenstecker für Ohrhörer (nur ein Kanal) oder ein vierpoliger für zusätzliche Fernsteuerung eingesteckt werden.**

Anfang des aktuellen zurückgesprungen wird.

Die vermeintlich fehlende Lautstärkeeinstellung bietet der Hauptabstimmknopf, wenn er zuvor gedrückt wird. Auf der in Bild 5 zu sehenden linken Geräteseite findet sich oberhalb der versenkten Einschalttaste die große Monitortaste zur Überbrückung der Rauschsperre, die nach Betäti-

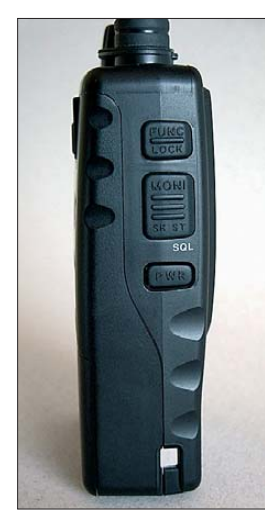

**Bild 5: Die versenkte Einschalttaste vermeidet versehentliches Ein- oder Ausschalten.**

gung der nochmals darüber liegenden Zweitfunktionstaste damit und mit dem Hauptabstimmknopf einstellbar ist. Die Zweitfunktionstaste bietet in Verbindung mit der Druckfunktion des Hauptabstimmknopfs auch Zugriff auf das Hauptmenü mit seinen 27 Einträgen und die jeweils neben den Tasten stehenden Funktionen. Die Menüeinträge lassen sich durch Drehen des Knopfes direkt verstellen und durch Drücken weiterschalten, während die Monitortaste rückwärts schaltet. Das Display zeigt neben einigen Statussymbolen in zwei Zeilen alphanumerische Informationen an. Das ist im einfachsten

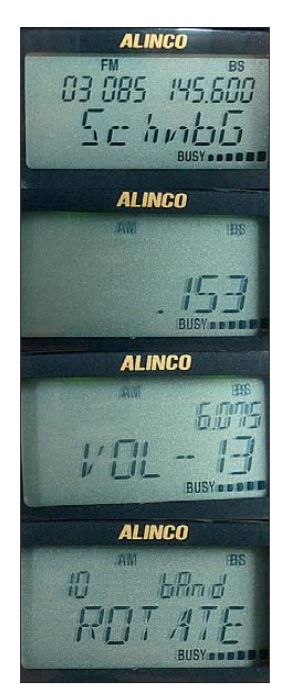

**Bild 6: Beispiele für Displayanzeigen: Während im Speicher betrieb die Anzeige mit Speicherbank, Speichernummer, Frequenz und Namen gut gefüllt ist, wirkt die Anzeige einer LW-Frequenz im VFO fast schon kahl. Die eingestellte Lautstärke wird direkt angezeigt, die Auswahl im Menü ROTATE entscheidet da rüber, ob die Bereichsgrenzen übersprungen werden.**

Fall nur die Frequenz, kann aber zusätzlich auch noch die Speicherbank und ein bis zu sechsstelliger Speicherplatzname sein oder ein Menüpunkt mit zugehörigem Wert. Die kontrastreiche Multisegementanzeige eignet sich freilich nur eingeschränkt für kleine Buchstaben, sodass die Verwendung von Großbuchstaben die Lesbarkeit ausnahmsweise erleichtert, wie die Beispiele in Bild 6 zeigen.

#### ■ **Speicher und Suchlauf**

Neben der direkten Frequenzeinstellung im VFO-Modus gibt es rund 1000 normal nutzbare Speicherplätze, 100 Vorzugskanäle, 100 Ausblendspeicher für gestörte Frequenzen und 100 Speicher für die Definition von 50 Suchlaufbändern. Im sogenannten Preset-Modus sind zusätzlich noch einmal Mittelwellen-, UKW- und analoge Fernsehkanalfrequenzen abgelegt. Durch die automatische Wahl von Abstimmschritten und Modulationsart in den 14 Frequenzbereichen zeigt sich bereits der VFO-Modus durchaus komfortabel. Zur Hochform gelangt der Breitbandempfänger freilich erst durch Nutzung der Speicherplätze und Suchlaufmodi. Es bietet sich an, für häufig benutzte Bereiche wie beispielsweise Amateurfunkbänder, aber auch Freenet- und PMR-Bereiche einzelne Suchlaufbänder zu definieren. Die notwendigen Raster – auch 6,25 kHz und 8,33 kHz – stehen zur Verfügung. Die Speicherplätze sind durch Unterteilung in zehn Bänke übersichtlicher zu verwalten. Hier könnten beispielsweise in einer Bank wichtige 6-m-Frequenzen und in jeweils einer weiteren die für 2 m und 70 cm stehen. Anschließend können die drei Bänke zu einer Gruppe zusammengefasst werden. Gleiches gilt gegebenenfalls je nach Vorliebe auch für CB-Funk-, Freenet- und PMR-Kanäle. Sollten die verfügbaren Bänke nun knapp werden, lassen sich die verfügbaren Speicherplätze mittels optionaler Software auch auf bis zu 50 Bänke verteilen – dazu später mehr.

Die Programmierung erfolgt durch Einstellen der Frequenz im VFO-Modus und nachfolgendes Drücken der Zweitfunktionstaste. Das Display zeigt dann in der zweiten Zeile Speicherbank und Speicherplatz an, wobei freie Platznummern blinken. Mit der Taste *BAND* wird die gewünschte Bank ausgewählt, wobei auch die Bänke für Suchlaufbänder, Vorzugskanäle und Ausblendspeicher im Zugriff liegen. Nach Auswahl des gewünschten Platzes mit dem Abstimmknopf übernimmt ein Druck auf die Taste *V/P/M* die Daten in den Speicher. Belegte Speicherplätze lassen sich vor versehentlichem Überschreiben oder Löschung durch die *Protect-Einstellung* im Menü schützen. Sie

können neben der Modulationsart und der eigentlichen Empfangsfrequenz auch eine Differenzfrequenz z. B. für die Ein- und Ausgabe von Relaisstellen aufnehmen, dazu eine Ausblendmarkierung für den Speichersuchlauf, einen CTCSS-Ton, die Descrambler-Einstellung zum Hörbarmachen mittels Frequenzverschiebung verschleierter Aussendungen sowie die bereits erwähnte sechsstellige Bezeichnung. Ein EEPROM speichert die Einstellungen auch im stromlosen Zustand. Ein Reset löscht die Speicherinhalte nur, wenn die Protect-Einstellung nicht gesetzt ist.

Öffnet sich die Rauschsperre während des Suchlaufs, hält dieser für die Dauer des Signals oder eine festlegbare Zeitspanne von einer bis zu 25 s an und läuft danach weiter. Er erreicht eine Geschwindigkeit von beachtlichen 38 Frequenzschritten pro Sekunde in der Grundeinstellung, die sich unter Verringerung der Zuverlässigkeit noch steigern oder mit Erhöhung der Sicherheit, auch schwächste Signale zu finden, reduzieren lässt. Die Vermeidung von Rasteränderungen und eine frequenzmäßig günstige Anordnung von Speicherplätzen hält auch dort die Geschwindigkeit des Suchlaufs hoch.

#### ■ **Fernbedienung und Verwaltungsprogramm**

Benötigt man bei einem Handgerät eigentlich eine Fernbedienung? Nicht unbedingt, aber mit der winzigen, in Bild 7 gezeigten EDS-12 kann der eigentliche Empfänger unauffällig in der Jackentasche stecken bleiben, während sein Besitzer mit den vier Knöpfen und dem Drehrad Frequenzen und Lautstärke ändert. Obendrein findet an einer weiteren Klinkenbuche eine andere Audioquelle wie ein MP3-Player

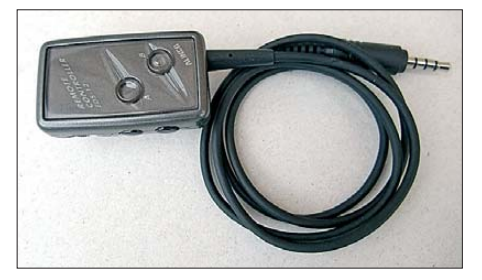

**Bild 7: Die optionale Fernbedienung EDS-12 erlaubt den unauffälligen Betrieb des Empfängers.**

Anschluss, deren Signal bei geschlossener Rauschsperre des Breitbandempfängers an die Kopfhörerbuchse geleitet wird, während bei Empfang sofort zu diesem gewechselt wird. Diese pfiffige Idee hilft bei der Überbrückung längerer ereignisloser Zeiträume. Die Funktionen der Tasten der Fernbedienung sind übrigens im Menü weitgehend anpassbar. Gleiches gilt für die Zweitfunktion der Eingabetaste *WILD*

am Gerät, die nicht etwa ungewöhnliche Dinge auslöst, sondern schlichtweg frei mit einer häufig benötigten Menüfunktion belegbar ist.

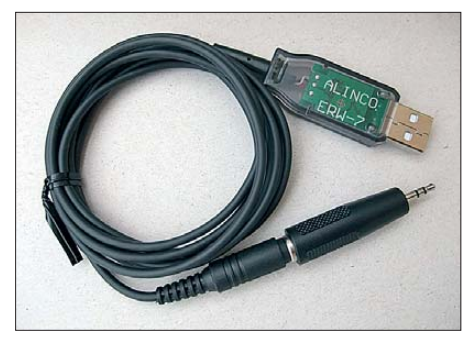

**Bild 8: Für die Einstellung vom PC aus ist ein Programmieradapter wie der ERW-7 notwendig. Fotos: DG1NEJ**

Deutlich komplizierter als der Einsatz der Fernbedienung stellt sich die Nutzung der kostenlosen Programmiersoftware dar, die bei [6] erhältlich ist. Das fängt schon damit an, dass außer einem Programmier adapter wie den in Bild 8 gezeigten ERW-7 dazu ggf. noch ein Treiber aus dem Internet besorgt [7] und installiert und im Programm die aus dem Windows-Gerätemanager ausgelesene virtuelle serielle Schnittstelle eingegeben werden muss. Dazu braucht es englische Sprachkenntnisse, Geduld und einige Erfahrung.

Das Programm bietet den schnellen Zugriff auf Geräteeinstellungen und Speicherinhalte, die es vom Gerät liest und auf dieses schreibt. Vermutlich aufgrund eines Zeichensatzproblems war es mit dem Testrechner jedoch nicht möglich, eine Frequenz für einen Speicherplatz einzugeben. Statt des benötigten Kommas war nur ein Punkt eingebbar, die Dezimalstelle wurde immer sinnlos verschoben. Schmerzlich vermisst wurde auch eine Copy&Paste-Funktion zum Kopieren bereits abgelegter Speicherinhalte auf andere, da ja oft genug nur noch Kleinigkeiten wie die Frequenz zu ändern sind, was so deutlich schneller zu erledigen wäre als eine vollständig neue Eingabe. Es bleibt zu hoffen, dass Alinco hier nachbessert.

#### ■ **Ein Blick auf die Technik**

Es ist immer noch eine technische Meisterleistung, einen durchgängigen Frequenzbereich von 0,1 MHz bis 1300 MHz im Format eines Handgeräts empfangbar zu machen. Im Gegensatz zu anderen Herstellern bietet Alinco lobenswerterweise das komplette Service-Handbuch zum He runterladen im Internet an [8], das interessante Einblicke in die Konzeption ermöglicht – und schier endlose Zahlen der verbauten Komponenten auflistet, die man in so einem kleinen Gerät gar nicht vermuten würde.

Übrigens findet sich am gleichen Ort auch die englischsprachige Version des Handbuchs, die mehr Informationen zum Gerät bietet, als es dieser Beitrag und das FA-Typenblatt [5] vermögen.

Das Empfangssignal stammt wahlweise von der Antennenbuchse, von wo es über einen schaltbaren Diodenabschwächer geführt wird oder von der bis 30 MHz schaltbaren eingebauten Ferritantenne oder von der Ohrhörerbuchse. Von den Buchsen gelangt es auf sechs für bestimmte Frequenzbereiche schaltbare Vorverstärker, die eine erste Selektion bewirken. Ein aktiver Mischer setzt auf die erste Zwischenfrequenz von 243,95 MHz um, die dann einen Oberflächenwellenfilter durchläuft und anschließend auf die zweite ZF von 10,7 MHz für Breitband-FM bzw. von 39,5 MHz und nachfolgend eine dritte ZF von 450 kHz für FM und AM umgesetzt wird. Einen dieser Vorverstärker nebst erstem Mischer und erster ZF zeigt der Schaltplanauszug (herunterladbar im Download-Bereich des FA), während Bild 9 einen Einblick ins Gerät gewährt. Traditionell abgleichbar sind hier nur noch die Quadraturdemodulator-Spulen für FM und die Grundfrequenz, alles andere erfolgt über ein Service-Menü.

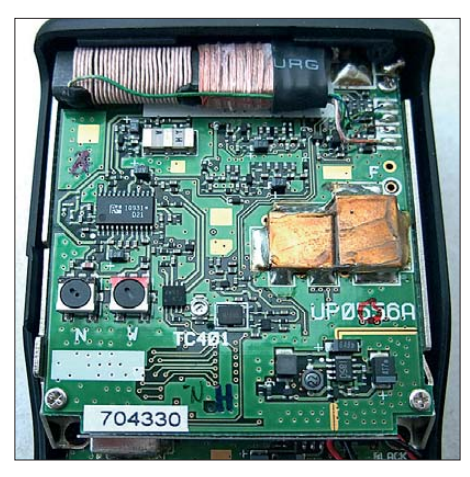

**Bild 9: Blick auf das HF-Teil des DJ-X30E**

#### ■ **Die Praxis**

Der Breitbandempfänger DJ-X30E ist ein angenehmer Begleiter. Ein Satz Batterien reicht je nach Betrieb für mehrere Tage, jedoch mindestens für zehn Stunden Empfang. Dabei liegt die Stromaufnahme meist unter 200 mA, während sie durch die Stromsparschaltung auf etwa 26 mA sinkt. Mit ihr verliert man maximal etwa die erste halbe Sekunde einer Aussendung, sodass sie immer eingeschaltet bleiben kann. Die Bedienung ist nach etwas Handbuchstudium für die erweiterten Funktionen durchaus logisch nachvollziehbar. Unvermeidlich bei der geringen Baugröße ist eine ganze Anzahl ungleichmäßig verteilter Eigenempfangsstörungen, denen man mit den Ausblendspeichern begegnen kann. Gerade im Langwellenbereich, der mit den originalen Antennen nur sehr schwach empfangbar ist, sind einige dieser Störungen wahrnehmbar. Im Mittelwellenbereich entspricht die Empfindlichkeit der eines besseren Taschenradios, wobei das manuelle Öffnen der Rauschsperre den Empfangseindruck verbessert.

Im KW-Bereich lassen sich die Hauptsender bereits mit der originalen Antenne empfangen, ein Stück Draht kann hier aber Wunder wirken. Kein Stück Draht braucht es im UKW-Bereich, wo trotz an sich exzellenter Empfindlichkeit des Geräts bei Sendern in Sichtweite oftmals unerwünschte Mischprodukte den Empfang schwächerer Sender zunichte machen. Hier hilft selbst der 20-dB-Abschwächer nur bedingt. In den Amateurfunkbändern steht der DJ-X30E modernen Handfunkgeräten in der Empfindlichkeit kaum nach, was auch für benachbarte PMR- und Freenet-Kanäle gilt.

#### ■ **Fazit**

Alincos Breitband-Empfänger DJ-X30E bietet mit seinem durchgehenden Frequenzbereich von Langwelle bis SHF ein ideales Hilfsmittel für Tests und Überwachung sowie zum Hören von Rundfunk und anderen Funkanwendungen. Bei sehr guter Empfindlichkeit könnte die durchschnittliche Großsignalfestigkeit je nach Einsatzort noch ein bisschen besser sein. Mit seiner hohen Suchlauf-Geschwindigkeit, den vielen Speicherplätzen und der prinzipiell einfachen Bedienung ist das Gerät aber auf jeden Fall mehr als nur einen Blick wert und dank der einfachen Stromversorgung auch sorglos im Schrank verstaubar oder auf der Reise nutzbar. Wir danken Maas Elektronik für die Bereitstellung der Testgeräte.

#### **Literatur und URLs**

- [1] Flechtner, U: Moderne Handscanner im Vergleich: Höchstleistung im Handformat – Alincos DJ-X10 und Icoms IC-R10. FUNKAMATEUR 47 (1998) H. 12, S. 1372–1376
- [2] Kuhl, H., DE8JOI: Intelligenter Breitbandempfänger für unterwegs: Alinco DJ-X2000E. FUNK AMATEUR 51 (2002), H. 1, S. 28 ff.
- [3] Eilenburg, A.: Zusatzfunktionen für den DJ-X2000E. FUNKAMATEUR 51 (2002) H. 7, S. 667
- [4] Kuhl, H., DL1ABJ: Taschenempfänger Alinco DJ-X7E im Test. FUNKAMATEUR 55 (2006), H. 1, S. 32–33
- [5] FA-Typenblatt: DJ-X30E Beitbandempfänger. FUNKAMATEUR 58 (2009) H. 12, S. 1313–1314
- [6] Alinco, Inc.: Software für DJ-X30-Programmierung. *[www.alinco.com/Products/DJ-X30/index.](http://www.alinco.com/Products/DJ-X30/index.html#soft) html#soft*
- [7] Treiber für Programmier-Adapter ERW-7: *[www.alinco.com/Products/ERW-7/](http://www.alinco.com/Products/ERW-7/)* bzw. *[www.ftdichip.com/Drivers/VCP.htm](http://www.ftdichip.com/Drivers/VCP.htm)*
- [8] Alinco, Inc.: Service-Manual DJ-X30 (englischsprachig). *[www.alinco.com/usa.html](http://www.alinco.com/usa.html)*

# <span id="page-25-0"></span>*AOR LA390DX: aktiver Empfangs rahmen für 150 kHz bis 500 MHz*

## *HARALD KUHL – DE8JOI*

*Bei fehlender Aufbaumöglichkeit für L-Antennen oder in einer Umgebung mit hohem elektrischen Störpegel bewähren sich als Alternative magnetische Empfangsantennen. Der Beitrag stellt eine kompakte Innenantenne vor, die sich auch für den Einsatz auf Reisen eignet.*

Neben leistungsfähigen Breitbandempfängern baut AOR [1] auch Empfangsantennen, die dem Vergleich mit Produkten anderer Hersteller standhalten. Die Magnetantenne LA390DX empfängt Signale, abstimmbar von 150 kHz bis 30 MHz sowie breitbandig von 30 MHz bis 500 MHz. Dies

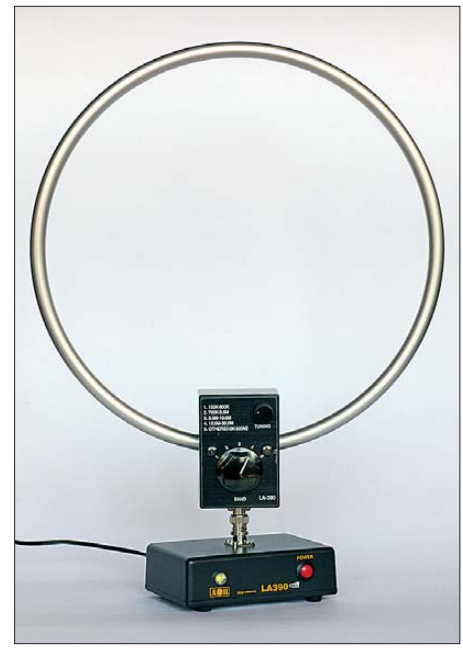

#### **Bild 1: AOR LA390DX**

unterscheidet sie vom Vorgängermodell, der AOR LA380 [2], deren Abstimmbereich sich auf 3 MHz bis 30 MHz beschränkte und auf LW/MW sowie im 160-m-Band breitbandig empfing.

#### ■ **Aufbau und Ausstattung**

Typisch für diese Empfangsantennenart, besteht das System aus dem abstimmbaren Empfangsrahmen sowie einer separaten Stromversorgungseinheit mit Fernspeiseweiche. Letztere ist hier in einem robusten, schwarz lackierten Aluminiumgehäuse (Format: 120 mm  $\times$  34 mm  $\times$  85 mm, Breite × Höhe × Tiefe; ohne überstehende Teile) untergebracht. Auf dessen Rückseite liegen eine BNC-Buchse zum Anschluss eines zum 50-Ω-Antenneneingang des Empfängers führenden Koaxialkabels sowie eine Hohlstiftbuchse zur Einspeisung der externen Stromversorgung (9 bis 15 V, etwa 80 mA). Ein 230-V-Steckernetzteil (12 V, 300 mA) gehört zum Lieferumfang; der Betrieb mit internen Batterien ist nicht vorgesehen. Auf der Frontseite liegen der Ein-/Ausschalter sowie eine bei Betrieb grün leuchtende LED.

Die Stromversorgungseinheit dient gleichzeitig als Standbasis für den Empfangsrahmen und das Gehäuse ist auf seiner Unterseite mit vier Gummifüßen bestückt, um die Stellfläche vor Kratzern zu schützen. Oben liegt eine BNC-Buchse, auf die sich das mit einem BNC-Stecker bestückte Rahmenelement schieben und verriegeln lässt.

Der Empfangsrahmen hat einen Außendurchmesser von 340 mm und besteht aus einem kreisrund gebogenen Aluminiumrohr (Durchmesser: 11 mm). Die beiden Rahmenenden treffen sich im Fußpunkt in Als Zubehör hat AOR den Impedanzwandler MC-600 entwickelt, der den dämpfungsarmen Anschluss von 50-Ω-Antennen wie der LA390DX an den 600-Ω-Antenneneingang historischer Empfänger über Klemmbuchsen ermöglicht. Der für Sammler etwa von Röhrenradios interessante Wandler ist für den Bereich 10 kHz bis 30 MHz konzipiert, war aber zum Zeitpunkt dieses Tests noch nicht verfügbar.

#### ■ **Bedienkonzept**

Der Frequenzbereich von 150 kHz bis 30 MHz ist bei dieser Empfangsantenne in vier Teilbereiche gegliedert, unter denen man zunächst per Drehschalter auf dem Antennenelement den zur gewünschten Empfangsfrequenz passenden wählt. Die Feinabstimmung des Drehkondensators auf maximale Signalstärke erfolgt nun über den kleinen Drehknopf oben rechts. Die optimale Einstellung ist leicht anhand des Zeigerausschlages am S-Meter des Empfängers oder einfach nach Gehör zu finden.

Der letzte Schritt ist die optimale Ausrichtung des Empfangsrahmens. Dieser sitzt drehbar und dennoch einigermaßen stramm auf seiner BNC-Buchse, sodass er sich wie gewünscht ausrichten lässt und sicher in der gewählten Position verharrt.

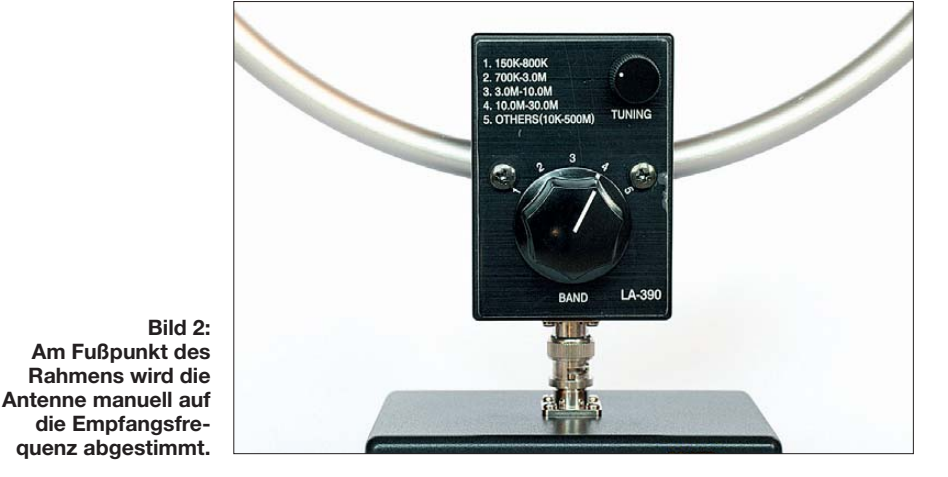

einem schwarzen Kunststoffgehäuse, das auch die Abstimmeinheit sowie einen Verstärker beherbergt. Letzterer verstärkt das vom Rahmen aufgenommene Signal auf Lang-, Mittel- und Kurzwelle um etwa 20 dB. Auf der Unterseite des Antennenelements liegt der erwähnte BNC-Stecker für die Verbindung zur Standbasis.

Zum weiteren Lieferumfang gehören eine englisch- und eine deutschsprachige Bedienungsanleitung sowie ein 1 m langes und beidseitig mit BNC-Steckern versehenes Koaxialkabel. Will man nicht selbst zum Lötkolben greifen, sind bei Bedarf Steckeradapter oder alternativ bestückte Anschlusskabel in der benötigten Länge bei [3] erhältlich.

Dabei ist je nach örtlicher Empfangslage zu entscheiden, ob man zum Erreichen des bestmöglichen Störabstands den Rahmen auf ein maximales Empfangs- oder gegebenenfalls auf ein minimales Störsignal ausrichtet. Denn in einer Empfangssituation mit einem hohen örtlichen Störpegel bringt die Minimumpeilung auf eine Störquelle ("Ausblenden") oft ein besser lesbares Signal, als die Ausrichtung auf die maximale Empfangsfeldstärke des gewünschten Senders. Dies ist je nach Empfangsfall neu zu entscheiden.

Während die ersten vier Stellungen des Bereichswahlschalters bei jedem Frequenzwechsel eine manuelle Feinabstimmung erfordern, arbeitet die Antenne in der fünften Stellung breitbandig im gesamten Empfangsbereich von LW bis 500 MHz, wobei sie dann wie eine Stabantenne mit Verstärker funktioniert [5]. Beim Empfang oberhalb von 30 MHz muss man diese Einstellung ohnehin wählen, doch ist sie mitunter auch darunter sinnvoll. Etwa dann, wenn man eben nicht bei jedem Stationswechsel die Antenne neu einstellen möchte. Man verzichtet nun allerdings auf die von der LA390DX bis 30 MHz geleistete Vorselektion sowie auf einen Teil der Verstärkung und erhält deutlich schwächere Signale.

Als optimalen Standort empfiehlt AOR für diese Rahmenantenne übrigens die Fens ternähe, also auf einer Fensterbank oder auf einem Tisch davor. Sofern sich die unmittelbare Nachbarschaft etwa zu einem Fernseher oder Computer vermeiden lässt, bringen Antennen dieses Typs aber auch an Standorten mitten im Raum gute Ergebnisse. Bei Bedarf kann man zudem den abgesetzten Betrieb des Antennenelementes probieren und dieses direkt innen an einen Fensterrahmen hängen. Die Verbindung zur Antennenbasis läuft dann über ein zusätzliches Koaxialkabel, das laut Hersteller nicht länger als 5 m sein sollte.

Für den Außenbetrieb ist die LA390DX übrigens ausdrücklich nicht geeignet, da jeglicher Wetterschutz fehlt. Ich habe bei vergleichbaren Antennen das abgesetzt betriebene Empfangselement durch eine robuste Plastiktüte selbst wettergeschützt und etwa an einem Baum oder an einer Wäscheleine befestigt, um mehr Abstand zum Urlaubsdomizil und damit einen deutlich geringeren Störpegel zu bekommen. Hier muss man aber jeweils vor Ort verantwortlich entscheiden, was machbar und vor allem sicher für Mensch sowie Technik ist.

#### ■ **LW/MW**

Zur Einordnung der Empfangsleistung der LA390DX bis 30 MHz bekam die Rahmenantenne eine Wellbrook ALA1530- SSB+ [4] zum Vergleich an die Seite. Deren Durchmesser liegt bei knapp einem Meter, wodurch sich dieser Rahmen nicht in jeder Hobbyecke komfortabel betreiben lässt. Dafür arbeitet diese Magnetantenne breitbandig, muss also nicht bei einem Frequenzwechsel feinabgestimmt werden, und ist darüber hinaus für die Außenmontage geeignet. Für diesen Test standen aber beide Antennen im Innenraum vor einer Balkonglastür und bekamen somit gleiche Startbedingungen. Der für den Antennenvergleich verwendete Empfänger hat zwei 50-Ω-Antenneneingänge, die sich für einen direkten Hörvergleich per Tastendruck umschalten lassen.

Von besonderem Interesse war zunächst das Empfangsverhalten unter 3 MHz, konnte

doch das Vorgängermodell dort nicht durchgängig überzeugen [2]. LW-BC-Sender lieferte die LA390DX zwar mit einem deutlich geringeren Pegel an den Empfänger, die Signale waren jedoch problemlos lesbar. Auf 153 kHz ließ sich gegen 1345 UTC der Sender Donebach (500 kW) durch Minimumpeilung komplett ausblenden, sodass nun der Sender Brasnov-Bod

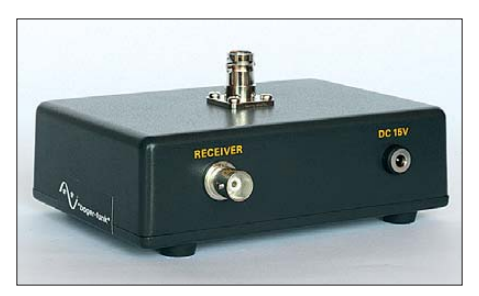

**Bild 3: Das Rahmenelement lässt sich per BNC-Stecker mit der Basis, in der sich die Fernspeiseweiche befindet, verbinden und in die gewünschte Richtung drehen.**

aus Rumänien interferenzfrei aufzunehmen war. BBC Radio 4 aus Droitwich (500 kW) kam auf 198 kHz mit S3 und Rauschen an, während die ALA1530- SSB+ mit S8 ein wesentlich stärkeres Signal brachte.

Im MW-Bereich schmolz der Unterschied zwischen den beiden Antennen mit steigender Frequenz: Eine BBC-Diskussion zum Thema Fußball ließ sich gegen 1400 UTC auf 648 kHz über beide Antennen komfortabel verfolgen. Bei der AOR-Antenne mischten sich allerdings unter das Nutzsignal noch Reste des örtlichen elek-

**Bild 4: Dank der Vorselektion gelangt ein schmaler Bereich um die eingestellte Mittenfrequenz verstärkt zum Empfänger. Fotos und Screenshot: DE8JOI**

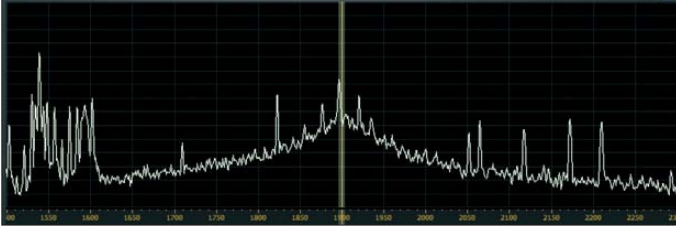

trischen Störpegels, die beim Vergleichs rahmen fehlten. NDR Info auf 972 kHz brachten beide Antennen in identischer Hörqualität und der Unterschied von maximal zwei S-Stufen war nur ablesbar. Das 1-kW-Signal von Radio Waddenzee aus den Niederlanden auf 1602 kHz lag mit beiden Antennen zunächst an der Grenze der Hörbarkeit, bis es um kurz nach 1400 UTC stark genug für eine sichere Identifizierung wurde. Hier lagen nun beide Antennen gleichauf, was der LA390DX ihre Tauglichkeit für MW-BC-DX bescheinigte.

#### ■ **HF/VHF/UHF**

Dieser Eindruck setzte sich im 160-m-Amateurfunkband fort, wo bei Tagesanbruch gegen 0500 UTC beide Rahmenantennen die Bake OK0EV (1854 kHz, CW) und italienische SSB-Runden mit gleichen S-Werten empfingen. Nur der Rauschanteil war bei der LA390DX etwas höher, was sich anschließend beim Empfang des Zeitzeichensenders CHU aus Kanada auf 3330 kHz sowie von BC-Signalen in den 90-mund 60-m-Tropenbändern bestätigte. Für den Fernempfang auf niedrigen Kurzwellen ist die kleine Rahmenantenne damit tauglich und erst bei wirklich schwachen Signalen liegt die Antenne von Wellbrook vorne, da diese das Grundrauschen weniger verstärkt und wegen ihres großen Durchmessers dennoch lesbare Signale liefert. Bis etwa 10 MHz bestätigte sich diese Einschätzung, wobei der Unterschied etwa bei schwachen CW-Signalen zunehmend schmolz. Auch auf den oberen KW-Bändern brachte die LA390DX viele DX-Signale und lag manchmal sogar vor der ALA1530-SSB+.

Zum Empfang im Bereich 30 MHz bis 500 MHz zeigte sich auch diese Antenne weiter als ein Kompromiss, den etwa eine Discone auf dem Balkon überbietet. Immerhin: Die örtlichen UKW-BC-Stationen sowie 2-m- und 70-cm-Umsetzer ließen sich rauschfrei empfangen – das bietet aber oft auch schon ein typischer Teleskopstab.

#### ■ **Fazit**

Die AOR LA390DX ist eine empfehlenswerte Lösung für MW/KW-Empfang, sofern sich keine Außenantenne realisieren lässt oder ein hoher Störpegel den Einsatz

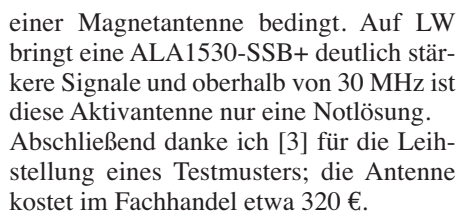

cbjf@funkamateur.de

#### **Literatur und Bezugsquelle**

- [1] AOR Japan, Tokio: *[www.aorja.com](http://www.aorja.com)*
- [2] Kuhl, H., DL1ABJ: Magnetantenne AOR LA380 auf dem Prüfstand. FUNKAMATEUR 55 (2006), H. 3, S. 276–277
- [3] boger electronics, 88326 Aulendorf; Tel. (0 75 25) 451; *[www.boger.de](http://www.boger.de)*
- [4] Kuhl, H., DL1ABJ: Breitbandiger Empfangsrahmen Wellbrook ALA 1530-SSB+. FUNKAMA-TEUR 57 (2008), H. 11, S. 1168–1169
- [5] AOR: LA390, Desktop Active Loop Aerial. *[www.aorja.com/antennas/pdf/LA380.html](http://www.aorja.com/antennas/pdf/LA380.html)*

# <span id="page-27-0"></span>**Lernpaket "Mikrocontroller-***Technik mit Bascom" von Franzis*

## *MICHAEL WÖSTE – DL1DMW*

*In der Reihe "Lernpakete" liefert der Franzis-Verlag jetzt "Mikrocontroller-Technik mit Bascom". Es führt anhand des Mikroprozessors ATmega88 von Atmel Schritt für Schritt in die Programmierung mit dem BASIC-Compiler BASCOM-AVR ein.*

Das Lernpaket *Mikrocontroller-Technik mit Bascom* von Franzis [1] besteht aus Experimentierplatine, elektronischen Bauelementen, USB-Kabel, CD-ROM mit Programmen und Datenblättern sowie einem 220-seitigen Handbuch in deutscher Sprache. Die Leiterplatte aus kommerzieller Herstellung trägt Mikrocontroller, USB-Chip, Mini-USB-Buchse, vier IC-Sockel zum Stecken der Bauteile sowie ein freies Lochrasterfeld für persönliche Erweiterungen. Zwei Taster, einige Leuchtdioden und ein Potenziometer bieten ausreichend Möglichkeiten zur Mensch-Maschine-Kommunikation.

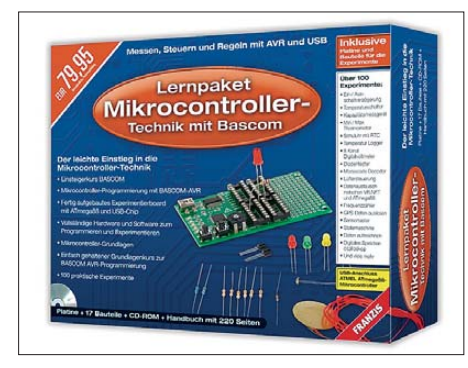

**Bild 1: Einstieg ohne Hürden: Programmierung mit BASCOM-AVR und Experimentierplatine**

Als das Lernpaket per Paketpost eintraf, war ich sehr neugierig darauf, die Platine mit dem PC zu verbinden und in Betrieb zu nehmen. Ein Querlesen, eher ein Durchblättern der ersten fünfzig Seiten des Handbuches musste reichen – die Ungeduld war zu groß! Wie erwartet, dauerte es keine zehn Minuten, bis das erste Programm in den Prozessor geladen und gestartet war. Der Beweis korrekter Funktion: Eine rote LED blinkt! Doch beginnen wir besser dort, wo wir gerade stehen: ganz am Anfang.

BASIC als Programmiersprache ist gut gewählt: BASIC ist die Abkürzung für *Beginners All Purpose Symbolic Instruction Code*, frei übersetzt also eine symbolische Allzweck-Programmiersprache für Anfänger. Die Zielgruppe "Einsteiger" heißt jedoch nicht, dass sich mit BASIC und speziell mit BASCOM-AVR nur simple Aufgaben erledigen lassen. So ist es nicht. Richtig ist aber, dass der Laie dank leistungsstarker Befehle besser unterstützt wird und weniger Hürden nehmen muss, als dies beispielsweise in Assembler oder der Programmiersprache C der Fall ist. Die Lernkurve verläuft steiler.

Der ATmega88 ist ein Mitglied aus einer ganzen Familie von AVR-Mikroprozessoren. Er weist 8 KB Programmspeicher auf. Variablen finden im 1024 Bytes fassenden schnellen SRAM Platz. Ein EEPROM mit 512 Bytes Kapazität ist ebenfalls vorhanden, um Daten über einen Spannungsausfall hinaus verfügbar zu halten. Vielfältig einsetzbar ist der integrierte Analog-/Digital-Umsetzer (ADU). Er ermöglicht es, Spannungen bis 5 V in digitale Werte umzusetzen. Da Sensoren oft einen Spannungsausgang haben, eröffnen sich dank des ADU vielerlei Messmöglichkeiten.

Interrupt-Eingänge schließlich reagieren auf Flankenwechsel (z. B. von High auf Low), wie sie beispielsweise beim Drücken eines Tasters zur Bedienung entstehen. Timer als Zeitgeber oder Zähler sowie Bausteine wie ein UART zur seriellen Kommunikation mit dem PC runden das Spektrum der im Prozessor integrierten Funktionsblöcke ab.

Kurz gesagt, Franzis-Autor Ulli Sommer hat sich für einen leistungsfähigen Prozessor entschieden, der vielfältige Einsatzmöglichkeiten erwarten lässt und mehr als ausreichend mit Speicher ausgestattet ist. Ein wichtiger Grund, gerade auf den ATmega88 zu setzen, mag der bereits vom Hersteller programmierte Bootloader sein. Dabei handelt es sich um ein äußerst praktisches Programm im oberen Teil des Arbeitsspeichers des Prozessors. Es ermöglicht das einfache Programmieren desselben über die serielle Schnittstelle – hier konkret über USB – ohne ein weiteres Programmiergerät! Das ist ein enormer Vorteil für den Einsteiger, da es die Handhabung des Prozessors sehr erleichtert.

#### ■ Zuerst: installieren

Los geht es mit der Installation: Um die Reihenfolge der nötigen Schritte zu verstehen, einige Worte zur Platine: Wie erwähnt, trägt die Experimentierplatine neben dem Mikrocontroller einen USB-Schaltkreis (FT232RL) und eine MiniUSB-Buchse. Der IC – vielen FA-Lesern sicherlich wohlbekannt aus zahlreichen Schaltungen – stellt eine Brücke zwischen der vom PC kommenden USB- und der seriellen Schnittstelle des Mikrocontrollers her. Der USB-Schaltkreis meldet sich wie jedes USB-Gerät beim Anstecken an den PC beim dortigen Betriebssystem (in meinem Fall: Windows XP) an. Damit Windows mit der Platine kommunizieren kann, benötigt es einen Treiber. Dieser ist zuerst zu installieren. Im Buch zum Lernpaket ist das Schritt für Schritt detailliert beschrieben.

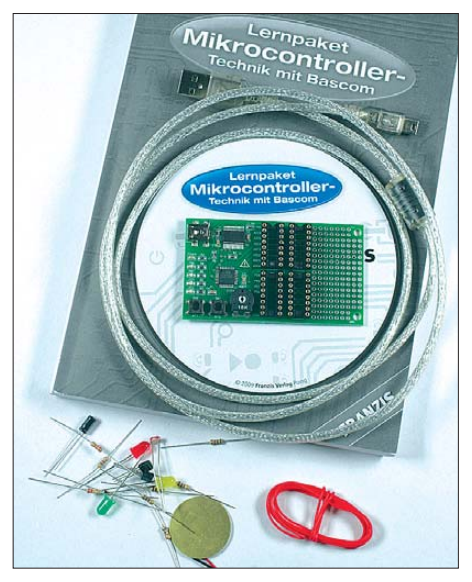

**Bild 2: Experimentierplatine, USB-Kabel, CD-ROM, Buch, 17 Bauelemente des Lernpakets**

Erkennt der PC schließlich das neue USB-Gerät – das Experimentierboard – wird der EPROM im FT232R für unsere Zwecke konfiguriert. Dazu dient ein Programm namens *MProg*, das von der Lernpaket-CD-ROM installiert und gestartet wird. Die Einstellung ist dank der Abbildung im Buch für den Anwender simpel und schnell erledigt. Weil die Platine auf eine eigene Spannungsversorgung verzichtet, bezieht sie Spannung über USB. Der FT232R übernimmt diese Aufgabe und wird via *MProg* auf einen Strom von 200 mA eingestellt. Danach muss die Platine einmal vom PC getrennt und nach einigen Sekunden erneut verbunden werden (an derselben USB-Buchse, wo die Installation erfolgte).

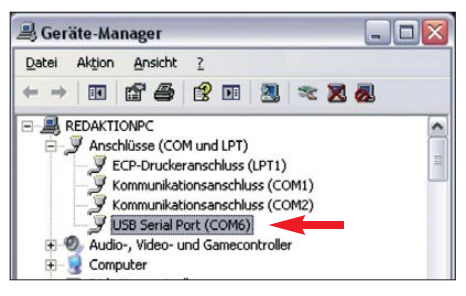

**Bild 3: Der Gerätemanager der Systemsteue rung verrät den zugewiesenen COM-Port.**

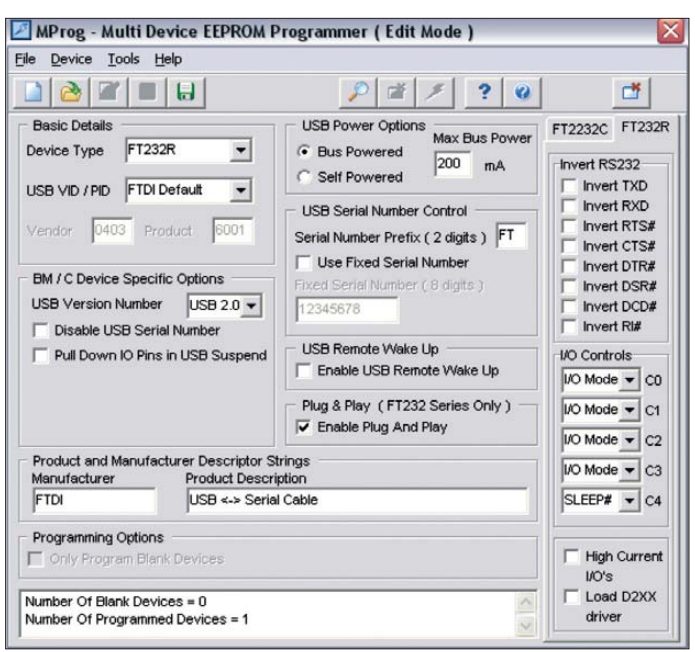

Windows teilt eine neue COM-Adresse zu. Welche das ist, kann man in der *Systemsteuerung* unter *System* → *Hardware* → *Gerätemanager* erfahren, in Bild 3 ist es COM6. Unter dieser Nummer wird die Platine wie jedes andere Gerät mit RS232- Schnittstelle zukünftig angesprochen, sofern am PC immer derselbe USB-Anschluss verwendet wird.

Jetzt die Demo-Version von BASCOM-AVR auf dem PC installieren. Der Begriff "Demo-Version" führt allerdings auf eine falsche Fährte, denn es handelt sich um eine Version des BASIC-Compilers mit voller Funktionalität, die bis zu 4096 Byte Code compiliert. Diese Grenze überschreitet auch das umfangreichste Beispielprogramms nicht. Als letzten Installationsschritt folgen einige Einstellungen in BASCOM-AVR, wie die Konfiguration des Programmers, damit es weiß, wie das erzeugte Programm auf den Controller zu übertragen ist. Dank des Begleitbuches ist das leicht nachvollziehbar.

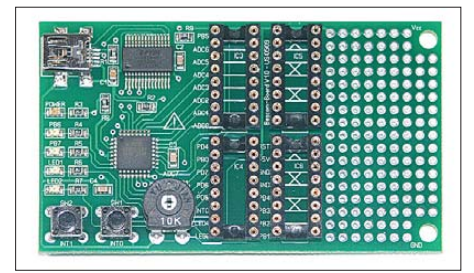

#### **Bild 5: Experimentierplatine mit USB-Schaltkreis, Prozessor und Sockeln zum Stecken der Bauelemente**

Inzwischen lugt das Lesezeichen des angehenden Programmierers am Anfang des Kapitels 13 aus dem Buch heraus. Er hat bereits viel über elektronische Bauelemente und deren Handhabung erfahren, den Aufbau und die grundlegende Programmierung

**Bild 6: Der Spannungs plotter bezieht seine Informationen vom ATmega88 via USB.**

des Prozessors kennengelernt. BASCOM-AVR mit seinen Entwicklungswerkzeugen wie Editor und Simulator wurden vorgestellt. Dabei konnte er beispielsweise lesen, das BASCOM-AVR einen Weg zum Programmieren in der ureigensten Sprache des Prozessors, der Assemblersprache, eröffnet. Notwendig ist das jedoch nur in den speziellen Fällen, wo maximale Ausführungsgeschwindigkeit gefragt ist. Der von BAS-COM-AVR erzeugte Maschinen-Code wird allgemein als effizient eingestuft.

**Bild 4:** 

**Mit** *MProg* **wird der FT232R einmalig konfiguriert.**

#### ■ "Hallo Welt"

In der Welt des PC ist die Bildschirmausgabe von "Hallo Welt" das übliche erste Lebenszeichen einer zu erlernenden Programmiersprache. Beim Lernpaket ist es das Blinken einer LED, die das erfolgreiche Laden des Programms in den Controller signalisiert. Der erforderliche Achtzeiler ist so durchschaubar wie kompakt.

Kapitel 13 bis 15 des Begleitbuchs sind den Grundlagen der Programmierung und der Vorstellung des üppigen Sprachschatzes dieses leistungsstarken BASIC-Dialekts gewidmet. Während der Vorstellung der BASIC-Befehle und der inneren Werte des Controllers entstehen fast nebenbei zahllose Beispielprogramme und originelle Anwendungen. Sind zu deren Realisierung Bauelemente in die IC-Sockel der Experimentierplatine zu stecken, finden sich im Handbuch detaillierte Verdrahtungspläne. Das Lesen von Schaltplänen ist nicht gefordert und Löten nicht nötig.

Als Bauteile liegen unter anderem ein Piezo-Schallwandler, ein lichtempfindlicher

Widerstand (LDR) und ein Temperaturfühler (LM335) bei. Anhand der Tonerzeu gung wird die Verwendung des Timers geübt, vom einfachen Piep bis hin zu kleinen Melodien.

Für Funkamateure darf ein Morsezeichengenerator nicht fehlen. Aus einer Zeichenkettenliste werden Buchstaben in Morsezeichen umgewandelt und mit einer Geschwindigkeit von 1 WpM bis 20 WpM zu Gehör gebracht.

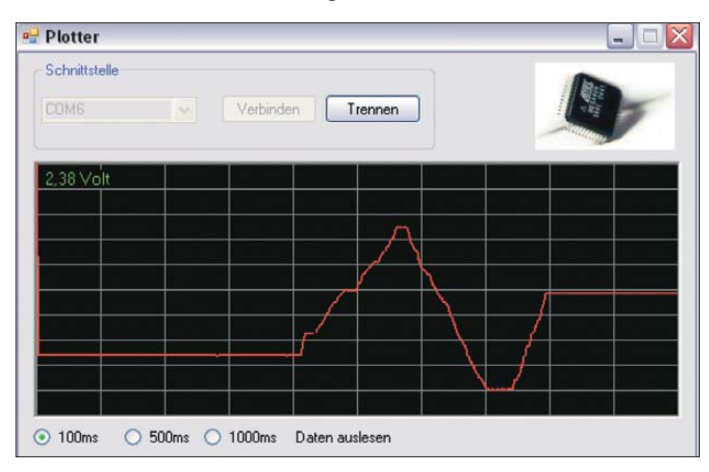

Über einen Impulszähler, realisiert mit dem 8-Bit-Timer, gelangt man schnell zur Impulslängenmessung und Pulsweitenmodulation (PWM). Ein RC-Glied, kombiniert mit dem PWM-Ausgang des Timers, ergibt einen prima D/A-Umsetzer. Das eingangs genannte Mini-LED-Blinkprogramm wird dank PWM zum Soft-Blinker mit Sinustabelle weiterentwickelt. Das Leuchten der am Ausgang angeschlossenen LED erscheint deshalb ähnlich wie ein pochendes Herz. Mithilfe des lichtempfindlichen Widerstands sind diverse Anwendungen, wie eine helligkeitsgesteuerte Lüftersteuerung, ein Dämmerungsschalter oder eine Alarmanlage, möglich. Ohne zusätzliche Bauteile entsteht ein Kapazitätsmesser mit automatischer Bereichsumschaltung: Er besteht allein aus Experimentierplatine und BA-SIC-Software. Als Prüfling ist ein beliebiger Kondensator im Bereich zwischen 1 nF und 100 µF zwischen *PortB.0* und Masse anschließbar. Der Kondensator wird geladen, bis ein weiteres Port des Controllers High-Pegel meldet. Über die benötigte Zeitspanne wird auf die Kapazität des Prüflings geschlossen.

Eine gute Idee ist der Sensorschalter, angeschlossen am Eingang des ADU. Der ist so hochohmig, dass schon das Berühren des Eingangs eine Spannung erzeugt. Etwas Software, fertig ist der simple Sensortaster. Zur Demonstration dient das Ein- und Ausschalten einer LED.

Attraktive Applikationen erschließen sich durch den ADU. Ein Achtkanal-Voltmeter ist eine davon, bei der sämtliche verfügbaren Eingänge des ADU nacheinander ab-

# <span id="page-29-0"></span>*Software/Antennentechnik*

gefragt und an den PC übertragen werden. Ein Windows-Programm – es wurde herstellerseits unter *Visual Basic .Net* erstellt – zeigt die Spannungen an. Von dort ist es nur ein kleiner Schritt zum Spannungsplotter mit grafischer Ausgabe und zum Speicheroszilloskop. Dem Mikrocontroller kommt dabei die Aufgabe zu, einen Eingang des ADU abzutasten und 255 Messwerte in ein *Array* zu schreiben. Auf ein Kommando des PC beginnt die Messung. Das gefüllte Array übermittelt der Controller an den PC, der es zur grafischen Ansicht bringt. Messungen im NF-Bereich bis 5 kHz sind möglich.

Mehr Komfort und Grafik bringt das Programm *StampPlot Lite* von der CD-ROM auf den Monitor. Diese Version ist Freeware und dient zur Erfassung, Datenaufzeichnung und Anzeige. Sie verwandelt die Hardware des Lernpakets in einen prima Datenlogger.

Der LM335 ist ein Temperatursensor im TO-92-Gehäuse. Mit ihm realisiert der Be nutzer ein Minimal-Maximal-Thermometer, einen Temperatur-Logger sowie eine Aquariumsteuerung mit Temperaturüberwachung. Bei Letzterer kommen sowohl der LDR als auch der LM335 zum Einsatz.

Bleibt der Anwender des Lernpakets "bei der Stange", sind irgendwann alle Beispiele

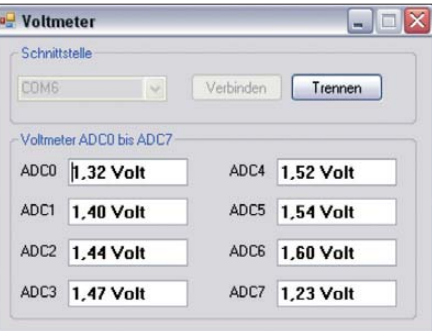

**Bild 7: Beim Achtkanal-Voltmeter misst der Controller simultan acht Spannungen und überträgt die Werte zum Windows-PC. Fotos, Screenshots: DL1DMW (6), Franzis (1)**

durchgearbeitet und die Zeit reif, das Gelernte in eigene Anwendungen umzusetzen. Ist dazu mehr Platz für Bauelemente nötig, bietet sich zuerst das freie Lochrasterfeld auf der Experimentierplatine an, ein Lötkolben vorausgesetzt.

Noch mehr Platz für Erweiterungen bringt ein externes Steckbrett, das für wenig Geld im Handel bezogen werden kann.

Soll jedoch ein anderer AVR-Prozessor zum Einsatz kommen, ist der Bau oder Kauf eines ISP-Adapters (engl. *in system programming*) nicht vermeidbar. Das Begleitbuch lässt den Anwender hier nicht allein und stellt einen Schaltplan zum preiswerten Nachbau vor. Die benötigte veränderte Einstellung in BASCOM-AVR wird erläutert.

#### ■ **Fazit**

Das für 79,95 € erhältliche Lernpaket führt anhand von über 80 Beispielprogrammen in die Programmierung mit BASCOM-AVR ein. Die Experimentierplatine kommt dank des im Controller geladenen Bootloaders ohne externen Programmieradapter aus und erleichtert die Handhabung für den Einsteiger. Eine Übertragung des Programms in den Controller gelingt unter BASCOM-AVR mit einem Mausklick.

Im Buch entwickelt der Autor des Lernpakets praxisnahe Anwendungen, die sämtliche Funktionen des Controllers ausreizen. Das Lernpaket zeigt zudem, wie die USB-Schnittstelle nicht nur zur Programmierung des Controllers selbst, sondern auch zur Kommunikation zwischen Experimentierplatine und PC benutzt wird. Auf der CD-ROM sind sämtliche Beispielprogramme mit Quelltext, Datenblätter aller beiliegenden Bauteile und Software-Werkzeuge vorhanden. Leichter und anregender kann der Einstieg in die Programmierung von Mikroprozessoren kaum sein.

#### www.amateurfunkbasteln.de

#### **Bezugsquelle**

[1] Franzis Lernpaket "Mikrocontroller-Technik mit Bascom", Franzis Verlag, Poing 2010, ISBN 978- 3-7723-4605-7; *[www.franzis.de](http://www.franzis.de)*

# *Wäschespinne als Antenne*

Kaum sichtbare Antennen sind besonders bei den Funkamateuren beliebt, die trotz HF-sensibler Nachbarn ihrem Hobby nachgehen wollen. Da kommt Olaf Grundmann, DM2CM, mit seiner Konstruktion einer zwar sichtbaren, aber nicht als Antenne erkennbaren Konstruktion gerade richtig.

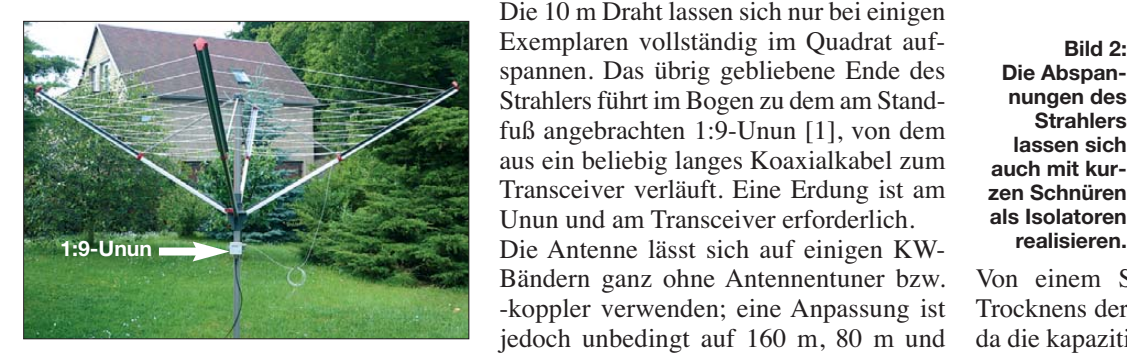

**Bild 1: Bei der Wäschespinnenantenne ist** nur die oberste "Leine" als Strahler ausge**führt, der Rest ist Tarnung. Fotos: DM2CM**

Es begann damit, dass Olaf im April des vergangenen Jahres eine alte Wäschespinne aussondern sollte. Doch beim Zerlegen kam ihm die Idee, zumindest versuchsweise daraus eine Antenne zu bauen. Die alte Bespannung war schnell entfernt und statt der obersten Leine ein Draht von 10 m

Länge als offene Schleife eingezogen. Zwar sind die vier Arme der Wäschespinne aus Metall (meist Aluminium), doch da die neue "Leine" durch Plastikhülsen führt und außerdem noch mit Plastik ummanteltes Stahlseil Verwendung findet, treten keine Kurzschlüsse auf.

Die 10 m Draht lassen sich nur bei einigen Exemplaren vollständig im Quadrat aufspannen. Das übrig gebliebene Ende des Strahlers führt im Bogen zu dem am Standfuß angebrachten 1:9-Unun [1], von dem aus ein beliebig langes Koaxialkabel zum Transceiver verläuft. Eine Erdung ist am Unun und am Transceiver erforderlich.

Bändern ganz ohne Antennentuner bzw. -koppler verwenden; eine Anpassung ist jedoch unbedingt auf 160 m, 80 m und 40 m notwendig. Der bei den Versuchen eingesetzte interne Antennentuner des Yaesu FT-950 besitzt nur einen Anpassbereich von 15 Ω bis 150 Ω. Trotzdem ließen sich mit dieser Konstruktion im Vergleich zur Größe der Antenne und dem Aufwand erstaunlich guten Ergebnisse erreichen. Olaf berichtete, dass er bei einer Sendeleistung von 100 W im Winter morgens von seinem Standort in Döbeln (30 km von Chemnitz) aus in der OE-Runde auf 80 m durchweg mit Rapporten von 5/7 bis 5/9 aufgenommen werden konnte.

Um die Illusion für den Nachbarn perfekt zu machen, sollten die nicht für den Strahler verwendeten Schnurebenen wieder mit einer normalen Wäscheleine aufgefüllt werden. Außerdem kann die Wäschespinne so noch ihrem eigentlichen Zweck dienen.

**Bild 2: Die Abspannungen des Strahlers lassen sich auch mit kurzen Schnüren als Isolatoren**

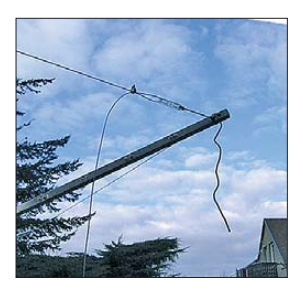

Von einem Sendebetrieb während des Trocknens der Wäsche ist aber abzuraten, da die kapazitive Beeinflussung durch die feuchte Kleidung zu groß ist.

DM2CM erhebt keinen Anspruch, der Entwickler dieser Antenne zu sein, da er sich nicht mehr sicher ist, eine ähnliche Konstruktion nicht schon einmal irgendwo gesehen zu haben. **Ingo Meyer, DK3RED**

#### **Literatur**

[1] Maday, M., DC9ZP: Berechnung und Konstruktion von Ununs für Langdrahtantennen. FUNKAMA-TEUR 57 (2008) H. 12, S. 1322–1325

# <span id="page-30-0"></span>*Bis heute beliebt: Experimentierkästen von Philips (2)*

#### *Dr. WOLFGANG GELLERICH – DJ3TZ*

*Der erste Teil des Beitrags stellte in der vorigen Ausgabe des FA das Baukastensystem mit seinen Ausbaustufen vor und beschrieb das Kons truktionsprinzip. Dieser zweite Teil geht auf die Praxis ein und präsentiert herausragende Versuche.*

Das von Philips für die Experimentierkästen entwickelte Konstruktionsprinzip erwies sich in der Praxis überwiegend als zuverlässig. Es bewährte sich auch in Hochfrequenzschaltungen, funktionierte jedoch bei Frequenzen im UKW-Bereich weniger gut. So warnte die Bauanleitung zum UKW-Pendelaudion des EE 2013, dass die Klemmfedern wie eine kleine Induktivität wirkten und die Funktion somit beeinträchtigen könnten. Daher sollten die kritischen Anschlüsse so erfolgen, dass man die anzuschließenden Drähte für einen großflächigen Kontakt unter die Transistorplatine steckt. Als Ersatz sind solche Platinen für Transistoren und Leuchtdioden übrigens heute bei [16] erhältlich.

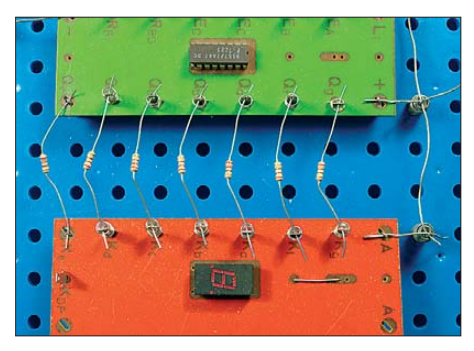

**Bild 16: Auch integrierte Schaltkreise wurden auf Platinen gelötet.**

Integrierte Schaltkreise waren ebenfalls auf Platinen gelötet (Bild 16), denn die zahlreichen Anschlüsse hätten bei der Montage mit Klemmfedern vermutlich einen zu hohen Anpressdruck erfordert. Daher wurden die IC-Platinen nur an ihren vier Ecken mittels Klemmfedern angeschlossen und so befestigt. Alle anderen Anschlüsse erfolgten über Kontaktfahnen, an denen man Anschlussdrähte mithilfe kleiner Spiralfedern befestigte.

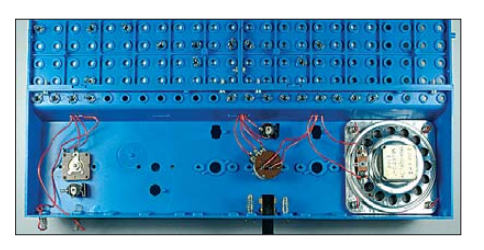

**Bild 17: Das blaue Bedienpult bot Steuerelemente, darunter ein Drehkondensator, ein**

Abgesehen vom Experimentierkasten EE 2040, dem nur eine blaue Grundplatte beilag, wurden alle Geräte auf zwei solcher Platten aufgebaut, die man an ein ebenfalls blaues Bedienpult schraubte. Letzteres enthielt diverse Bedienelemente, siehe Bild 17, sowie deren Verdrahtung (Bild 18).

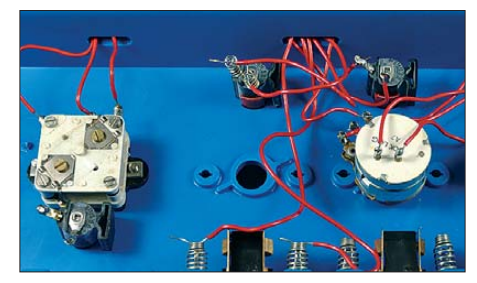

**Bild 18: Die Unterseite des Bedienpultes enthielt in den höheren Ausbaustufen einiges an Verdrahtung.**

Die Anzahl der Löcher im Pult war recht großzügig bemessen und in keiner Ausbaustufe wurden alle verwendet. Insofern wäre ausreichend Platz gewesen, das im ersten Teil dieses Beitrags erwähnte Zeigerinstrument (Bild 11) direkt ins Pult einzubauen.

#### ■ **Verdrahtung**

Das Lochraster auf den Grundplatten bot bei der Verdrahtung eine große Flexibilität und ermöglichte damit sehr übersichtliche Versuchsaufbauten, bei denen sich die Bauteile ähnlich wie in einem Schaltplan anordnen ließen. Als Beispiel zeigt Bild 19 den Verdrahtungsplan eines RC-Oszillators. Den Experimentierkästen bis einschließlich des EE 2006 lagen lose Verdrahtungspläne aus Papier bei, die man auf die Grundplatten legte. An den für die Montage von Klemmfedern vorgesehenen Stellen wurden nun Löcher in den Plan gestanzt, bevor man

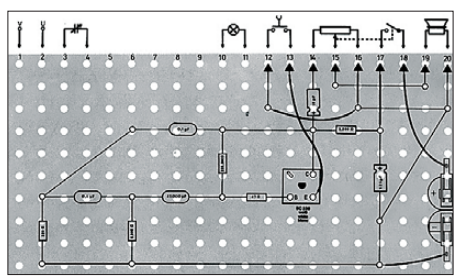

**Tastschalter und ein Potenziometer. Bild 19: Beispiel für einen Verdrahtungsplan**

die benötigten Bauteile und Drähte dem Aufdruck entsprechend einsetzte (Bild 4). Bei einigen einfacheren Schaltungen mussten die Verdrahtungspläne allerdings selbst gezeichnet werden und ab dem EE 2013 wurden sie nur noch im Anleitungsbuch abgedruckt, aber nicht mehr lose mitgeliefert. Heute sind die meisten Verdrahtungspläne im Internet bei [14] als PDF-Datei verfügbar. Auf wenigen Verdrahtungsplänen haben sich Fehler eingeschlichen, die ebenfalls auf einer Internetseite [17] dokumentiert wurden.

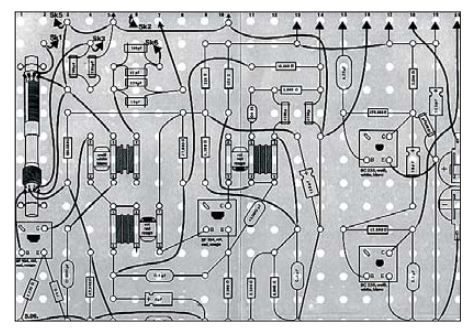

**Bild 20: Verdrahtungsplan für den Superhetempfänger mit den ursprünglichen Spulen**

Doch so übersichtlich die Verdrahtung bei einfachen Schaltungen auch war, bei komplexeren Aufbauten wurde der Platz auf dem Experimentierbrett knapp, mit der Folge einer unübersichtlichen Leitungsführung. Als Beispiel zeigt Bild 20 den Verdrahtungsplan eines Superhetempfängers aus dem EE 2005. Auch hochfrequenztechnisch war dieser Aufbau problematisch, doch dazu im nächsten Abschnitt mehr.

#### ■ **Empfänger und Hochfrequenz**

Mit den Experimentierkästen von Philips ließen sich zahlreiche Empfänger aufbauen. Die Bilder 4 und 21 zeigen mit dem Mittelwellenradio aus Versuch 5.02 die wohl bekannteste Schaltung. Mit nur drei Transistoren liefert es eine für mich bis heute erstaunliche Empfangsleistung: Ein kürzlich realisierter Probeaufbau brachte am Abend bereits mit der Ferritantenne ein halbes Dutzend AM-Sender, und das in einer Reihenhauswohnung im zweiten von vier Stockwerken. Bei dem Empfänger handelt es sich um eine Reflexschaltung, wobei der Transistor der HF-Stufe zugleich als erste NF-Stufe wirkt.

Eine noch weitaus bessere MW-Empfangsleistung erbrachte der Superhet aus dem EE 2005. Hier ist allerdings zwischen der ursprünglichen Ausführung und der später verkauften, überarbeiteten Version des EE 2005 zu unterscheiden. Neben der bereits erwähnten Änderung der Oszillator- und Zwischenfrequenzspulen (Bilder 7 und 8) wurden zusätzlich einige Verdrahtungspläne überarbeitet. Bild 20 zeigt die Verdrahtung des Superhets aus dem alten EE 2005.

## *Wissenswertes*

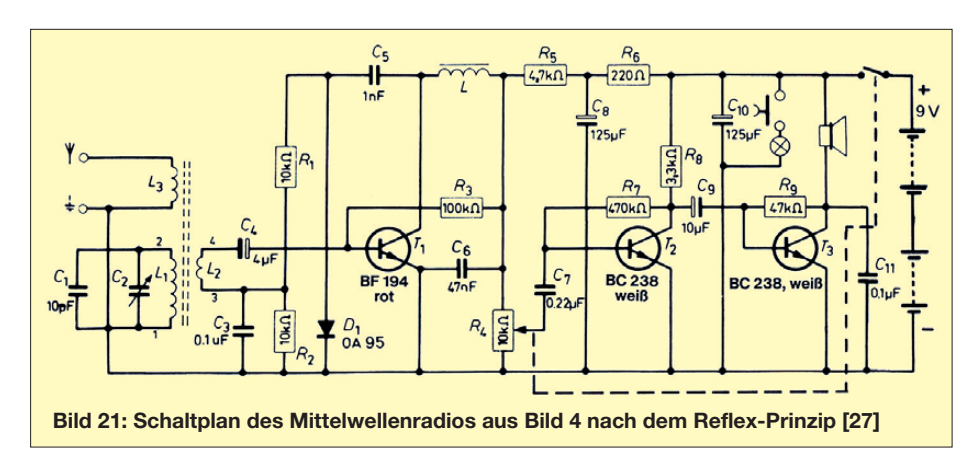

Diesen Aufbau-Vorschlag erschwert das Problem, die zahlreichen Bauteile überhaupt auf der begrenzten Fläche der Grundplatte unterzubringen. Die Leitungsführung ist wenig HF-gerecht – verfolgen Sie auf dem Plan, wie etwa die Masseleitung verläuft. Als Schüler bin ich seinerzeit an dieser Schaltung gescheitert. Kürzlich habe ich einen weiteren Aufbau gestartet und mithilfe eines 100-MHz-Oszilloskopes versucht, die Ursache des Problems zu finden. Mein Ergebnis in Kurzfassung: In dieser Schaltung schwingt alles, nur nicht der Oszillator.

Die neue Version des EE 2005 brachte hier eine spektakuläre Verbesserung. Bild 22 zeigt den Verdrahtungsplan der überarbeiteten Schaltung mit den neuen, abgeschirmten Spulen und in Bild 23 ist der

fertige Aufbau zu sehen. Schon auf den ersten Blick wirkt der neue Verdrahtungsplan deutlich aufgeräumter und man sieht oben eine gerade, durchgehende Masse leitung, an die sämtliche Bauteile aus dem HF-Teil über sehr kurze Verbindungswege angeschlossen sind. Auch verzichtete diese Schaltung auf den Langwellenteil. Das Ergebnis kann sich auch heute hören lassen: Die Schaltung ist empfindlich sowie trennscharf und erreicht hinsichtlich der Empfangsleistung das Niveau einfacher kommerzieller Rundfunkempfänger.

Abgesehen von UKW-Anwendungen, eignet sich das Philips-System damit gut für experimentelle Aufbauten im HF-Bereich. So beschreiben Anleitungen unter [1] mehrere neue Empfängerschaltungen, darunter auch einen Superhet für Kurzwelle mit dem

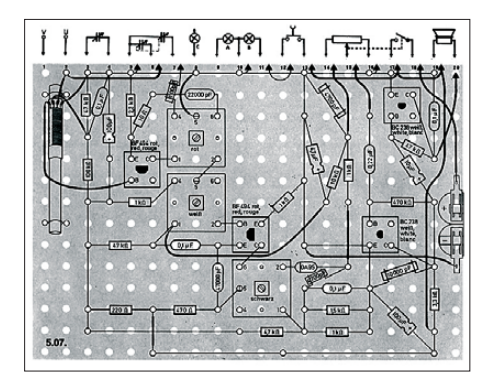

**Bild 22: Verdrahtungsplan für den Superhetempfänger mit Spulen heutiger Bauart**

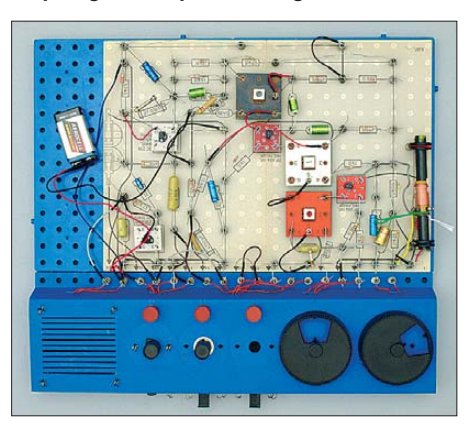

**Bild 23: MW-Superhet mit den Spulen des neuen EE 2005**

**380 • FA 4/10**

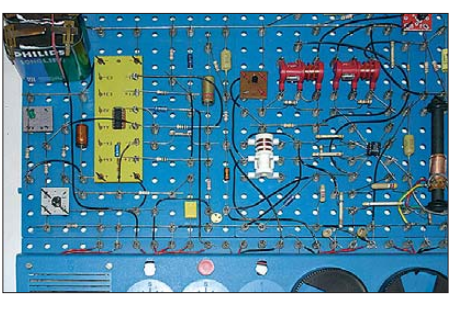

**Bild 24: Das Philips-System ist auch für eigene Erweiterungen nutzbar, wie hier ein Kurzwellenempfänger mit dem Schaltkreis NE612 [1].**

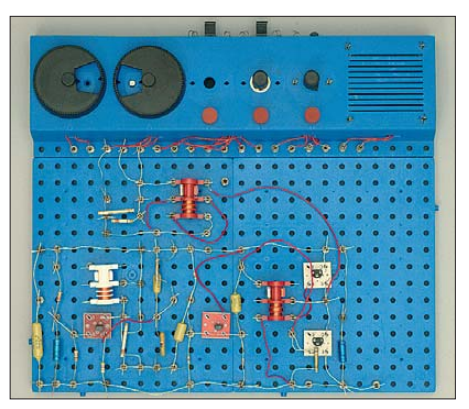

**Bild 26: Versuchsaufbau zur Energieübertragung per Hochfrequenz; die weiße und die beiden roten Spulen sind die Oszillator- und Zwischenfrequenzspulen in der alten, offenen Bauform.**

bekannten Schaltkreis NE612 (Bild 24). Ein sehr gelungener Versuch zum Thema Hochfrequenz ist auch die Schaltung 7.01 "Energieübertragung durch Hochfrequenz" aus dem Experimentierkasten EE 2005: Ein Oszillator schwingt bei etwa 150 kHz. Das offen aufgebaute Zwischenfrequenzfilter (Bild 7) des alten EE 2005 wird mit einer Gegentaktendstufe angesteuert und erzeugt dabei ein so starkes Streufeld, dass damit eine in einen einfachen Schwingkreis eingeschleifte Glühbirne zum Leuchten kommt. Bild 25 zeigt den Schaltplan, Bild 26 den Aufbau der Schaltung und Bild 27 eine Großaufnahme der "streuenden" Spule sowie der benachbarten Ferritantenne.

#### ■ **Signalübertragung**

Mehrere Versuche und Geräte befassten sich mit dem Thema Signalübertragung, ob induktiv, durch Schall oder mithilfe von Licht, was auch seit einiger Zeit unter Funkamateuren wieder an Attraktivität gewinnt.

Ein typischer Versuchsaufbau zum Thema induktive Signalübertragung bot der EE 2005 in Versuch 2.08 unter dem Titel "Morsesender". Der Treibertransformator wurde dabei als Sperrschwinger betrieben. Das Streufeld des relativ offen aufgebauten

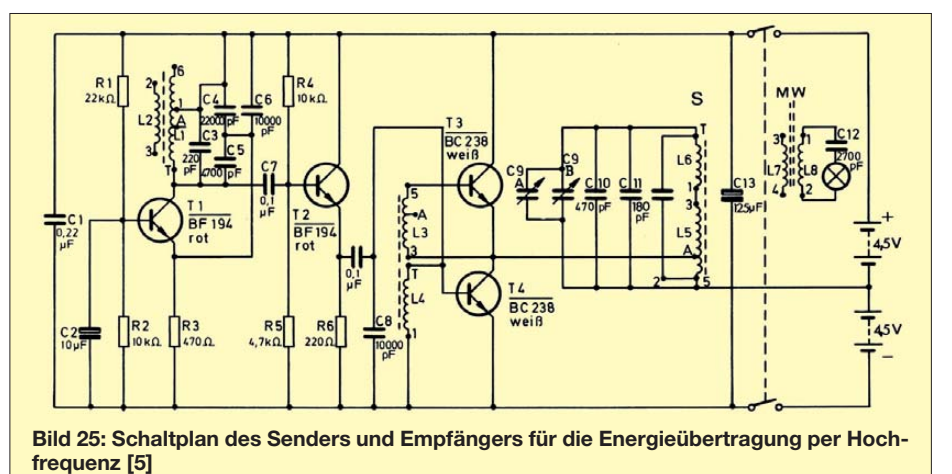

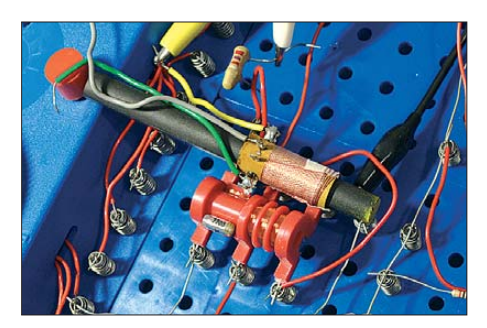

**Bild 27: Bei dieser induktiven Kopplung wird ausreichend Energie in die Antennenspule übertragen, um eine Glühbirne leuchten zu lassen.**

Transformators wurde im zweiten Teil der Schaltung mit einer benachbarten Ferritantenne empfangen, deren Spule auf die Frequenz des Sperrschwingers abgestimmt war.

Der "Induktive Sender und Empfänger" konnte sogar Musik induktiv übertragen. Die Abstrahlung erfolgte durch eine Spule aus "mindestens 4 m aufgerollten Schaltdrahtes" und der Empfang mit einer Drosselspule. Letztere wurde auch in einem Leitungssuchgerät sowie in einem Telefonverstärker eingesetzt, der bei Telefonen heutiger Konstruktion aber vermutlich nicht mehr funktioniert.

#### ■ **Experimente mit Schall** ...

Der EE 2006 ermöglichte mehrere Experimente zur Fernsteuerung mit Schall. Dabei erfolgte die Übertragung zwischen zwei identischen Lautsprechern, von denen einer als Mikrofon wirkte.

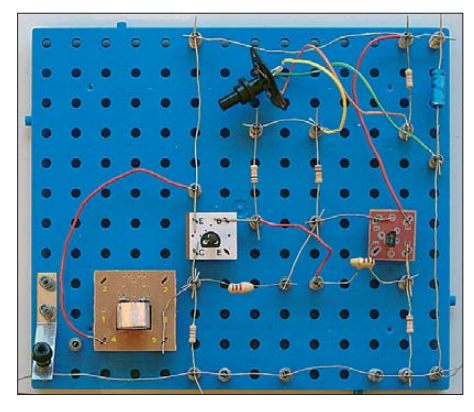

**Bild 28: Sender für unmodulierten Ultraschall; links unten ist eine Morsetaste zu sehen, daneben liegt der Ultraschallwandler.**

Dem verwandten Thema Ultraschalltechnik widmete sich der Experimentierkasten EE 2016, dessen Anleitung sich zur Einführung der Erzeugung und dem Empfang von Ultraschallwellen widmete. Anstelle der Lautsprecher wurden zwei Ultraschallwandler eingesetzt und zum Aufbau eines Senders lag eine separate Grundplatte bei. Bild 28 illustriert einen einfachen Sender zum Erzeugen unmodulierter Ultraschallwellen und Bild 29 den zugehörigen Empfänger.

Dieser Aufbau ermöglichte zunächst einige Versuche zur Reichweite und Reflexion von Ultraschallwellen, bevor die Grundschaltung in verschiedenen Varianten zur Fernsteuerung abgewandelt wurde. Unter den weiteren Experimenten befand sich auch eine Schaltung zur Übertragung von Sprache und Musik durch Amplitudenmodulation des Ultraschallsignals.

Ebenso interessant war die letzte der beschriebenen Schaltungen: Mit dem "Ultraschall-Konverter" ließen sich Signale aus dem Ultraschallbereich hörbar machen, wobei der Empfang mit einem der beiden Ultraschallwandler erfolgte. Dessen Signal wurde zunächst verstärkt, anschließend mit einem Oszillatorsignal im Bereich von 30 kHz bis 45 kHz gemischt und somit zu einem vom menschlichen Ohr hörbaren Schallsignal umgesetzt.

Vergleichbar konstruierte Geräte dienen heute dazu, die Ultraschallsignale von Fledermäusen hörbar zu machen.

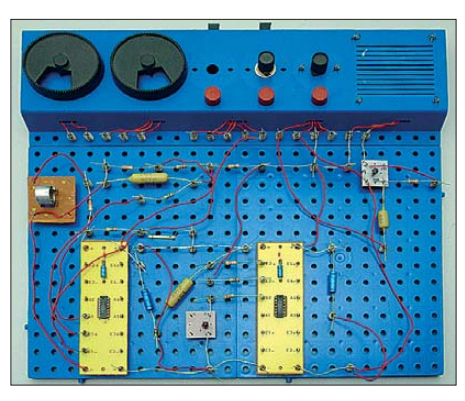

**Bild 29: Empfänger zum Nachweis der mit dem Sender aus Bild 28 erzeugten Ultraschallwellen Fotos: DJ3TZ**

#### ■ **… und Licht**

Bereits der Einsteigerkasten EE 2050 enthielt einen lichtempfindlichen Widerstand, der von seiner englischen Bezeichnung *light dependent resistor* abgeleitet als LDR bezeichnet wurde. An Geräten und Experimenten mit dem LDR bestanden zahlreiche Varianten lichtempfindlicher Schaltungen, darunter ein Dämmerungsschalter, ein automatisches Parklicht oder Alarmanlagen, die auf das Taschenlampenlicht eines Einbrechers ansprechen sollten.

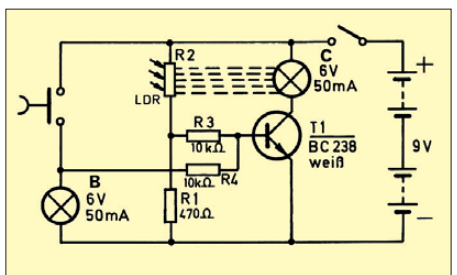

**Bild 30: Einfache Schaltung als optischer 1-Bit-Speicher [5]**

Darunter waren aber auch anspruchsvollere Schaltungen, bei denen der LDR eine Glühbirne steuerte, die dann wiederum den LDR anstrahlte. Nach diesem Prinzip stellte der EE 2003 einen Regelkreis vor, der die Helligkeit der Glühbirne auch dann konstant hielt, wenn man der Birne einen Widerstand vorschaltete, wodurch die Leuchtkraft eigentlich hätte sinken müssen.

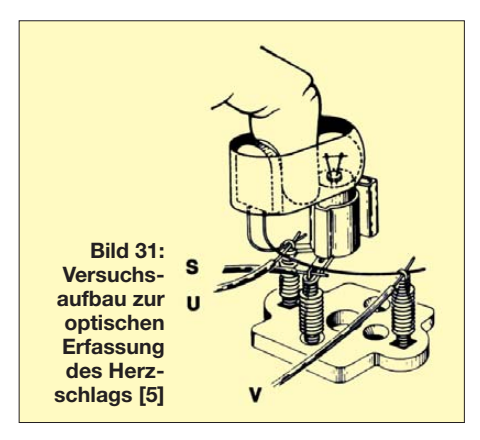

Schaltung 3.40 behandelte einen Signalspeicher, bei dem ein Impuls eine Lampe einschaltete, die daraufhin auf den LDR leuchtete und dadurch eingeschaltet blieb. Die in Bild 30 illustrierte Schaltung ist zwar nicht aufwendig, doch funktionierten nach dieser Logik in früheren Jahrzehnten ganze Computerspeicher.

Das Gerät 4.29 ermöglichte den Aufbau eines "Herzschlagindikators". Bei dieser Konstruktion (Bild 31) wird zunächst ein Finger durchleuchtet. Dessen Durchblutung ändert sich im Takt des Herzschlags, womit sich auch die Helligkeit und damit der Widerstand des LDR ändert. Dies verursacht Spannungsschwankungen, die verstärkt und zur Modulation eines Tongenerators verwendet werden. Die Schaltung erforderte zwar eine sorgfältige Einstellung, funktioniert dann aber erstaunlich gut, um den Herzschlag hörbar zu machen.

# (wird fortgesetzt)<br>di3tz@darc.de

#### **Literatur und Bezugsquellen**

- [16] Heuser, F.: *[www.asselheim.de](http://www.asselheim.de)* → *Philips*
- [17] Schneider, N.: Zusammenstellung von Fehlern in den Anleitungsbüchern und Verdrahtungsplänen: *<http://norbert.old.no/doit/index.html>*
- [18] Anleitungsbuch EE 1007 / EE 1008 NN
- [19] de Wit, J.: Philips Electronica experimenteer dozen: *[www.sjelab.nl](http://www.sjelab.nl)*
- [20] Gjerde, T.: The Quelle kits: *<http://ee.old.no/quelle>*

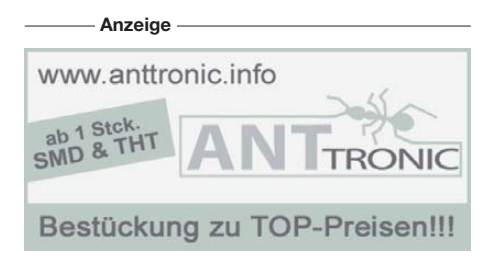

# <span id="page-33-0"></span>*Digitaler Schlüsselkasten*

*NIELS GRÜNDEL*

*Starke Passwörter zu behalten, fällt den meisten Anwendern schwer. Sie wirklich sicher aufzubewahren, ist aber gar nicht so leicht. Die Auswahl an digitalen Helfern ist groß und ziemlich unübersichtlich.*

Ein gutes Passwort darf nicht zu kurz sein, sollte keine bekannten Wortbestandteile enthalten, dafür aber eingestreute Zahlen und Sonderzeichen sowie Groß- und Kleinschreibung. Es muss sich dennoch so leicht merken lassen, dass die Versuchung nicht zu groß wird, es dann aufzuschreiben. Hinzu kommt, dass man es – um es neugierigen Beobachtern zu erschweren – auch noch eintippen können muss, ohne auf die Tastatur zu schauen. Denn das macht es dann Beobachtern unmöglich, ein Passwort einfach nur auszuspähen oder zu erraten.

Um zu überprüfen, wie gut die eigenen bereits genutzten Passwörter sind, sollte man einen "Passwort-Check" durchführen. Der

#### ■ **KeePass**

*KeePass* [2] ist ein kostenloses Programm, bei dem der volle Zugriff auf den Quellcode besteht, sodass nicht nur erkennbar ist, welche Verschlüsselungsmethoden zum Einsatz kommen, sondern auch, dass kein Hintertürchen (für wen auch immer) offen gelassen wird. *KeePass* ist Open Source und sogar "OSI Certified". Nach der Installation und einer Windows-Benutzeranmeldung startet *KeePass* auf Wunsch automatisch und wird als Symbol im System-Tray angezeigt, sodass stets ein besonders schneller Zugriff möglich ist. Gespeichert werden die Passwörter in der Datenbank von *KeePass* wahlweise mit Rijndael (AES) oder Twofish.

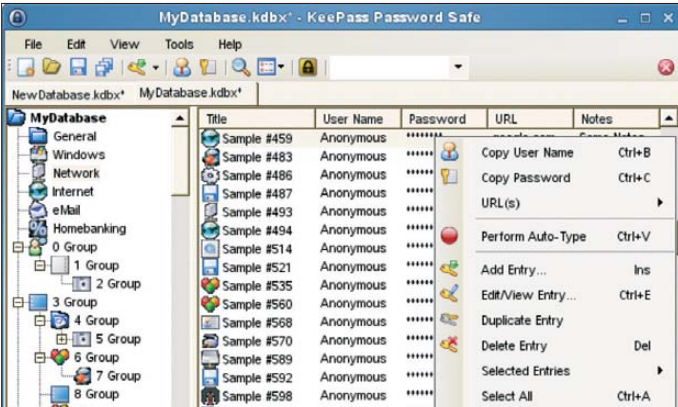

bringt nicht nur Aufschluss über die Sicherheit der eigenen Passwörter, sondern zeigt, wo die Schwachstellen liegen und wie lange ein Passwort-Cracker benötigen würde, um es herauszufinden. Eine entsprechend gut dokumentierte Möglichkeit bietet der Datenschutzbeauftragte des Kantons Zürich [1]. Wer aber kann sich von derart sicheren Passwörtern gleich mehrere Dutzend merken? Dank entsprechender Programme muss das heute niemand.

Kennwörter und andere sensible Daten gehören nur in die richtigen Hände, doch welche das sind, ist gar nicht so leicht zu entscheiden. Es gibt unzählige digitale Helfer, die als Tresor fungieren, und alle bieten sich zur Nutzung an.

Soviel vorab: Die in Browsern angebotenen Funktionen zum Speichern von Passwörtern sind keine wirklich sichere Methode. An dieser Stelle sollten deshalb nur Passwörter von unwichtigen Seiten gespeichert werden und auch nur Passwörter, die an keinem anderen wichtigen Ort verwendet werden.

**SUSE Linux 11.0** Get Random

*KeePass 2.x* **unter**

**Bild 1:** 

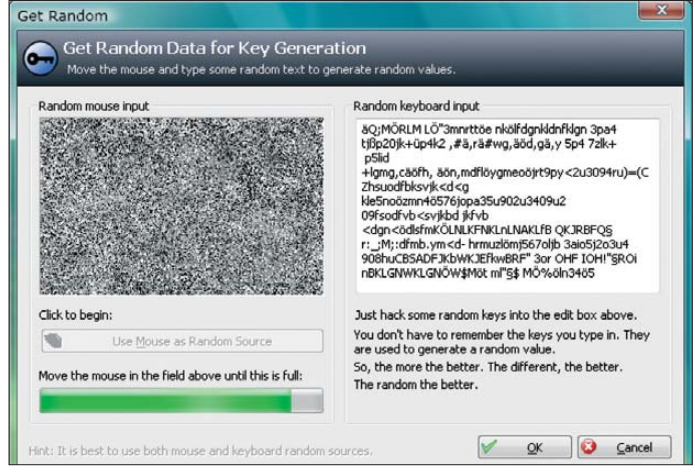

Framework oder Mono.

Der Advanced Encryption Standard (AES) ist in den USA für staatliche Dokumente mit höchster Geheimhaltungsstufe zugelassen. Twofish ist der Nachfolger von Blowfish und trat gegen Rijndael bei der Ausscheidung zum Advanced Encryption Standard an. Twofish wurde als "hoch sicher" eingestuft, während Rijndael die Bewertung "hinreichend sicher" erhielt, aber gleichwohl das Rennen als AES machte.

**Bild 2:** 

**Generierung von Zufallsdaten für ein sicheres Passwort bei** *KeePass 1.x* 

Um eine Strukturierung der verwalteten Passwörter zu erreichen, kann jedes Passwort einer Gruppe zugeordnet werden. Sie werden in der linken Spalte von *KeePass* angezeigt, während in der rechten Spalte dann die entsprechenden Passwort-Einträge der ausgewählten Gruppe erscheinen.

Ein einzelner Eintrag enthält unter anderem Titel, Benutzername, Passwort, URL, Notizen und – recht praktisch – einen GültigZusammen mit Mono lässt sich *KeePass* auch unter Linux, Mac OS X und BSD betreiben. Es existieren auch weitere Portierungen, etwa für Pocket-PC und Smartphones.

keitszeitpunkt. Neben dem Feld zur Passwort-Eingabe wird die Möglichkeit angeboten, direkt ein zufällig generiertes Passwort zu erzeugen. Der hinterlegte Generator ist dafür sehr flexibel anpassbar. Man kann ihm eine Mindestlänge und zu verwendende oder auszuschließende Zeichengruppen sowie Muster für die Folge zufällig ausgewählter Ziffern und Zeichen vorgeben. In der Anwendung erweist sich das Programm als denkbar einfach und sicher zugleich: Gespeicherte Passwörter werden vom Benutzer bei Bedarf ausgelesen. Um bei der Verwendung den größtmöglichen Schutz zu gewährleisten, besitzt *KeePass* einige Schutzfunktionen. So löscht das Programm kopierte Passwörter nach einmaligem Einfügen oder nach einigen Sekunden automatisch aus der Zwischenablage. Passwort-Einträge liegen während der Laufzeit sogar im Hauptspeicher verschlüsselt vor. *KeePass* kann auf einem USB-Stick ohne Installation auf Windows-Betriebssystemen eingesetzt werden. *KeePass 1.x* läuft unter Windows 98, 98SE, ME, NT, 2000, XP (Home/Pro, 32-/64-Bit), 2003, Vista und 7. Version 2.x benötigt das "Microsoft .NET"-

#### ■ **Password Depot 4**

Sicher wie im Safe sollen Passwörter beim Programm *Password Depot* des Herstellers AceBIT GmbH [3] sein, das in der vierten Version vorliegt und für alle Windows-Versionen ab 98 geeignet ist. Nur dem Benutzer selbst ist der Zugang zu seinen Passwörtern möglich, da er als einziger das Master-Passwort zum Öffnen des Tresors kennt. Zugriffe von außen werden konsequent abgewehrt. Darüber hinaus erleichtert das Programm das Arbeiten im Internet, da es das Aus füllen von Log-in-Feldern mit nur einem Klick übernimmt und mobil auf einem USB-Stick mitgeführt werden kann.

Es ist aber noch mehr möglich, als nur Pass wörter sicher aufzubewahren. Als praktisch erweist sich bei der Handhabung, dass sich beispielsweise wichtige Rechnungen, Dokumente mit Produktkeys oder andere beliebige Dateien sicher verschlüsselt mit einem Kennworteintrag aufbewahren lassen und jederzeit abgerufen werden können. Zudem werden URLs und Kommentare, die zu einem Passwort-Eintrag gehören, ebenfalls im Arbeitsspeicher des Computers verschlüsselt, um das Auslesen selbst dieser Informationen zu verhindern.

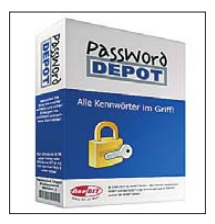

**Bild 3: Das Programm**  *Password Depot* **bietet zahlreiche Funktionen, kostet in der Vollversion 29 €.** 

Eine Synchronisierungsfunktion kann Pass wort-Dateien miteinander vergleichen und so auf den neuesten Stand bringen. Das Programm *Password Depot* erstellt dafür eine Liste sämtlicher Änderungen und übernimmt alle gewünschten Änderungen in die aktuelle Passwort-Datei.

Wurden an einem Passwort Änderungen vorgenommen, können sie über eine Passwort-History verfolgt werden. So können versehentlich überschriebene oder zurückgesetzte Passwörter auch später noch abgerufen werden.

Ist eine Internetseite im Browser geöffnet, kann *Password Depot* mithilfe einer Vorschlagsfunktion automatisch den passenden Eintrag in der Passwort-Datei suchen. Unterstützt werden alle gängigen Browser, auch ähnliche URLs werden erkannt. Neben Passwörtern können auch Benutzernamen und TANs sowie benutzerdefinierte Felder zu einem Eintrag direkt aus der Taskleiste heraus verwendet werden.

Das Programm *Password Depot 4* kostet als Vollversion 29 €. Eine kostenlose Testversion lässt sich von der Herstellerseite herunterladen und 30 Tage lang benutzen. Wird das Programm nach 30 Tagen nicht zur Vollversion freigeschaltet, läuft es im Freeware-Modus weiter. Der Freeware-Modus ist auf 20 Passwörter beschränkt.

Als Verschlüsselungsalgorithmus kommt Rijndael mit 256 Bit zum Einsatz.

#### ■ **Password Dragon**

Die Bedienung des Programms *Password Dragon* [4] ist in weiten Teilen vergleichbar mit *KeePass*. Der Hauptunterschied besteht darin, dass *Password Dragon* in Java geschrieben wurde, sodass es sich weitgehend betriebssystemunabhängig einsetzen lässt. Erfreulich ist auch hier, dass es direkt von einem USB-Stick gestartet werden kann. Neben Standarddaten für ein Passwort lassen sich pro Eintrag bis zu zehn weitere Attribute eintragen, die dabei individuell benannt werden können.

Das Programm *Password Dragon* aus der Feder von Ramesh Natarajan ist Freeware und kann kostenfrei eingesetzt werden. Verschlüsselt werden die Daten im Blowfish-Algorithmus, womit man zwar immer noch auf der sicheren Seite ist, gegenüber *Kee-Pass* aber doch das Nachsehen hat, wo man mit Twofish bereits dessen Nachfolger eingesetzt hat.

#### ■ Steganos Passwort-Manager 12

Der *Steganos Passwort-Manager*[5] wurde für die neue Version codeseitig komplett überholt und hat nicht nur ein neues Layout erhalten, sondern auch einige zusätzliche Funktionen. Der Hersteller preist es als umfangreiches Werkzeug, das sämtliche digitalen Zugangsdaten, Passwörter und Codes übersichtlich, einfach und hochsicher verwaltet.

Dafür erhält man ein Programm, das nicht nur auf dem eigenen Rechner, sondern ebenso auf dem mobilen Pocket-PC und fremden Rechnern nutzbar ist. Sämtliche Einträge werden in einer verschlüsselten Liste gespeichert, der Zugang ist nur mithilfe eines Master-Passworts möglich. Wer sich dieses eine Passwort nicht merken möchte, kann es wahlweise auch auf einem USB-Stick ablegen, der dann als digitaler Schlüssel dient. Inwieweit dies sinnvoll ist, mag jeder selbst beurteilen.

Hochsichere Passwörter erstellt der integrierte Passwort-Generator. Per Drag & Drop können Benutzernamen, Passwörter und Adressdaten einfach in ein auszufüllen-

| Eile                                                        | Password Manager V5.0 - C:\screen_shot.pwm<br>Record View Tool Help        |                                                       |                                                                                                    |                                                                                                    |                         |                                                                                                    |                                                                                                    |
|-------------------------------------------------------------|----------------------------------------------------------------------------|-------------------------------------------------------|----------------------------------------------------------------------------------------------------|----------------------------------------------------------------------------------------------------|-------------------------|----------------------------------------------------------------------------------------------------|----------------------------------------------------------------------------------------------------|
| H                                                           |                                                                            | xxx                                                   | H.                                                                                                    |                                                                                                    |                         |                                                                                                    |                                                                                                    |
| Search                                                      |                                                                            |                                                       | AllColumns                                                                                                    | $\overline{\phantom{a}}$<br>÷<br>Find                                                                                                    | Order By <none></none>  | $\overline{\phantom{a}}$                                                                                                    | Category All                                                                                           |
| Account Name<br>vahoo<br>travel<br>maps<br>gmail<br>hotmail | User Id<br>ramix_info<br>travel user<br>ramix.<br>ramix info<br>ramix_info | Password<br>*****<br>*****<br>*****<br>*****<br>***** | URL<br>http://mail.yahoo.c<br>http://www.traveloc<br>http://www.mapso<br>http://www.gmail.c<br>http://www.hotmailT | Notes.<br><b>0000100</b><br>Add<br>×.<br>B<br>Edit<br>Delete<br>View<br>Duplicate Record<br>liñ<br>Copy UserId<br>Copy Password<br><b>List</b><br>$\mathbf{Q}$<br>Copy URL<br>bà<br>Copy Record<br>Launch URL | Category<br>nal<br>Inal | <b>Account Name hotmail</b><br>User Id<br>Password<br><b>URL</b><br><b>Notes</b><br>Category<br>Attribute 1<br>Attribute 2<br>Attribute 3<br>Attribute 4<br>$-1$ | 쵝<br>ramix info<br>*****<br>http://www.hotmail.com<br>This is my personal hotmail<br>account.<br>Email |

**Bild 4: Die Bedienoberfläche des Programms** *Password Dragon* 

des Online-Formular gezogen werden. Wer es noch komfortabler haben möchte, lässt seine Daten einfach automatisch eintragen – nur noch bestätigen und fertig.

Gibt es für einen PC mehrere Nutzer, z. B. innerhalb der Familie, besteht die Möglichkeit, unterschiedliche Profile im *Steganos Passwort-Manager* zu hinterlegen, jedes einzelne mit eigenem passwortgeschützten Zugang; auch lassen sich je Einzelnutzer mehrere Profile erstellen und so beispielsweise private von beruflichen Passwörtern trennen. Verschlüsselt wird mit 256 Bit AES.

**Bild 5: Den** *Steganos Passwort-Manager 12* **gibt es für Windows XP, Vista und Windows 7. Fotos und Screen shots: Gründel (3), Werkfotos (2)** 

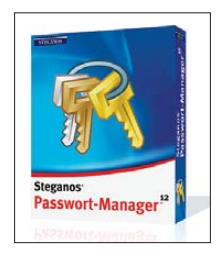

Lauffähig ist das Programm nur auf Rechnern mit Windows XP, Windows Vista oder Windows 7. Die Liste der unterstützten Browser beschränkt sich auf den Microsoft Internet Explorer und Firefox. Kostenpunkt: 19,95 €.

#### ■ Qual der Wahl?

Neben den hier vorgestellten Produkten gibt es noch mehr, was die Auswahl nicht unbedingt erleichtert. In der Anwendung ist das Programm *Password Dragon* erfreulich intuitiv, während *KeePass* für einen Passwort-Safe die umfangreichsten Konfigurationsmöglichkeiten bietet und zwei besonders sichere Verschlüsselungsmethoden zur Auswahl stehen. Der Vorteil von *Password Dragon* und *KeePass*: Sie sind kostenfrei und für eine Vielzahl von Betriebssystemen verfügbar.

Das *Password Depot* bietet ebenso wie der *Steganos Passwort-Manager* neben der reinen Passwort-Verwaltung zahlreiche Zusatzfunktionen; beide bleiben aber auf Windows-Betriebssysteme beschränkt, Kosten fallen je nach Programm und Umfang der Nutzung ebenso an.

Was das Programm im Einzelnen tut, bleibt – da Kaufsoftware – leider unklar. Das ist zwar verständlich aus Sicht des Herstellers, aber der unangenehme Gedanke, ob es nicht doch ein Hintertürchen gibt, mag sich bei einigen Nutzern unweigerlich einstellen. Denn überprüfen lassen sich die Herstellerangaben nicht.

#### **URLs**

- [1] Datenschutzbeauftragter des Kantons Zürich: Passwort-Check. *[https://passwortcheck.daten](https://passwortcheck.datenschutz.ch/check.php?lang=de) schutz.ch/check.php?lang=de*
- [2] KeePass: *<http://keepass.info/index.html>*
- [3] AceBIT GmbH: *[www.acebit.de](http://www.acebit.de)*
- [4] Password Dragon: *[www.passworddragon.com](http://www.passworddragon.com)*
- [5] Steganos GmbH: *[www.steganos.com](http://www.steganos.com)*

# <span id="page-35-1"></span><span id="page-35-0"></span>*Lädt die Mobilfunk-Basisstation den Handy-Akkumulator gleich mit?*

## *PETER ILLE – DF8MG; Dr.-Ing. WERNER HEGEWALD – DL2RD*

*Eine vor einigen Monaten kursierende Meldung gibt Anlass, einmal nachzurechnen, ob es allein mit der Energie der uns umgebenden elektromagnetischen Felder möglich ist, einen Handy-Akkumulator aufzuladen. Der Beitrag frischt dabei Grundwissen zum Energietransport in elektromagnetischen Feldern auf und gibt zugleich Entwarnung hinsichtlich der realen Strahlungsdichte.*

Durch diverse deutsche Medien und News portale, z. B. [1], geisterte im Sommer 09 eine Meldung, wonach Nokia mittels "Elektrosmog"-Energie Handys, MP3-Player u. ä. Kleingeräte stets geladen halten wolle. Die bei einem Prototyp erreichte Leistungsausbeute von 50 mW sei erst der Anfang, genüge aber bereits zur Kompensation der Stand-by-Verluste. Solcherart Energie-, Ernte" (engl. *power harvesting*) kommt uns als Funkamateuren doch recht spanisch vor: In solch starken elektromagnetischen Feldern soll sich unser Leben abspielen?

Nun kennt man so etwas ja beispielsweise unter dem Stichwort *Stille Post*: Erst kürzlich sollen manche Zeitungsredakteure aus einer NASA-Meldung [2], wonach sich die Tagesdauer infolge des Chile-Erdbebens um 1,26  $\mu$ s verkürzt hätte, gleich einmal 1,26 s gemacht haben … [3].

Die Originalmeldung aus der Online-Ausgabe der *Technology Review* [4] ist schnell gefunden und siehe da, als ob wir es schon geahnt hätten: Dort ist nur noch die Rede davon, dass die gegenwärtigen Prototypen 3 mW bis 5 mW erreichen. Während der zitierte Nokia-Forscher jedoch 50 mW als nächstes Ziel nennt, führen in *derselben* Meldung andere Forscher, z. B. von Intel, die 50 mW ad absurdum und zweifeln auch die 5 mW an. Da war deutsche Gründlichkeit wohl über das Ziel hinausgeschossen!

#### ■ Wir rechnen nach

Kann das überhaupt physikalisch möglich sein? Das wollen wir als EMV-Geplagte doch genauer wissen und rechnen nach. Die hauptsächlichen EM-Feldstärken im menschlichen Umfeld ergeben sich durch hochfrequente Strahlung im Bereich des D- und E-Netzes des Mobilfunks sowie der UMTS-Zellen mit jeweils einigen 10 W Sendeleistung je Zelle. Hinzu kommen die Kleinstleistungsanwendungen der DECT-Schnurlostelefone und der WLANs mit einigen 10 mW pro Gerät. In Städten dürfte die Dichte dieser Anlagen ja recht hoch sein. Die Anwesenheit von Fernseh- und Hörrundfunksendern in unmittelbarer Nähe lassen wir dabei außen vor, weil das nur an wenigen Standorten zuträfe.

Nehmen wir der Einfachheit halber und zugunsten der angeblichen Nokia-Studie an, diese Aussendungen erfolgten alle bei ungefähr 2 GHz, sodass ein Handy sie mit seiner integrierten Kombiantenne auch leistungsmäßig erfassen könnte, so kommen wir zu folgender Rechnung:

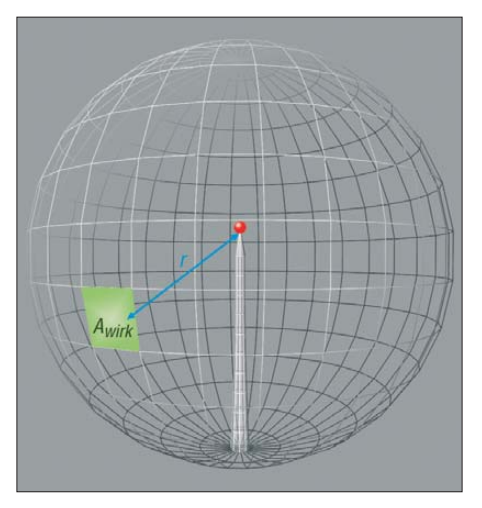

**Bild 1: Die auf eine bestimmte Antennenwirkfläche** *A***<sup>W</sup> im Abstand** *r* **zu einer Sende an tenne entfallende Leistung entspricht deren Anteil an der gesamten Kugeloberfläche.**

Die Empfangsantenne hat eine bestimmte Antennenwirkfläche. Diese ist wiederum Teil einer Kugeloberfläche um den strahlenden Sender herum, in dem wir alle oben genannten Teilaussendungen zusammenfassen wollen. Proportional zur gesamten Kugeloberfläche im Abstand *r* zur Sendeantenne nimmt sich die Empfangsantenne gemäß ihrer Wirkfläche *A*<sup>w</sup> also ihren Teil aus der Strahlungskugel heraus, siehe Gleichung (2) im Kasten.

Um das Handy in beliebiger Weise ablegen zu können, darf die Empfangsantenne keinen Gewinn haben, bekommt also 0 dBi zugewiesen und damit  $G_i = 1$ . Bei 2 GHz ist die Wellenlänge  $\lambda = 0.15$  m und damit ist die Antennenwirk fläche A<sub>W</sub> knapp 18 cm<sup>2</sup>. Der "Empfangsfleck" hat also kaum 5 cm Durchmesser und hier hinein sollen nun 50 mW einstrahlen!

Das bedarf auf den Quadratmeter bezogen knapp 28 W, gleichbedeutend mit einer Strahlungsdichte *S* von 28 W/m2. Nehmen wir einmal an, der versorgende Sender sei  $r = 50$  m von uns entfernt, so muss er gemäß Gleichung (1) im Kasten eine effek tive Strahlungsleistung

#### $P_{\text{EIRP}} = S \cdot 4 \pi r^2$

abstrahlen. Wir brauchen also eine effektive Strahlungsleistung von knapp 880 kW! Im Abstand von 10 m muss der Sender noch immer 35 kW aufbringen oder bei 5 m noch knapp 9 kW, um das Handy im Standby zu halten.

Wer lieber in Feldstärken "denkt", kann die Strahlungsdichte in elektrische oder  $m$ agnetische Feldstärke umrechnen:

$$
E = \sqrt{S \cdot Z_{\rm F}}
$$
 and  

$$
H = S/E,
$$

wobei Z<sub>F</sub> der sog. Feldwellenwiderstand von 377 Ω ist.

Eine Strahlungsdichte von 28 W/m2 entspricht einer elektrischen Feldstärke von 103 V/m sowie einer magnetischen Feldstärke von 0,27 A/m. Alle hier genannten Gleichungen gelten nur im *Fernfeld* einer Antenne, was wir hier als gegeben annehmen wollen.

Der Grenzwert für Bereiche, in denen wir uns vorübergehend aufhalten dürfen, liegt aber für Frequenzen oberhalb 2 GHz bei 61 V/m, 0,16 A/m und 10 W/m2 [5]!

#### ■ Mobilfunk-Basisstationen

Nun wollen wir näher betrachten, was realistisch ist. Ist denn an den zitierten 3 mW … 5 mW vielleicht doch etwas dran? Immerhin verfügt eine Mobilfunk-Basisstation über Antennen [6], [7]. Man kann sich leicht vorstellen, dass diese weder das Dach oder den Antennenmast noch den Himmel mit Energie beschicken sollen. Daraus ergibt sich schon einmal eine Bündelung in der Vertikalen. Auch ist es üblich, bestimmte Gebiete in der Horizontalen gezielt aus zuleuchten. Beides zusammen führt auf Antennengewinne in Größenordnungen knapp unter 20 dBi.

Ferner befinden sich an manchen Standorten auch mehrere Sender, evtl. sogar von mehreren Netzbetreibern. Zwar werden die Sendeleistungen jeweils auf das notwendige Minimum heruntergeregelt, aber nehmen wir einmal einen sehr ungünstigen Fall an, dass insgesamt zehn Sender mit jeweils 20 W strahlen, und setzen als deren Antennengewinn  $15$  dBd =  $17,14$  dBi an.

Voilá – mit dieser (ziemlich unwahrscheinlichen) Summenleistung ergeben sich in 50 m Entfernung vom Sender bereits 1,9 mW am Handy, wobei wir hier einmal unterstellen, dass es die Nokia-Forscher trickreich schaffen, 3 dBd empfangsseitigen Antennnengewinn zu erreichen. Nebenbei bemerkt, die Strahlungsdichte beträgt dabei nur noch ganze 0,33 W/m2!
Bei sonst gleichen Bedingungen hätten wir in 10 m (zehn Meter!) Entfernung vom Sender tatsächlich 48 mW am Handy und immer noch zulässige 8,2 W/m2 Strahlungsdichte. Zum Nachvollziehen dieser Rechnung haben wir im Download-Bereich auf *[www.funkamateur.de](http://www.funkamateur.de)* ein *\*.XLS*-Arbeitsblatt bereitgestellt, das sich sowohl mit Microsoft Excel als auch mit dem freien Open Office-Paket öffnen lässt.

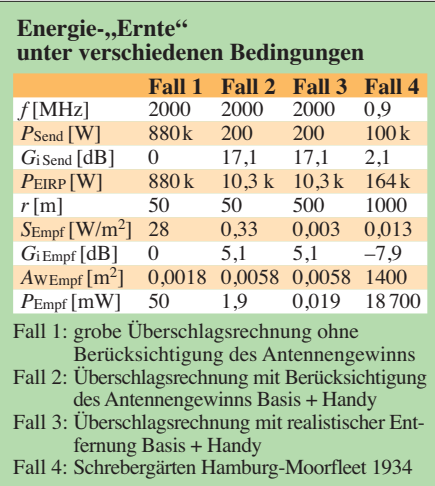

Wir sehen also, so ganz unrealistisch ist die Nokia-Meldung [2] nicht, doch wird sich kaum jemand so dicht an einer Mobilfunk-Basisstation aufhalten, um sein Handy aufzuladen. Eine Steckdose wäre dann wohl der einfachere Weg. Die normale Reichweite einer Mobilfunk-Basisstation dürfte zudem bei einigen Hundert Metern bis wenigen Kilometern liegen. Setzen wir nur einmal *r* = 500 m als *durchschnittliche* Entfernung an, sinkt die Leistungsaus beute auf ganze 19  $\mu$ W. Erinnern wir uns an die eingangs genannte "Stille Post" – vielleicht hatte ja der Nokia-Forscher ursprünglich  $30 \mu W \dots 50 \mu W$  gemeint?

#### ■ **Und es geht doch?**

Nun fragt sich vielleicht mancher, wie es denn gelingen konnte, dass anfangs der 1930er-Jahre Schrebergärtner in *Hamburg-Moorfleet* ihre Laubenkolonie mit der Energie des auf 904 kHz mit 100 kW arbeitenden MW-Senders beleuchteten, auch als "Hamburger Lichtwunder" bekannt [8]. Wir setzen sendeseitig 0 dBd Antennengewinn an und empfangsseitig –10 dBd, sprich einige zehn Meter Draht. Es ergibt sich im merhin eine Empfangsleistung von 19 W, die zum Betrieb einer 25-W-Glühlampe ausreicht. Und weil das jeder Schrebergärtner gemacht hatte, bis es verboten wurde, war das ganz schön hell.

Aufgefallen war das übrigens, als der Sender nach einer Störung wieder hochgefahren wurde und der aufsichtsführende Ingenieur währenddessen aus dem Fenster auf die in der Dunkelheit versunkenen Schre-

bergärten schaute. Er glaubte seinen Augen nicht zu trauen, als es in den Schrebergärten plötzlich hell wurde … [9]

Durch die im Vergleich zu oben (0,15 m) viel größere Wellenlänge (332 m) ergeben sich im MW-Bereich ganz andere Verhältnisse als im Gigahertz-Bereich. So hat der kurze Draht beispielsweise eine Antennenwirkfläche von 1430 m²! Das veranschaulicht gleichzeitig, dass die Rechnung auf 904 kHz etwas hinkt, denn wir befinden uns hier noch nicht im Fernfeld. Für einen Überschlag sollte das jedoch trotzdem genügen.

#### ■ **Fazit**

Kehren wir nun zum Ausgangspunkt zurück: Der Beitrag zeigt wieder einmal, dass elektromagnetische Felder Energie transportieren, s. a. [10]. Dennoch ist auch mit Zudrücken sämtlicher Hühneraugen unter normalen Umständen keine zum Erhaltungsladen eines Handy-Akkumulators ausreichende Energie aus den uns umgebenden elektromagnetischen Feldern zu entnehmen. Für das *Power Harvesting* werden die Forscher also andere Quellen anzapfen müssen. Ein Ausblick ist in [11] nachzulesen. Die Strahlenbelastung, der Otto Normal-

verbraucher ausgesetzt ist, bleibt auf jeden Fall weit unter der gesetzlich zulässigen! Für anregende Diskussionen und wertvolle Hinweise bedanken wir uns abschließend bei Michael Hartmann, DL1DUO, und Klaus Sander. dl2rd@funkamateur.de

#### **Literatur**

- [1] Schwan, B.: Nokia will mit Elektrosmog Mobiltelefone laden. heise online-Newsticker, 10.06.09. *[www.heise.de/newsticker/archiv/](http://www.heise.de/newsticker/archiv/)*
- [2] Buis, A.: Chilean Quake May Have Shortened Earth Days. *[www.nasa.gov/topics/earth/features/](http://www.nasa.gov/topics/earth/features/earth-20100301.html) earth-20100301.html*
- [3] N.N.: Folgen des Erdbebens in Chile. Hörfunksendung "Die Profis", Radio Eins, 6.3.2010. *[www.radioeins.de](http://www.radioeins.de)* → *Suche* → *Erdbeben Chile*
- [4] Graham-Rowe, D.: Wireless Power Harvesting for Cell Phones. *[www.technologyreview.com/](http://www.technologyreview.com/communications/22764/) communications/22764/*
- [5] Bundesamt für Strahlenschutz: Rechtliche Grund[lagen, Grenzwerte und Vorsorge.](http://www.bfs.de/de/elektro/hff/grenzwerte.html) *www.bfs.de/de/ elektro/hff/grenzwerte.html*
- [6] Wölfle, R.-D.: Die EMVU-Informationsseite [von Dipl.-Ing. Ralf Dieter Wölfle.](http://www.elektrosmoginfo.de) *www.elektro smoginfo.de*
- [7] Informationszentrum Mobilfunk e. V. (IZMF): Wie stark sind die elektromagnetischen Felder von Mo bilfunkbasisstationen? *[www.izmf.de/html/de/2116.](http://www.izmf.de/html/de/2116.html) html*
- [8] Rhein, E.: Du und die Elektrizität. Deutscher Verlag, Berlin 1940
- [9] Thielcke, H.: Hörfunk-Sendertechnik. Eigenverlag, Hamburg 1992
- [10] Hufschmid, M., HB9BTL: Wieso funkts? FUNK AMATEUR 56 (2007) H. 3, S. 264–266
- [11] Meyer. A.: Energie-Sammler; Kostenlose Stromversorgung per Energy Harvesting. *www.heise. [de/mobil/artikel/Kostenlose-Stromversorgung](http://www.heise.de/mobil/artikel/Kostenlose-Stromversorgung-per-Energy-Harvesting-474994.html)per-Energy-Harvesting-474994.html*
- [12] Detlefsen, J.; Siart, U.: Grundlagen der Hochfrequenztechnik. 3. Auflage, Oldenbourg, München Wien 2009, ISBN 978-3486591316

#### **Freiraumausbreitung von elektromagnetischen Wellen [12]**

Ein zunächst als kugelförmig angenommener Strahler (*Kugelstrahler*) gibt die Leistung *P* eines Senders in alle Richtungen gleichmäßig ab (daher *isotrop*). Dabei verteilt sich die abgestrahlte Energie im Abstand *r* auf die gesamte Oberfläche einer Kugel mit dem Radius *r*, siehe Bild 1. An einem beliebigen Punkt der angenommenen Kugeloberfläche resultiert daraus eine *Strahlungsdichte*

$$
S = \frac{P}{4 \pi \cdot r^2},\tag{1}
$$

angegeben in W/m2. Diese Strahlungsdichte nimmt mit dem Quadrat der Entfernung ab. Zu beachten ist, dass Gleichung (1) nur die Abnahme der Strahlungsdichte infolge größer werdender Kugeloberfläche erfasst, nicht jedoch Dämpfungen durch das Medium Luft (bei feuchter Luft im Gigahertzbereich von Bedeutung) sowie durch andere Effekte wie Brechung, verlustbehaftete Reflexion, Streuung usw.

Aus der Kugeloberfläche "schneidet" sich eine Empfangsantenne einen bestimmten Anteil heraus, der ihrer *Wirkfläche*, auch *effektiven* Antennenfläche, A<sub>W</sub> entspricht. A<sub>W</sub> ist nicht sicht- oder messbar, sondern eine reine Rechengröße, die sich gemäß

$$
A_{\rm W} = \frac{G_i \cdot \lambda^2}{4 \pi} \tag{2}
$$

aus ihrem Gewinn über Kugelstrahler *G*<sup>i</sup> und der Wellenlänge λ ergibt. Die am Fußpunkt der Empfangsantenne, salopp gesagt an ihren Klemmen, entnehmbare Leistung berechnet sich nun gemäß

$$
P_{\rm E} = S \cdot A_{\rm W} \,. \tag{3}
$$

Wir müssen noch berücksichtigen, dass die Sendeantenne in Wirklichkeit nicht isotrop strahlt, sondern einen bestimmten Raumabschnitt bevorzugt. Das wird durch ihren Antennengewinn G<sub>S</sub>, ebenfalls über Kugelstrahler, erfasst. Die in (1) einzusetzende Leistung *P* setzt sich aus der reinen Sendeleistung  $P_S$  und  $G_S$  zusammen:

$$
P_{\text{EIRP}} = P_{\text{S}} \cdot G_{\text{S}} \,. \tag{4}
$$

Es handelt sich dabei um die, vielen noch von der Amateurfunkprüfung her vertraute, äquivalente isotrop abgestrahlte Leistung, engl. *equivalent isostropic radiated power.* Schließlich können wir (1) bis (4) zu

$$
P_{\rm E} = P_{\rm S} \cdot G_{\rm S} \cdot G_{\rm E} \cdot \left\{ \frac{\lambda}{4 \pi \cdot r} \right\}^2 \tag{5}
$$

zusammenfassen. Der blau dargestellte Term berücksicht den Einfuss der Dämpfung im freien Raum, sein Kehrwert nennt sich *Freiraumdämpfungsfaktor a*F. Es sei betont, dass alle vorstehend genannten Antennengewinne und Dämpfungen als Faktor zu verstehen sind und nicht als Angabe in Dezibel. Wer die Vorzüge der Dezibelrechnung zu schätzen weiß, findet in

$$
a_F/dB = 92,4 + 20 \lg (f/GHz) + 20 \lg (r/km)
$$

eine sehr nützliche Hilfestellung, die über

 $P_{\text{E}}$ /dBm =  $P_{\text{S}}$ /dBm +  $G_{\text{S}}$ /dBi +  $G_{\text{E}}$ /dBi –  $a_{\text{F}}$ /dB

eine Leistungsberechnung fast im Kopf zulässt: Im Fall 2 aus der Tabelle haben wir zunächst

 $a_F = 92,4$  dB + 6 dB – 26 dB, also

 $a_F$  = 72,4 dB. Das ergibt

 $P_{\rm E}$  = 53 dBm + 17,1 dB + 5,1 dB – 72,4 dB,

 $P_{\rm E}$  = 2,8 dBm ≈ 2 mW!

### *Symmetrische Spannungsquelle mit Leistungs-OPV*

*WOLFGANG FRIESE – DG9WF*

*Viele Baugruppen benötigen eine bipolare Versorgungsspannung. Zur Speisung eignen sich z. B. Doppelnetzteile. Mithilfe einfacher Schaltungen lassen sich alternativ die unipolaren Spannungen vorhandener Speisequellen in zwei symmetrische Teilspannungen splitten.*

In [1] wurden verschiedene Möglichkeiten zur Aufbereitung bipolarer Versorgungsspannungen aufgezeigt. Diese eignen sich allerdings nur für Anwendungen mit geringer Querstromentnahme, also für Fälle, in denen beide Ausgänge etwa gleich belastet werden.

Der folgende Beitrag stellt eine einfache Schaltung vor, die mithilfe eines Leistungsoperationsverstärkers speziell für die Aufbereitung von symmetrischen Versorgungsspannungen und eine relativ hohe Strom entnahme bei möglicherweise unterschiedlicher Belastung der Teilspannungen ausgelegt ist.

#### ■ **Symmetrische Spannungsaufbereitung**

Insbesondere Schaltungen mit Operationsverstärkern (OPV) benötigen meist eine bipolare Versorgungsspannung. Sollen jedoch nur Wechselspannungssignale verstärkt werden, genügt eine unipolare Betriebsspannung. Dazu ist der OPV-Eingang ungleich und somit die Ausgangsspannungen der beiden Zweige unsymmetrisch. Bei höheren Anforderungen an die Symmetrie kann ein OPV herangezogen werden. Bild 3 zeigt eine entsprechende Prinzipschaltung. Die gleichbewerteten Widerstände R1 und R2 generieren ein Spannungspotenzial von  $U = 0.5 \cdot U_V$ .  $U_V$  ist die Eingangsspannung des als Spannungsfolger beschalteten OPV. Dessen Ausgang nimmt das gleiche Potenzial wie der Eingang an und stellt das Bezugspotenzial für die beiden gewonnenen Teilspannungen dar. Gut eignen sich für diese Zwecke beispielsweise die Typen OP07 und OP27 von [2].

#### ■ Symmetrierung mit dem **Leistungs-OPV L165**

Weist die angeschlossene Schaltung eine höhere Stromaufnahme bei ungleicher Aufteilung auf, wird der Ausgangsstrom der genannten OPVs unter Umständen über-

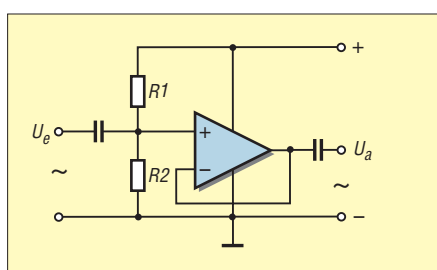

**Bild 1: Der positive Operationsverstärkereingang wird gleichspannungsmäßig durch die Teilerwiderstände R1 = R2 auf das Potenzial der halben Versorgungsspannung gelegt. Dies ermöglicht eine maximale (symmetrische) Wechselspannungsaussteuerung.**

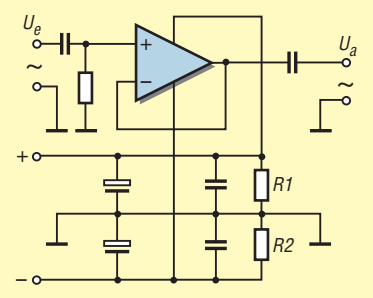

**Bild 2: Bei dieser Schaltung erfolgt eine direkte bipolare Aufbereitung der uni polaren Versorgungsspannung mit den Symmetriewiderständen R1 und R2.**

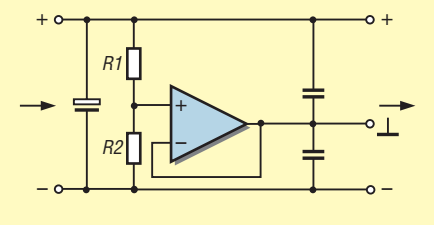

**Bild 3: Prinzipschaltung der bipolaren Spannungsaufbereitung mithilfe eines Operationsverstärkers**

**Bild 4: Ansicht der in ein kleines Aluminiumdruckgussgehäuse eingebauten Leiterplatte UAP34; das Gehäuse dient gleichzeitig als Kühlkörper für den Leistungs-OPV. Foto: DG9WF**

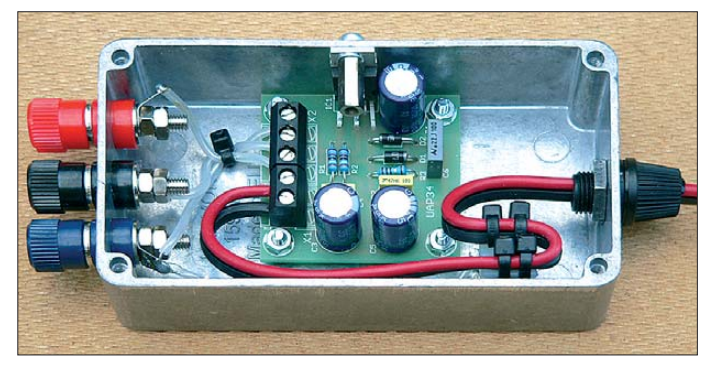

mithilfe von zwei Symmetriewiderständen auf das Potenzial der halben Versorgungsspannung zu legen, wie in Bild 1 gezeigt. Alternativ lässt sich eine Symmetrierung der Speisung gemäß Bild 2 vornehmen. Der OPV wird dann mit einer bipolaren Spannung versorgt.

Da die Signalfrequenzen in Bezug auf die Zeitkonstanten der Glättungskondensatoren relativ hoch sind, entsteht praktisch eine symmetrische Belastung beider Zweige. Anders sieht es aus, wenn sehr tieffrequente bzw. dauerhaft unsymmetrische Signalspannungen verarbeitet und an nie derimpedante Folgeschaltungen ausgegeben werden. Hier tritt eine unterschiedliche Belastung beider Zweige auf. Die Spannungsabfälle an R1 und R2 werden

schritten. Für diesen Fall eignet sich die von mir entworfene Platine UAP34, mit dem Leistungsoperationsverstärker L165 bestückt. Dieses Bauteil ist preisgünstig z. B. bei [2] erhältlich.

Der in einem Pentawatt-5-Gehäuse untergebrachte OPV gestattet die Zuführung von Versorgungsspannungen zwischen 8 V und 36 V, aus denen er Spannungen zwischen ±4 V bis ±18 V generiert. Laut Datenblatt beträgt der maximale Spitzenausgangsstrom 3,5 A.

L165 verfügt über eine interne Schutzabschaltung bei Übertemperatur sowie über eine Strombegrenzung. Der maximal mögliche Dauerstrom richtet sich nach Art und Beschaffenheit des verwendeten Kühlkörpers. Der OPV besitzt laut Hersteller eine

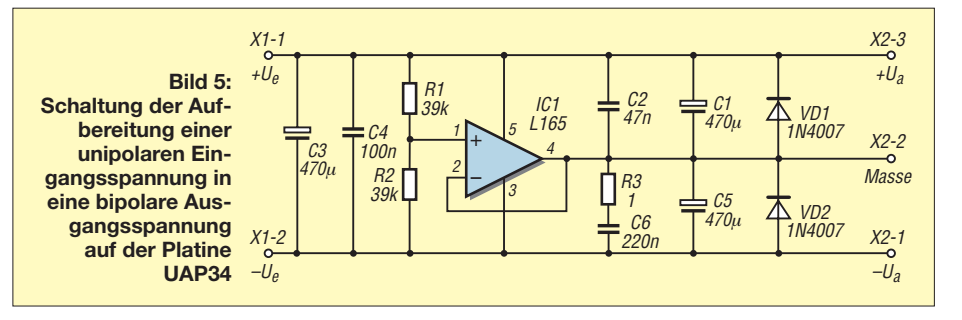

### *Stromversorgungstechnik*

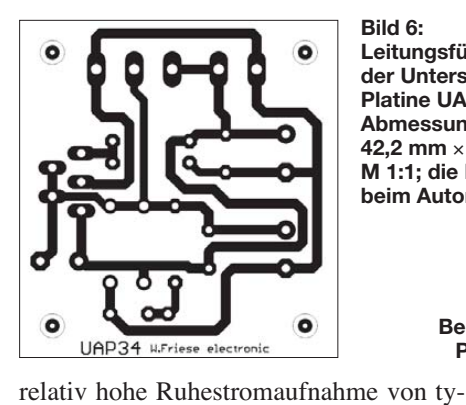

pisch 40 mA. Aus diesem Grund sollte grundsätzlich beim Inbetriebnahmetest zumindest ein kleiner provisorisch montierter Kühler Verwendung finden, auch wenn keine Last angeschlossen ist. Beim Einbau in ein Metallgehäuse ist darauf zu achten, dass das Gehäuse, also die metallische Lasche, von L165 mit dessen Anschluss 3 (negative Versorgungsspannung) verbunden ist. Soll der Bezugspunkt auf Masse liegen und mit dem Einbaugehäuse

> **Bild 8: Zählweise der Anschlüsse eines Pentawatt-5-Gehäuses**

**5**

**4** ← **3 2 1**

**Bild 6: Leitungsführung auf der Unterseite der Platine UAP34; Abmessungen: 42,2 mm** × **44,7 mm; M 1:1; die Platine ist beim Autor erhältlich.**

> **Bild 7: Bestückung der Platine UAP34**

> > buchse erfolgen.

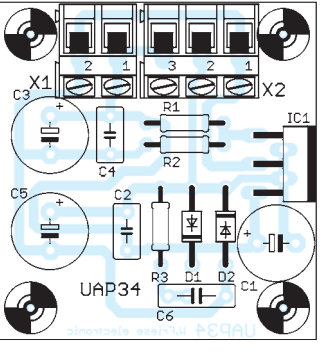

verbunden sein, so muss die Gehäuse-/ Kühlkörpermontage des OPV mit einer Isolierscheibe sowie zugehöriger Isolier-

#### ■ **Betrieb am Labornetzteil**

Die symmetrische Spannungsaufbereitung eignet sich gut für Versuche mit analogen Schaltungen in Verbindung mit einem vorgeschalteten Labornetzteil, bei dem sowohl die Ausgangsspannung als auch der Ausgangsstrom einstellbar sind. Die bipolare Spannung lässt sich dann mit dem Potenziometer des vorgeschalteten Netzteils symmetrisch auf den gewünschten Wert einstellen. Vorteil: Auch bei einsetzender Strombegrenzung wird die Spannungssymmetrie aufrecht erhalten.

wolfgangfriese@t-online.de

**Tabelle 1: Stückliste Platine UAP34 Bauteil Wert/Bezeichnung**<br>C1, C3, C5 470  $\mu$ F, Elektrolyt C1, C3, C5  $470 \mu$ F, Elektrolyt<br>C2  $47 \text{ nF}$  $\frac{C2}{C4}$  47 nF  $\frac{C4}{C6}$  100 nF C6 220 nF<br>IC1 L165  $L165$ <br>39 kQ  $R_1, R_2$  39 k<br> $R_3$  1 Q R3  $1 \Omega$ VD1, VD2 1N4007 **Tabelle 2: Anschlussbelegung des L165 Anschluss Belegung/Funktion**<br>1 micht invertierender E 1 nicht invertierender Eingang<br>2 invertierender Eingang 2 invertierender Eingang<br>3 negative Versorgungssr 3 negative Versorgungsspannung 4 Ausgang<br>5 positive 5 positive Versorgungsspannung<br>Kühllasche verbunden mit Anschluss 3 verbunden mit Anschluss 3 (negative Versorgungsspannung) **Tabelle 3: Platinenanschlüsse UAP34**

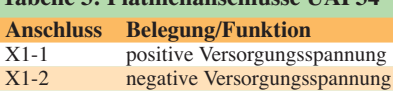

#### X2-1 negative Ausgangsspannung<br>X2-2 Masse der Ausgangsspannung X2-2 Masse der Ausgangsspannung<br>X2-3 positive Ausgangsspannung positive Ausgangsspannung

#### **Literatur**

[1] Friese,W., DG9WF: Universelles analoges Platinensystem UAP (5): Spannungsaufbereitungen, FUNKAMATEUR 52 (2003) H. 7, S. 685–687

[2] Reichelt Elektronik GmbH & Co. KG, Elektronik ring 1, 26452 Sande, Tel. (0 44 22) 95 53 33; *[www.reichelt.de](http://www.reichelt.de)*

# *Stromquelle mit TL317 & Co.*

Seit einiger Zeit gibt es erschwingliche Leuchtdioden, die ihren Namen aufgrund der erzielten Lichtstärke verdienen. Für unkomplizierte Anwendungen sind jedoch Stromquellen erforderlich. Mit Vorwiderständen wäre der Betrieb zwar auch möglich, doch Änderungen der Eingangsspannung würden dann unproportional verstärkt als Stromänderungen erscheinen und somit Auswirkungen auf die Helligkeit sowie die Lebensdauer der LEDs haben. Bei Speisung aus einer Stromquelle ist ab einer Min desteingangsspannung hingegen ein sicherer Betrieb gegeben.

In diesem Zusammenhang erinnere ich an die einfache und kostengünstige Verwendung der einstellbaren Spannungsregler der Baureihe 317, besonders der 100-mA-Variante im TO-92-Gehäuse, als einstellbare Stromquellen. Ich nutze hier den TL317. Verwendbar sind u. a. auch LM317, IL317.

Wie es im IC aussieht, ist für unseren Fall eher uninteressant. Wir müssen nur wissen, dass er so aufgebaut ist, dass im regulären Betriebsfall eine Referenzspannung von  $U_{\text{Ref}} = 1,25$  V (je nach Hersteller 1,2 V bis 1,3 V) zwischen Ausgang A und Regelspannungseingang R anliegen muss, damit die Regelung einsetzt. Für den Betrieb als Spannungsregler wird in der Regel ein Spannungsteiler am Ausgang eingesetzt, dessen Mittelpunkt zum Regelspannungseingang führt.

Wenn ich aber den Widerstand  $R_1$  zwischen Ausgang A und Regelspannungseingang R lege und einen Verbraucher zwischen den Regelspannungseingang und Masse an schließe, dann wird der TL317 alle Kraft dafür einsetzen, die Spannung über dem Widerstand  $R_1$  auf 1,25 V zu stabilisieren. Damit haben wir ihn überlistet und eine Stromquelle aufgebaut.

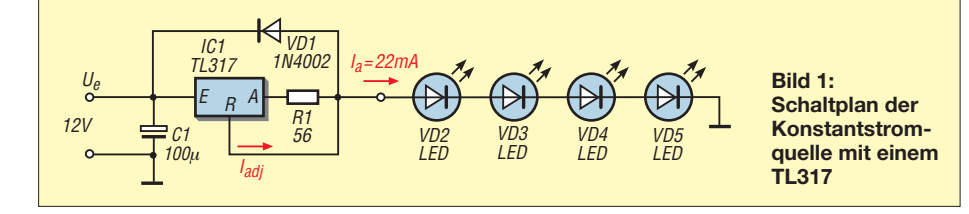

Bei einer Eingangsspannung zwischen 5 V und 35 V (je nach Hersteller andere Werte möglich) und der für ihn zulässigen Verlustleis tung bzw. dem Maximalstrom wird er dafür sorgen, dass ein Ausgangsstrom von

$$
I_{\rm a} = \frac{1,25 \text{ V}}{R_1}
$$

ließt. Die maximale Verlustleistung des TL317 im TO-92-Gehäuse darf bei Zimmertemperatur ( $\vartheta$  = 25 °C) 775 mW betragen. Als Ausgangsstrom sind Werte bis 100 mA möglich – die Regelung arbeitet jedoch erst ab einer Mindestbelastung von

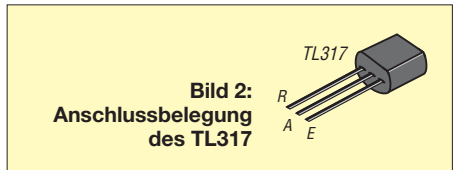

*I*<sup>a</sup> = 2,5 mA. Fehlströme durch den Einfluss des Steuereingangs liegen beim TL317 bei etwa  $I_{\text{adj}} = 50 \mu \text{A}$ . Bei einer Eingangsgleichspannung von 12 V lassen sich mit Diode und Elektrolytkondensator als zusätzliche Bauelemente mehrere Leuchtdioden in Reihe versorgen. Bei Verwendung eines Widerstands von  $R_1$  = 56 Ω kommt man auf etwa  $I_a = 22$  mA.

> **Ulrich Schmidt**  ju2schmidt@t-online.de

## *Für den besseren Ton: Equalizer mit Mikrocontroller-Ansteuerung*

#### *MATTHIAS KAHNT*

*Vor allem Fernsehgeräte verfügen nur über einen Audioausgang mit linea rem Frequenzgang. Der Beitrag stellt einen mikrocontrollergesteuerten Equalizer vor, der eine nachträgliche Beeinflussung des Stereo-NF-Signals in fünf Frequenzbereichen ermöglicht.*

Mehrere Ansätze, einen Equalizer konventionell mit Potenziometern und einer Menge OPVs aufzubauen, scheiterten, da stets die Qualität bezogen auf den Aufwand nicht überzeugte. Schließlich habe ich mich für die Lösung mit einem Schaltkreis entschieden. Meine Wahl fiel auf den TDA7317 [1]. Dieser IC wurde oft in Fernsehgeräten und Receivern verwendet. Er ist zwar nicht mehr ganz neu, kann jedoch immer noch über den TV-Ersatzteilhandel, z. B. bei [2], bezogen werden.

(gilt für alle Bandpässe) einstellen. Die gewählten Mittenfrequenzen der Bandpässe liegen bei 60 Hz, 260 Hz, 1030 Hz, 3150 Hz und 10 300 Hz. Eine individuelle Anpassung der Mittenfrequenzen ist bei Bedarf möglich. Das Datenblatt enthält Beispiele zur Berechnung der jeweiligen Filtereigenschaften.

Der in 2-dB-Schritten einstellbare Bereich je Band beträgt ±14 dB. Die Grundverstärkung zur Anpassung des Eingangspegels ist von 0 dB bis –17 dB wählbar. Eine Ein-

**Bild 1:** 

**Ansicht der bestückten Leiterplatte; der Mikrocontroller befindet sich unter dem Display, die Buchsen sind auf der Rückseite bestückt. Foto, Screenshot:**

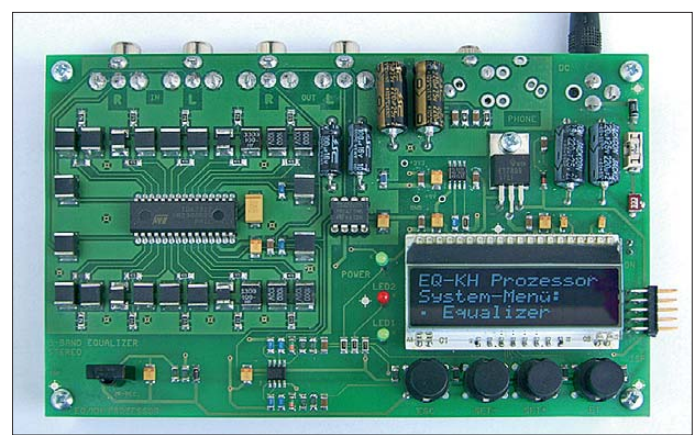

Die Tonqualität hat von Anfang an meinen Erwartungen entsprochen. Da die Einstellung der Werte über ein I2C-Bus erfolgt, ist zur Ansteuerung ein kleiner Mikroprozessor notwendig. Die Bedienung erfolgt durch vier Tasten bzw. eine Infrarot-Fernbedienung (RC-5-Codierung). Ein LC-Display zeigt die Einstellungen an.

Die Schaltung besteht aus drei Gruppen: 1. Analogteil mit Equalizer, Pegelmessung

- und optionalem Kopfhörerverstärker, 2. Digitalteil mit Mikrocontroller, LC-Dis -
- play, Tastatur, LED-Anzeige und optionalem IR-Empfänger,
- 3. Stromversorgung zur Verwendung eines handelsüblichen Steckernetzteils.

#### ■ **Equalizer**

Der verwendete IC ermöglicht die Beeinflussung in fünf Frequenzbereichen, sogenannten Bändern, wobei er stereotauglich ist. Der TDA7317 ist rauscharm, robust und einfach zu programmieren. Neben der Verstärkung bzw. Dämpfung für die fünf Bänder lässt sich die Grundverstärkung

gangsspannung von bis zu  $U_{\text{eff}} = 2.5$  V verarbeitet der IC problemlos. Die Einstellung der Verstärkung (engl.: *Boost*) bzw. Dämpfung (engl.: *Cut*) für die fünf Bänder erfolgt per Software und ist für den linken und rechten Kanal gleich. **Kahnt**

Es sollten als Kondensatoren nur hochwertige Folienkondensatoren (keine Keramikexemplare) zum Einsatz kommen. Bei hohen Ansprüchen an die Klangeigenschaften ist ein paarweises Ausmessen für beide Kanäle empfehlenswert. Die bei mir eingesetzten Kondensatoren waren mit 20 % Toleranz angegeben. Das Nachmessen ergab eine maximale Toleranz von 5 % – mit ihnen war kein Gleichlaufunterschied zwischen links und rechts wahrnehmbar.

#### ■ **Pegelmessung**

Die Pegelmessung ist sehr einfach aufgebaut. Es sind der LM358 als nichtinvertierender Verstärker, die Schottky-Dioden D5/D6 als Gleichrichterdiode und je Kanal ein RC-Glied zur Glättung vorhanden. Trotz dieser einfachen Schaltung lässt sich eine saubere Pegelanzeige erreichen. Die Pegelmesser liefern an den Ausgängen POL bzw. POR ein Signal zwischen 0 V und 3 V. Da der verwendete Mikrocontroller statt A/D-Umsetzern nur mehrere Analog-Komparatoren besitzt, ist zur Erfassung eine Zusatzfunktion erforderlich: Es muss eine Spannungsrampe (Sägezahnimpuls) erzeugt und mit der zu messenden Spannung verglichen werden. Diese Rampe wird mithilfe einer Pulsweitenmodulation (PWM) vom Mikrocontroller erzeugt und läuft von 0 V bis 3,3 V in etwa 50 ms hoch. Durch softwaremäßigen Vergleich der vom Pegelmesser kommenden Spannungen mit dieser Rampe werden die Spannungswerte digitalisiert.

Die PWM-Frequenz beträgt etwa 14 kHz mit einer Auflösung von 8 Bit. Im normalen Aussteuerungsbereich um 0 dB ist ein Umsetzvorgang in rund 10 ms abgeschlossen. Es wäre auch möglich, den Analogwert ohne PWM mit einer wesentlich höheren Frequenz zu erfassen. Dazu könnte die Zeitkonstante des RC-Glieds R9/C8 (Ladefunktion des Kondensators) herangezogen werden und die Berechnung des Digitalwertes dann über eine e-Funktion erfolgen. Um die Verwendung einer Fließkomma-Arithmetik in der Software zu vermeiden, nahm ich davon Abstand.

Die Pegelanzeige auf dem Display ist per Software auf ein entsprechendes Eingangssignal skalierbar.

#### ■ **Optionaler Kopfhörerverstärker**

Der Stereo-Kopfhörerverstärker mit dem TDA7822M und den wenigen externen Bauteilen ist als Option auf der Leiterplatte vorgesehen (Ausgänge  $A_R$ ,  $A_I$ ). Für den normalen Betrieb oder bei Verwendung von Funkkopfhörern ist er nicht erforderlich. Empfehlenswert ist der Einsatz hingegen bei sehr geringen Eingangspegeln. Der TDA7822M erreicht zirka 300 mW je Kanal an 32 Ω. Das M in der Bezeichnung kennzeichnet den Typ im DIP-8-Gehäuse.

#### ■ **Mikrocontroller**

Als Mikrocontroller findet ein modernes 8051-Derivat der LPC900-Familie von NXP [3] Verwendung, der P89LPC922. Seine wesentlichen Eigenschaften gehen aus Tabelle 1 hervor. Als Taktgeber kommt der interne RC-Oszillator mit 7,3728 MHz zum Einsatz. Prinzipiell würde auch ein klassischer 8051 ausreichen. Ich habe den LPC-Typ letztlich u. a. wegen des vorhandenen seriellen Bootloaders und der Verfügbarkeit ausgewählt. Nicht zuletzt spielte die Erfahrung mit der 8051-Familie eine wichtige Rolle. Da das Programm vollständig in ANSI-C geschrieben ist, sollte auch der Einsatz eines anderen Mikroprozessors kein Problem darstellen.

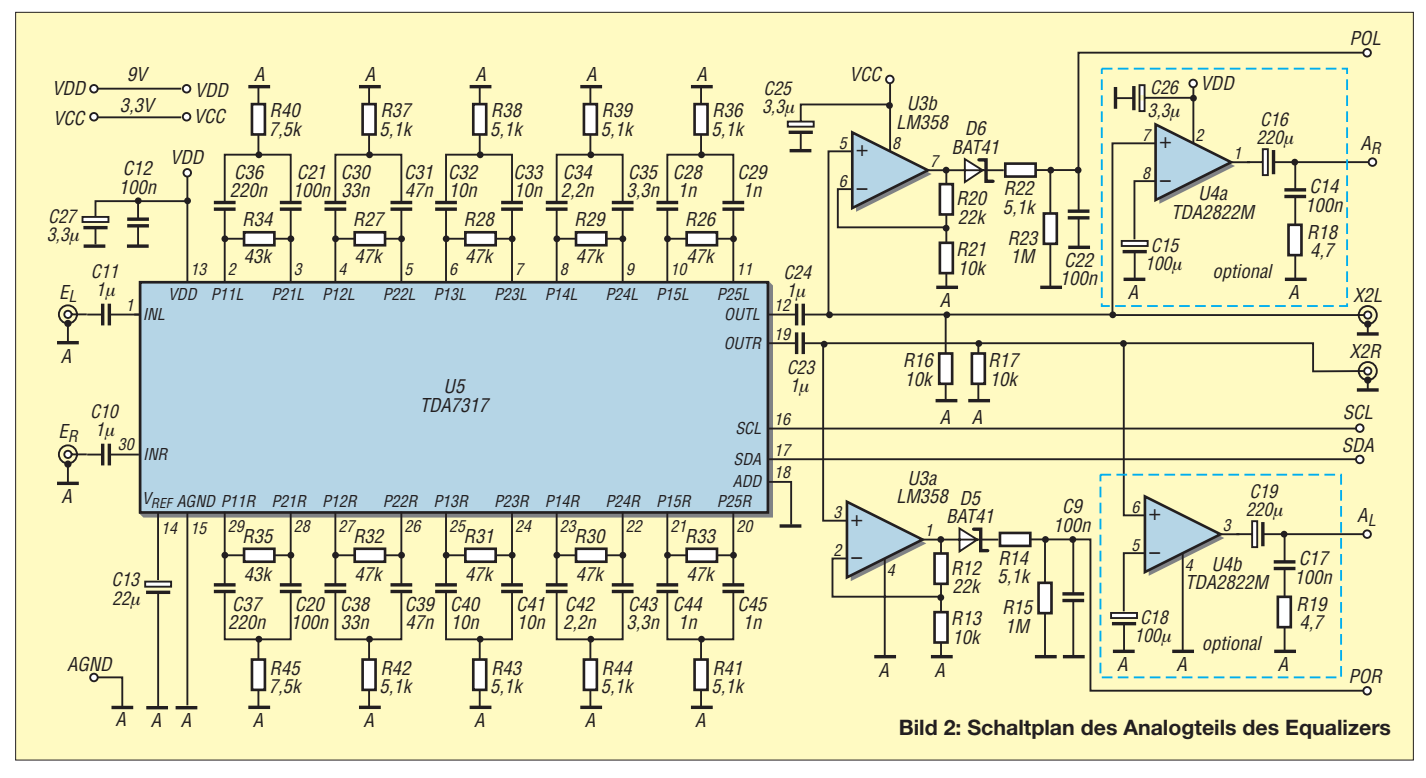

Die Hauptaufgabe des Controllers ist die Ansteuerung des Equalizer-ICs über den I2C-Bus. Der P89LPC922 verfügt zwar über eine I2C-Bus-Einheit, die mir jedoch zu mächtig erschien. Deshalb habe ich die I 2C-Bus-Ansteuerung durch normale Ports und entsprechende Programmteile realisiert, zumal der TDA7317 nur eine einfache und überschaubare Ansteuerung erfordert. Dies würde auch der Realisierung

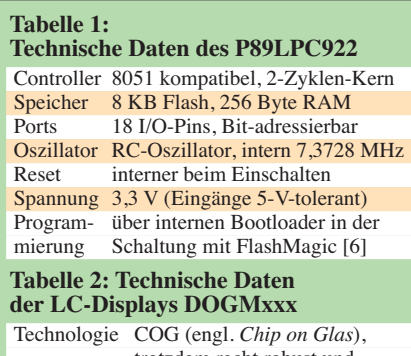

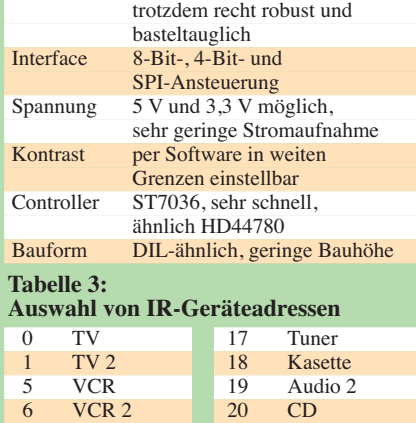

 $\begin{array}{|c|c|c|c|c|}\n 8 & \text{SAT 2} & \text{21} & \text{Phono} \\
\hline\n 16 & \text{Audio 1} & \text{22} & \text{SAT}\n \end{array}$  $16$  Audio 1 22 SAT

des Projekts mit anderen Mikrocontrollern entgegenkommen.

#### ■ LC-Display, Tasten und **LED-Anzeige**

Als Display wird das moderne alphanumerische Exemplar DOGM163 [4] mit drei Zeilen und je 16 Zeichen eingesetzt. Der genaue Typ (Farbe, Technologie) und die Art der Hintergrundbeleuchtung bleiben dem Geschmack des Anwenders vorbehalten. Bei mir kam die blau-inverse Variante mit weißer Hintergrundbeleuchtung zum Einsatz. Einige Eigenschaften der DOGM-Displays sind in Tabelle 2 zusammengefasst.

Die Hintergrundbeleuchtung ist per Software ein- und ausschaltbar. Ebenso lässt sich bei diesen Displays der Anzeigekontrast durch die Software einstellen. Der Strom für die Hintergrundbeleuchtung beträgt zirka 50 mA. Hinweis: Beim Einsatz der RGB-Hintergrundbeleuchtung wäre eine Änderung der Leiterplatte erforderlich! Nach Änderung der Software könnten auch ein- und zweizeilige Displays Verwendung finden. Das LC-Display wird im seriellen SPI-Modus (engl.: *Serial Peripheral Interface*) betrieben, um Mikrocontroller-Pins einzusparen.

Weiterhin sind vier Tasten und drei LEDs vorhanden, die zusammen mit dem LC-Display eine menügeführte Bedienung und Einstellung aller Werte ermöglichen. Die LEDs zeigen folgende Funktionen an: LED 1: System-Menü aktiviert,

- LED 2: Pegel übersteuert, IR-Impulse emp
	- fangen,
- LED 3: Betriebsspannung vorhanden.

Alle Einstellungen lassen sich auch per Infrarot-Fernbedienung vornehmen. Bei Be darf können die Tasten und das LC- Display somit auch unbestückt bleiben.

#### ■ **Optionaler Infrarot-Empfänger**

Als Infrarot-Empfänger habe ich ein Standard-PCM-System eingesetzt. Bei 36 kHz Trägerfrequenz hat der TSOP1736 die höchste Empfindlichkeit. Die meisten gängigen Fernbedienungen arbeiten mit Trägerfrequenzen in diesem Bereich. Bei Bedarf ist auch ein anderer Typ einsetzbar. Versuche haben gezeigt, dass selbst bei Fernbedienungen mit 34 kHz oder 38 kHz Trägerfrequenz noch ein zuverlässiger Empfang möglich ist. Lediglich die Reichweite geht geringfügig zurück.

Es gibt viele IR-Übertragungsprotokolle. Das besonders oft verwendete Protokoll RC-5 benutzt eine Zweiphasen-Codierung. Das bedeutet, dass jedes Bit aus zwei alternierenden Halbbits besteht und dass in jedem Bit ein Flankenwechsel vorkommt. Bei jedem Tastendruck wird ein 14 Bit langes Datenwort gesendet, das aus zwei Startbits, einem Umschaltbit, fünf Adressbits und sechs Befehlsbits besteht. Auf die genaue Darstellung des RC-5-Protokolls und die einzuhaltenen Zeiten gehe ich hier nicht näher ein. Für weitere Informationen sei z. B. auf [5] verwiesen.

Die Software decodiert die RC-5-Informationen und weist die Tasten-Codes der IR-Fernbedienung den entsprechenden Tasten zu. Die Adresse, auf der der Equalizer reagieren soll, ist im System-Menü einstellbar. Standard ist Geräteadresse 5, was einem Videorecorder (VCR) entspricht. Einige

andere mögliche Adressen sind in Tabelle 3 aufgeführt. Wählen Sie die Adresse, bei der bei Ihnen zu Hause keine Konflikte mit schon vorhandenen Geräten auftreten. Leider lassen sich nicht alle Geräteadressen mit jeder Fernbedienung ansprechen. Besonders Exemplare aus Fernost benutzen oft exotische Protokolle, also kein RC-5. Weiterhin ist im System-Menü die Tastenzuordnung frei wählbar. Die Standard-Einstellungen sind: Taste  $1 \rightarrow$  ESC, Taste  $2 \rightarrow$ SET–, Taste  $3 \rightarrow$  SET+ und Taste  $6 \rightarrow$  ET.

#### ■ **Stromversorgung**

Die Stromversorgung ist mit Linearspannungsreglern aufgebaut. Sie liefert 9 V für den Analogteil und 3,3 V für den Digitalteil. Weiterhin wird für den IR-Empfänger über eine Z-Diode die notwendige Spannung von 5 V bereitgestellt. Zum Betrieb empfehle ich ein handelsübliches Steckernetzteil mit 12 V bis 18 V Gleichspannung. Dies kann geregelt oder ungeregelt sein. Die Stromaufnahme liegt unter 100 mA. Bitte kein Schaltnetzteil verwenden. Verpolungsschutz, Sicherung und EMI-Filter (Y1) sind vorhanden. Der Anschluss erfolgt über eine Niederspannungsbuchse.

#### ■ **ISP-Interface und Programmierung**

Die Programmierung des Mikroprozessors erfolgt im eingebauten Zustand in der Schaltung mittels ISP (engl.: *In System Programming*). Der Controller hat dazu einen internen Bootloader, der die Programmierung des Flash-Speichers über die serielle Schnittstelle ermöglicht. Zur Programmierung sind ein ISP-Interface (s. weiter unten) und die kostenlose Software *FlashMagic* [6] erforderlich. Am ISP-Stecker liegen die drei Signale RxD, TxD und RST an. Die 3,3-V-Spannung führt zunächst zum Pin 2 des ISP-Interfaces. Während der Programmierung bleibt der Jumper X6 offen (im normalen Betrieb geschlossen), denn *FlashMagic* übernimmt die zeitgerechte Einschaltung der Betriebsspannung an Pin 3 selbst.

Zur Anschaltung ist ein kleiner Programmieradapter erforderlich, der eine RS232- Pegelumsetzung und eine Logikschaltung enthält, um den Mikrocontroller in den ISP-Modus zu versetzen. Dieser Modus wird durch drei kurze Impulse auf der Reset-Leitung (RST/P1.5) unmittelbar nach dem Zuschalten der Betriebsspannung

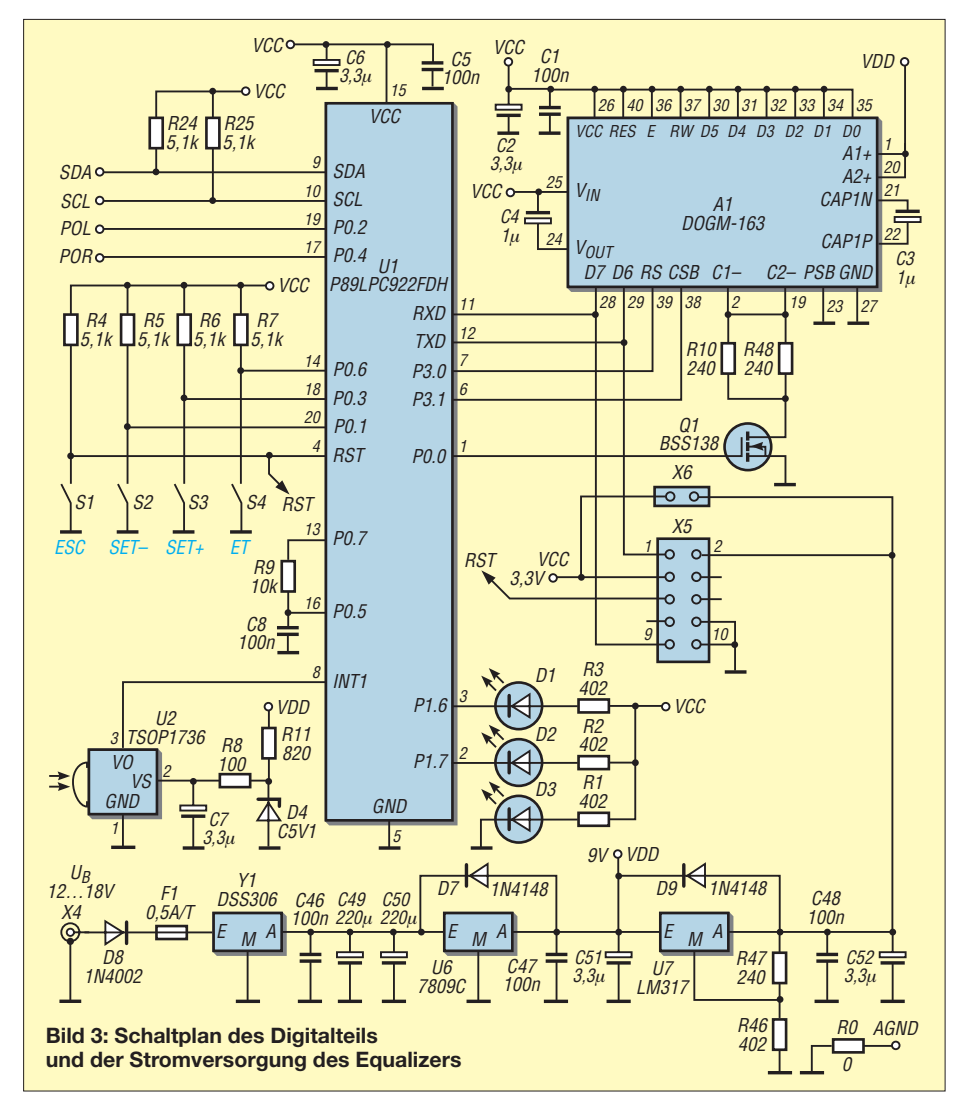

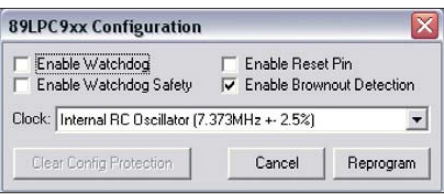

**Bild 4: Unter** *Device Configuration* **in** *Flash Magic* **den internen RC-Oszillator auswählen und bei** *Enable Reset Pin* **keinen Haken setzen**

erreicht. Die korrekte Zeitsteuerung übernimmt *FlashMagic*. Das Projektarchiv enthält die Schaltung eines möglichen ISP-Ad apters, eine weitere Schaltung bietet [7]. Nach der Programmierung der Hex-Datei muss man noch die Konfiguration (*Device Configuration*) gemäß Bild 4 vornehmen. Die Funktion ist in *FlashMagic* im Menü *ISP* zu finden. Eingestellt wird der interne RC-Oszillator (7,37 MHz). Der Reset-Anschluss ist zu deaktivieren, sonst löst die Taste ESC beim Drücken jedesmal einen Reset aus. Diese Funktionen sind mit den AVR-Fuses vergleichbar.

#### ■ Leiterplatte und Aufbau

Die Leiterplatte aus FR4-Material hat Europaformat  $160$  mm  $\times 100$  mm und ist doppelseitig mit 35  $\mu$ m Kupferauflage ausgeführt. Idealerweise empfehle ich eine Herstellung mit metallisierten Durchkontaktierungen und Lötstoppmasken. Es geht aber auch einfacher, da an kritischen Stellen zusätzliche Löcher vorhanden sind, um die Durchkontaktierungen mit Draht durchzulöten. Die Leiterzüge sind mindestens 0,254 mm breit und der kleinste Bohrdurchmesser beträgt 0,6 mm für die Durchkontaktierungen. Die Leitungsführungen beider Seiten sind im Projektarchiv enthalten, den Bestückungsplan zeigt Bild 5.

Das Analogteil wurde weitgehend vom Digitalteil getrennt aufgebaut und beidseitig mit Masseflächen geschirmt. Die einzige Verbindung ist der I<sup>2</sup>C-Bus. Brummen oder Beeinflussung durch das Digitalteil sind bei korrektem Aufbau nicht zu erwarten. Alle Buchsen (Cinch für die Ein- und Ausgänge, 3,5-mm-Klinke für Kopfhörer, Hohlstecker für die Stromversorgung) lassen sich sowohl von oben als auch von unten bestücken. Für den Aufbau sollten Grundkenntnisse zur Bestückung von Leiterplatten mit SMD-Bauteilen und zum ESD-gerechten Umgang mit den Bauelementen vorhanden sein.

Zuerst die gesamte Stromversorgung bestücken und überprüfen. Erst wenn alle Spannungen (9 V, 3,3 V und 5 V für den IR-Empfänger) korrekt sind, mit dem Analogteil fortfahren. Letzterer lässt sich auch ohne das Digitalteil auf seine Grundfunktionen überprüfen. Der TDA7317 hat nach dem Einschalten eine Grundverstärkung

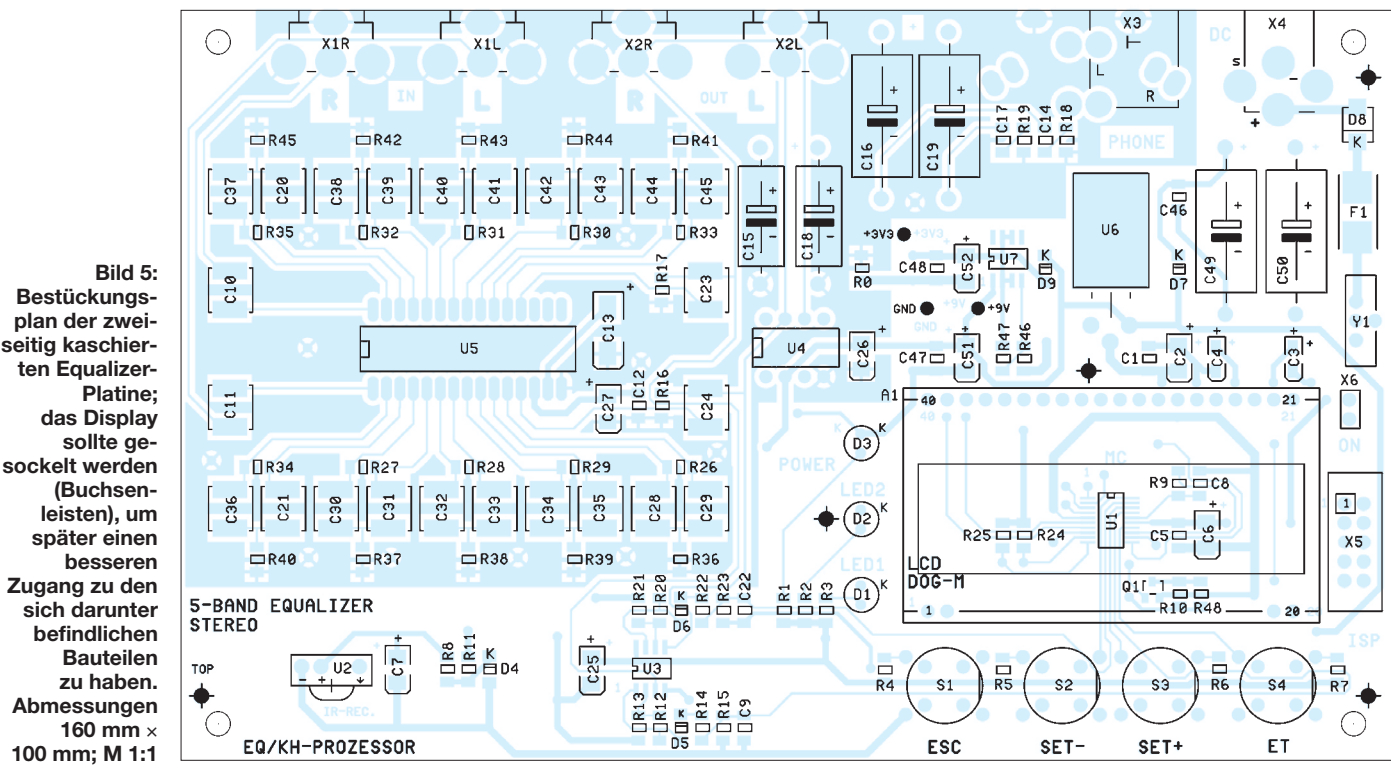

von –17 dB und die einzelnen Bänder sind auf jeweils –12 dB eingestellt. Es sollte bei Einspeisung eines NF-Signals bereits das gedämpfte Signal am Ausgang ankommen. Der Kopfhörerverstärker wird nur bei Bedarf bestückt.

In den nächsten Schritten werden das Digitalteil und bei Bedarf der IR-Empfänger aufgebaut.

Eine Schwierigkeit stellt möglicherweise das Löten des Mikrocontrollers dar, da dieser nur in einem kleinen TSSOP-Gehäuse mit einem Anschlussraster von 0,65 mm eingesetzt wird. Dadurch besteht die Gefahr, ungewollt Lötbrücken herzustellen. Bei mir hat sich folgendes Verfahren bewährt: Zunächst wird der IC mit einem oder zwei Pins angelötet und somit in seiner Lage fixiert. Danach mit dem Lötkolben eine Lotwelle simulieren, indem eine größere Menge von aufgeschmolzenem Lötzinn über eine komplette Anschlussreihe zweibis dreimal hin- und herbewegt wird. Abschließend lässt sich die noch vorhandene Zinnperle bei angekippter Leiterplatte über eine Außenseite abziehen. Meist bleiben dann keine Lötbrücken zurück und das Ergebnis sieht erstaunlich professionell aus. Sollte dennoch eine Brücke übrig sein, kann man diese mit dem heißen Lötkolben und einem Stück Entlötlitze entfernen. Wer sogar eine Vakuumentlötstation hat, braucht nur einmal kurz über die ganze IC-Seite zu gehen. Das Ganze sieht etwas grob aus, doch derartige ICs vertragen so etwas problemlos, da beim kommerziellen Schwallen oder Reflow-Löten noch wesentlich höhere thermische Belastungen auftreten. Erst im letzten Schritt die Anzei-

ge mit vorbestückter Hintergrundbeleuchtung einsetzen.

#### ■ **Software**

Die Software ist vollständig in ANSI-C geschrieben. Als C-Compiler habe ich SDCC [8] in der Version 2.8.0 verwendet (Freeware). Die Hex-Dateien und C-Quelltexte sind als Ergänzung zum Beitrag im Download-Bereich auf *[www.funkamateur.de](http://www.funkamateur.de)* enthalten. Anpassung auf andere Mikrocontroller sollten kein Problem darstellen. Als Entwicklungsumgebung fand die M-IDE 51 [9] Verwendung, ebenfalls Freeware.

Im Archiv liegen zwei Software-Varianten vor. Zum einen eine Version mit IR-Decoder und zum anderen eine Minimalversion ohne ihn. Beide Versionen lassen Raum für individuelle Anpassungen, denn auch die größere Version belegt nur etwa 7 KB Flash und etwa 100 Byte internen RAM. Die Software enthält alle grundlegenden Routinen, wie LCD-Ansteuerung, Tastenabfrage,  $I^2C$ -Bus, PWM und Analogwerterfassung. Sie erlaubt die menügeführte Einstellung aller Werte: Verstärkung je Band, Grundverstärkung, Skalierung der Pegelanzeige, LCD-Kontrast, RC-5-Geräteadresse und Tastencodes.

Im Hintergrund läuft ein Timer-Interrupt (*Timer0ISR*), der alle 200 µs auslöst. Die Hauptaufgaben des somit 5000-mal pro Sekunde durchlaufenen Interrupts sind die Decodierung der RC-5-Sequenzen, die PWM-Erzeugung und die Pegelerfassung mithilfe der Analog-Komparatoren. Dazu kommen noch einige allgemeine zeitabhängige Funktionen. Ein zweiter Interrupt (*Intr1ISR*) wird bei der ersten H/L-Flanke eines eintreffenden RC-5-Datenpakets ausgelöst. Die ei gentliche Decodierung der RC-5-Daten erfolgt dann im Timer-Interrupt.

Alle Einstellungen werden automatisch im Flash-Speicher abgelegt und stehen somit auch nach dem Aus- und erneuten Einschalten der Baugruppe wieder zur Verfügung. Der P89LPC922 hat dazu interne IAP-Funktionen (engl.: *In Application Pro gramming*). Jede einzelne Flash-Zelle lässt sich während der Laufzeit neu beschreiben. Zu beachten ist, dass der Bereich 1E00H bis 1FFFH (512 Byte) den internen Bootloader enthält. Dort auf keinen Fall etwas verändern.

Wird beim Einschalten die Taste *ET* gedrückt gehalten, erfolgt die Initialisierung mit Standardwerten. Während des Betriebs wird der Eingangspegel entsprechend der momentanen Aussteuerung, für den linken und rechten Kanal als Band angezeigt.

matthias.kahnt@t-online.de

#### **Literatur und Bezugsquellen**

- [1] FA-Bauelementeinformation: TDA7317 Fünfband-Equalizer für Stereo-NF-Signale. FUNK - AMATEUR 59 (2010) H. 4, S. 405–406
- [2] Laehn Versand, Mundsburger Damm 44, 22087 Hamburg, Fax (040) 22 72 80-88; E-Mail: *service@ av-tv.de*; *[www.av-tv.de](http://www.av-tv.de)*
- [3] NXP Semiconductors: *[www.nxp.com](http://www.nxp.com)*
- [4] Electronic Asembly GmbH: *[www.lcd-module.de](http://www.lcd-module.de)*
- [5] Bredendiek, J.: IR-Fernbedienung der RC-5 Code:
- *[www.sprut.de/electronic/ir/rc5.htm](http://www.sprut.de/electronic/ir/rc5.htm)* [6] Embedded Systems Academy: *[www.flashmagictool.com](http://www.flashmagictool.com)*
- [7] Schwarz, A.: USBPROG-51 Flip/FlashMagic Uni [versal Programmieradapter.](http://www.mikrocontroller.net) *www.mikrocontroller. net* → *Artikelübersicht* → *Projekte*
- [8] Small Device C Compiler (SDCC): *<http://sdcc.sourceforge.net>*
- [9] OpCUBE project: *[www.opcube.com](http://www.opcube.com)*

### *Miniatur-Joystick mit Funkübertragung*

#### *Dr.-Ing. KLAUS SANDER*

*Eingabebauelemente aus dem PC-Bereich gibt es in miniaturisierter Form heute auch für Controllerbaugruppen. Wir stellen als Anregung eine Lam pensteuerung mit Funkübertragung auf Basis eines Miniatur-Joysticks vor.*

Meistens sind es neue Schaltkreise, die einen an neuer Technik interessierten Hobby elektroniker zu Glücksgefühlen verhelfen, elektromechanische Bauelemente sind oft eher Nebensache. Sie sind eben erforderlich, um den Schaltkreis optimal nutzen zu können. Dabei gibt es auch Eingabebauelemente, die so innovativ sind, dass eine umgekehrte Denkweise lohnt. Das soll heißen, man hat ein neues Eingabeelement und sucht nach einer sinnvollen Anwendung.

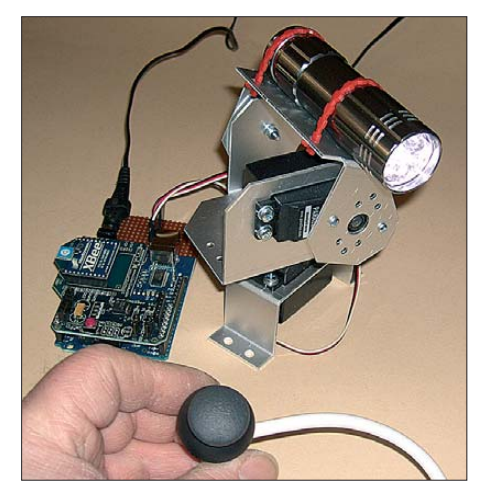

**Bild 1: Versuchsaufbau mit einer Taschen-Fotos: Sander** 

In Amateurgeräten finden sich zur Eingabe meistens neben Potenziometern nur Schalter und Tasten. Seit einigen Jahren kommen auch vermehrt Drehgeber zum Einsatz. Aus dem Computerbereich und von Kameras bzw. Mobiltelefonen sind aber auch Joysticks, Trackballs sowie ein- und mehrachsige Navigationsschalter bekannt. In Eigenbaugeräten finden wir sie bisher nur selten. Bevor wir über eine Anwendung nachdenken, wollen wir einige dieser Bauelemente vorstellen.

#### ■ **Joysticks und Navigationsschalter**

Joysticks kennen wir heute vor allem durch Computerspiele. Dabei ist deren Entwicklung schon viel älter. Als Steuerknüppel bezeichnet wurden sie bereits vor dem zweiten Weltkrieg in Lokomotiven und anderen Maschinen eingesetzt. Damals arbeiteten sie noch pneumatisch oder mechanisch. Zwar kamen bei der Luft-Luft-Rakete X4 und einer gelenkten Fliegerbombe elektro-

mechanische Lösungen zu Fernsteuerzwecken zum Einsatz, aber erst mit der Computertechnik haben sie größere Anwendungsgebiete gefunden.

Joysticks, kaum noch Steuerknüppel genannt, arbeiten entweder rein digital oder analog. Dabei enthalten zumindest die digitalen Exemplare keine hochkomplexe Elek tronik. Es sind einfach nur Taster, die richtungsabhängig durch Bewegen des Steuerknüppels betätigt werden. Erst die analogen

**Bild 2: Ein- und mehrdimensionale Miniatur-Navigationsschalter besitzen intern nur Tasten.**

Joysticks enthalten Potenziometer, die eine Messung des Stellungswinkels erlauben. Die Übertragung zum Computer kann trotzdem nach A/D-Umsetzung digital erfolgen.

Diese Prinzipien stehen in miniaturisierter Form auch bei Eingabebaugruppen für andere Geräte zur Verfügung. Sie wurden wahrscheinlich zuerst bei Digitalkameras und MP3-Playern verwendet. Die Exemplare in Bild 2 heißen Navigationsschalter oder die der analogen Version in Bild 3 Thumb Joystick – die deutsche Übersetzung wäre Daumensteuerknüppel, was aber unüblich ist.

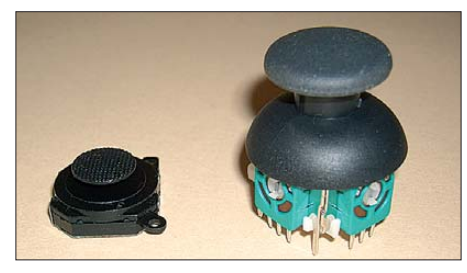

**Bild 3: Diese Joysticks liefern durch die Potenziometer Analogwerte.**

#### ■ **Trackball**

Trackballs sind im PC-Bereich üblich und gelten als Alternative zur Maus. Dementsprechend sind sie etwa so groß wie eine Hand. Seit Obamas Wahl zum Präsidenten der USA hat sich für viele herumgesprochen, dass es im Bereich der Mobiltelefone neben iPhone und Nokia auch ein Blackberry gibt. Und dort ist ein Miniatur-Trackball wie in Bild 4 eingebaut. Das ist eine kleine Kugel, die sich mit dem Finger bewegen lässt und die dabei zwei um 90° versetzte Magnetzylinder dreht. Deren Magnetfeld wirkt direkt auf zwei Hallsensoren. Deren Ausgangsspannung ändert sich beim Drehen sinusförmig, wodurch sich die Anzahl der Umdrehungen als auch die Richtung ermitteln lassen. Beim Druck auf die Kugel betätigt sie zusätzlich einen Mikrotaster.

#### ■ Lampensteller

Da solche Eingabegeräte interessant sind, überlegte ich, was man damit anfangen sollte. Eine Idee wäre es, die Richtung von Überwachungskameras damit zu steuern. Bei Netzwerkkameras erfolgt die Steuerung meist über den PC und ist damit kein besonders interessantes Anwendungsgebiet. Abgesehen davon dürfen Sie durch gesetzliche Einschränkungen nur Ihr eigenes Grundstück überwachen – eine Beobachtung von Nachbargrundstücken oder der Straße ist unzulässig.

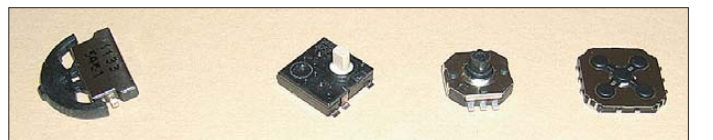

Interessanter sind da schon Lampen. Wir sollten nicht unnötig Strom verbrauchen. Eine volle Deckenbeleuchtung gilt als verschwenderisch, wenn wir bequem im Sessel ein Buch lesen wollen. Sinnvoller ist in einem solchen Fall eine Stehlampe. Sie liefert Licht, ohne den ganzen Raum ausleuchten zu müssen. Optimal wäre nun ein Schwenkarm und für alle technikbegeisterten Hobbyelektroniker sollte der sich per Motor einstellen lassen. Diese Einstellung sollte zweidimensional erfolgen, um die Arbeitsfläche – hier ist es ein Buch – maximal auszuleuchten. Für Technikfreaks ist so etwas ein Gag, für Kranke ein sinnvolles Hilfsmittel.

#### ■ **Joystick-Sender**

Ich habe mich für den analogen Joystick mit Potenziometern entschieden. V+, Vsind die Anschlüsse für Betriebsspannung und Masse seines vertikal arbeitenden Kanals, V ist der Ausgang. An ihm ist die positionsabhängige Spannung messbar, genau wie bei einem richtigen Potenziometer. Mit H wird dementsprechend der horizontal arbeitende Kanal bezeichnet.

Die Signale des Joysticks werden über zwei A/D-Umsetzerkanäle des Controllers eingelesen und ohne weitere Verarbeitung zum Empfänger gesendet. Gegenüber einer Infrarotübertragung bieten Funkmodule mehr Freiheitsgrade und größere Reichweiten. Gut geeignet sind die zertifizierten XBee-Module. Sie arbeiten nach dem ZigBee-Standard und bieten bei niedrigem Stromverbrauch eine hohe Übertragungssicherheit. Durch die Adressierbarkeit ist die Wahrscheinlichkeit nahezu Null, dass man sich versehentlich in andere Netze einloggt oder die Beleuchtung des Nachbarn steuert.

Beim Controller fiel die Wahl auf den ATmega8 in der Low-Power-Version. Er wird mit 4 MHz getaktet. Da der Strom im inaktiven Modus bei knapp  $100 \mu$ A liegt, aber eine lange Betriebsdauer angestrebt ist, entschied ich mich für eine radikale Stromsparlösung. Es gibt eine zusätzliche Taste, die den Sender einschaltet. Während ihrer Betätigung ist der Sender aktiv und die Joystick-Bewegungen werden gesendet. Ein Low-Drop-Spannungsregler stellt die Betriebsspannung von 3,3 V bereit. Die Versorgung erfolgt aus vier AAA-Zellen (Micro).

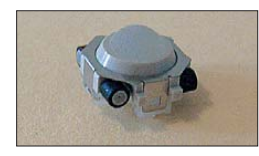

#### **Bild 4: Ansicht eines Minitrackballs, wie er auch in Mobiltelefonen Verwendung findet**

#### ■ **Empfänger**

Die Empfängerschaltung zeigt Bild 5. Als Controller findet ein mit 4 MHz getakteter ATmega8L Verwendung. An ihn ist das XBee-Funkmodul angeschlossen. Die Bewegung erfolgt über Modellbau-Servomotoren. Es ist jeder beliebige Typ mit PWM-Steuerung verwendbar. Servomotoren arbeiten in der Regel mit 4,5 V bis 6 V. Dementsprechend muss das PWM-Signal diesen Spannungspegel erreichen. Da aber das XBee-Modul nur mit 3,3 V arbeiten darf, wird auch der Controller mit 3,3 V versorgt. Das erfordert eine Pegelanpassung des PWM-Signals. Um die Pegelrichtung beizubehalten und wegen der höheren Spannung der Servomotorversorgung sind zwei Transistorstufen erforderlich.

Die LED dient nur zu Testzwecken und signalisiert den Empfang. Die Versorgung

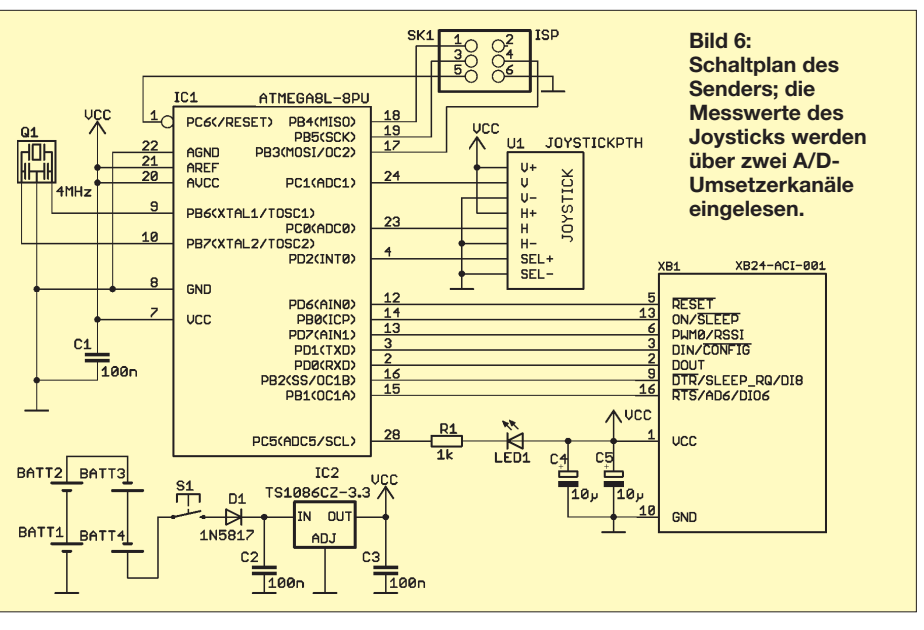

kann aus einem beliebigen Netzteil mit einer Spannung von 4,5 V bis 6 V erfolgen. Dies ist gleichzeitig die Betriebsspannung der Servomotoren. Das Netzteil sollte also ausreichend Strom liefern können. Zu empfehlen sind moderne stabilisierte Steckernetzteile nach dem Schaltreglerprinzip, die bei geringen Abmessungen 2 A bis 3 A bereitstellen.

#### ■ **Nachbau**

Der Nachbau von Sender und Empfänger ist relativ einfach. Die zweiseitige Senderplatine ist 135,5 mm  $\times$  53 mm groß und hat zwei Einkerbungen. Damit passt sie in ein handelsübliches glasklares Heddic-Gehäuse. Die Leitungsführungen und den Bestückungsplan zeigen die Bilder 7 und 8. Dem Controller ist eine Fassung zu spendieren. Auch das XBee-Modul wird über Buchsenleisten auf die Platine gesteckt. Diese Buchsenleisten haben jeweils zehn Anschlüsse im 2-mm-Raster. Für die Halterung der Batterien sind Batteriefedern vom Typ BC82 direkt auf die Platine gelötet. Die Bestückung aller weiteren Bauelemente bedarf sicher keiner besonderen Erläuterung.

Auch die Empfängerplatine habe ich ausschließlich für eine Bestückung mit bedrahteten Bauelementen entworfen. Sie ist 73 mm × 76,5 mm groß. Die Leitungsführungen und den Bestückungsplan der ebenfalls zweiseitigen durchkontaktierten Platine zeigen die Bilder 9 und 10. Hier sind ebenfalls Controller und XBee-Modul über eine Fassung bzw. Buchsenleisten auf die Platine zu stecken. Die Bestückung aller weiteren Bauelemente ist unproblematisch und erfolgt nach den üblichen Regeln.

Die Platine lässt sich in ein beliebiges Kunststoffgehäuse einbauen. Im Metallgehäuse wäre kein Empfang möglich. Wer dennoch eines wünscht, muss ein XBee-Modul mit extern anzuschließender Antenne benutzen. Nach kurzer Prüfung auf korrekte Bestückung lassen sich beide Module in Betrieb nehmen. Beim Bausatz von

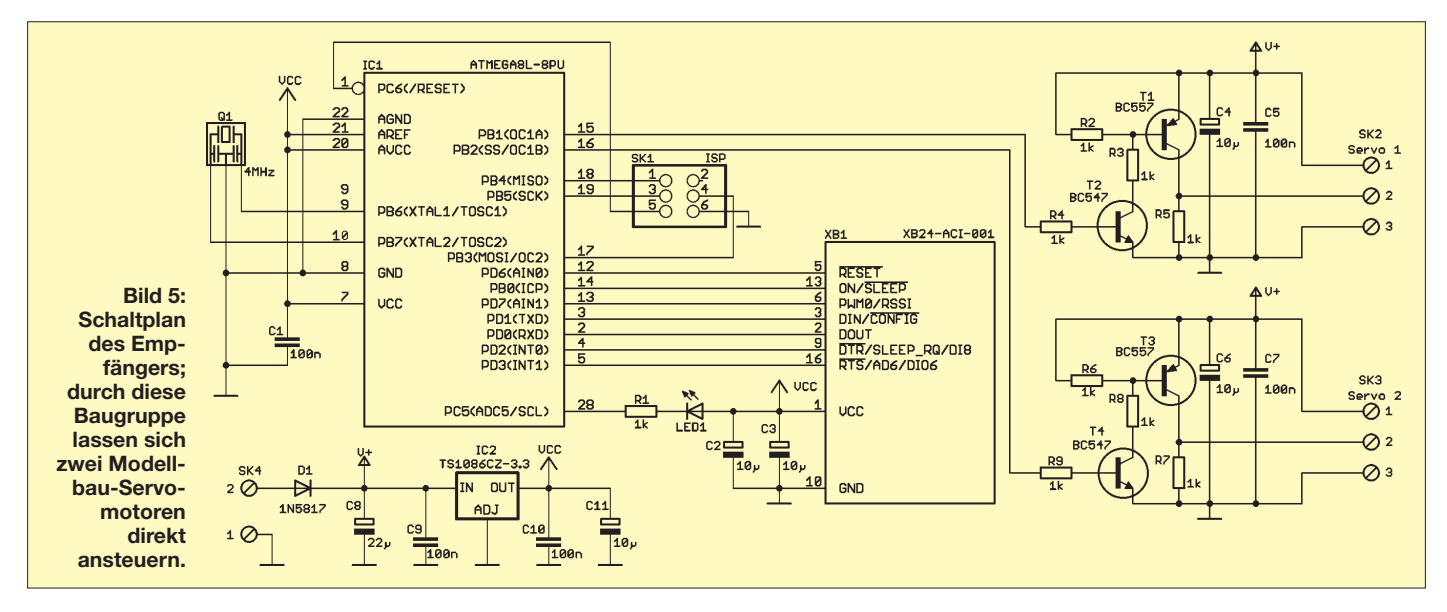

### *Praktische Elektronik*

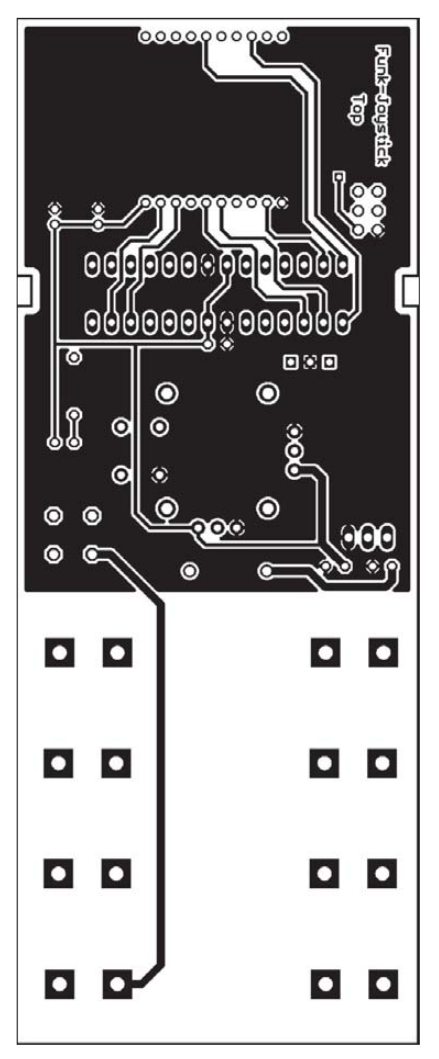

**Bild 7: Leitungsführung auf der Lötseite der Senderplatine; Abmessung 135,5 mm** × **53 mm; M 1:1**

[1] werden zwei XBee-Module mitgeliefert, bei denen die Adressen bereits voreingestellt sind.

#### ■ **Firmware**

Die Firmware ist bereits in die beiden Controller des Bausatzes gebrannt. Der für den

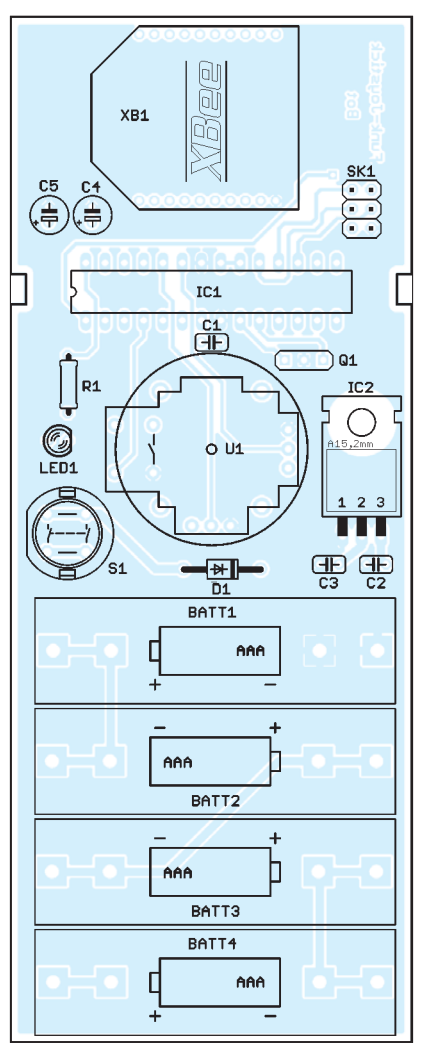

**Bild 8: Leitungsführung der Bestückungsseite und Bestückungsplan der Senderplatine**

Sender ist mit TX und der für den Empfänger mit RX gekennzeichnet. Die Firmware des Senders testet zuerst, ob ein Empfänger vorhanden und aktiv ist. Im Fehlerfall blinkt die LED im Sender. Bei Erkennung eines Empfängers werden die Werte des Joysticks eingelesen und ohne jede weitere

Verarbeitung zum Empfänger übertragen. Die erste Übertragung erfolgt aber nur, wenn zumindest eine geringe Änderung erkannt wurde. Der Druck auf den Joystickknopf beendet die Übertragung, die Einstellung bleibt auch bei jeder weiteren Änderung erhalten. Andernfalls könnte es passieren, dass sich die Einstellung der Lampe ändert, sobald man den Joystick loslässt. Er springt dann automatisch in die Mittelstellung. Neue Übertragungen lassen sich durch erneutes Drücken des Joystickknopfs oder hilfsweise durch Aus- und anschließendes Wiedereinschalten des Senders auslösen. Dann erzeugt der Sender ein neues Startsignal.

Empfangsseitig wird das Signal ausgewertet und dem PWM-Signal zugeordnet. Wurde auf der Senderseite der Joystickknopf gedrückt, bleibt die letzte Stellung bis zum Empfang eines neuen Startsignals erhalten.

#### ■ **Mechanik**

Zugegeben, die Elektronik ist für eine einstellbare Lampe nicht übermäßig kompliziert. Die Bewegung selbst ermöglichen Modellbau-Servomotoren. Einen höheren Aufwand und etwas Kreativität erfordert die mechanische Konstruktion. Es geht ja nicht nur um die Bewegung, die Lampe soll auch noch schön aussehen – wie vom Designer. Die Lösung dieser Aufgabe hängt von Kreativität und Geschick jedes Ein zelnen ab. Die technischen Möglichkeiten in der Werkstatt bestimmen das Ergebnis wesentlich. Für einfache Lösungen empfehle ich den Rundgang durch einen Baumarkt. Dort gibt es manches Material, z. B. aus dem Sanitärbereich, das sich zweckentfremdet einsetzen lässt. Auch Modellbauläden sind gute Fundstellen.

Übrigens empfiehlt sich bei solch moderner Technik, LED-Lampen zu verwenden.<br>info@sander-electronic.de

#### **Bezugsquelle**

[1] Sander Electronic: *[www.sander-electronic.de](http://www.sander-electronic.de)*

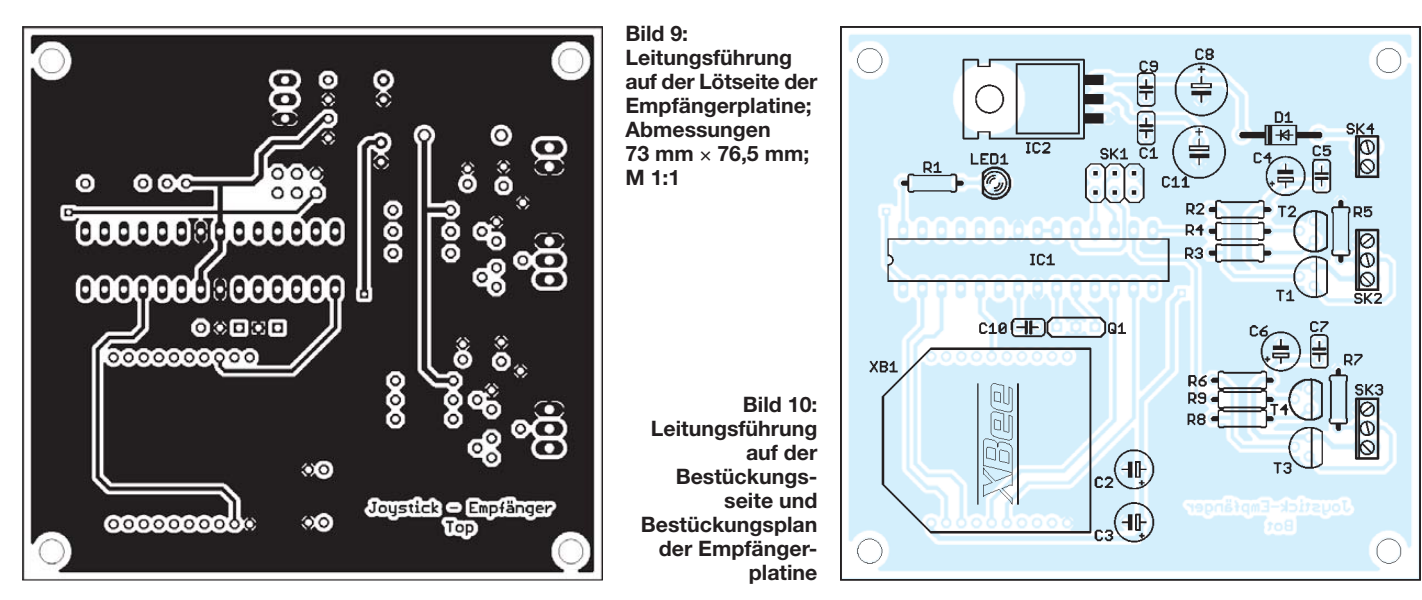

## *Ungewöhnlicher Telegrafiesender mit Sprachsteuerung*

#### *Dipl.-Ing. INGO MEYER – DK3RED*

#### *Zum Erzeugen von Morsezeichen mit einem Telegrafiesender dient in der Regel eine Morsetaste. Doch es geht auch per Stimme und ohne Stromversorgung, wie dieser Beitrag zeigt.*

Bereits im April des vergangenen Jahres stellte Michael Rainey, AA1TJ, seinen neuen Kleinstsender namens *Code Talker* auf der US-amerikanischen Mailingliste QRP-L vor. Wer jedoch Rückschlüsse aus der aus dem Pazifikkrieg zwischen den USA und Japan stammenden Bezeichnung auf den Sender zieht, gerät in eine falsche Richtung.

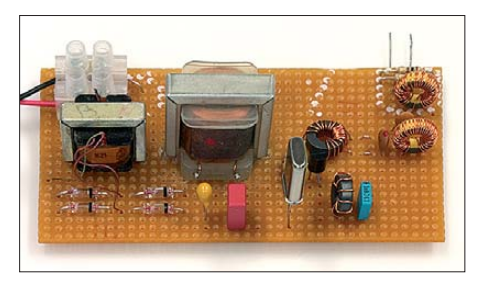

**Bild 1: Ansicht des Versuchsmusters des Kleinstsenders für 3560 kHz** 

Rückblick: Wie jedes Land setzte auch die USA bei der Nachrichtenübermittlung per Funk eine Verschlüsselung ein. Diese basierte jedoch nicht auf einem mathematischen Algorithmus, sondern u. a. auf der Muttersprache der Navajo. An jeder Seite der Funkverbindung saß ein Mitglied dieser Stämme, ein sogenannter *Code Talker*. Diese übersetzten die militärischen Anweisungen jeweils in ihre Muttersprache bzw. von dieser wieder in Englisch. Da ihre Sprache aber mit keiner in Europa oder Asien verwandt ist und außerdem zu diesem Zeitpunkt nirgends dokumentiert war, konnte der Gegner die übertragene Information zwar hören, aber nicht verstehen.

Bei dem von Michael angewandten Verfahren geht es nicht um irgendwelche Verschlüsselungen, sondern um einen Morse-Code-Sprecher, also jemandem, der die Morsezeichen spricht. Nun bitte nicht an die in einigen Büchern angegebene Lautschrift à la "dah dit dah dit – dah dah dit

Zugabe auf der CD!

dah" denken. Es handelt sich schon um Telegrafie.

Das Besondere an AA1TJs Kleinstsender ist, dass dieser weder eine Stromversorgung in Form von Batterien, Solarzellen o. Ä. besitzt noch eine Taste zum Erzeugen der Morsezeichen vorgesehen ist. Nun werden Sie entgegnen, dass jeder Sender, der ja bekanntlich eine gewisse Leistung abgeben soll, die dafür erforderliche Energie auch irgendwoher beziehen muss. Und dies ist auch bei Michaels Sender der Fall. Er griff auf einen Lautsprecher zurück. Da in ihm die gleichen Komponenten wie in einem Generator vorhanden sind (bewegliche Spule und Magnetfeld), lässt sich jedes größere Exemplar als Spannungsquelle nutzen. Zwar ist die erzeugte Spannung relativ gering, doch bei entsprechender Lautstärke der gesprochenen Morsezeichen reicht sie aus, um den Oszillator zum Schwingen zu bringen und etwas Hochfrequenz über die angeschlossene Antenne abzustrahlen.

In den Lücken zwischen den einzelnen Elementen eines Morsezeichens erzeugt der Lautsprecher keine Spannung. Folglich schwingt auch der Generator nicht und eine Morsetaste ist entbehrlich.

#### ■ **Aufbau**

Angeregt durch die Diskussion suchte ich mir die passenden Bauteile aus der Bastelkiste heraus. Für T1 kam ein NF-Übertrager aus einem alten Radio zum Einsatz. L1 ist auch ein NF-Übertrager, dessen eine Wicklung die erforderliche Induktivität aufwies. Eine leere CD-Spindel diente als Schalltrichter – der Lautsprecher lässt sich von außen vor einem entsprechend großem Loch im Boden befestigen. Den Sender selbst baute ich freitragend auf einer Lochrasterleiterplatte auf. Die Verdrahtung er-

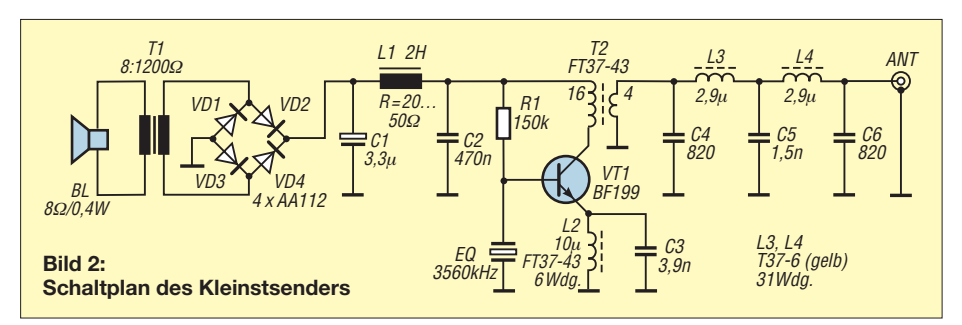

folgte mit Blankdraht auf der Rückseite – nicht besonders schön anzusehen, aber funktionsfähig.

Der Oszillator schwingt ab etwa 0,7 V Betriebsspannung. Bei 1,0 V ist bei einer Belastung von 1 kΩ an der Antennenbuchse eine effektive Spannung von 260 mV messbar. Daraus ergibt sich eine abgestrahlte Leistung von rund 67  $\mu$ W.

Wie man sieht, hängt viel von der erzeugten Spannung ab. Wichtig ist es, einen NF-Übertrager zwischen Lautsprecher und dem Rest der Schaltung einzufügen. Er passt den niedrigen Innenwiderstand des Generators halbwegs an die restliche Schaltung an. Doch auch beim Lautsprecher ist der erstbeste nicht immer nutzbar. Der erste Versuch mit einem Lautsprecher 8 Ω/0,5 W, wie er auch im PC-Bereich zum Einsatz kommt, scheiterte. Zwar brachte er bei nicht belasteter Gleichrichtung nach der Siebung satte 2 V bei gemäßigter Lautstärke, doch die Spannung brach bei Zusammenschalten

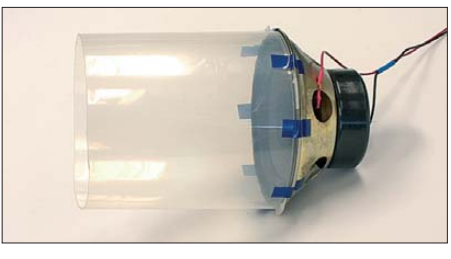

**Bild 3: Für den Lautsprecher sollte ein leistungsstarkes Exemplar zum Einsatz kommen. Fotos: DK3RED**

mit dem Oszillator bis auf wenige Millivolt ein. Im nächsten Versuch schaltete ich einen Lautsprecher 6 Ω/6 W an, dessen Membran durch die vorhandene Gummiaufhängung sehr leicht zu bewegen ist. Nun waren schon 500 mV am Antennenausgang zu verzeichnen, was einer Ausgangsleistung von 250  $\mu$ W entspricht.

#### ■ **Erfahrungen**

Es reicht nicht aus, nur mit der Lautstärke in den Trichter zu rufen, mit der man sich mit anderen Menschen unterhält. Je größer die Lautstärke ist, desto höher sind die erzeugte Spannung und folglich auch die abgestrahlte Leistung. Für eigene Experimente mit diesem Kleistsender ist noch genügend Raum vorhanden. Zum einen lässt sich die Leistungsanpassung zwischen Generator und Last weiter verbessern, zum anderen stellt auch der Oszillator noch nicht das Optimum dar. Durch Auswahl anderer Transistoren oder dem Ändern des Auskoppelübertragers lässt sich bestimmt noch das eine oder andere Mikrowatt herausholen.

Doch endlich ist es auch Telegrafisten möglich, ihre Stimme im QSO einzusetzen – die Heiserkeit ist nun nicht nur nach einem SSB-Contest garantiert.

elektronik@funkamateur.de

### *SDR-Projekte unter Linux mit Quisk*

#### *OLAF MÖLLER – DL4DZ*

*SDR-Projekte sind für viele Funkamateure interessant, doch beschränkt sich die Softwareseite bislang überwiegend auf das Betriebssystem Windows. Dieser Beitrag berichtet über erste Erfahrungen mit dem SDR-Programm Quisk unter der Linux-Distribution SuSe 10.3.*

Wie zuletzt gegen Ende der 1970er- und zu Beginn der 1980er-Jahre, herrscht heute bei vielen Funkamateuren wieder Aufbruchstimmung. Damals kam eine neue Gerätegeneration auf den Markt, während gleichzeitig der Heimcomputer unaufhaltsam in die Reichweite von Jedermann rückte und bald auch bei vielen Funkamateuren Einzug ins Hobby hielt. Heute ist es das Thema SDR, das wieder umfassende Möglichkeiten zum Experimentieren und Diskutieren bietet.

Leider basieren bisherige SDR-Projekte auf der Softwareseite fast ausschließlich auf Windows. Da ich aber überzeugter Linux-Nutzer bin, stand ich zunächst vor dem Problem, an der SDR-Revolution gar nicht teilnehmen zu können. Das veranlasste mich, intensiv nach einer Lösung für Linux zu suchen und mithilfe mehrerer Funkamateure führte diese Suche zum Erfolg.

#### ■ **Ausgangsbasis**

Für den SDR-Selbstbau interessant sind neben weiteren Ansätzen der FA-SDR [1] sowie der Lima-SDR [2]. Als Basis für eigene Projekte ist der FA-Synthesizer-Bausatz (FA-SY) hervorragend geeignet, der in [3] ausführlich vorgestellt wurde. Er ist schnell aufgebaut und zusammen mit der Adapterplatine [4] eine solide Ausgangsbasis für eigene Experimente.

Die hier erwähnten Projekte haben einige Gemeinsamkeiten: Sie verwenden einen Synthesizer-IC vom Typ Si570, einen programmierbaren Quarzoszillator von Silicon Labs [5] und einen Mikrocontroller. Letzterer bildet der Software von Thomas Baier, DG8DAQ, eine USB-Schnittstelle,

über die der Computer mit dem Oszillator kommuniziert. Zur Vereinfachung beziehe ich mich im Weiteren nur noch auf den FA-SY, doch gilt alles auch für FA-SDR

| ⊖ USB |                                               |
|-------|-----------------------------------------------|
|       | + UHCl Host Controller                        |
|       | + UHCl Host Controller                        |
|       | <b>A FHCI Host Controller</b>                 |
|       | <b>E</b> UHCI Host Controller                 |
|       | <b>E</b> UHCI Host Controller                 |
|       | ⊕ Optical Mouse (/dev/input/mice)             |
|       | A DG8SAQ-I2C                                  |
|       | Alter eindeutiger Schlüssel: 9vrU.PcytZoG82pE |
|       | Bus: USB                                      |
|       | Eindeutiger Code: ADDn.1ICWew3AWAA            |
|       | Gerät: DG8SAQ-I2C                             |
|       | Hersteller: www.obdev.at                      |
|       | Hwcfg Bus: usb                                |
|       | Kennung des Geräts: 198108                    |
|       | Klasse (spec): Nicht klassifiziertes Gerät    |
|       | Klasse: Nicht klassifiziertes Gerät           |
|       | Lieferanten-ID: 202432                        |
|       | Modell: www.obdev.at DG8SAQ-I2C               |
|       | Parent Unique ID: k4bc.Yv8T62CPkTB            |
|       | <b>E</b> Ressourcen                           |
|       |                                               |

**Bild 2: USB-Teil der Hardware-Information unter SuSE 10.3**

und Lima-SDR. Da mir bislang keine SDR-Sendemöglichkeit zur Verfügung steht, konzentrierte ich meine Versuche zunächst auf den Empfangsbetrieb.

#### ■ Voraussetzungen **bei Hard- und Software**

Die Voraussetzungen bei Hard- und Software unterscheiden sich bei Linux nicht fundamental von denen, die für Windows-Systeme gelten. Das Soundkartenproblem, welches DL2EWN bereits in [1], Teil 1, anspricht, besteht vergleichbar auch unter Linux. Die Hauptunterschiede liegen im Softwarebereich: Unter Linux brauchen wir das von Jim Ahlstrom, N2ADR, entwickelte SDR-Programm Quisk [6], die Programmiersprache Python [7] und die

neuesten ALSA-Treiber für die eigene Soundkarte. Weitere Bestandteile sind das Programm usbsoftrock sowie die Dateien *quisk\_ hardware\_rxtx63.py* und *.quisk\_ conf.py*, die Andrew Nilsson, VK6JBL, unter [8] zur Verfügung stellt. Für einen Zugang muss man sich dort zunächst anmelden, um dann im Verzeichnis *VK6JBL* fündig zu werden.

#### ■ **Erste Versuche**

Im Gegensatz zu Windows, erkennt ein Linux-Rechner den FA-SY eigenständig. Nach dessen Verbindung mit einem USB-Port geschieht anscheinend zunächst einmal nichts. Doch sollte ein Blick etwa in die Hardware-Informationen (unter SuSe 10.3) bestätigen, dass die Erkennung geklappt hat (siehe Bild 2). Ist dies der Fall, können wir zum nächsten Schritt übergehen.

#### *usbsoftrock*

Nun brauchen wir die Software usbsoftrock, die VK6JBL entwickelt hat. Das Programm muss nach dem Entpacken des Archivs zunächst kompiliert werden. Hält man sich an die Anweisungen in der *Read me*-Datei, sollte es dabei keine Probleme geben. Usbsoftrock lässt sich direkt von der Konsole aus ansprechen. Wie in Bild 3

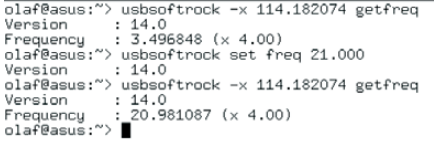

#### **Bild 3: Usbsoftrock-Test: Auslesen und Setzen der Frequenz**

zu sehen ist, sollte man nun mit *getfreq* die Frequenz auslesen und mit *setfreq* setzen können.

#### *Quisk*

Zum Betrieb eines SDR-Sendeempfängers, der eine USB-Schnittstelle und einen Mikrocontroller mit der I<sup>2</sup>C-auf-USB-Software von DG8DAQ enthält, brauchen wir unter Linux eine Software wie Quisk. Dies ist ein in der Programmiersprache Python [7] geschriebenes Programm, das

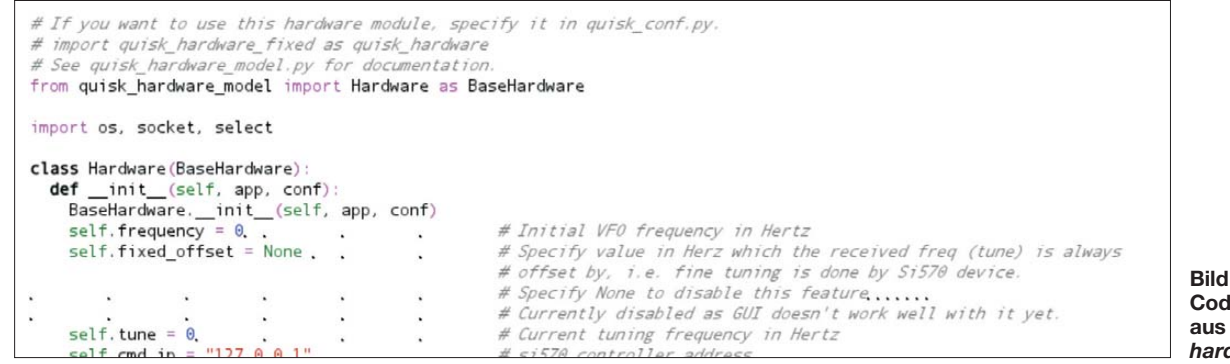

**Bild 1: Code-Ausschnitt aus** *quisk\_ hardware\_rxtx63*

entfernt an PowerSDR von FlexRadio Systems erinnert. Es wurde von N2ADR entwickelt, der es unter [6] allen Interessenten kostenlos zur Verfügung stellt. Die Funktionen der Software sowie deren Installation werden dort mithilfe von Screenshots genau erklärt.

#### *quisk\_hardware\_rxtx63.py*

Die letzte benötigte Software-Komponente ist *quisk\_hardware\_rxtx63.py*. Diese Python-Datei lässt sich mit einem Texteditor öffnen und an die jeweiligen Gegebenheiten anpassen. Sie wird in der versteckten Datei *.quisk\_conf.py* mit *import quisk\_ hardware\_rxtx63 as quisk\_hardware* importiert. Tipp: Um eine häufige Fehlerquelle auszuschließen, muss man in der Firewall einen entsprechenden UDP-Port freigeben. Auch die Datei *quisk\_hardware\_*

Version 3.2.2 zu sehen, die ich mittlerweile auf 3.3.6 mit erweiterten Funktionen aktualisiert habe.

#### *Soundkarte*

Nun fehlt noch die Einbindung einer Soundkarte, was wie erwähnt oftmals Probleme bereitet. Ich habe mit dem Modell EMU-0202 eine externe USB-Soundkarte verwendet, die eine Abtastrate von 44,1 kHz bietet. Genaue Hinweise zur Installation im Ubuntu-Forum [9] beziehen sich zwar auf das Modell EMU-0404, gelten aber ebenso für den von mir verwendeten Typ.

#### ■ **Letzter Schritt**

Ist nun auch die Soundkarte startbereit, folgt gegebenenfalls noch ein Eintrag in der versteckten Datei *.quisk\_conf.py*, um

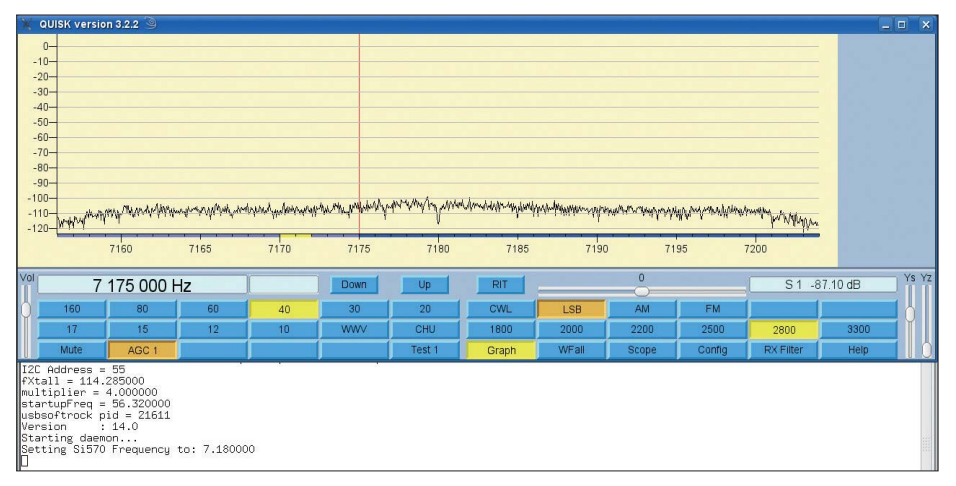

**Bild 4: Quisk-Bedienoberfläche und Infomationen vom Usbsoftrock-Daemon**

*rxtx63.py* lässt sich bei Bedarf modifizieren. Unter *self.cmd.port* kann man den Port ändern; die entsprechende Stelle im Code zeigt Bild 1.

#### ■ Weitere Tests

Nach dem Programmstart von Quisk sollte das Ergebnis, wie in Bild 4 dokumentiert, aussehen. Die grafische Programmoberfläche erscheint auf dem Bildschirm und auf der von mir darunter gelegten Konsole werden einige Informationen ausgegeben.

Dort sollte auch die Bestätigung stehen, dass der im Hintergrund laufende Daemon gestartet wurde. Klickt man nun auf die Schaltfläche mit der Ziffer 40, so sollte der Si570 des FA-SY auf etwa 7 MHz gesetzt werden (Bild 4). Hier ist noch die Quisk-

 $use e<sub>dr</sub> in =  $0$$ 

dort die gewünschte Abtastrate mitzuteilen. Bei Verwendung mehrerer Audiokarten bietet sich zudem hier die Möglichkeit, für die Aufnahme und Wiedergabe der Signale die jeweils gewünschte festzulegen. Beim in Bild 5 gezeigten Beispiel wird nur eine Karte verwendet. Setzt man aber dort bei *name\_of\_sound\_play* die Angabe *hw:1* ein, nutzt das System eine zweite Soundkarte für die Audioausgabe. Tipp: Vor dem Eintrag eventueller Änderungen muss man in der Hardwareliste herausfinden, welche Karte als erste und welche als zweite im System angemeldet ist.

#### ■ **Ermunterung zur Eigeninitiative**

Ziel dieses Beitrags ist es, auch Linux-Nutzer zu SDR-Experimenten zu ermun-

# Configuration for soundcard capture and playback

tern. Das Editorial von Peter John, DL7YS [10], bringt es gut auf den Punkt: "Wir sind (wieder!) eine Gruppe organisierter Solisten, von Eigenbrötlern, Bastlern und Friemlern, die im stillen Kämmerlein etwas zimmern ..." Letzteres lässt sich besonders auch auf die Programmierung eigener SDR-Lösungen beziehen, denn Linux eignet sich in diesem Bereich hervorragend für neue Entwicklungen.

#### **Nächste Generation**

Dieser Beitrag stellt eine SDR-Lösung mit Digitalisierung per Soundkarte vor. Der ebenfalls bei [6] von N2ADR beschriebene SDR-Transceiverbaustein mit Direkt-Digitalisierung des Antennensignals wird derzeit in zwei Mustern bei DL7IY und DL7LA in Betrieb genommen. Erste Versuchsergebnisse mit dem volldigital im Bereich 10 kHz bis etwa 60 MHz arbeitenden Baustein dokumentiert [12].

Wer sich etwa in die Programmiersprache Python einarbeitet, kann eine Software wie Quisk nach eigenen Vorstellungen verbessern oder erweitern.

Vielleicht fühlt sich der eine oder andere Leser sogar dazu ermutigt, ein neues SDR-Programm etwa in C++ oder GAMBAS [11] zu schreiben. Denn dieser Beitrag zeigt einmal mehr: Es muss nicht immer<br>Windows sein! dl4dz@darc.de Windows sein!

#### **Literatur**

- [1] Arnold, H., DL2EWN: FA-SDR-TRX für 160 m bis 10 m (1). FUNKAMATEUR 58 (2009) H. 10, S. 1085–1089; H. 11, S. 1202–1206; H. 12, S. 1318–1321
- [2] OV Duisburg L02: Lima-SDR. *[www.darc.de/distrikte/l/02/sdr](http://www.darc.de/distrikte/l/02/sdr)*
- [3] Graubner, N., DL1SNG: FA-Synthesizer-Bausatz mit beheiztem Si570. FUNKAMATEUR 57 (2008) H. 9, S. 953–956
- [4] Meyer, I., DK3RED: Ausbaufähiger Adapter für den FA-Synthesizer FA-SY. FUNKAMATEUR 57 (2008), H. 10, S. 1064–1065
- [5] Silicon Laboratories Inc., Austin: *[www.silabs.com/Pages/default.aspx](http://www.silabs.com/Pages/default.aspx)*
- [6] Ahlstrom, J., N2ADR: Jim Ahlstrom's Home Page. *<http://james.ahlstrom.name>*
- [7] Python, Downloadbereich:
- *[www.python.org/download/](http://www.python.org/download/)*
- [8] Yahoo-Diskussiongruppe zum Softrock-40: *<http://groups.yahoo.com/group/softrock40/>*
- [9] Ubuntu-Forum: *<http://ubuntuforums.org>* [10] John, P., DL7YS: Minus mal Minus gleich Plus.
- FUNKAMATEUR 59 (2010), H. 3, S. 235
- [11] Möller, O., DL4DZ: Programmieren unter Linux – GAMBAS machts möglich. FUNKAMA-TEUR 55 (2006), H. 1, S. 49–51

[12] Richter, G., DL7LA: *[www.mydarc.de/dl7la](http://www.mydarc.de/dl7la)*

**Bild 5: Code-Ausschnitt aus** *.quisk\_conf.py* **Screenshots: DL4DZ**

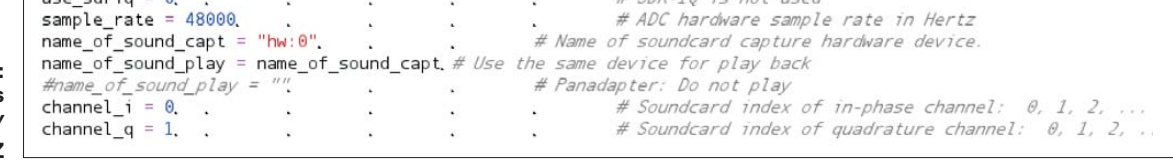

 $#$  SDR-TO is not used

### *Optimierung der SSB-Modulation beim Elecraft K2*

#### *Dr.-Ing. JOCHEN JIRMANN – DB1NV*

*Der Elecraft K2 ist ein genial-einfach konstruierter KW-Transceiver mit sehr ordentlichen Eigenschaften. Doch auch Gutes lässt sich noch verbes sern. Der Beitrag zeigt Modifikationen, die dem Autor an seinem Gerät sinnvoll erschienen. Da bei einem Bausatzprojekt die erreichten Parameter einer großen Streuung unterliegen, müssen hier beschriebene Probleme nicht zwingend bei anderen K2-Exemplaren auftauchen.* 

*Von allgemeinem Interesse sind jedoch die nachstehend gezeigten Methoden der Fehlersuche und -analyse sowie des Schaltungsentwurfs.* 

Auf sanften Druck meiner OV-Kollegen entschloss ich mich, im Jahre 2004 den Frequenzbereich des Quasi-Gleichstroms (2 MHz bis 30 MHz) auch sendeseitig zu erschließen. Empfangsseitig waren seit vielen Jahren ein EKD300 vom Funkwerk Köpenick und ein RA1772 von RACAL vorhanden. Nach den eher trüben Erfahrunempfängerseitige NF-Signal klang nach meinem Dafürhalten, als ob der Lautsprecher in einer Gießkanne eingebaut wäre. Das war kein Vergleich zur Super-Audioqualität des EKD300 oder später des Icom IC-R9500. Auch sendeseitig beschrieben QSO-Partner die Modulation meines Ex emplars als hohl (wie Fred Feuersteins Te-

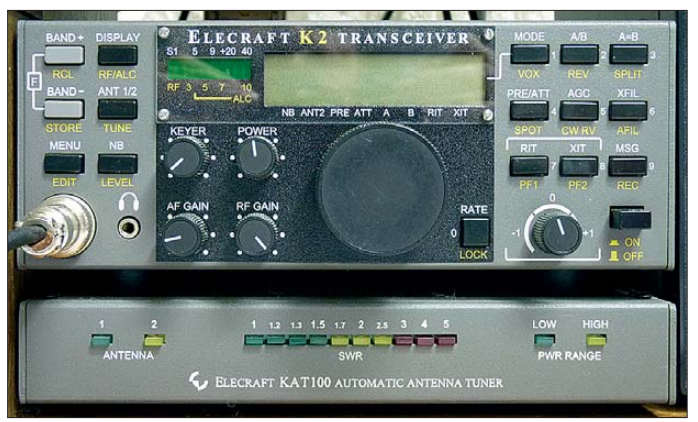

gen der OV-Kollegen mit japanischen KW-Transceivern der unteren Preisklassen suchte ich etwas Genialeres und fand den Elecraft K2 [1], [2] – in meinem Falle mit SSB-Zusatz, Störaustaster, NF-Signalprozessor, 100-W-Endstufe und automatischem Antennentuner. Das Gerät mit der Seriennummer 04083 wurde 2004 von mir aufgebaut und funktionierte problemlos, nur das

**Bild 1: Brachte vielen QRP-Enthusiasten das Erfolgserlebnis eines selbst gebauten Transceivers: der Elecraft K2**

lefonknochen), die Zuschaltung des integrierten Audioprozessors (SSM2165 von Analog Devices) machte die Modulation nur schlechter. Was eine gute Modulation ist, da kann man drüber streiten. Ein Contester, der außer "Delta Kilo Five X-Ray Yankee Zulu Five Nine Zero Four Seven" nichts sagt, sieht die Sprachverständlichkeit möglicherweise anders als der Teilnehmer einer gemütlichen Runde mit technischen Gesprächsinhalten.

Im Jahre 2008 kam Bewegung in die Sache, ich erstand ein professionelles Militärfunkgerät, ein Telefunken SE6861. Mit einem Holmco-Mikrofon und einer kleinen externen Lautsprecherbox hatte das Gerät sende- und empfangsseitig Hi-Fi-Modulation. (Nebenbei bemerkt: auch der SE6861 war im Original nicht fehlerfrei: seine NF-Endstufe klippte das empfangene Signal, und da der Lautstärkesteller hinter der NF-Endstufe angeordnet ist, tat er das bei jeder eingestellten Lautstärke! Nach Reduktion der NF-Verstärkung um 10 dB lief auch das ordentlich.)

Nachdem Oliver, DG9NDX, ebenfalls ein SE6861 erstanden hatte, machten wir zahlreiche Tests mit einer 3-m-Peitschenantenne und stellten nun auch unsererseits fest, wie gut SSB-Portabelbetrieb auf KW selbst von ausgesucht schlechten Standorten gehen kann. Damit war die Idee geboren, den Elecraft K2 auf Vordermann zu bringen.

#### ■ **Problemanalyse**

Es galt, die Schwachstellen im Gerät zu finden und Abhilfemöglichkeiten zu entwickeln. Die ersten Verdächtigen waren das sende- und empfangsseitig verwendete sie-

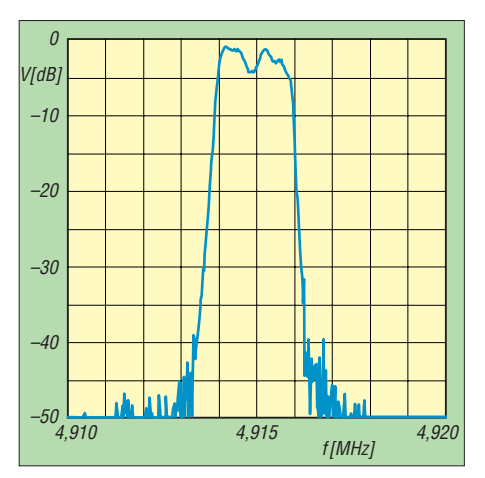

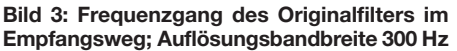

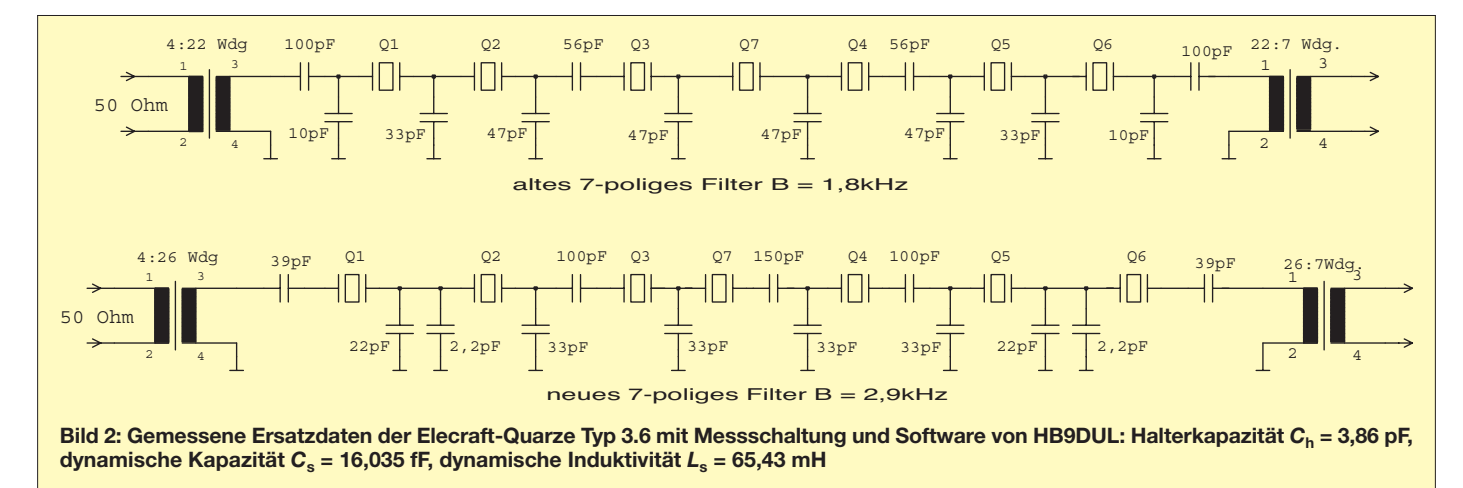

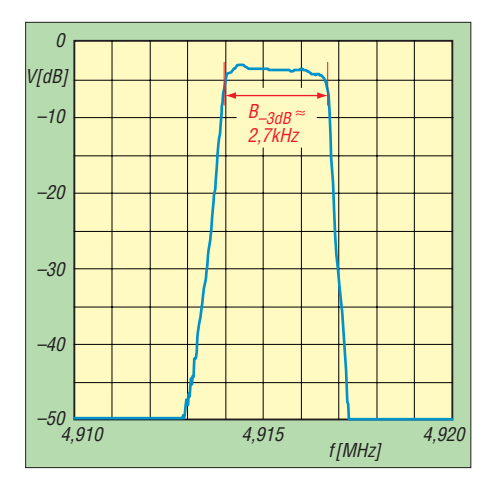

**Bild 4: Frequenzgang des neu entwickelten SSB-Quarzfilters im K2**

benpolige SSB-Quarzfilter sowie das empfangsseitig auch bei SSB benutzte zweipolige Filter zwischen ZF-Verstärker und Produktdetektor. Die Durchlasskurven, mit dem Netzwerkanalysator HP4195 meiner Arbeitsstelle bei hoher Frequenzauflösung untersucht, gaben keinen Anlass zur Begeisterung: Buckelige Frequenzgänge und eine 3-dB-Bandbreite von 1800 Hz bei Sendung sowie 1600 Hz bei Empfang. Bild 3 zeigt das Ergebnis für den Empfangsweg, mit 5 dB Welligkeit.

Im professionellen SSB-Betrieb sind für gute Verständlichkeit NF-Bandbreiten von 300 Hz bis 3400 Hz wie beim Telefon üblich. Im Amateurfunkbetrieb ist zwar die Bandbreite auf den KW-Bändern unterhalb 10 m auf 2,7 kHz begrenzt [3], doch auch das bietet bereits ausreichendes Verbesserungspotenzial.

Doch zunächst zogen der SSB-Modulator NE602 und der vorgeschaltete Mikrofonverstärker/Sprachprozessor SSM2165 die Aufmerksamkeit auf sich. Der NE602 wurde NF-seitig übersteuert, obwohl der SSM2165 genau dies verhindern sollte; zusätzlich reichte die Ausgangsleistung des NE602 nicht für die nachfolgenden Verstärkerstufen aus, was sich besonders auf 28 MHz durch Signalbegrenzung im SSB-

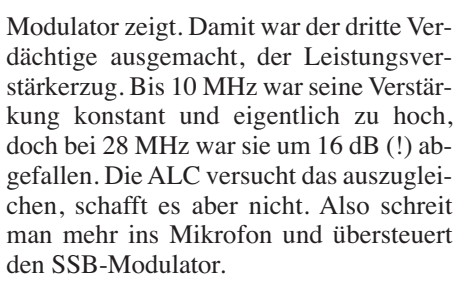

#### ■ **Ein neues Quarzfilter**

Das Schaltbild in Bild 2 oben zeigt das Originalquarzfilter. Zunächst versuchte ich, durch probeweises Ändern der Koppelkondensatoren etwas zu verbessern. Das gelang nicht, also musste das Filter komplett neu berechnet werden. Ziel war eine 3-dB-Bandbreite von 2700 Hz und eine Welligkeit unter 1 dB. Per Zufall stieß ich auf die Veröffentlichung von Iacopo Giangrandi, HB9DUL [4]; mit seiner Messschaltung für die Quarze war eine Online-Berechnung der Quarz-Ersatzdaten und der Filterentwurf eine Sache von einigen Mausklicks.

Zur Kontrolle wurden die so entworfenenen sechs- und achtpoligen Filter mit dem *ARRL RadioDesigner*simuliert und Probeaufbauten mit dem Netzwerkanalysator vermessen – alles passte. An dieser Stelle nochmals herzlichen Dank an HB9DUL für seine exzellente Software! Leider brauchte ich ein siebenpoliges Filter – mit etwas Probieren gelang es, aus dem achtpoligen Filter ein siebenpoliges nach Bild 2 unten zu machen. Bild 4 zeigt die später im Gerät ermittelte Durchlasskurve.

Inzwischen hatte ich von QRPproject [5] einen neuen SSB-Bausatz bekommen, der einige Modifikationen zum Quarzfilter enthielt. Die Ersatzdaten der neuen Quarze ermittelte ich wieder mit der HB9DUL-Methode und simulierte das Filter. Es war etwas breiter als das Originalfilter, konnte jedoch wegen einer Einsattelung in der Mitte nicht überzeugen. M.E. fehlt schlicht der Serienkondensator am mittleren Quarz. Sendeseitig konnte man nun mit den Fil-

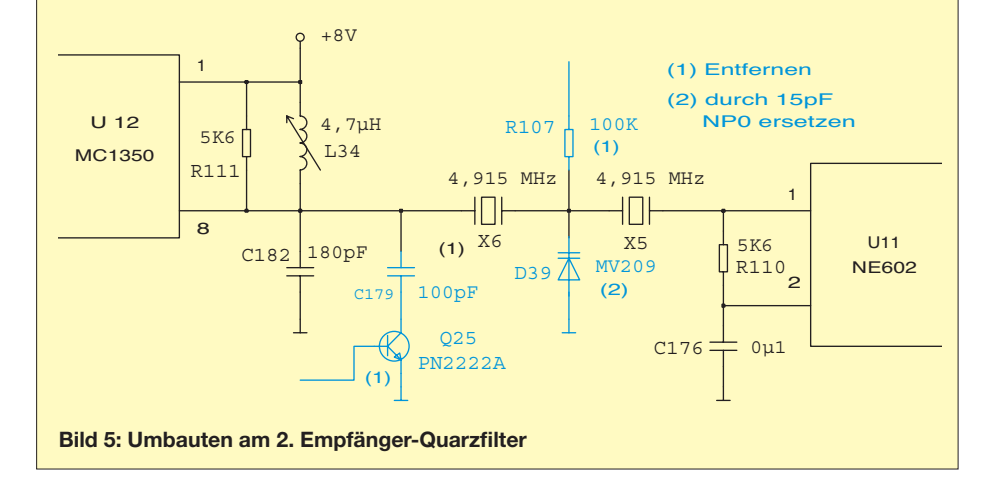

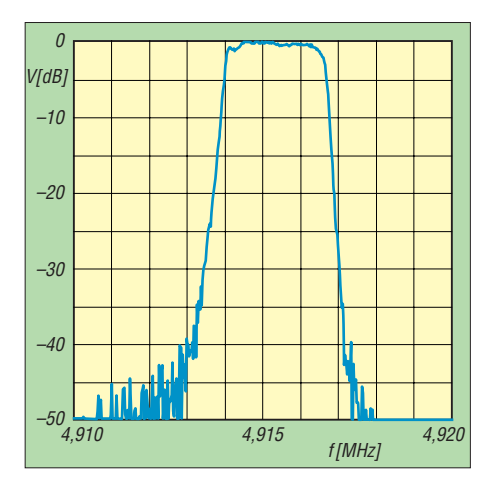

**Bild 6: Gesamtfrequenzgang des Empfängers mit neuem Filter** 

terkurven leben, nur empfangsseitig war der Frequenzgang immer noch nicht in Ordnung. Die Ursache ist in Bild 5 zu sehen: Zwischen ZF-Verstärker (MC1350) und Produktdetektor (NE602) sitzt ein zweipoliges, bandbreitenvariables Filter. Es soll das Breitbandrauschen des ZF-Verstärkers vom Produktdetektor fernhalten. An sich eine gute Idee, nur funktionierte das bei mir nicht ordentlich. Elecraft hat sogar eine Verstimmschaltung des Eingangskreises mittels 100-pF-Kondensator und Schalttransistor erdacht. Stellte ich allerdings mit dem Spulenkern die SSB-Filterkurve richtig ein, war die CW-Filterkurve unbrauchbar und umgekehrt. Man bräuchte einen zweiten Abgleichpunkt, z. B. könnte man den Verstimmungskondensator C179 einstellbar machen, was mir zu aufwendig war.

Wer hauptsächlich Telegrafie machen will, kann diese Lösung mit einem großen Folientrimmer für C179 anwenden oder mit den unterschiedlichen Durchlasskurven leben. Da ich persönlich SSB bevorzuge, entschloss ich mich zur Radikaloperation: Schalttransistor und Zusatzkondensator wurden entfernt und die Kapazitätsdiode zur Bandbreiteneinstellung durch einen Festkondensator ersetzt. Nun lässt sich das zweite RX-Quarzfilter auf eine saubere Bandpasskurve mit etwa 3 kHz Bandbreite einstellen. Die sich so ergebende Gesamtdurchlasskurve des Empfängers für SSB zeigt Bild 6. Problem gelöst …

#### ■ **SSB-Modulator und Sprachprozessor**

Bei den Messungen am Sendezweig fiel auf, dass der SSB-Modulator offensichtlich übersteuert wird, obwohl der vorgeschaltete Sprachprozessor SSM2165 von Analog Devices das verhindern sollte. Zur Linearitätsmessung eines SSB-Senders speist man normalerweise Zweitonsignale in den Mikrofoneingang ein und untersucht den HF-Ausgang mit einem hochauflösenden

Spektrumanalysator. Die Sender-Intermodulation ist ja ein Qualitätskriterium für den Transceiver. Abgesehen vom hohen Aufwand (man braucht einen Spektrumanalysator mit Filterbandbreiten unter 100 Hz), liefert diese Messung keine Information zur Fehlerursache.

Ein einfacherer Weg geht von einem HFtauglichen Oszilloskop und einem AMmodulierbaren Funktionsgenerator aus. Man stellt den Funktionsgenerator auf eine Frequenz von 1 kHz bis 2 kHz ein und wählt eine dreieckförmige Amplitudenmodulation von etwa 50 Hz und 100 % Modulationsgrad. Wer einen alten HP3312A als Funktionsgenerator hat, findet alles Nötige vor, die DDS-Nachfolger wie der 33120A von Agilent können das ohnehin. Man verbindet den Funktionsgenerator über einen Spannungsteiler von 1:10 bis 1:100 mit dem Mikrofoneingang und schaut sich in den HF-Stufen mit dem Oszilloskop (am besten mit FET-Tastkopf) die hochgemischte, modulierte NF an. Wichtig:

Damit die Modulation der HF richtig dargestellt wird, unbedingt ein Analog-Oszilloskop verwenden, die meisten Digitalmodelle zeigen nichts Brauchbares an. Die Diagramme der Bilder 7 bis 9 habe ich zwar mit einem Digitaloszilloskop aufgezeichnet, allerdings mit einem Tektronix TDS754D im DPO-Modus, der auch als Gebrauchtgerät außerhalb des üblichen Amateur-Etats liegen dürfte. Der Vorteil der Dreieckmodulation ist, dass das Auge Abweichungen von den geraden Dreieckflanken sofort erkennt. Ein zu geringer Ruhestrom in einer Verstärkerstufe zeigt sich in Bild 9 als Abplattung der Nulldurchgänge, eine Übersteuerung als Verrundung der Spitzenamplituden.

Zur Fehlereinkreisung habe ich zunächst die Kompressorfunktion des Vorverstärkers SSM2165 ausgeschaltet und die NF-Spannung am Mikrofoneingang erhöht, bis der Vorverstärker abregelt. Laut Datenblatt sollte das bei einer Ausgangsspannung von etwa *U*ss = 1 V passieren, mein Modell lieferte  $U_{ss} \approx 2$  V. Umgekehrt verträgt der Multiplizierer/Modulator NE602 höchstens  $U_{ss}$  = 200 mV bis zur Übersteuerung. Nach den Worst-Case-Daten ist alles in Ordnung: Der Modulationsverstärker liefert 1 V, der Eingangswiderstand des NE602 liegt laut Datenblatt bei minimal 1,5 kΩ. Mit einem Vorwiderstand von 5,6 kΩ ergibt sich die passende Spannungsteilung – theoretisch! Die meisten NE602 besitzen einen viel höheren Eingangswiderstand, sodass der Modulator in solchen Fällen übersteuert wird, bevor der Vorverstärker abregelt. Die Änderung ist einfach und in Bild 5 links dargestellt: Zwischen Pin 1 und 2 des NE602 kommt ein Festwiderstand von 1,5 kΩ bis

2,2 kΩ, in Reihe zum Vorwiderstand R2 wird ein 22-kΩ-Trimmpotenziometer geschaltet. Da der Pin 2 des NE602 NF-mäßig nicht "kalt" war, habe ich den Abblockkondensator C23 gleich auf 2,2  $\mu$ F vergrößert. Der Umbau wird zwar eng, aber mit bedrahteten 0204-Widerständen und ganz kleinen Trimmpotenziometern (am besten die Cermet-Modelle von der Größe eines Transistorgehäuses) ist es zu schaffen.

Man achte nur darauf, dass die Zusatzbauteile keinen Schluss mit den BFO-Quarzen auf der Hauptleiterplatte erzeugen. In den von QRPProject herausgegebenen Änderungshinweisen wird richtig festgestellt, dass die Ausgangsleistung des SSB-Modulators für die Aussteuerung der Folgestufen zu gering ist, er liefert  $U_{ss} \approx 0.6$  V an 1,5 kΩ bei Begrenzungseinsatz. Die dort vorgeschlagene Zusatzverstärkerstufe ist zielführend, doch mit einem Transistor

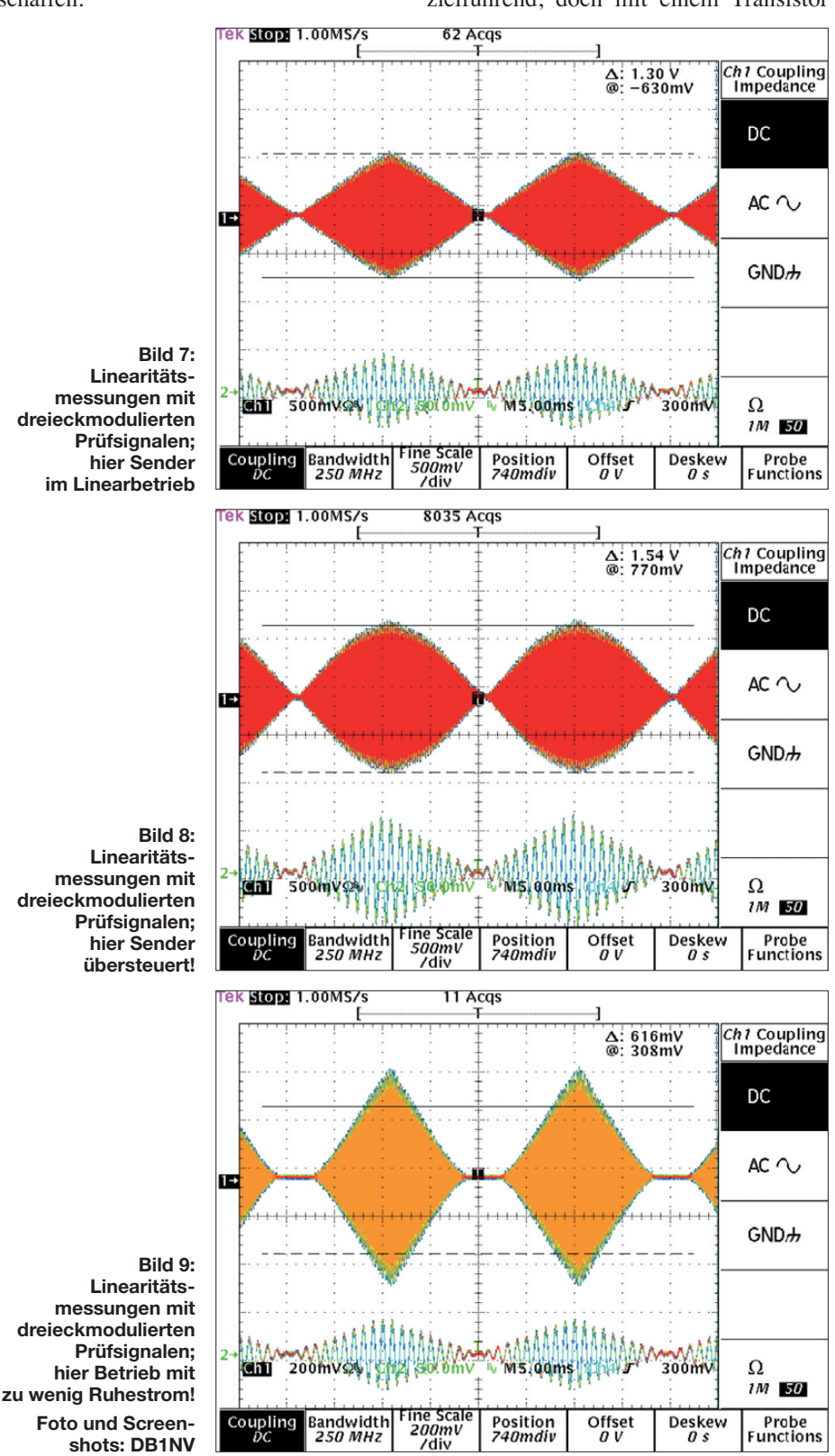

und einem Widerstand lässt sich der gleiche Erfolg erzielen.

Aus dem Datenblatt des NE602 geht hervor, dass dieser zwei gegenphasige Ausgänge mit 1,5 kΩ Ausgangswiderstand besitzt. Bild 10 rechts zeigt das stark vereinfachte Innenschaltbild des NE602; um die Signalleistung des zweiten Ausgangs zu nutzen, wäre ein Transformator mit Mittelanzapfung die Lösung, doch wohin damit auf der kleinen Leiterplatte? Die Alternative ist ein sogenannter Stromspiegel mit einem PNP-Transistor, der den Ausgangsstrom von Pin 5 in Pin 4 spiegelt, ohne den Ausgangswiderstand zu ändern. Damit der Gleichstrom-Arbeitspunkt wieder stimmt, ist der Widerstand R6 von 2,7 kΩ auf 1,2 kΩ zu verkleinern. Der Transistor (BC557, 2N3906) und sein Emitterwiderstand von 680 Ω lassen sich platzsparend auf dem NE602 unterbringen.

Nach dem Umbau erzeugt der NE602 eine Ausgangsspannung von  $U_{ss} = 1.2$  V, also 6 dB mehr als vorher. In den erwähnten Umbauhinweisen wird darauf hingewiesen, dass nun die ALC bei 80 m und 40 m nicht mehr richtig funktioniert und eine Änderung am PIN-Modulator zur Leistungseinstellung vorgeschlagen. Leider wird damit nur an Symptomen herumgedoktert, der Fehler ist der Frequenzgang des Leistungsverstärkers. Aus Platzgründen muss in diesem Punkt auf [6] verwiesen werden.

#### ■ Verbesserungen am NF-Teil

Zuletzt gilt es noch, den NF-Zweig des K2-Empfängers auf Vordermann zu bringen, denn dessen Frequenzgang ist auch zu schmal. Man merkt, dass das Gerät ursprünglich für Telegrafie konstruiert war. Die 3-dB-Bandbreite des NF-Zweiges vom Produktdetektor bis zum Lautsprecher beträgt 500 Hz bis 2000 Hz. Der erste Tiefpass mit 2400 Hz sitzt schon direkt am Produktdetektor U11 (NE602): Sein Ausgangswiderstand liegt bei 3 kΩ, parallel dazu sind 22 nF geschaltet, ein weiterer

Tiefpass sitzt im Eingang des NF-DSP. Vor dem NF-Verstärker lauert bei den FET-Schaltern zur Quellenumschaltung ein Hochpass, der aus den 100-nF-Kondensatoren C25 und C26 und dem Lautstärkepotenziometer (5 kΩ) besteht und eine Grenzfrequenz von rechnerisch 600 Hz hat. Die Kopfhörerausgänge laufen übrigens über weitere Tiefpässe mit 82  $\Omega$  und 2,2  $\mu$ F...

#### **Änderungen am NF-Teil**

- C177 am Produktdetektor (NE602, U11): 22 nF auf 4,7 nF
- C9 im DSP: 10 nF auf 4,7 nF
- C25, C26 im NF-Verstärker:
- 100 nF auf 330 nF C28, C29 im NF-Verstärker:
- 220 µF auf 470 µF
- C105, C106 an der Kopfhörerbuchse: 2,2 µF auf 470nF

So habe ich die Kondensatoren wie in obigem Kasten aufgelistet geändert. Danach ergab sich ein Frequenzgang von 200 Hz bis 4 kHz bei –3 dB. Bei zugeschaltetem DSP-Filter Nummer 1 entsteht ein scharfer Tiefpass mit 3 kHz Grenzfrequenz. Ein paar Auffälligkeiten harren noch der Beseitigung, sie sind aber nicht so störend, sodass man damit leben kann:

- Der HF-Vorverstärker hebt zwar die Verstärkung des Empfängers an, verbessert das Rauschmaß aber nur um 3 dB. Das ist lediglich auf dem 10-m-Band bei geringem externen Störpegel von Bedeutung.
- Der 100-W-Leistungsverstärker K2/100 zeigt beim Dreieck-Linearitätstest eine merkwürdige Verzerrung bei niedrigen HF-Pegeln. Das sieht aus wie zu geringer Ruhestrom, obwohl er auf dem vorgesehenen Wert von 400 mA eingestellt ist.

#### ■ **Fazit**

Um Missverständnissen vorzubeugen, vertiefe ich hier noch einmal meine Bemerkungen aus dem Vorspann: Die vorstehend un tersuchten und teils behobenen Schwächen

sind hauptsächlich auf den Bausatzcharakter zurückzuführen: Kaum ein Erbauer hat ein wirklich hochwertiges Vergleichsgerät zur Verfügung bzw. kann auf einen zuverlässigen Testpartner zurückgreifen – ganz zu schweigen von der messtechnischen Kontrolle der Aufbauergebnisse.

Bei einem industriell gefertigten Seriengerät gibt es eben eine Rückmeldung von der Qualitätskontrolle, falls sich Bauteile-Toleranzen in der falschen Richtung addieren oder jemand die falschen Bauteile in den Bestückungsautomaten gefüllt hat. Das ist im Fall des K2 nicht gegeben, auch wenn es gerade hier eine erfreulich intensive Kommunikation zwischen Konstrukteuren und Nachbauenden gibt, s. bereits [1].

Die in den diversen Foren und Modifikationsportalen veröffentlichten Modifikationen zeigen zudem, dass etlichen Nutzern die Fehlfunktionen auffielen, nur wurde nicht selten lediglich der Fehler "irgendwie umschifft" (neudeutsch: *Workaround*), ohne die wahre Ursache zu lokalisieren.

Meine Untersuchungen zeigen eben auch, dass die Grundkonstruktion des K2 absolut solide ist und es in der Regel nur geringfügiger Änderungen bedarf, um evtl. Schwachstellen zu beseitigen.

#### jirmann@hs-coburg.de

#### **Literatur und URLs**

- [1] Zenker, P., DL2FI: "009" die K2-Story. FUNK-AMATEUR 48 (1999) H. 12, S. 1348–1349
- [2] Zenker, P., DL2FI: Auspacken, staunen, loslöten: Einen K2 kann (fast) jeder bauen. FUNKAMA-TEUR 48 (1999) H. 1, S. 24–27
- [3] Verordnung zum Gesetz über den Amateurfunk, (Amateurfunkverordnung – AFuV) vom 15. 2. 2005, Anlage 1 (zu § 1 Nr. 6); u. a.: *http://bundesrecht. [juris.de/bundesrecht/afuv\\_2005/gesamt.pdf](http://bundesrecht.juris.de/bundesrecht/afuv_2005/gesamt.pdf)*
- [4] Giangrandi, I., HB9DUL: Crystal ladder filters. *[www.giangrandi.ch/electronics/crystalfilters/](http://www.giangrandi.ch/electronics/crystalfilters/xtalfilters.shtml) xtalfilters.shtml*
- [5] QRPproject: Molchstr. 15, 12524 Berlin-Altglienicke, Tel. (030) 85 96 13-23; *[www.qrpproject.de](http://www.qrpproject.de)*
- [6] Jirmann, J., DB1NV: Verbesserung der SSB-Modulation des Elecraft K2. In: DARC e.V., OV Weinheim (Hrsg.): 54. Weinheimer UKW-Tagung, Skriptum der Vorträge, Weinheim 2009, S. 9.1–9.11; FA-Leserservice *U-2009*

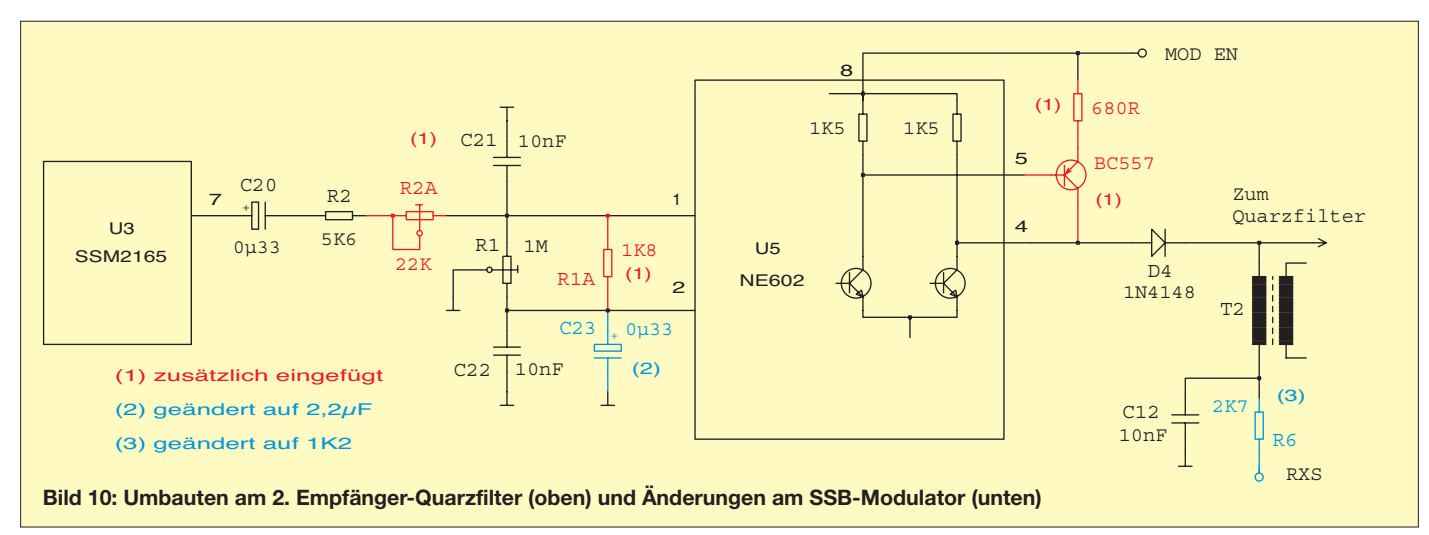

# *Roger-Piep mit Raffinessen*

#### *Ing. MARIO KIENSPERGHER – OE9MKV*

*Bei Funkverbindungen in der Betriebsart SSB kommt es manchmal vor, dass der bislang hörende Gesprächspartner bereits mit seiner Aussendung beginnt, obwohl der gerade sendende noch nicht auf Empfang ge schaltet hat. Dem dann entstehenden Durcheinander kann mit der nachstehend beschriebenen kleinen Baugruppe wirksam vorgebeugt werden. Sie liefert automatisch an der richtigen Stelle einen Roger-Piep und besitzt darüber hinaus noch einige nützliche Zusatzfunktionen.*

Bei perfekter Betriebstechnik sollten eigentlich zu Beginn und am Ende einer jeden Aussendung das Rufzeichen der Gegenstation und das eigene Rufzeichen genannt werden. Wenn auf diese Art eine "Mikrofonübergabe" stattfindet, dürften eigentlich keine Irritationen auftreten. Die Praxis sieht oft anders aus, selbst die gesetzlichen Vorgaben für den Betriebsdienst fordern nur regelmäßige Rufzeichennennungen.

Übrigens ist auch auf FM-Relaisstationen dieser Piepton sehr oft zu hören. Hier wird er allerdings von der Relaisstation selbst generiert, sobald an deren Empfänger kein Signal mehr anliegt. Bei FM-Betrieb ist der *Roger-Piep* im Allgemeinen eher störend, da der hörende Gesprächspartner normalerweise am Abfallen des Trägers der Gegenstation eindeutig erkennen kann, dass diese nicht mehr sendet.

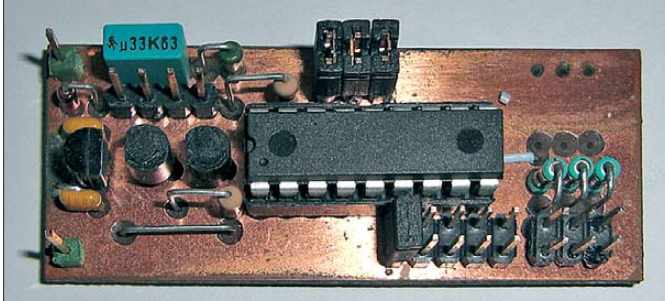

Im DX-, Contest- und Satellitenbetrieb, wo es auf rasche Abwicklung ankommt, aber auch in sogenannten *Ortsrunden* wird oft das Mikrofon in kurzen Abständen "übergeben", ohne dass jedes Mal die beteiligten Rufzeichen genannt werden. Dann kommt es mitunter zu dem Effekt, dass mehrere Stationen gleichzeitig senden.

Es gibt seit langem eine praktische Lösung für dieses Problem. Wer kennt nicht die Aufnahmen von der Mondlandung des *Apollo*-Projektes? Wenn man dem Ton dieser Aufnahmen aufmerksam lauscht, wird man feststellen, dass bei Gesprächen der Astronauten mit der Mannschaft im Raumfahrtzentrum bei der "Mikrofonübergabe" immer ein kurzer Piepton zu hören ist, der sogenannte *Roger-Piep*. Dieser wird dem Ende einer Aussendung automatisch angehängt und signalisiert dem Partner: "Jetzt bist du dran!" Bei den Mondlandungen war dieser *Roger-Piep* ein wichtiges Instrument, um eine reibungslose Kommunikation sicherzustellen, von der im Notfall auch das Leben der Astronauten abhing. Im Amateurfunk hängt normalerweise kein Leben davon ab, dass Informationen einwandfrei und rasch übermittelt werden können – trotzdem ist so ein *Roger-Piep* auch hier eine gute Sache.

Es gab auch in der Vergangenheit schon viele gute Bauvorschläge für den *Roger-Piep*, die mit mehr oder weniger Aufwand verbunden waren. Stellvertretend seien hier nur [1] und [2] genannt. Ich möchte eine Lösung vorstellen, die als Wochenendbastelprojekt und Nachrüstung sowohl für selbstgebaute als auch kommerzielle Transceiver geeignet ist. Neben der Ausgabe des eigentlichen *Pieps* hat sie noch einige andere interessante Leistungsmerkmale aufzuweisen (siehe Kasten). **Foto: OE9MKV**

**Bild 1: Prototyp des**  *Roger-Piep* **in der Entwicklungsphase**

#### ■ **Konzept und Schaltungs beschreibung**

Die Idee ist eigentlich simpel: Das PTT-Signal vom Mikrofon zum Transceiver wird unterbrochen, der kleinen Zusatzbaugruppe zugeführt und von dieser überwacht. Beim Betätigen der *PTT*-Taste reicht die Baugruppe dieses Signal an den Transceiver weiter, damit er auf Sendung geht. Beim Loslassen der Mikrofontaste muss ein kurzer Piepton generiert, auf die Mikrofonleitung gegeben und der Transceiver dann zurück auf Empfang geschaltet werden. Die Verwendung eines Mikrocontrollers hält den Aufwand für die Schaltung in Grenzen und ermöglicht die Implementierung einiger sinnvoller Zusatzfunktionen.

In dem hier vorgestellten Projekt verwende ich einen PIC16F628A des Herstellers *Mic ro chip*. Der Controller erhält seinen Takt aus dem internen 4-MHz-Oszillator, welcher für die vorliegende Anwendung hinreichend genau und stabil ist. Der PIC wird in den sogenannten *Schlafmodus* geschickt, wenn kein Signal an einem der drei als Eingang verwendeten Portleitungen anliegt und benötigt dann lediglich  $1 \mu A$ Ruhestrom. Dabei wird auch der interne Oszillator abgeschaltet, sodass keine Störungen beim Empfang zu erwarten sind.

#### **Leistungsmerkmale der Zusatzbaugruppe** *Roger-Piep*

- Art des *Roger-Pieps* wählbar zwischen einfachem Piepton, den CW-Zeichen *K*, *R* und *?* sowie der CW-Zeichenfolge *HI*
- CW-Zeichengeschwindigkeit in acht Schritten einstellbar
- einfache CW-Keyerfunktion bei Anschluss eines Paddles
- PTT-Ein- und -Ausgang Low-aktiv (Schalttransistor, offener Kollektor)
- Ausgabemöglichkeit für 1750-Hz-Rufton
- Betriebsspannung: +5 V (mit bestücktem
- Spannungsregler: +12 V) ■ Stromaufnahme im Ruhezustand: 2 mA (davon PIC 1 µA)
- Stromaufnahme im Betriebszustand: je nach Modus zwischen 10 mA und 30 mA

Die Art des gewünschten *Roger-Pieps* wird dem PIC über die Steckleiste JP3 mitgeteilt. Der jeweils gesteckte Jumper legt den entsprechenden Eingang auf Masse und entscheidet so über das am Ende der Aussendung übermittelte Zeichen (Tabelle 1). Ist kein Jumper gesteckt, arbeitet der *Roger-Piep* transparent. In diesem Fall reicht er nur das PTT-Signal an den Transceiver weiter und gibt ansonsten keinen Mucks von sich.

Neben einem gewöhnlichen Piepton können auch ganze CW-Zeichen und sogar CW-Zeichenketten ausgegeben werden. Diese sind im Quellcode des Controllers voreingestellt und lassen sich durch Codeänderung und Neuübersetzung beliebig austauschen oder erweitern. Ich habe versucht, eine sinnvolle Vorauswahl einzuprogrammieren, wobei *?*, *R* und *HI* eher der kurzen Bestätigung oder Anfrage als der

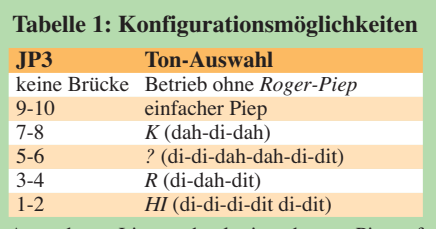

Anmerkung: Liegt mehr als einer der o. a. Pins auf Masse, werden alle ausgewählten Zeichen nacheinander ausgesendet. Dies ist kein Fehler, sondern für Testzwecke bei der Entwicklung sehr sinnvoll und daher gewünscht.

dauernden Verwendung als *Roger-Piep* dienen. Für Telegrafie-Ungeübte oder in Fällen, in denen keine Morsetaste am Gerät angeschlossen ist, kann diese Funktion hilfreich sein. Die Frequenz des erzeugten Tonsignals liegt bei etwa 1,6 kHz.

Zur Auswahl des gewünschten *Roger-Pieps* könnte auch ein Drehschalter an JP3 angeschlossen werden. Alternativ ist die Verwendung eines Kippschalters mit Mit telstellung denkbar, wenn nur zwischen

zwei Zeichen ausgewählt werden soll. Die Geschwindigkeit der ausgesendeten Zeichen ist in acht Stufen durch das Stecken der jeweiligen Jumper auf Steck leiste JP4 einstellbar (Tabelle 2). Die angebotenen Geschwindigkeitsstufen dürften den meisten Bedürfnissen genügen. Eine Anpassung ist aber ebenfalls über die Änderung der entsprechenden Konstanten im Quellcode der Firmware möglich. Dieser enthält dazu im Kommentar die entsprechenden Hinweise.

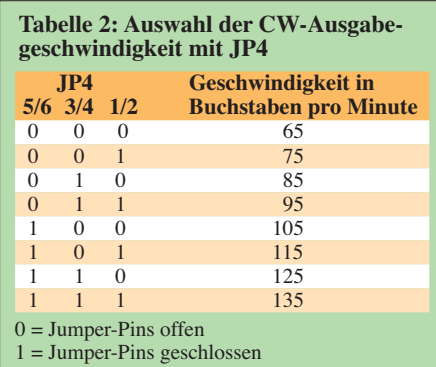

Bild 2 zeigt die Schaltung der kleinen Zusatzbaugruppe. Sie umfasst neben dem PIC nur wenige periphere Bauteile. D1 realisiert einen einfachen Verpolungsschutz und sperrt bei falsch angelegter Versorgungsspannung. Falls im Transceiver nur höhere Spannungen als +5 V zur Verfügung stehen, werden IC2, C1 und C2 benötigt, um die Versorgungsspannung für den Controller bereitzustellen. AnderenfaIls können diese drei Bauteile entfallen. Die Spannungsquelle sollte in der Lage sein, mindestens 50 mA zu liefern.

Die Eingänge an Steckleiste JP2 dienen der Steuerung der Baugruppe, die nachgeschalteten RC-Glieder halten Störspannungen von den Controllereingängen fern, welche z. B. über die Anschlussleitungen eingekoppelt werden können.

An *PTT\_in* (JP2, Pin 5) schließen wir den PTT-Taster des Mikrofons an. Eine gedrückte PTT-Taste legt diesen Eingang auf Massepotenzial und signalisiert so den Sendebefehl. Der bis dahin im Schlafmodus befindliche PIC wird dadurch "geweckt", legt den Ausgang *PTT\_out* ebenfalls auf Masse und hält diesen Zustand, solange *PTT\_in* auf Massepotenzial bleibt.

Wird die PTT-Taste losgelassen, sendet der PIC je nach Konfiguration noch den gewünschten *Roger-Piep* auf *KEYER\_out* und *AUDIO\_out* und hebt dann das Massepotenzial an *PTT\_out* auf. Am Anschluss *KEYER\_out* steht dabei ein Schaltsignal, ähnlich *PTT\_out*, und an *AUDIO\_out* das NF-Signal zur Verfügung.

Erhält hingegen der Anschluss *DIT* (JP2, Pin 3) Massepotenzial, legt die Baugruppe zunächst ebenfalls den Ausgang *PTT\_out* auf Masse, gibt aber dann über *KEYER\_out* und *AUDIO\_out* so lange Morse-*dits* aus, wie dieser Pin auf Masse gehalten wird. Das Gleiche geschieht, wenn Pin *DAH* (JP2, Pin 1) auf Masse gelegt wird, nur dass dann über *KEYER\_out* und *AUDIO\_out* so lange Morse-*dahs* ausgegeben werden, wie dieser Pin auf Masse bleibt. Diese Funktion kann z. B. zum Abstimmen von Sendern genutzt werden. Durch das schnelle Tasten gibt dieser nur kurzzeitig Leistung ab, sodass eventuelle Fehlanpassungen nicht sofort zu Schäden führen.

Zusammen mit einem Paddle ist die Baugruppe auch als einfache Keyerelektronik verwendbar. Sie unterstützt die sogenannte Squeeze-Technik, indem sie abwechselnd *dits* und *dahs* erzeugt, wenn die Eingänge *DIT* und *DAH* gleichzeitig auf Masse liegen. Auf der Steckleiste JP1 sind die Ausgänge zum Anschluss an einen Transceiver herausgeführt. Über *PTT\_out* (JP1, Pin 3) schaltet T2 den Sender des Transceivers.

Der verwendete BC547 ist mit maximal 100 mA Kollektorstrom belastbar. Das sollte für die meisten Transceiver ausreichend sein. Alternativ ist der pinkompatible BC337 mit einem maximalen Kollektorstrom von 800 mA einsetzbar. Für Transceiver mit negativer Schaltspannung muss die Schaltstufe entsprechend umdimensioniert werden.

*KEYER\_out* (JP1, Pin 2) können wir bei Bedarf mit dem Morsetastenanschluss des Transceivers verbinden. Auf diese Weise wird beim Benutzen der Paddles der Sender getastet. Auch hier gilt das oben Gesagte zur Belastbarkeit der Schaltstufe und einer möglichen Alternative. Im Zweifelsfall sollte das Handbuch des Transceivers zu Rate gezogen werden.

Den Ausgang *AUDIO\_out* (JP1, Pin 4) verbinden wir über einen in Reihe geschalteten Entkoppelwiderstand mit dem Mikrofoneingang des Transceivers. Der optimale Wert des Widerstands hängt von der Impedanz des Mikrofoneingangs ab und lässt sich durch Versuch leicht ermitteln. 10 kΩ sind als Startwert geeignet. Sollte die Mik rofonleitung des Transceivers Gleichspannung führen, muss zusätzlich ein 100-nF-Kondensator in Reihe zum Entkoppelwiderstand geschaltet werden.

Mit R10 lässt sich der NF-Pegel einstellen. Über diesen Weg werden *Roger-Piep* und CW-Signale in Fonie (SSB, FM) ausgesendet.

Zu guter Letzt habe ich noch eine nützliche Funktion für den Betrieb über Relaisfunkstellen eingebaut: Wenn bei gedrückter PTT-Taste die Eingänge *PTT\_in* und *DIT* gleichzeitig Massepotenzial erhalten, gibt die Baugruppe für die Dauer dieses Zustands einen 1750-Hz-Rufton auf *AUDIO\_out* aus, um Fonie-Relaisfunkstellen aufzutasten.

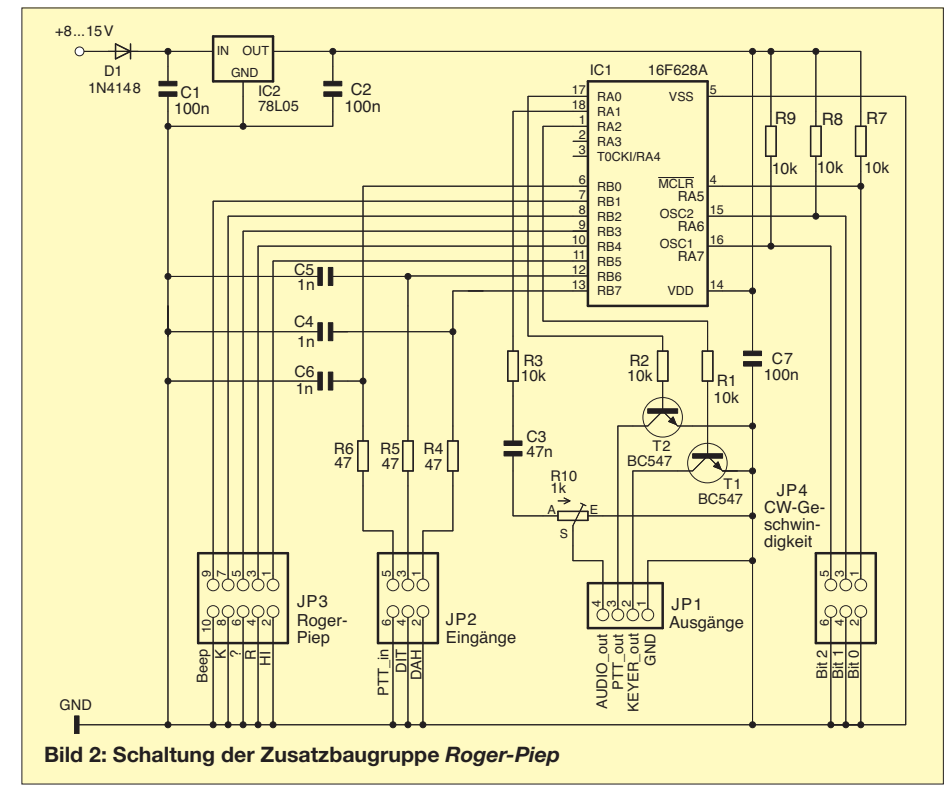

### *Amateurfunk*

Ist ein *Roger-Piep* ausgewählt, wird dieser nach Loslassen der PTT-Taste ebenfalls ausgesendet. Das scheint auf den ersten Blick zwar unlogisch, da beide Funktionen aber kaum gleichzeitig genutzt werden, spielt das in der Praxis keine Rolle. Beim Betrieb in SSB benötigt man schließlich keinen Rufton und auf FM-Relais wird man den *Roger-Piep* wohl meistens abschalten.

#### ■ **Nachbau**

Ich habe den Assembler-Quellcode der Soft ware, Version 2.0.628.1750, freigegeben. Er lässt sich von *[www.funkamateur.de](http://www.funkamateur.de)* herun terladen, ebenso wie die daraus erzeugte Hex-Datei zum Programmieren des Controllers. Darüber hinaus gibt es dort auch das Platinenlayout als Vorlage zum Belichten. Der Interessierte erhält damit die Möglichkeit, Experimente durchzuführen sowie Änderungen und Erweiterungen nach eigenen Vorstellungen vorzunehmen. Ich habe den Code so weit kommentiert, dass Programmänderungen oder die Anpassung an andere PIC-Typen relativ leicht durchführbar sind. Ursprünglich hatte ich die Firmware für einen PIC16F84A geschrieben und später auch eine Version für einen PIC12 C509 bzw. PIC12F509 erstellt. Mit der Anpassung an den PIC16F628A habe ich die Firmware dann weiterentwickelt und auch die Möglichkeit der Geschwindigkeitseinstellung für die Morsezeichen implemen-

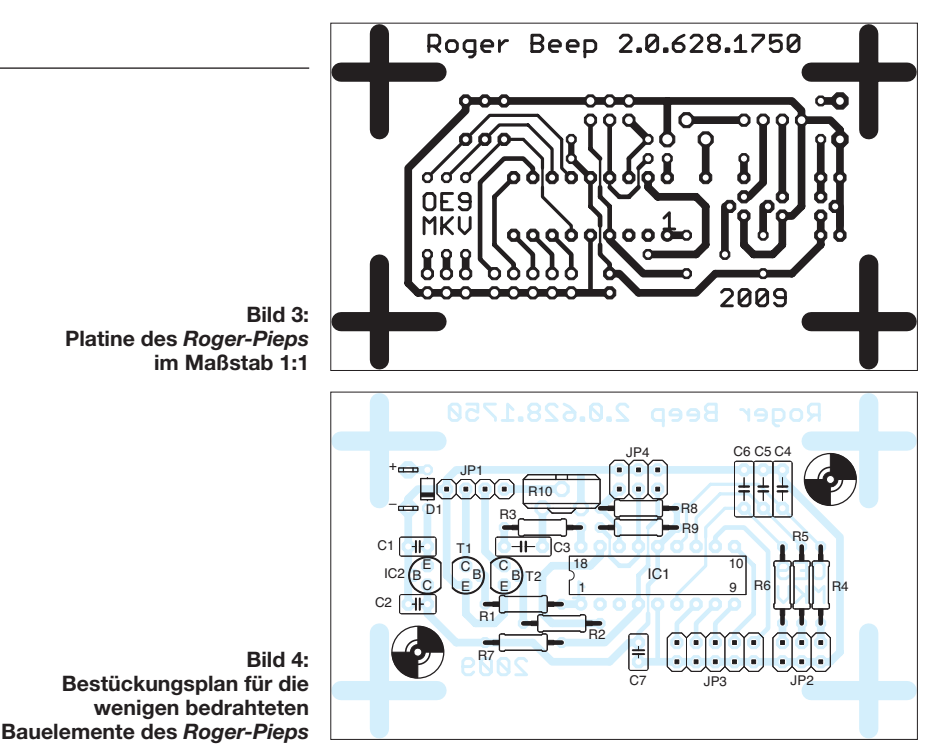

tiert. Von mir ebenfalls veröffentlichte ältere Firmware-Versionen verfügen nicht über alle beschriebenen Funktionen [3].

Wer die Platinenherstellung scheut, kann die wenigen Bauteile auch auf einer passenden Lochrasterplatine unterbringen. Sie werden in vielen Bastelkisten zu finden sein und sind Bestandteil des Standardsortiments der einschlägigen Elektronikhändler, z. B. [4]. Viel Spaß beim Nachbau und Betrieb des<br>Roger-Piens! mail@oe9mkv.net *Roger-Pieps*!

#### **Literatur und Bezugsquellen**

- [1] Anca, T., DH8VH: Kaum zu sehen, aber zu hören: Neuauflage des Rogerpieps. FUNKAMATEUR 49 (2000) H. 11, S. 1242–1243
- [2] Schneider, W., DJ8ES: Mikrocontrolliert: Ablaufsteuerung (Sequencer) mit Roger-Piep. FUNK - AMATEUR 49 (2000) H. 8, S. 890–891, H. 12, S. 1357
- [3] Kienspergher, M., OE9MKV: My Hobbies, HAM-Radio. *[www.oe9mkv.net](http://www.oe9mkv.net)*
- [4] Reichelt Elektronik GmbH & Co. KG, Elektronik ring 1, 26452 Sande, Tel. (0 44 22) 95 5-333, Fax -111; *[www.reichelt.de](http://www.reichelt.de)*

## *Der Gewittertacker*

Die Idee zu dieser Schaltung kam mir, als ich während eines aufziehenden Gewitters plötzlich ein unregelmäßig wiederkehrendes Knacken in meiner Funkbude hörte. Die Ursache war schnell ausfindig gemacht.

Mit gewissem Respekt vor Geräteschäden hatte ich alle Funkgeräte vom Antennensteckfeld getrennt, sodass die offenen Koaxialbuchsen sichtbar waren. In der Buchse der Langdrahtantenne sprang alle paar Sekunden ein Funken vom Innenleiter zur Abschirmung über.

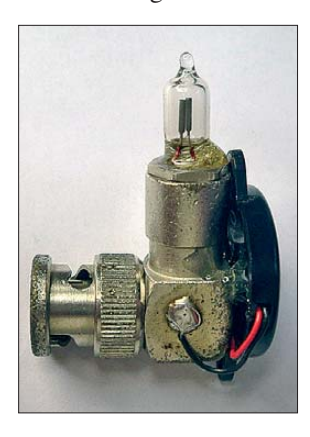

**Koaxial stecker mit Glimm lampe** und Piezo**schallwandler (ohne eingebaute Elektronik) Bild 2:** 

**Bild 1:** 

**Der Gewitter tacker am Antennensteckfeld Fotos: DG5MKQ**

Die Messung mit einem hochohmigen Voltmeter ergab eine Spannung von mehr als 2000 V, welche sich langsam aufbaute und mit dem Aufblitzen des Funkens wieder absackte. Wer will schon seinem Funkgerät solch eine Ladung zumuten?

Also nahm ich eine Glimmlampe ohne Vorwiderstand mit einer Zündspannung von etwa 120 V und schaltete den Piezoschallwandler eines alten Schnurlostelefons parallel. Beide Bauteile ließen sich nach der Verdrahtung gemäß Bild 3 gut an einen Koaxialstecker ankleben, der dann

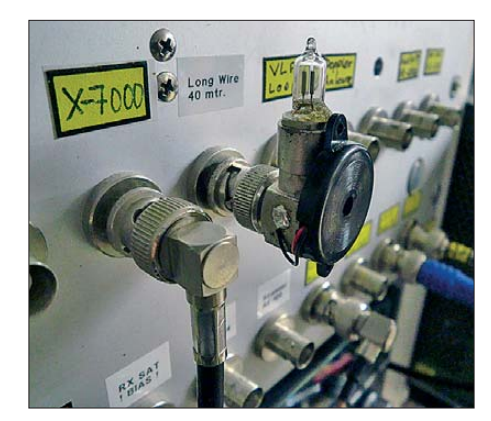

anstelle des Funkgeräts mit der Antenne verbunden wurde.

Nun habe ich ein "Gewitterfrühwarnsystem", das bei nahendem Unwetter die elektrostatische Ladung der Luft sichtund hörbar macht. Bei jedem Zünden der Glimmlampe gibt der Piezowandler ein deutliches Knacken ab. Außerdem steigt die Spannung an der Antenne nicht mehr über die Zündspannung der Glimmlampe hinaus an.

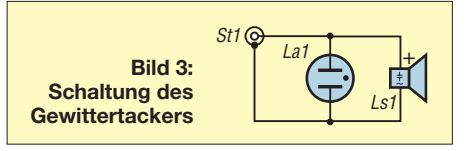

Interessant ist die "Knackfrequenz" dieser Schaltung: Sie ist zunächst gering, wird mit zunehmender Nähe des Gewitters immer höher und erreicht kurz vor einem Blitz das Maximum. Dann ist für ein paar Sekunden Ruhe und alles beginnt wieder von vorn. Obwohl diese Schaltung sehr einfach und ungefährlich aussieht, sollte man we gen der hohen auftretenden Spannung auf ausreichende Isolation und sicheren Berüh rungsschutz achten.

> **Wolfgang Haas, DG5MKQ** haas.la@neusob.de

### **FUNKAMATEUR – Bauelementeinformation**

### **Fünfband-Equalizer für Stereo-NF-Signale**

#### **Grenzwerte**

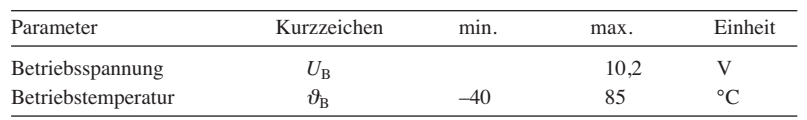

#### **Kennwerte** ( $U_B$ = 9 V,  $R_G$ = 600  $\Omega$ ,  $R_L$ = 10 k $\Omega$ ,  $f$ = 1 kHz,  $U_{\text{eff}}$ = 1 V,  $\vartheta_B$ = 25 °C)

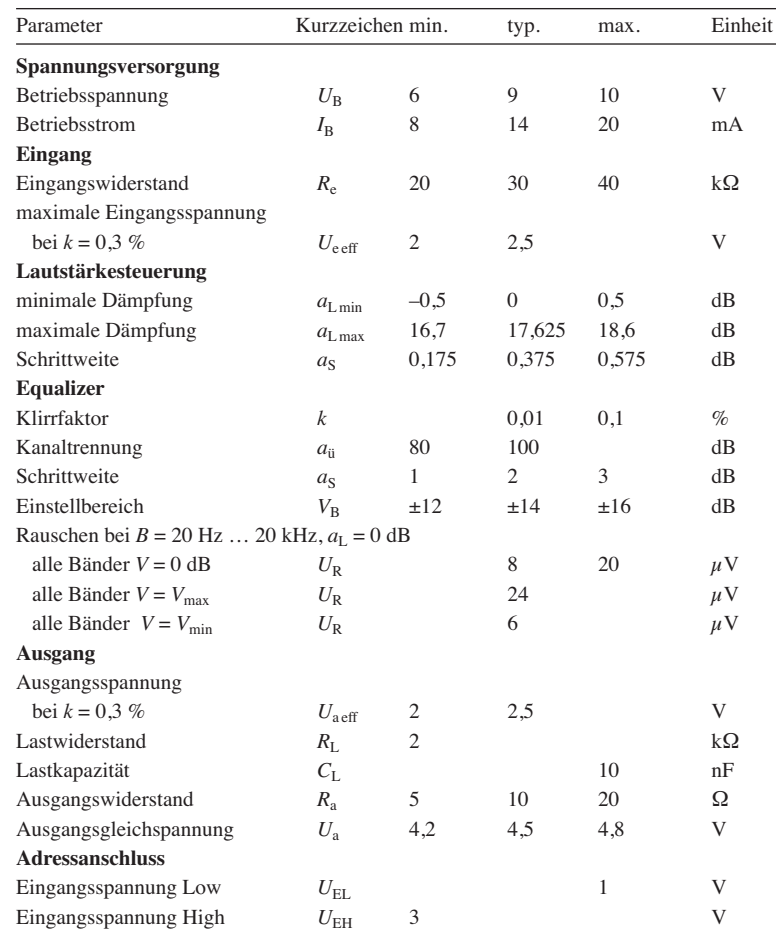

#### **Blockschaltbild**

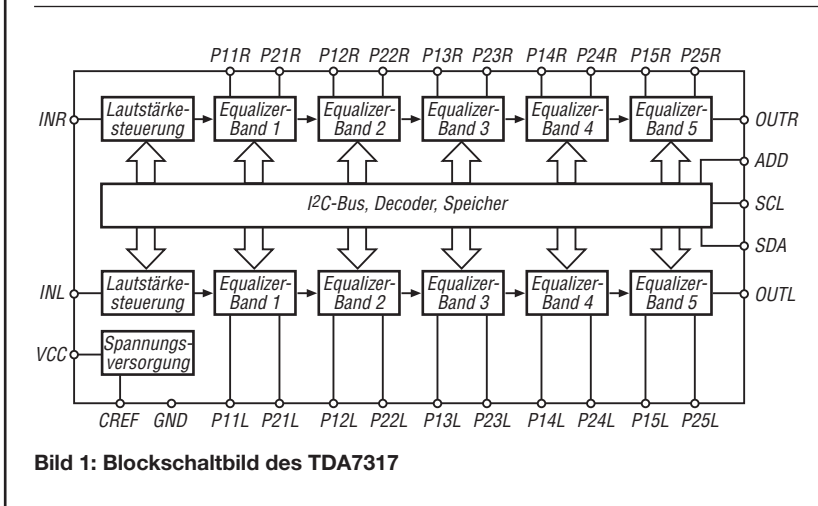

## **TDA7317**

#### **Kurzcharakteristik**

- zwei getrennte Kanäle
- Lautstärkeeinstellung in Stufen von 0,375 dB
- Mittenfrequenz, Bandbreite, maximale Verstärkung/Dämpfung mit externen Bauelementen einstellbar
- Band-Verstärkung/Dämpfung ±14 dB, in 2-dB-Schritten einstellbar
- Steuerung über  $I^2C$ -Bus
- geringer Klirrfaktor
- geringes Rauschen
- im SDIP-30-Gehäuse verfügbar

#### **Beschreibung**

Der TDA7317 ist ein Fünfband-Equalizer für Stereo-NF-Signale, der eine Steuerung der Lautstärke insgesamt und der Verstärkung/Dämpfung je Band per I2C-Schnittstelle ermöglicht.

#### **Hersteller**

ST Microelectronics, *[www.st.com](http://www.st.com)*

#### **Bezugsquellen**

u. a.: Laehn Versand, Mundsburger Damm 44, 22087 Hamburg, Fax (040) 22 72 80-88; *[www.av-tv.de](http://www.av-tv.de)*; E-Mail: *service@av-tv.de* Bernhard Naber, Weskampstraße 19, 26121 Oldenburg, Tel. (04 41) 8 20 64, Fax 8 35 78; *[www.bernhard-naber.de](http://www.bernhard-naber.de)*; E-Mail: *email@bernhard-naber.de*

#### **Anschlussbelegung**

Pin 1: Eingang links (INL) Pin 2/3, 4/5, 6/7, 8/9, 10/11: Filter 1 links … Filter 5 links (P11L/P21L … P15L/P25L) Pin 12: Ausgang links (OUTL) Pin 13: Betriebsspannung (VCC) Pin 14: Kondensator (CREF) Pin 15: Masse (GND) Pin 16: I<sup>2</sup>C-Taktleitung (SCL) Pin 17: I<sup>2</sup>C-Datenleitung (SDA) Pin 18: Adressauswahl (ADD) Pin 19: Ausgang rechts (OUTR) Pin 20/21, 22/23, 24/25, 26/27, 28/29: Filter 5 rechts … Filter 1 rechts (P25R/P15R … P21R/P11R) Pin 30: Eingang rechts (INR) 30  $16$ <del>. מטעוטוס מו</del>

**Bild 2: Pinbelegung (SDIP-30)**

#### **Wichtige Diagramme**

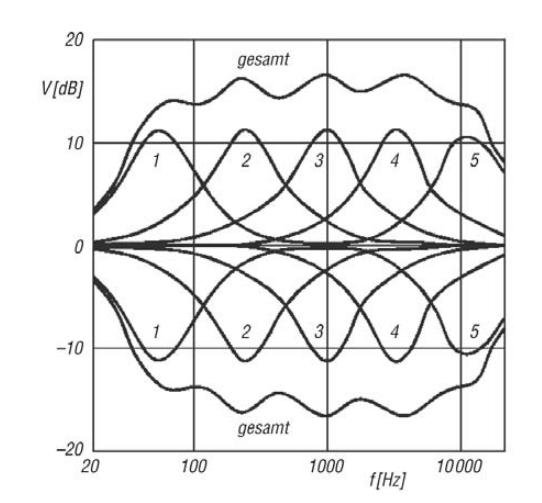

**Bild 3: Transmission (Vorwärtsübertragung, Verstärkung)** *V* in Abhängigkeit von der Frequenz *f* jedes einzelnen Bands und der Gesamtwirkung bei maximaler Verstärkung bzw. **maximaler Dämpfung**

#### **Funktion**

Der interne variable Abgriff auf einer Widerstandskette legt zusammen mit der Schalterposition den Verstärkungs-/Dämpfungsfaktor *V* je Band und die Betriebsart (Verstärkung → B, Dämpfung → C) fest, während der Puffer zusammen mit den externen Bauelementen *R*1, *R*2, *C*1, *C*<sup>2</sup> die Güte *Q* und die Mittenfrequenz  $f_0$  bestimmt. Nach der Festlegung von  $C_1$  lassen sich die anderen drei Bauelemente je Band berechnen.

$$
C_2 = \frac{Q^2}{V - 1 - Q^2} \cdot C_1
$$
  
\n
$$
R_2 = \frac{1}{2 \cdot \pi \cdot C_1 \cdot f_0 \frac{(V - 1) \cdot Q}{V - 1 - Q^2}}
$$
  
\n
$$
R_1 = \frac{(V - 1)^2}{V - 1 - Q^2} \cdot R_2
$$

*R*<sup>2</sup> sollte größer als 2 kΩ gewählt werden, um den Klirrfaktor durch die Strombegrenzung der internen OPVs gering zu halten. Außerdem ist *R*<sup>1</sup> gleich oder kleiner 51 kΩ zu wählen, um die Klicks (Gleichspannungsschrittweite) niedrig zu halten. Ist ein Band nicht erforderlich, so sind die entsprechenden Anschlüsse P1xL und P2xL sowie P1xR und P2xR zu verbinden.

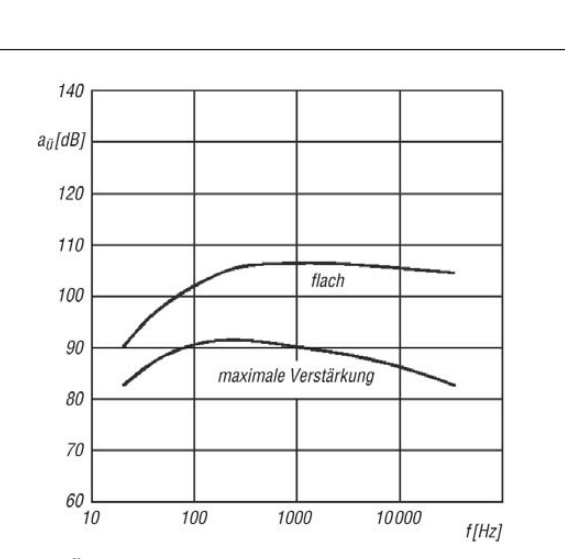

**Bild 4: Übersprechdämpfung** *a***<sup>ü</sup> in Abhängigkeit von der Fre quenz** *f* **bei maximaler Verstärkung und flachem Fre quenzgang; der unbenutzte Eingang ist mit 600** Ω **nach Masse abgeschlossen.**  $U_B = 9$  V,  $\overline{U_{\text{eff}}} = 0.2$  V

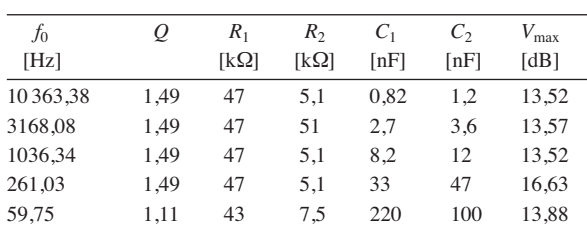

maximale Verstärkung/Dämpfung insgesamt 20 dB (maximal 14 dB je Band)

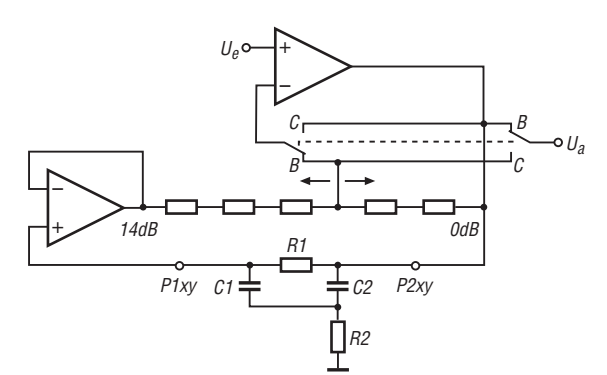

**Bild 5: Prinzipschaltung der Equalizer-Stufe (Band) eines Kanals**

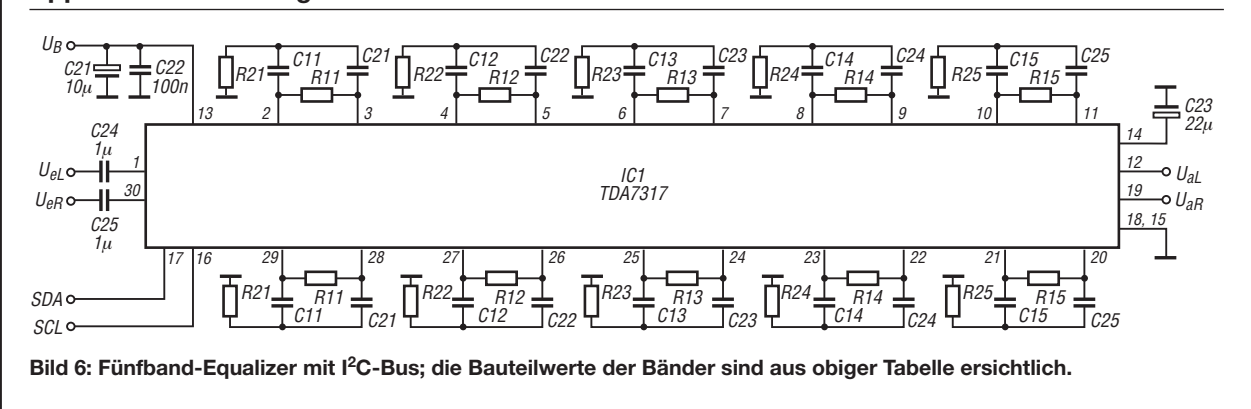

#### **Applikationsschaltung**

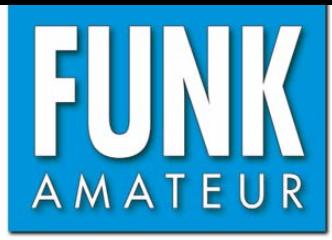

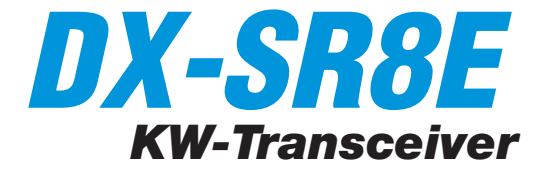

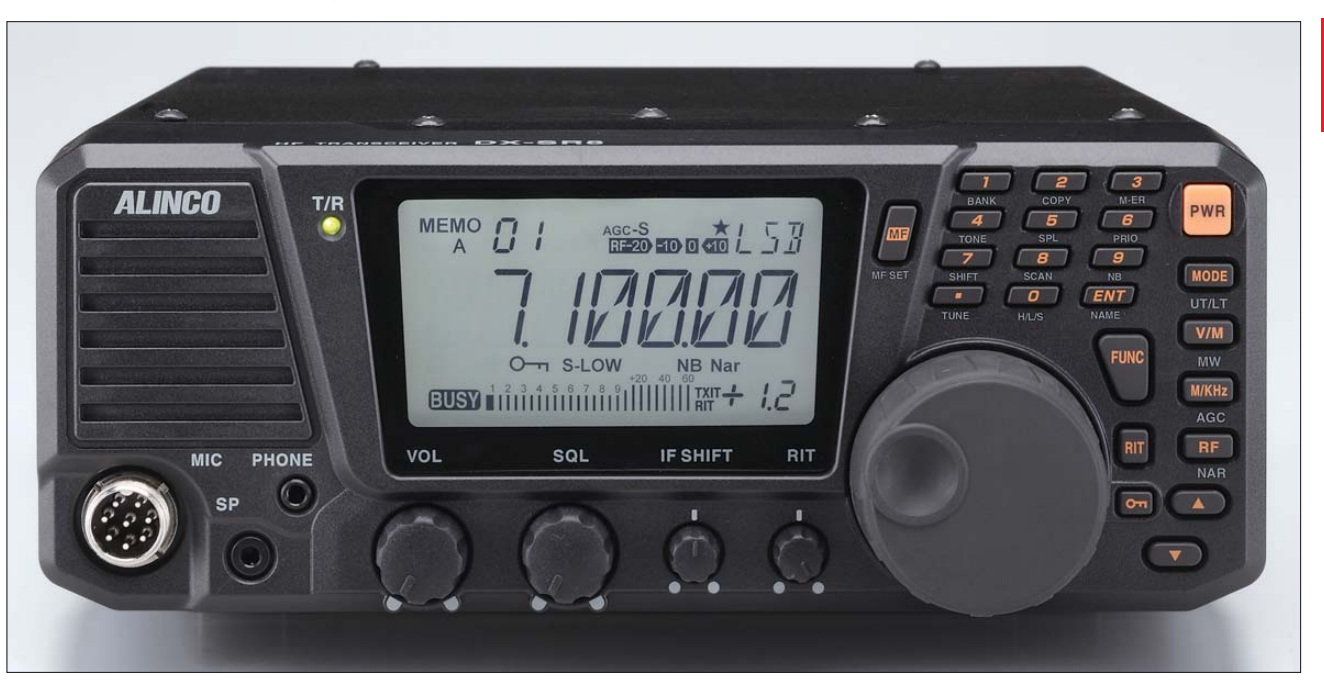

#### **Sender**

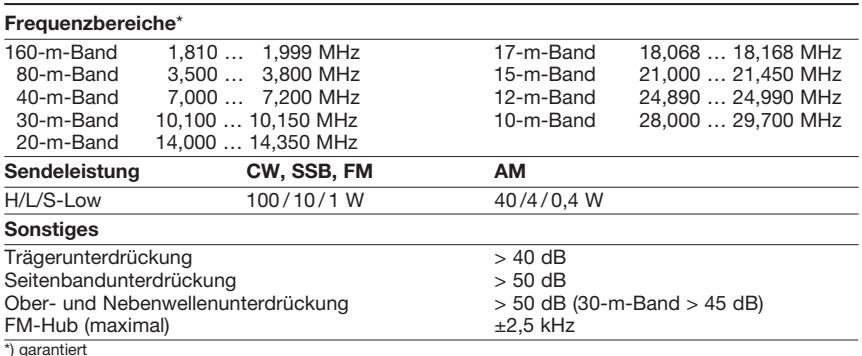

#### **Empfänger**

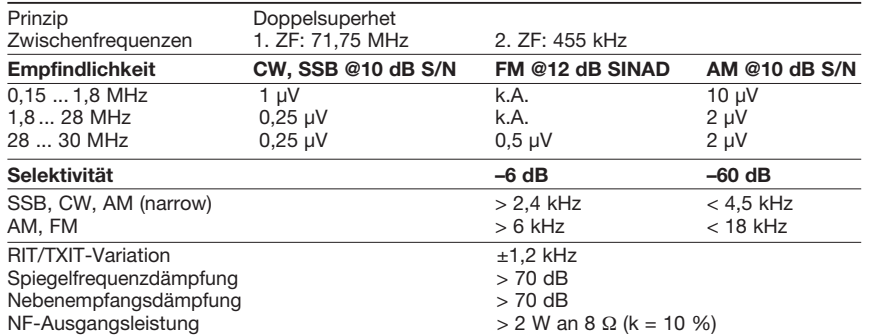

#### **Allgemeines**

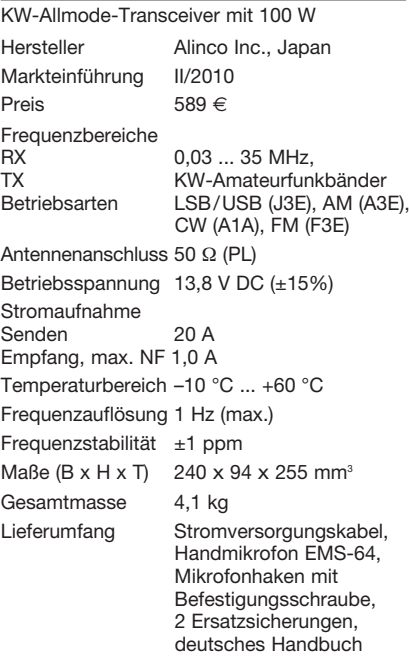

#### **Besonderheiten**

- preisgünstiger KW-Einsteiger-Transceiver • Bedienteil abnehmbar, Betrieb mit abgesetz-
- tem Bedienteil möglich
- Sendeleistung in 3 Stufen wählbar • 2 VFOs (VFOA/VFOB)
- 
- nach vorn abstrahlender Lautsprecher • ZF-Shift-Funktion (maximal ±1,5 kHz)
- Schmalbandfilter für CW, SSB und AM
- Störaustaster
- NF-CW-Filter
- Eingangsabschwächer (–10 dB und –20 dB)
- HF-Vorverstärker (10 dB)
- RIT- und TXIT-Funktion (maximal 1,2 kHz)
- einstellbare Rauschsperre
- AGC-Haltezeit umschaltbar
- QSK, Semi-BK und Auto-BK
- stabiler TCXO mit ±1 ppm
- 600 Speicherkanäle, 3 Speicherbänke
- Speicherkanäle lassen sich mit Namen versehen
- Speicherüberschreibschutz
- diverse Suchlauffunktionen
- CTCSS-Coder
- RTTY, AFSK, FAX und SSTV möglich
- HF-Sprachkompressor
- elektronischer Keyer
- PC-steuerbar
- programmierbare Funktionstaste
- Displaybeleuchtung dimmbar
- Cloning-Möglichkeit

#### **Zubehör, optional**

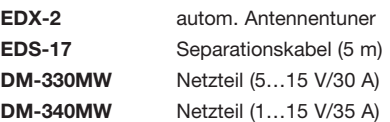

#### **Importeur /Großhändler**

Maas funk-elektronik · Inh. Peter Maas Heppendorfer Straße 23 50189 Elsdorf-Berrendorf Telefon (0 2274) 9387-0 Telefax (0 75 25) 938731 *[www.alinco-funktechnik.de](http://www.alinco-funktechnik.de)*

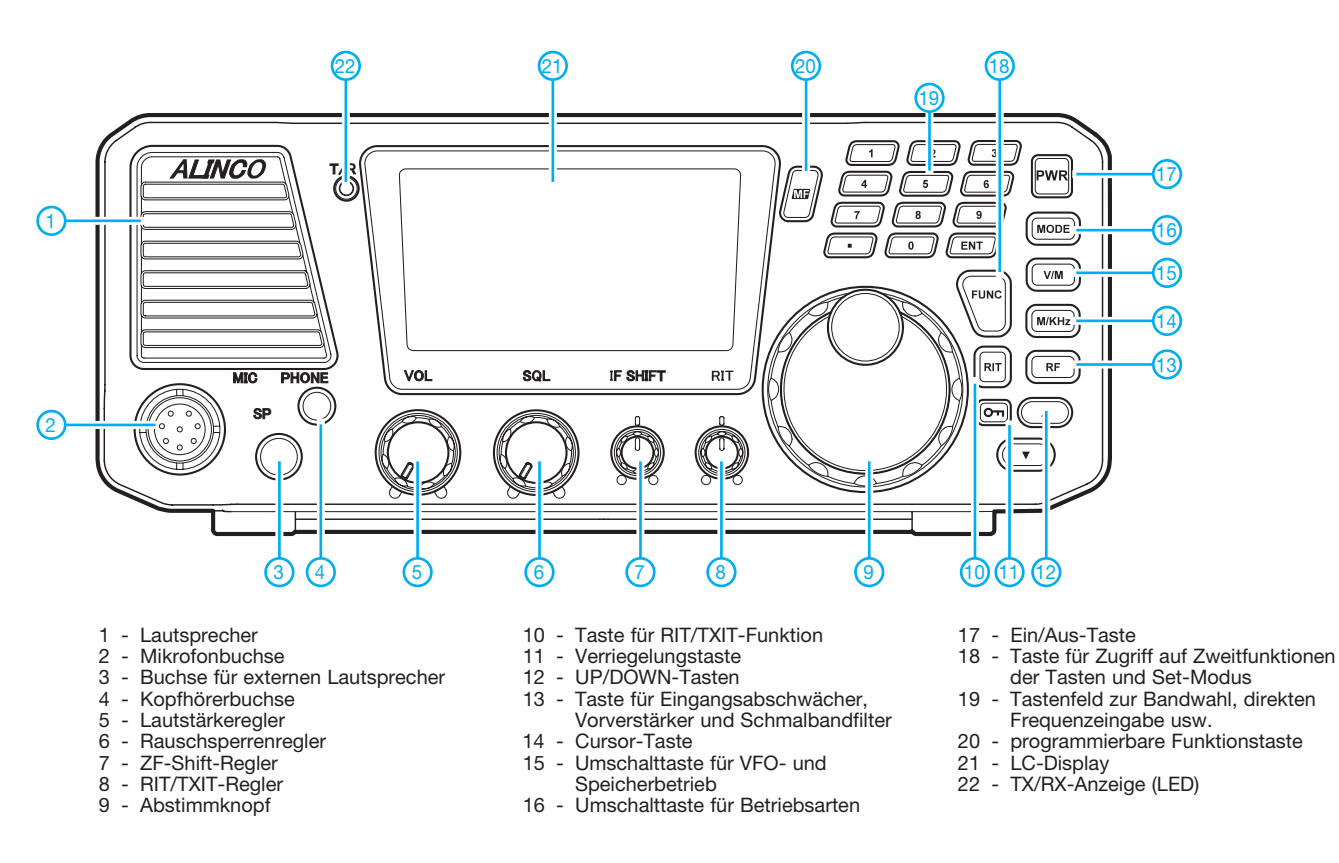

**Display** (alle Segmente dargestellt)

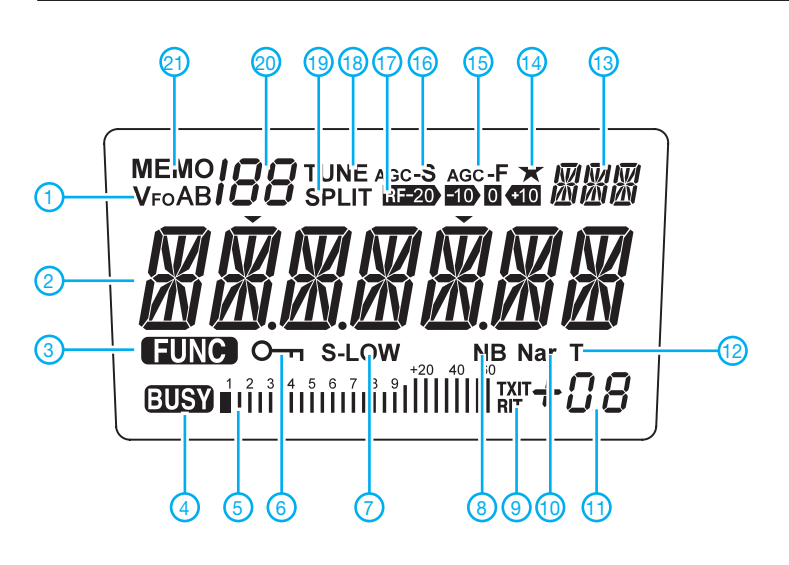

#### **Rückseite mit Anschlüssen**

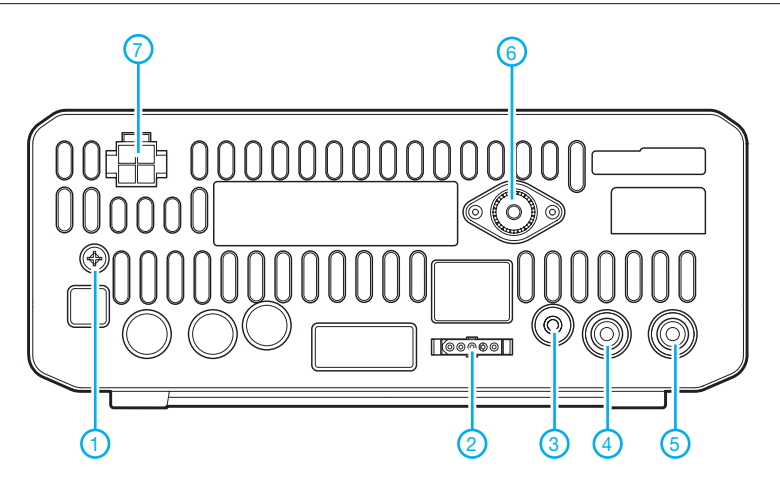

- 1 VFO-Anzeige
- Frequenzanzeige
- Zweitbelegung der Tasten aktiv
- 4-Rauschsperre geöffnet - Bargraphinstrument für S-Meter und relative Ausgangsleitung
- Verriegelungsanzeige
- 7 Sendeleistungsanzeige
- Störaustaster
- RIT/TXIT
- Indikator für zugeschaltetes Schmalbandfilter
- 11 RIT/TXIT-Ablage
- CTCSS-Encoder aktiviert
- Betriebsartenanzeige
- 14 Funktionstaste programmiert
- AGC-Haltezeit kurz
- AGC-Haltezeit lang 17 - Frontendzustand (Abschwächer/
- Vorverstärker)
- ATU stimmt ab
- Split-Betrieb eingeschaltet
- Speichernummer
- 21 Anzeige für Speichermodus
- 1 Erdungsklemme<br>2 Buchse für exter
- Buchse für externen Antennentuner
- Buchse für Morsetaste oder Paddle
- 4 ALC-Eingang - Sende-Empfangssteuerbuchse
- Antennenbuchse
- 7 Stromversorgungsbuchse

### *Dreiband-VHF-Yagi-Antenne mit nur einem Speisepunkt*

#### *MARTIN STEYER – DK7ZB*

*Simulationssoftware macht die Erstellung von Antennen möglich, die sich allein experimentell kaum entwickeln lassen. Die hier vorgestellte Variante nach dem Open-Sleeve-Konzept erfasst das 6-m-, 4-m- und 2-m-Band. Sie ist eine Alternative zu logarithmisch-periodischen Yagi-Antennen, die bei einer Boomlänge von 1,2 m (0,2* λ*) keinen vernünftigen Gewinn auf 6 m erzielten. Nachteilig ist die eingeschränkte Anpassung und Richtwirkung im Bereich des FM-Rundfunks von 88 MHz bis 108 MHz.*

Besonders für sommerliche E<sub>S</sub>-Bedingungen sind meist keine aufwendigen Antennen erforderlich. Auch wenn in absehba rer Zeit das 4-m-Band für Amateure in Deutschland wohl für Sendebetrieb nicht freigegeben wird, kann man zunehmend Crossband-Aktivitäten 6 m/4 m beobachten und daran teilnehmen. Das 2-m-Band bekommt man noch als Zugabe ohne großen Mehraufwand.

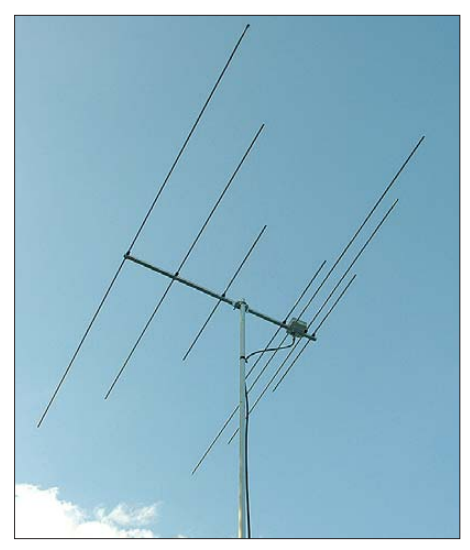

**Bild 1: Ansicht der fertig aufgebauten Dreiband-VHF-Yagi-Antenne**

Für Vergleiche mit anderen Antennen und als Grundlage für eine Selbsterklärung werden die relevanten Daten für die drei Bänder in Diagrammen und Tabellen zusammengefasst. Zum ersten Mal kurz vorgestellt wurde diese Yagi-Antenne im Zusammenhang mit 2-m-/70-cm-Duoband-Yagi-Antennen in einem Vortrag während der UKW-Tagung in Weinheim 2008, nachzulesen in [1]. Sie erreichte beim Selbstbauwettbewerb 2009 den 1. Platz in der Sektion Antennen, den 3. Platz insgesamt.

#### ■ **Elektrische Grundlagen der Open-Sleeve-Technik**

Werden dicht an einem Dipol weitere ausschließlich strahlungsgekoppelte Elemente angeordnet, so kann man zusätzliche Resonanzen auf nahezu beliebigen Frequenzen

erreichen, die oberhalb der Grundfrequenz *f*<sup>1</sup> liegen. Dabei bestimmen Abstand und Länge dieser *Open-Sleeve*-Elemente die Resonanz und den Fußpunktwiderstand. Bei geschickter Anordnung kommt man bei einer Grundfrequenz von 50 MHz zu weiteren 50-Ω-Resonanzen auf 70 MHz und 145 MHz.

Zum besseren Verständnis soll die Entwicklung eines solchen *Open-Sleeve*-Elements näher betrachtet werden. In Bild 2 erkennt man die ursprüngliche Variante dieser Technik. Ein auf beiden Seiten offenes Rohr wird wie ein Ärmel über den Ausgangsdipol geschoben, daher der Name *Open-Sleeve* (offener Ärmel). Zur Speisung muss ein Loch vorhanden sein, durch das das Speisekabel geführt wird. Ein Abgleich für die zweite Resonanzfrequenz  $f_2$  ist schwierig, weil dazu Länge und Durchmesser des Rohres geändert werden müssen.

Wesentlich einfacher wird das, wenn von diesem nur zwei Skelettelemente übrig bleiben, wie in Bild 3 gezeigt. In einer dritten

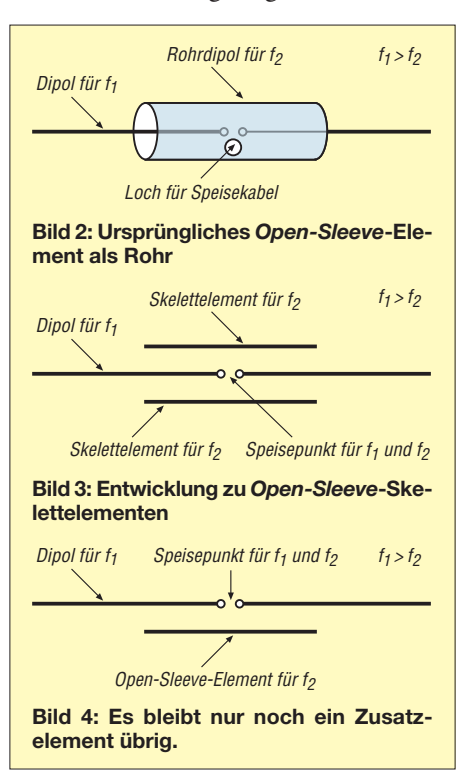

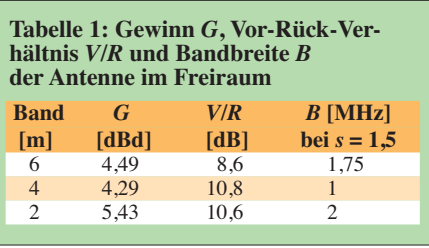

Stufe, zu sehen in Bild 4, ist nur noch ein weiteres Element vorhanden. Die Richtcharakteristik auf dem frequenzhöheren Band entspricht jetzt allerdings nicht mehr der eines Dipols, weil auf der Seite des Zusatzelementes eine Verstärkung und auf der anderen Seite eine Abschwächung der Abstrahlung eintritt. Für eine Yagi-Antenne ist das aber ein durchaus erwünschter Effekt.

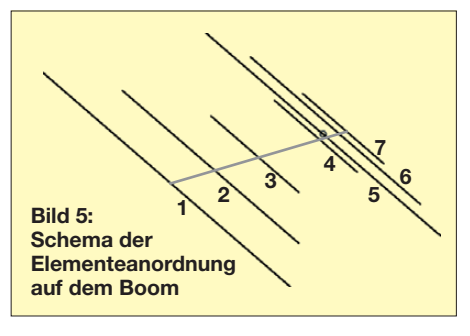

#### ■ **Entwicklung der Dreiband-VHF-Yagi-Antenne**

Ausgangspunkt ist eine Zweielement-Yagi-Antenne für 50 MHz nach dem Strahler-Reflektor-Prinzip und einem Speisepunkt von 50 Ω. Mithilfe von EZNEC [2] habe ich in Strahlernähe zwei *Open-Sleeve*-Zusatzelemente eingefügt und für jedes Band einen Reflektor dahinter angeordnet. Auf 2 m erhöht noch ein zusätzlicher Direktor den Gewinn und sorgt für eine bessere Richtcharakteristik bei der sich ergebenden Dreielement-Yagi-Antenne.

Generell gibt es bei Mehrband-Yagi-Antennen Probleme durch die 3 / 2-λ-Resonanz für den Sonderfall, dass ein frequenzharmonisches Verhältnis von 1:3 (hier 2 m/6 m) auftritt. Beim 2-m-Band tritt eine Aufzipfelung der Vorwärtskeule ein, die durch einen zusätzlichen Direktor korrigiert wird.

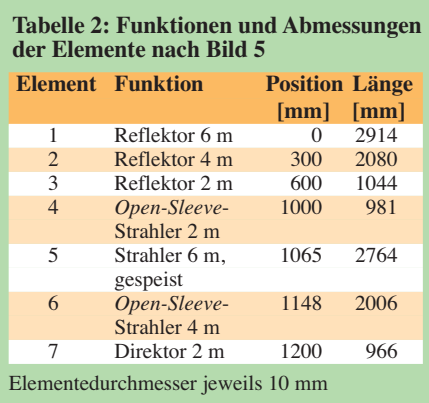

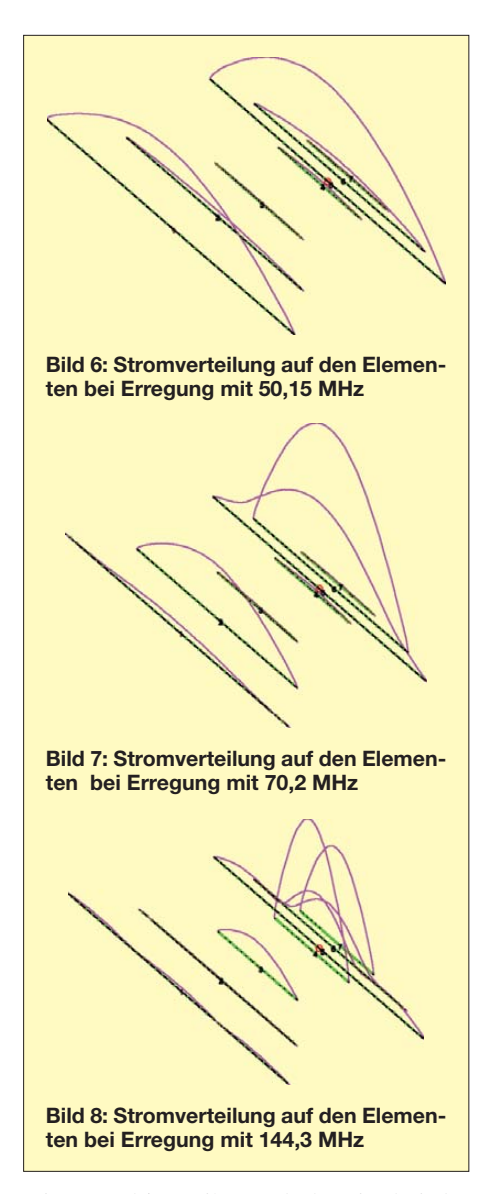

Diese Problematik wurde bereits bei der Kombination 2 m/70 cm in [3] erläutert. Die Elementanordnung ergibt sich aus Bild 5. In Tabelle 2 sind die Funktionen der einzelnen Elemente noch einmal aufgeführt. Die relevanten Daten für Gewinn, Rückdämpfung und Bandbreite (Freiraumwerte) sind in Tabelle 1 zusammengestellt. Die Bandbreite *B* bezieht sich auf die Eck-

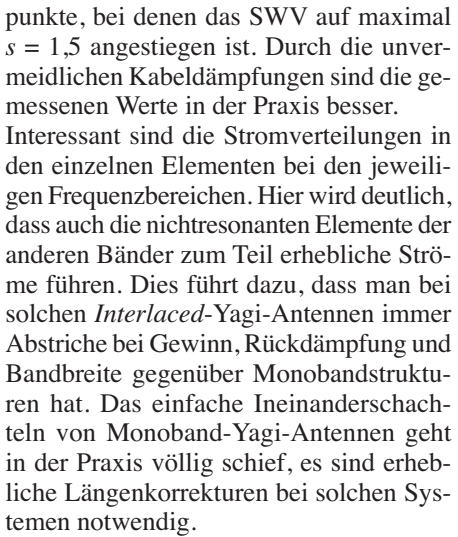

Am wenigsten wird der frequenzniedrigste Bereich (50 MHz) von den Elementen der anderen Bänder beeinflusst – es fließen dort kaum Elementströme, wie aus Bild 6 zu ersehen ist. Anders sieht das schon auf 70 MHz aus, siehe Bild 7, wo erhebliche Ströme in den 6-m-Elementen zu verzeichnen sind.

Besonders interessant ist die Stromverteilung auf 2 m, Bild 8. Deutlich sind die zwei äußeren Strommaxima auf dem 6-m-Element zu sehen, die aber durch das zusätzliche Direktorelement recht gut unterdrückt werden. Eine Aufzipfelung des Dia gramms in der Hauptstrahlrichtung wird so vermieden. Auch im *Open-Sleeve*-Element für 4 m wird noch ein erheblicher Strom induziert, der Rückwirkungen auf die Dimensionierung der 144-MHz-Rohre hat. Die Resonanzfrequenz wurde in diesem Band auf 144,3 MHz gelegt, da der Einsatzzweck eher bei CW/SSB liegen dürfte als im FM-Bereich. Oberhalb von 145 MHz steigt das SWV in der Simulation relativ schnell an, in der Realität sieht das wesentlich besser aus.

Eine weitere Gewinnsteigerung ist möglich, dann wird aber die Struktur sehr kritisch und noch schmalbandiger. Die Freiraumdiagramme für 6 m und 4 m in den

**Bild 12: Befestigung eines Elements auf dem Boom und dessen Befestigung am Mast**

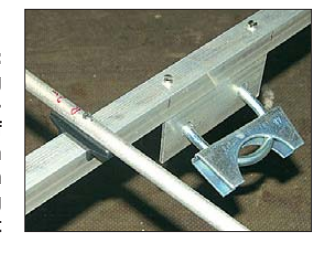

**Bild 13: Konstruktion von Drossel und Strahlerdose**

**Bild 14: Anschlussdose von unten Fotos, Screenshots: DK7ZB**

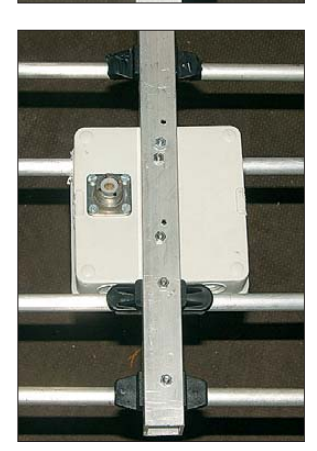

Bildern 9 und 10 zeigen die für Zweielement-Reflektor-Yagis typische Form mit einer mäßigen Rückdämpfung. Auf 2 m ist das Richtdiagramm durch die nicht ganz zu unterdrückende  $\frac{3}{2}$ - $\lambda$ -Resonanz etwas ungewöhnlich, siehe Bild 11.

#### ■ Mechanische Realisierung

Als Boom wird ein 1,25 m langes Stück Vierkant-Aluminiumrohr 20 mm × 20 mm × 2 mm verwendet. Auf diesem werden die Elemente aus Aluminiumrundrohr (10 mm ×

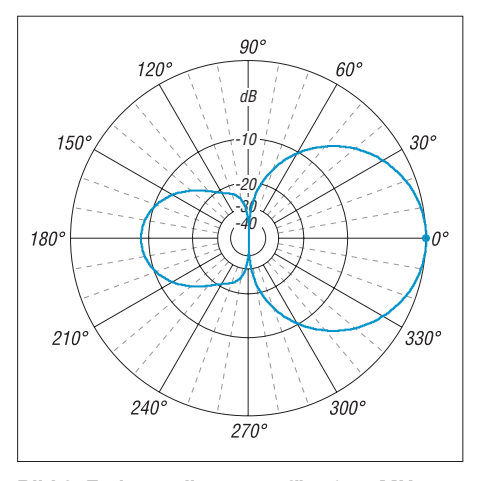

**Bild 9: Freiraumdiagramm für 50,15 MHz**

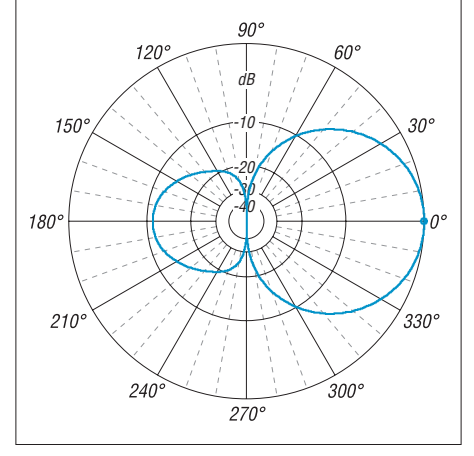

**Bild 10: Freiraumdiagramm für 70,2 MHz**

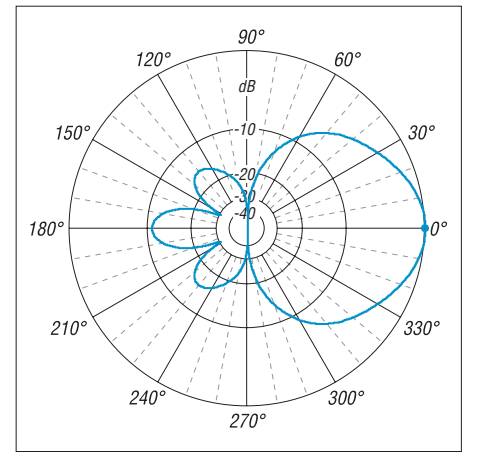

**Bild 11: Freiraumdiagramm für 144,3 MHz**

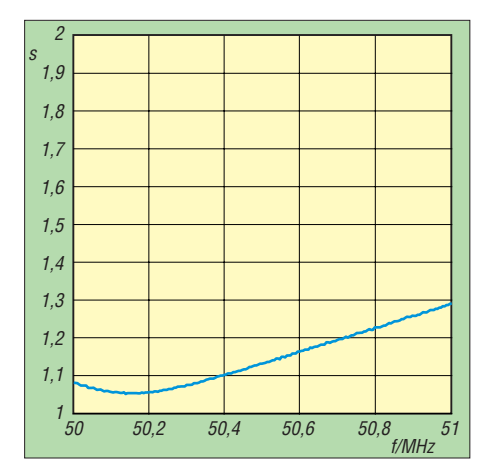

**Bild 15: SWV im 6-m-Band**

1 mm) mit Polyamidhaltern und M3-Edelstahlschrauben befestigt, Bild 12. Es sind ausschließlich 10er-Rohre und diese Halter [4], [5] zulässig. Auf dem Bild erkennt man auch die Konstruktion der Mastbefestigung mit einem Aluminiumwinkel und einer Auspuffschelle.

Das *Open-Sleeve*-Konzept bedingt, dass man sich absolut exakt an die Vorgaben halten muss. Abänderungen, auch mit möglicherweise sonst bewährten Umrechnungsformeln, führen unweigerlich zum Misserfolg. Die Schraube im elektrischen Nullpunkt hat keinen Einfluss auf die Resonanzbedingungen, solange das Element nicht auf dem Boom selbst aufliegt und dadurch partiell kurzgeschlossen wird.

Aus diesem Grund ist das Strahlerelement für das 6-m-Band nur aus Rohr mit einem einzigen Durchmesser ausgeführt. Es gibt keine Staffelung (engl.: *tapering*), die die Impedanzbedingungen weiter komplizieren würde. Element 5 als der eigentliche Strahler muss in der Mitte auf etwa 10 mm unterbrochen sein und isoliert gehaltert werden. Dazu sollte man eine Epoxidoder Plexiglasplatte als Verstärkung anbringen und die zur symmetrischen Speisung nötige Koaxialdrossel in einer Installationsdose unterbringen. Die in Bild 13 zu sehende Drossel besteht aus zirka 1 m Koaxialkabel und wurde bei der Musterantenne aus 11 Windungen Aircell 5 gewickelt.

Damit die Interaktionen im kritischen Zentrum der Antenne nicht zu groß werden, sollte die Drossel die gezeigte Lage aufweisen und die am Boom geerdete Koaxialbuchse nach unten herausgeführt werden. Weitere Einzelheiten dazu sind in Bild 14 zu erkennen.

#### ■ **Inbetriebnahme und Abgleich**

Um Erdbodeneinflüsse zu minimieren, sollten die Messungen in mindestens 5 m Höhe und freier Umgebung erfolgen. Zuerst wird auf dem 6-m-Band die Anpassung geprüft. Hier war bei der Muster-

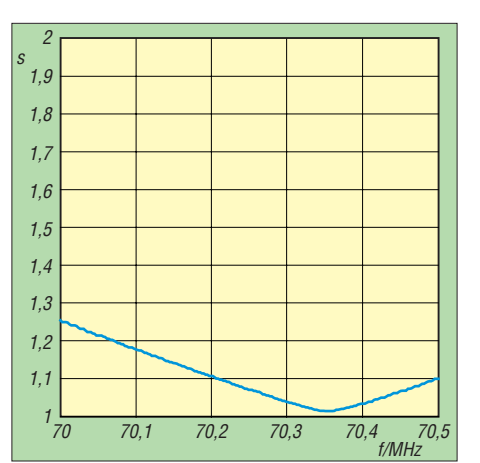

**Bild 16: SWV im 4-m-Band**

antenne keinerlei Abgleich notwendig. Es ist immer wieder überraschend, wie exakt EZNEC bei richtiger Handhabung auch bei komplexen Strukturen wie *Open-Sleeve*-Elementen Theorie und Praxis zur Deckung bringt. So lag auch auf dem 4-m-Band der Probeaufbau exakt im vorgesehenen Frequenzfenster.

Es ist sinnvoll, zunächst kein Loch für Element 4 (*Open-Sleeve*-Radiator für 2 m) zu bohren und das provisorisch mit Plastikband am Halter befestigte 2-m-Zusatzelement verschiebbar zu lassen. Wenige Millimeter Abstandsänderungen zeigen deutliche Wirkungen auf Impedanz und Resonanz! Gegenüber den EZNEC-Daten musste ich Element 4 um 3 mm kürzen und die Position etwas vom 6-m-Strahler wegschieben. Die korrigierten Werte sind in Tabelle 2 berücksichtigt.

Zur Orientierung sind die mit einem vektoriellen Antennenanalysator (bei mir ein FA-Antennenanalysator) gemessenen Stehwellenverhältnisses mit 6 m Koaxialkabel vom Typ Ecoflex 10 für die drei Bänder in den Bildern 15 bis 17 dokumentiert.

#### ■ **Betriebsergebnisse**

Da die Antenne erst gegen Ende der E<sub>s</sub>-Saison fertig wurde, steht die praktische Erprobung auf 4 m noch aus. Auf 50 MHz

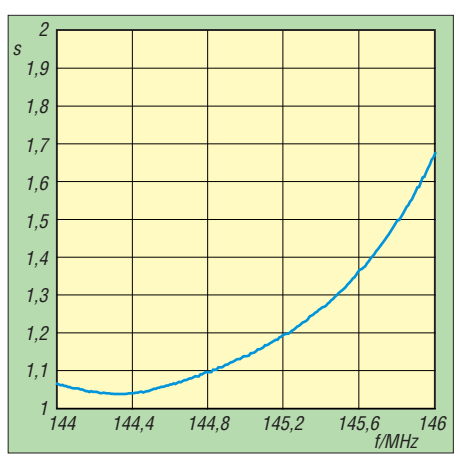

**Bild 17: SWV im 2-m-Band**

waren die Erfahrungen wie bei einer Zweielement-Monoband-Yagi: gute Signale im Europaverkehr.

Im 2-m-Band entspricht das Richtdiagramm der EZNEC-Prognose, wie ein Vermessen mithilfe von Bakensignalen ergab. Interessant ist die Möglichkeit, trotz des relativ schlechten Stehwellenverhältnisses im FM-Rundfunkband Bandbeobachtungen machen zu können.

Hier ist sogar noch eine eingeschränkte Richtwirkung vorhanden, die Bandöffnungen bei Sporadic-E-Bedingungen erkennen lässt.

In Bild 18 sieht man den Anpassungsverlauf (SWV) im gesamten Bereich von 40<br>MHz bis 150 MHz. dk7zb@darc.de MHz bis 150 MHz.

#### **Literatur und Bezugsquellen**

- [1] Steyer, M., DK7ZB: Duoband-Yagis für 2 m und 70 cm mit einem Speisepunkt. 53. Weinheimer UKW-Tagung 2008, Scriptum der Vorträge, S. 11.1–11.9; FA-Leserservice *U-2008*
- [2] Lewallen, R., W7EL: EZNEC +5 Antenna Software by W7EL, Version 5.0.34. P. O. Box 6658, Beaverton, OR, 97007, USA; *[www.eznec.com](http://www.eznec.com)*
- [3] Steyer, M., DK7ZB: Duoband-Vormastdipol mit Gewinn. CQ DL 79 (2008) H. 7, S. 478–480
- [4] Attila Kocis Kommunikationstechnik, Am Berg 7, 96253 Untersiemau, Tel.: (0 95 65) 61 64 72, *[www.nuxcom.de](http://www.nuxcom.de)*
- [5] Konni-Antennen, Michelrieder Str. 8, 97839 Esselbach, Tel.: (0 93 94) 9 98 00; *[www.konni-antennen.de](http://www.konni-antennen.de)*

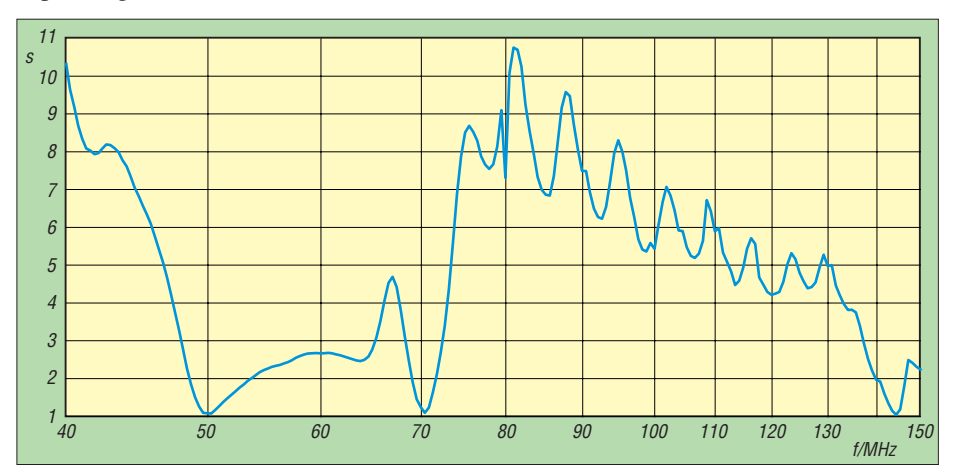

**Bild 18: Anpassungsverlauf (SWV) der Dreiband-Antenne zwischen 40 MHz und 150 MHz**

## *Antennen und weitere Technik für das Langwellengeflüster (2)*

#### *UWE WENSAUER – DK1KQ*

*Während die vorige Folge auf Grundlagen und Empfänger für 136 kHz und z.T. für 500 kHz einging sowie einige Ausführungsformen von Empfangsantennen streifte, kommen nun weitere Empfangsantennen und ver stär ker zur Sprache. Ferner geht es um mögliche Formen von Sende antennen, worauf weitere Ausgaben dann noch genauer eingehen.*

Eine abgestimmte Schleife hat eine sehr hohe Güte und kann recht effektiv sein, wenn Störer auszublenden sind. So hat eine Güte *Q* = 100 wegen Bandbreite *B* = *f*res / *Q* hat eine 3-dB-Bandbreite von lediglich 1,36 kHz zur Folge! Das bedeutet, dass die Signalstärke, von einer Mittenfrequenz *f*res ausgehend, bereits nach 0,68 kHz (*B*/2) in beiden Richtungen auf die halbe Leistung oder 0,7-fache Spannung abgefallen ist – ein hörbarer Unterschied!

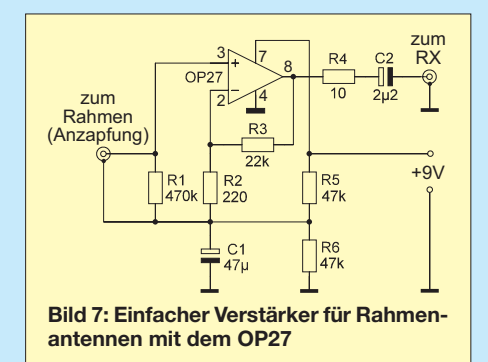

Bei noch höherer Güte erfolgt der Abfall wegen der kleineren Bandbreite noch schneller. Dadurch lassen sich die nahe der Bandgrenzen arbeitenden Sender SXV oder DCF39 bereits wirkungsvoll unterdrücken, wenn man die Antenne auf eine andere Resonanzfrequenz abgestimmt hat. Das Negative dabei ist, dass die Antenne dann selbst

im nur 2,1 kHz schmalen 136-kHz-Band öfters nachgestimmt werden muss.

Die Ausgangsspannung von unter 1  $\mu$ V muss allerdings für die meisten Empfänger mit einem Vorverstärker verarbeitet werden. Alternativ kann man die Schleife auf eine Fläche von einigen Quadratmetern vergrößern, wodurch sich proportional zur Fläche eine größere Ausgangsspannung ergibt und ein Vorverstärker dann entfallen kann [12]. Dies hat freilich wiederum den Nachteil, dass man solch eine Antenne schwieriger positionieren kann, wenn beispielsweise gerade am Aufhängepunkt Störungen aufgefangen werden und ein Standortwechsel wünschenswert erscheint.

#### *Verstärker für Rahmenantennen*

Bild 7 zeigt ein Beispiel für einen einfachen Vorverstärker mit dem Operationsverstärker OP27, wobei es hier auf den oder die Buchstaben nach der 7 nicht ankommt. So ist auch der Typ OP27GP, erhältlich bei [13], nutzbar. Der Verstärker ist in dieser Form für die Anschaltung an die Anzapfung der Spule in Bild 6 (vorige Ausgabe) geeignet, wobei die Verbindung über ein Stück Koaxialkabel erfolgt.

Andererseits ist es besonders günstig, einen *hochohmigen* Verstärker dicht in Rahmennähe anzuordnen und dann mit kurzen Drähten (kein Koaxialkabel!) direkt an An-

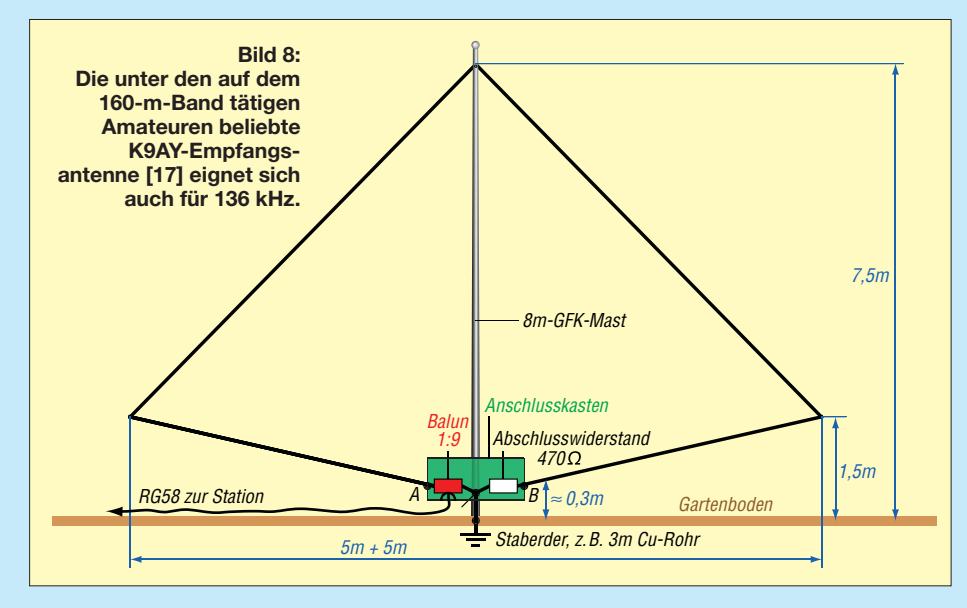

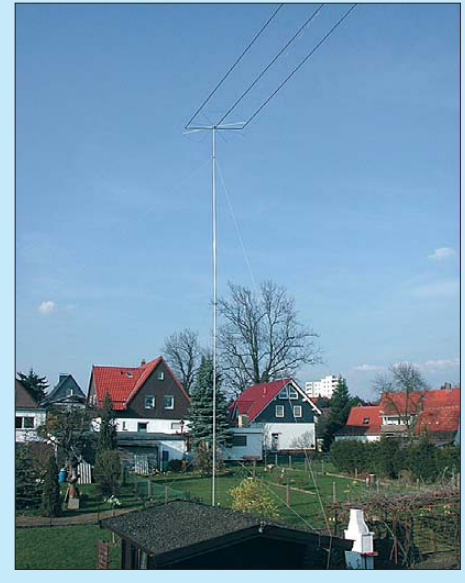

**Bild 9: Ansicht einer zum Senden auf 136 kHz benutzten L-Antenne bei DL4EAU**

fang und Ende der Wicklung zu gehen. Das erfordert jedoch nicht nur einen sehr hochohmigen, sondern auch großsignalfesten Verstärker, da dieser dann die volle, am Schwingkreis stehende Spannung verarbeiten können muss.

Der Verstärker in Bild 7 ist dafür nicht ohne Weiteres geeignet. Zum einen müsste R1 auf 2,2 MΩ vergrößert werden, da sonst die Rahmenantenne, deren Resonanzwiderstand selbst einige Hundert Kiloohm beträgt, zu stark belastet wird. Ferner sollte man R2 auf 10 kΩ vergrößern und dadurch die Verstärkung von bisher 100 auf ≈ 3 he rabsetzen. Der Verstärker muss dann nämlich gar nicht mehr so viel verstärken, sondern lediglich eine Impedanzwandlung vom hohen Resonanzwiderstand der Rahmenantenne auf 50 Ω (Koaxialkabel) bewirken. Weitere Beispiele für hochohmige Vorverstärker befinden sich u. a. in [14], S. 52, sowie – dort jeweils mit Platinenentwurf – in [15] und [16].

#### *Noch ein Rahmen: K9AY-Antenne*

Bei Amateuren, die auf 160 m QRV sind, ist eine von Gary Breed, K9AY, entwickelte Antenne sehr bekannt. Sie besteht aus einer relativ großen Drahtschleife mit ungefähr 28 m Umfang, einem Abschlusswiderstand (*Schluckwiderstand*) und einem 1:9-Anpasstransformator, zweckmäßigerweise als Balun gewickelt, s. Bild 8. Baut man zwei Schleifen um 90° versetzt auf, lässt sich die Empfangsrichtung umschalten. Für den Betrieb wird viel Platz (Kreis mit 10 m Durchmesser) in einer ruhigen Umgebung benötigt, um die Vorteile dieser Antenne voll ausnutzen zu können. Der Platzbedarf mag hoch erscheinen, doch ist er um ein Vielfaches geringer als bei einer Beverage-Antenne. Die genaue Länge der Schleife ist unkritisch, weil die Antenne ohnehin aperiodisch, d. h. nicht resonant, ist. Sie kann daher auch für Hörrundfunkempfang auf LW, MW und KW sowie

für Empfang auf den 80-m-, 601) -m- und 40-m-Amateurfunkbändern Verwendung finden. Den Aufbau einer solchen Empfangsantenne hat Eike Barthels, DM3ML, in [17] sehr ausführlich beschrieben.

#### *Ferritstabantennen*

Ferritstabantennen, wie man sie von älteren Rundfunkgeräten her kennt, werden selten für den 136-kHz-Empfang verwendet und schon gar nicht für Sendezwecke. Auf einem Ferritstab ist eine Spule aufgebracht, die – analog zur Rahmenantenne – mit einem Drehkondensator auf Resonanz abgestimmt wird. Sie liefern recht bescheidene Empfangsergebnisse, d. h., die abgegebene Spannung ist im Vergleich zu Rahmen- oder Stabantennen zu gering. Wa rum das so ist, siehe Kasten!

In der letzten Zeit werden sogenannte Power-Ferrit-Empfangsmodule angeboten, s. [2], vorige Ausgabe. Diese bestehen meistens aus mehreren gebündelten Ferritstäben, wie sie einzeln u. a. noch bei [18] zu bekommen sind. Mehr dazu hat Wolfgang Friese, DG9WF, in [19] geschrieben. Im vorliegenden Fall ist allerdings nicht das dort vorgestellte Modul LFM/5-50/24, sondern der Typ LFM/100-500 der richtige. Dieser deckt auch das 500-kHz-Band noch mit ab. Die dort gemachten Aussagen sind dennoch für den Selbstbau von Ferritstabbündeln hilfreich.

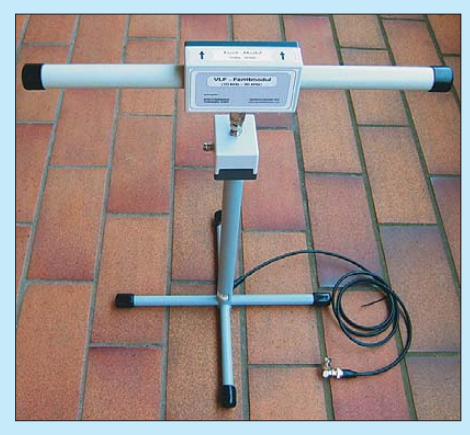

**Bild 10: Power-Ferritmodul von BAZ [2] auf einem Ständer, siehe auch [19] Fotos: DL4EAU (1), DG9WF (1)**

#### ■ **Einfache Sendeantennen**

Eine rein horizontale Antenne ist für LW nicht effektiv, da die Höhe über Grund bezüglich der Wellenlänge  $\lambda = 2200$  m im Gegensatz zum KW-Bereich viel zu gering ist. Während beispielsweise ein 10 m hoch hängender Dipol im 20-m-Band noch gute Dienste leistet (*h* ≈ λ/2), beträgt seine Höhe auf LW relativ zu λ nur noch rund ein Hundertstel davon!

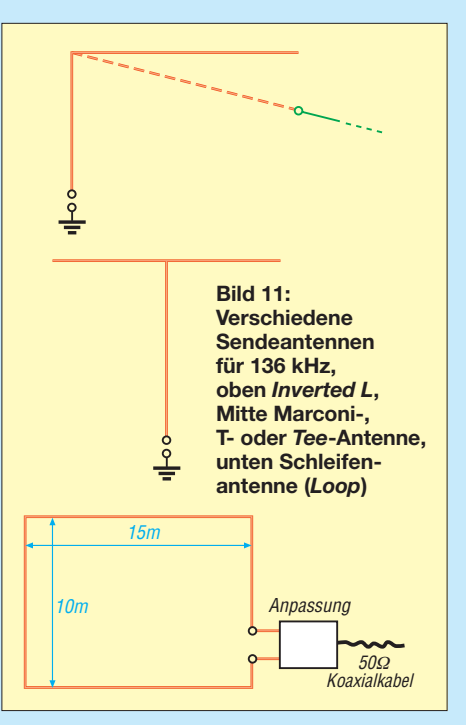

Ein Slooper dagegen wäre schon besser, weil er wenigstens einen Teil der zugeführten Energie vertikal abstrahlt. Dasselbe trifft für Inverted-V-Antennen zu.

Mit einer Langdrahtantenne, in Verbindung mit einem Antennenmast, lassen sich dagegen gute Resultate erzielen, indem man den Langdraht entlang des Mastes nach unten verlängert und dort einspeist. Das Gebilde sieht dann aus wie ein umgedrehtes L und nennt sich englisch *Inverted L*. Unabhängiger von den Bodenverhältnissen ist man mit sogenannten Schleifenantennen (*Loops*), die aber im Gegensatz zu Rahmenantennen für den Empfang einen beträchtlichen Umfang haben müssen, siehe Bild 11.

Unter Beachtung einiger Besonderheiten lassen sich vorhandene Dipol-Antennen für

#### **Spannung an Ferritstabantennen**

In [10] wurde die von einem Rahmen mit 1 m Kantenlänge (1,4 m Diagonale) und *N* = 5 Wdg. erreichbare Quellenspannung U<sub>a</sub> mit der eines Ferritstabs 10 mm ∅ × 200 mm mit *N* = 100 Wdg, jeweils bei einer Schwingkreisgüte *Q* = 50, verglichen. Bei einer elektrischen Feldstärke *E* = 1 mV/m gibt die Rahmenantenne 0,72 mV, die Ferritstabantenne jedoch 0,895 mV ab – 1:0 für Ferrit!

Die Verhältnisse passen aber noch nicht ganz: Der Rahmenantenne müssen wir 30 Wdg. (×6) (Bild 6 vorige Ausgabe) sowie eine Güte von 100 (HF-Litze!) gönnen (×2). Andererseits benötigt der Ferritstab ganz grob etwa 200 Wdg. (×2) für dieselbe Induktivität, während wir Q = 50 hier belassen können. Gemäß Gleichung (8) aus [10] müsste es der Rahmen auf 12-mal mehr Spannung, also 8,64 mV, bringen, während die Ferritstabantenne mit 1,79 mV (×2) nun deutlich schlechter abschneidet. Mit größerem Querschnitt (*A*), also Kernbündelung, sowie höherem  $\mu_{\text{eff}}$ , sprich geeigneterem Kernmaterial und mehr Ferritmasse, könnte die Ferritantenne gewinnen, vgl. [2].

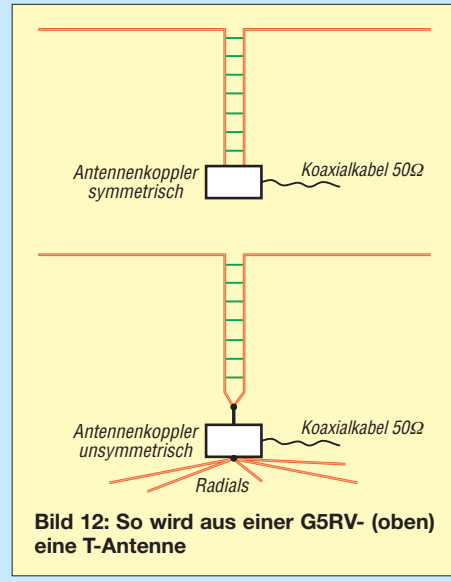

160 m, 80 m oder sogar für 40 m für Langwelle nutzen. Deren Speiseleitung muss senkrecht nach unten verlaufen, denn nur dieser senkrechte Teil bringt die Strahlung auf den Weg. Der waagerechte Teil stellt praktisch eine kapazitive Dachlast dar. Am Boden platziert man den erforderlichen Antennenkoppler, hier bestehend aus Lade spule und Variometer.

Die Speiseleitung, egal ob Koaxialkabel oder Zweidrahtleitung ("Hühnerleiter"), wird am Fußpunkt kurz- und an den Antennenkoppler angeschlossen, Bild 12. Ein einfacher Adapter oder Umschalter ermöglicht dann auch wieder die Nutzung für den üblichen Betrieb auf KW. Wegen der bezüglich λ extrem kurzen Länge der Speiseleitung erübrigt sich der Kurzschluss an deren oberem Ende. (wird fortgesetzt)

#### **Literatur**

- [12] Bayer, K. : Grimeton-Erfolg mit Rahmenantenne (Leserbrief). FUNKAMATEUR 52 (2003) H. 12, S. 1191
- [13] Reichelt Elektronik GmbH & Co. KG, Elektronik ring 1, 26452 Sande, Tel. (0 44 22) 9 55-3 33; *[www.reichelt.de](http://www.reichelt.de)*
- [14] Klüß, A.; Wensauer, U.: QRV auf Langwelle. vth-Verlag, Baden-Baden 2006; FA *V-8302*
- [15] Henschel, S., DL2JSH†: Rahmenantenne für Langwelle. FUNKAMATEUR 44 (1995) H. 10, S. 1044–1045
- [16] Schreiber, H.: Magnetische Empfangsantenne für 4,5 bis 18 MHz. FUNKAMATEUR 46 (1997) H. 5, S. 554–555
- [17] Barthels, E., DM3ML: 160-m-DX aus dem Garten. FUNKAMATEUR 57 (2008) H. 4, S. 414–417
- [18] FUNKAMATEUR-Leserservice: Berliner Str. 69, 13189 Berlin, Tel. (0 30) 44 66 94-60; Online-Shop: *[www.funkamateur.de](http://www.funkamateur.de)* → *Online-Shop* → *Schnellsuche* → *Ferrit*
- [19] Friese, W., DG9WF: Test des VLF-Power-Ferritmoduls LFM/5-50/24 von BAZ. FUNKAMA-TEUR 55 (2006) H. 1, S. 25–27
- [20] HFLINK: Worldwide 5MHz Band Frequency and Channel List. *<http://hflink.com/5mhz/>*

Bezug zurückliegender FA-Ausgaben und Jahrgangs-CDs (diese bis 1995 abwärts): FA-Leserservice, Tel. (030) 44 66 94 72; *[www.funkamateur.de](http://www.funkamateur.de)* → *Online-Shop*

<sup>1)</sup> Das 60-m-Band ist hierzulande nur auf Basis von Sondergenehmigungen (Baken) für Sendebetrieb frei gegeben; Empfangsversuche lohnen jedoch, s. [20].

### *Messung von Spulengüten mit einem Netzwerktester*

#### *Dipl.-Ing. HORST SIEGISMUND – DL1XR*

*Die 50-*Ω*-Technik bietet sich an, um die Spulengüte niederohmig mit einem Reihenschwingkreis zu ermitteln. Dabei wird der Verlustwiderstand, der im Resonanzfall alle Verluste beinhaltet, gemessen und daraus die Güte berechnet. Die Zusatzschaltung ist einfach aufzubauen und erlaubt den Güteverlauf im interessierenden Frequenzbereich sichtbar zu machen. Alle Spulenkonstruktionen, auch Ringkerne und industriell gefertigte Filter, sind einfach mit den beiden Messklemmen zu verbinden.* 

*Bei Verwendung des FA-NWT [1] und der Software von DL4JAL [2] lassen sich mit dem darin enthaltenen Rechner die Induktivität L und der induk tive Widerstand X<sub>i</sub> berechnen.* 

Übliche digitale L- und Vielfachmessgeräte arbeiten mit Festfrequenzen im NF-Bereich (120 Hz oder 1 kHz). Die oft mitgelieferten Gütewerte beziehen sich also auf diese tiefen Frequenzen. Auch das LC-Meter IIB [3] misst lediglich im oberen Kilohertzbereich. Die Frequenzabhängigkeit der Induktivität und der Spulengüte sowie die Wirkung des verwendeten Kernmaterials im gewünschten Frequenzbereich werden nicht erfasst.

Der NWT dagegen bietet die Möglichkeit, die genannten Frequenzabhängigkeiten schnell abzuschätzen. Das hier vorgestellte Verfahren eignet sich im Gegensatz zu dem in [4], S. 65 ff. gezeigten (Durchgangsmessung unter Verwendung zweier Koppelspulen) **nicht für Güten weit über 100**. Dafür lässt es jedoch Messungen an schwer zugänglichen Spulen sowie solchen mit angeschirmtem Magnetfeld und an Ringkernspulen zu.

Die Spulengüte *Q* ist als Quotient von induktivem Widerstand  $X_L$  und allen Verlusten *R*<sub>Verlust</sub> bei einer konkreten Frequenz definiert.

$$
Q = \frac{X_{\rm L}}{R_{\rm Verlust}} = \frac{2 \cdot \pi \cdot f \cdot L}{R_{\rm Verlust}} \tag{1}
$$

Der Verlustwiderstand setzt sich u. a. aus dem spezifischen Widerstand, der Widerstandszunahme durch Skineffekt und Nahewirkung (Proximityeffekt) zusammen. Zusätzlich können Abschirmungen und Isolierstoffe den Verlust erhöhen, also die Güte mindern. Nicht zu vergessen ist die Klemmstelle im Messaufbau und später im Gerät – mehr dazu im Kasten S. 415.

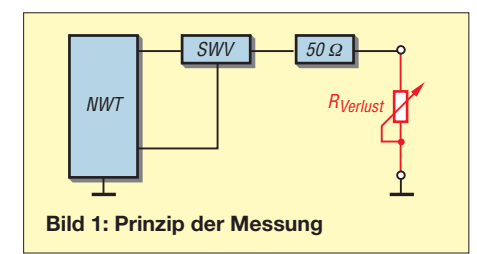

Die Induktivität *L* einer Spule ist keine Konstante, sondern leicht frequenzabhängig. Ursache dafür ist u. a. die Eigenkapazität C<sub>0</sub> der Spule. Nähert man sich der aus  $L$  und  $C_0$  resultiernden Eigenresonanzfrequenz *f*<sup>0</sup> der Spule, dann vergrößert sich die Induktivität. Auch die Spulengüte kann bei sehr verlustarmen Spulen hohe Werte annehmen, wenn sie nicht durch z. B. kapazitive Verluste bereits drastisch abgenommen hat (s. [4], S. 67).

Zusätzlich könnte man mit einem schaltbaren Festkondensator die Eigenkapazität der Spule entsprechend [5], S. 1222, berechnen. Der Praktiker kann mit dem NWT und einer einfachen Hilfsschaltung die Spule im interessierenden Frequenzbereich schnell kontrollieren und optimieren. Die zu messende Spule wird in einen Reihenschwingkreis geklemmt, der in Reihe zu einem 50-Ω-Widerstand liegt. Die positiven Abweichungen vom 50-Ω-Widerstand werden vom Reflexionsmesskopf als Fehlanpassung erkannt. Im Resonanzfall heben sich in einem Reihenkreis induktive und kapazitive Spannung auf, der Strom steigt an, sodass nur noch der Spannungsfall am Verlustwiderstand übrig bleibt. Für die Quelle, also unseren NWT, erscheint ein niederohmiger Verbraucher in Reihe zum 50-Ω-Widerstand. Im Bild 1 erkennt man das Prinzip der Messung mit dem Reflexionsmesskopf. Der einstellbare Widerstand symbolisiert die Spulenverluste im Resonanzfall.

Wobbelt man in der Betriebsart *SWV*, dann lässt sich das Stehwellenverhältnis *s* numerisch ablesen und es ist eine Berechnung über die Formel

$$
Q = \frac{X_{\rm L}}{R_{\rm Verlust}} = \frac{2 \cdot \pi \cdot f \cdot L}{50 \, \Omega \, (s - 1)}\tag{2}
$$

möglich. Warum soll man aber zusätzlich rechnen, wenn in der Betriebsart *Z-Impedanz* der Verlustwiderstand  $R_{\text{Verlust}}$  im Resonanzpunkt als Z<sub>MIN</sub> direkt ablesbar ist. Der 50-Ω-Widerstand wird durch die Soft-

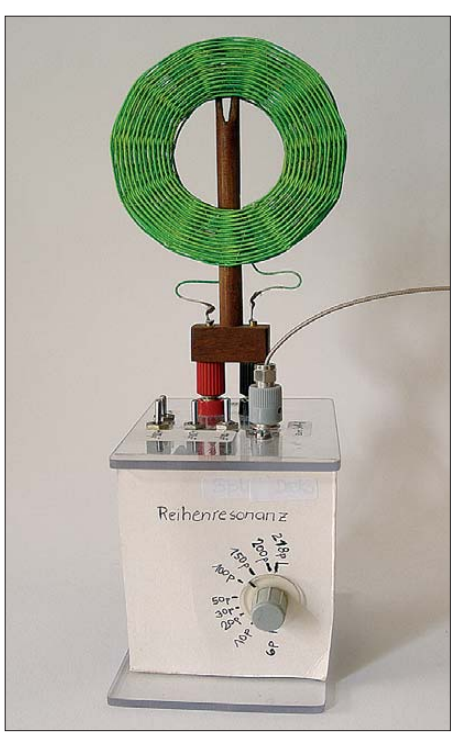

**Bild 2: Gütemesseinrichtung bei der Messung einer Korbbodenspule für Detektorempfänger**

ware gemäß ebendieser Formel (2) herausgerechnet. Genaue Beschreibungen zu die ser Thematik finden wir in [4].

Die Software fordert den Nutzer sofort auf, einen 50-Ω-Widerstand in Reihe zu schalten, den wir bereits im Messgestell (siehe Bild 3) integriert haben; wir bestätigen. Der NWT-Rechner [2] erlaubt danach die Berechnung des induktiven Widerstands *X*L, wenn der verwendete Drehkondensator eine Kapazitätsskala bekommen hat. Diese könnte man mithilfe des digitalen LC-Meters II B [3] zeichnen.

**Achtung:** Die Funktion *Gütebestimmung* der NWT-Software [2] ist für dieses Verfahren nicht nutzbar.

Der Drehkondensator soll verlustarm sein. Hier ist ein Split-Drehkondensator mit keramischer Isolation vorteilhaft. So umgeht man Schleifkontakte, die die Güte beim Messvorgang herabsetzen können. Es kann auch ein herkömmlicher Mittelwellen-Drehkondensator Verwendung finden, den man zum Split-Drehkondensator umfunktioniert: Einfach das Chassis auf eine Isolierplatte montieren und die Achse mit einem Isolierstab verlängern. Durch die Reihenschaltung der Statorpakete verkleinert sich zu unserem Vorteil die Anfangs-

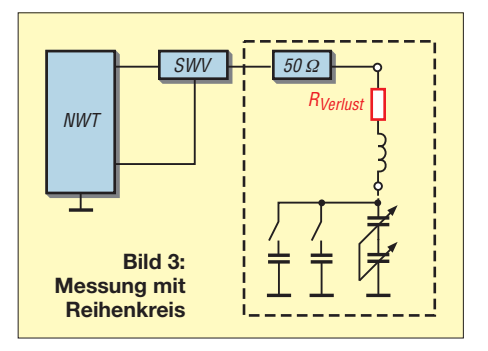

kapazität. Schaltbare, eng tolerierte Parallelkapazitäten (Glimmer) zum Drehkondensator erweitern denAnwendungsbereich und spreizen die Kapazitätsskala.

Beim Messen unter *Z-Impedanz* kann man die Frequenzspreizung so weit treiben, dass die Kurve mittig erscheint, und die Anzahl der Tastpunkte erhöhen, damit das Minimum deutlich geschrieben wird. Für das Verhalten in einem großen Frequenzbereich reichen etwa 500 Tastpunkte, damit die Kurve beim Verstimmen des Drehkondensators nicht zu langsam geschrieben wird.

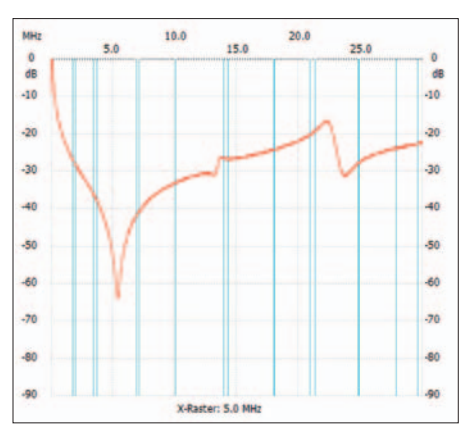

**Bild 4: Spule aus Bild 3 zwischen Ein- und Ausgang des NWT geklemmt und gewobbelt; das erste Minimum der Kurve, also das erste Dämpfungsmaximum, ist die Parallelresonanz mit der Eigenkapazität der Spule. Danach nimmt der induktive Widerstand ab, weil der kapazitive Widerstand dominiert.**

Bei Frequenzen oberhalb der KW muss der Messaufbau induktivitäts- und kapazitätsarm sein, um wenig Messfehler zu machen; Freiluftverdrahtung ist eine Möglichkeit. Auch der SWV-Kopf begrenzt mit seiner Genauigkeit das Messergebnis. Die Reflexionsdämpfung sinkt zu hohen Frequenzen hin auf Werte um  $a_r = 33...32$ dB ab, was *s* = 1,05 entspricht; je nach *L* ist dadurch die messbare Güte begrenzt, siehe Formel (2). In Frequenzbereichen, die durch Rundfunk oder Störungen belegt sind, kann das Messergebnis durch Einstrahlung hin und her wackeln.

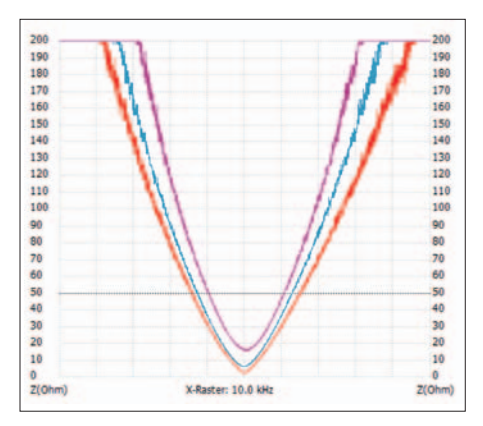

**Bild 5: Güteabnahme der Spule aus Bild 2 mit steigender Frequenz; rot 500 kHz, blau 1010 kHz, violett 1510 kHz;** *Q* **= 257/228/133**

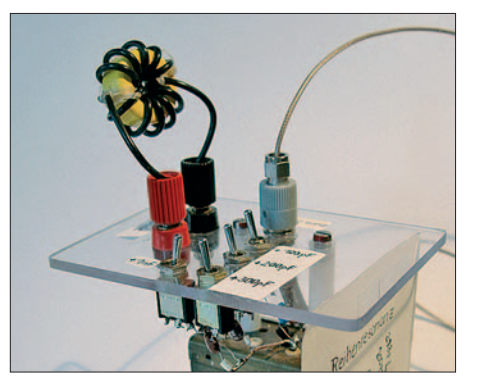

**Bild 6: Ringkernspule (Amidon T 80-6) Fotos und Screenshots: DL1XR**

Außerdem ist die Kapazitätskala, die im eingebauten Zustand mit den Schaltungskapazitäten gezeichnet werden muss, gerade bei hohen Frequenzen ungenau. Hier bemerkt man beim Wobbeln bereits die Handkapazität.Außerdem begrenzt dieAnfangskapazität der gesamten Messhilfe den Einsatz zu höheren Frequenzen.

Trotzdem ist für den Funkamateur, der mit dem NWT arbeitet, ein erheblicher Nutzen verbunden, zumal meist Frequenzen unterhalb 30 MHz interessieren.

Um Spulen schnell in einem großen Frequenzbereich abzuschätzen, genügt es, einfach die Spule ohne Reflexionsmesskopf zwischen Ausgang und Eingang des NWT zu klemmen und auf Betriebsart Wobbeln zu wechseln. Die Dämpfung nimmt zunächst zu, weil mit zunehmender Frequenz der induktive Widerstand steigt. Die Parallelresonanz (hochohmig, weil sich induktiver und kapazitiver Strom aufheben) mit der Eigenkapazität zeigt maximale Dämpfung. Danach wechseln sich Parallel- und Reihenresonanzen ab. So lassen sichAnodendrosseln für Röhrenendstufen optimieren [6] bzw. überhaupt Drosseln auf Eignung prüfen. Spulen sollen unterhalb der Eigenresonanzfrequenz  $f_0$  betrieben werden, im Beispiel Bild 4 ist das bis 1,8 MHz noch möglich. Ebenso ist es für die Stabilität analoger Oszillatoren wichtig, die Spule nicht in der Nähe der Eigenresonanz zu betreiben! Auch Spulen mit Kernmaterial können mit dem hiesigen Verfahren auf ihre Kerneigenschaften hin untersucht werden. Wenn die Dämpfung ab einer bestimmten Frequenz nicht mehr zu-, sondern abnimmt, dann hinkt die Magnetisierung dem Wechselfeld hinterher.

#### ■ **Messwerte** einiger Spulen

*Beispiel Korbbodenspule, Bild 2, mit 80* ¥ *0,02 mm echter HF-Litze*

Bild 5 zeigt die Abnahme der Güte mit zunehmender Frequenz. Gleichzeitig nimmt die Induktivität zu, weil man sich bei der Arbeitsfrequenz 1,5 MHz und der Eigenkapazität von 6 pF der Eigenresonanz der Spule nähert. Unter *echter* HF-Litze ver-

#### **Verlustwiderstand von Spulen**

Der Verlustwiderstand einer Spule hat verschiedene Ursachen und setzt sich daher aus mehreren Komponenten zusammen.

- Ohmscher Widerstand des Spulendrahtes, worin der Drahtdurchmesser (je dicker, umso besser) und der spezifische Widerstand des Leitermaterials eingehen. Aluminium scheidet schlechter ab als Kupfer, Silber geringfügig besser. Ebenfalls geht die Drahtlänge ein, die für eine gegebene Induktivität bei Luftspulen dann minimal wird, wenn diese etwa halb so dick wie lang sind [6], [7].
- Stromverdrängung durch den Skin-(Haut-) effekt; mit steigender Frequenz fließt der Strom, vereinfacht betrachtet, nur noch an der Oberfläche des Leiters in einer immer dünner werdenden schlauchförmigen Schicht. Bei Frequenzen unterhalb etwa 1 MHz mildert man diesen Effekt durch HF-Litzen, deren Einzeldrähte untereinander isoliert sind. Bei höheren Frequenzen bewirken Versilbern und Polieren der Oberfläche eine Milderung.
- Stromverdrängung durch Proximity-(Nahewirkungs-)effekt; das den Spulendraht umgebende Magnetfeld verdrängt jeweils die Elektronen im Leiter benachbarter Windungen, sodass der ursprüngliche Querschnitt eines Drahtes (der durch den Skineffekt noch übrig geblieben ist) nicht mehr vollständig zur Verfügung steht. In Schalenkernen mit Luftspalt wird deshalb der Wickelraum in der Nähe des Luftspaltes nicht bewickelt, wenn hohe Güte gefordert ist. Luftspulen werden so gewickelt, dass der Wicklungsabstand gleich der Drahtdicke ist, weil sich dann etwa ein Güteoptimum ergibt.
- Kapazitive Verluste; diese lassen sich auch als Verluste im Dielektrikum der unvermeidlichen Wicklungskapazität auffassen. PVC wird für die Isolierung in der Elektroinstallation eingesetzt, mindert jedoch erheblich die Güte in hochfrequenten Anwendungen, etwa oberhalb einiger Megahertz (von vielen Faktoren abhängig, u. a. [4], S. 68). Das bezieht sich sowohl auf eine Isolation des Drahtes als auch auf einen ggf. verwendeten Wickelkörper. Luftspulen hoher Güte wickelt man daher aus Blankdraht und freitragend oder auf solchen Wickelkörpern, die den Spulendraht nur minimal berühren (Stege, Wickelkörper mit sternförmigem Querschnitt).
- Wirbelstromverluste; das Magnetfeld der Spule induziert in metallischen Abschirmungen oder Gehäusen Wirbelströme, die der Spule Energie entziehen. Abschirm becher und -wände sollen daher in großem Abstand zum Wickel angebracht werden (wenigstens ein Spulendurchmesser). Miniaturfilter mit Abschirmung können dieser letzten Forderung nicht gerecht werden. Ringkerne vertragen einen geringeren Abstand.
- Verluste im Kernmaterial, u. a. durch Wirbelstöme und Hysterese; hochwertiges und für den Arbeitsfrequenz- und Leistungsbereich geeignetes Kernmaterial verwenden! Da das Kernmaterial induktivitätserhöhend (*µ*r) wirkt, können Spulen mit Kern gemäß Formel (1) u. U. eine höhere Güte aufweisen als Luftspulen gleicher Induktivität und etwa gleichen Volumens – geeignetes Kernmaterial voraus-<br>gesetzt. **DL1XR, DL2RD** gesetzt. **DL1XR, DL2RD**

steht man Verdrillung von Einzelsträngen (hier 20) und wiederholtes Verdrillen (hier 4) der Stränge. So kommt jeder Draht ab und zu an die Oberfläche! Diese Wickeltechnik ist etwa 1925 für Detektoranwendungen entstanden. Für Hochleistungs-

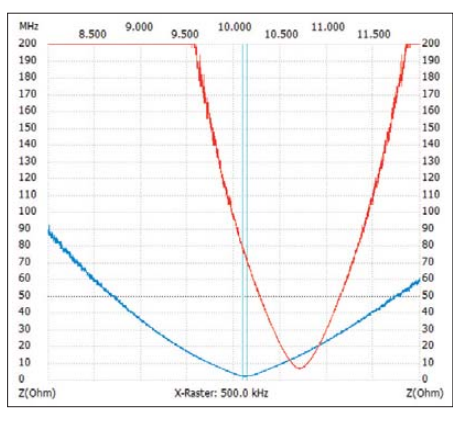

**Bild 7: Verhalten der Ringkernspule gemäß Bild 6 (rot) und eines ZF-Filters aus der Bas telkiste (blau);** *Q* **= 193 / 63** 

detektoren ist es also besser, den Empfangsbereich zu unterteilen und für die höheren Frequenzen kleinere Induktivitäten mit dementsprechend kleinerer Eigenkapazität einzusetzen.

#### *Beispiel Ringkernspule (Bild 7)*

Bild 7, rote Kurve, zeigt eine Anwendung bei einer Frequenz von 10,1 MHz. Mit versilberter Kupferlitze mit Teflonisolierung und geringer Eigenkapazität wird eine Güte von 193 erreicht. Die geringe Eigenkapazität erzielte ich durch die Wickelart nach *Reisert*. Dadurch liegen Anfang und Ende der Wicklung diametral gegenüber (so wie man auch Mantelwellensperren wickelt).

#### *Beispiel Miniaturfilter*

Bild 7, blaue Kurve, zeigt ein unbekanntes Produkt aus der Bastelkiste. Ein Parallelkondensator ist nicht vorhanden. Bei 10,7 MHz ergab sich erwartungsgemäß eine

## *Der Transceiver als Messempfänger*

#### *HARALD GROSS – DF8SG*

*Für die Pegelmessung von HF-Signalen definierter Frequenz ist nicht immer ein geeichtes, selektives Mikrovoltmeter erforderlich. In vielen Fällen genügt bereits der vorhandene Stationsempfänger oder -transceiver, um die gewünschte Information zu erhalten. Wenn diese Geräte dann noch über eine CAT-Schnittstelle steuerbar sind, lässt sich der Messablauf auf einfache Art automatisieren.*

Als Funkamateur oder Kurzwellenhörer stehen wir nicht selten vor der Aufgabe, Pegel von HF-Signalen zu messen oder Pegeldifferenzen zu erfassen, sei es bei der Beurteilung der Richtwirkung einer Antenne oder beim Kennenlernen der Eigenschaften des neuen Empfängers. Teure Technik muss dazu nicht unbedingt angeschafft werden, schließlich verfügen viele von uns bereits über ein empfindliches selektives Messgerät: den Transceiver. Be-

sitzt dieser ein gut ablesbares S-Meter, so hilft uns das schon ein gutes Stück weiter. Wir können für jede eingestellte Frequenz den angezeigten S-Meter-Wert ablesen. Der dazugehörige Pegel lässt sich abschätzen, wenn die Beziehung zwischen Eingangsspannung und Anzeigewert bekannt ist. Hierzu muss man wissen, dass die S-Meter-Anzeige am Transceiver bei den meisten Herstellern nicht 100%ig der IARU-Empfehlung folgt (S9 = 50  $\mu$ V bis

|                           | RUNDFUNKSENDER SENDER FREQUENZ |          | <b>INPUT</b> | <b>PEGEL</b> | <b>S METER</b> |
|---------------------------|--------------------------------|----------|--------------|--------------|----------------|
|                           | <b>FREQUENCY [MHz]</b>         | S [Unit] | $S[\mu V]$   | S [dBµV]     | S-Stufe        |
| <b>BBC London</b>         | 0.648000                       |          | 1,3          | 2,4          |                |
| <b>BBC London</b>         | 1.296000                       |          | 1,3          | 2,4          |                |
| <b>BBC London</b>         | 12.095000                      | 148      | 39.7         | 32.0         |                |
| <b>BBC London</b>         | 13,675000                      | 16       | 1.9          | 5,6          |                |
| <b>BBC London</b>         | 9,485000                       | 197      | 464.4        | 53.3         | $9 + 23$ dB    |
| <b>BBC London</b>         | 15,575000                      | 25       | 2,3          | 7,4          |                |
| Deutsche Welle UK         | 15,640000                      | 0        | 1,3          | 2,4          |                |
| Deutsche Welle UK         | 7,430000                       | 197      | 464.4        | 53,3         | $9 + 23$ dB    |
| Deutsche Welle POR        | 9,735000                       | 173      | 108.9        | 40,7         | $9 + 8$ dB     |
| China Radio International | 7,350000                       | 197      | 464.4        | 53.3         | $9 + 23$ dB    |
| China Radio International | 9,410000                       | 156      | 47.7         | 33,6         |                |
| China Radio International | 9,470000                       | 164      | 63.2         | 36,0         | $9 + 2$ dB     |
| Radio Vatikan             | 1,530000                       | 58       | 5,0          | 14,0         |                |
| Radio Vatikan             | 4.005000                       | 132      | 27.5         | 28.8         |                |
| Radio Vatikan             | 5,965000                       | 214      | 1297.1       | 62.3         | $9 + 34$ dB    |
| Radio Vatikan             | 0.725000                       | 0        | 1,3          | 2.4          |                |

**Bild 1: Vorbereitete Zellen im Excel-Arbeitsblatt (markiert) zur Messung der Pegel der Rundfunksender**

Güte von nur 63. Induktivität und die Variation sind ganz leicht zu messen.<br>horst.siegismund@t-online.de

#### **Literatur**

- [1] Graubner, N., DL1SNG; Borchert, G., DF5FC: Bausatz Netzwerktester FA-NWT. FUNKAMA-TEUR 55 (2006) H. 10, S. 1154–1157; H. 11, S. 1278–1282; *[www.funkamateur.de](http://www.funkamateur.de)* → *Online-* $Show \rightarrow BX -060$
- [2] Lindenau, A., DL4JAL: LinNWT und WinNWT – Software zum FA-Netzwerktester. FUNKAMA-TEUR 56 (2007) H. 1, S. 38–41; aktuelle Software und Dokumentation: *[www.dl4jal.eu](http://www.dl4jal.eu)*
- [3] Raban, K., DG2XK: Bausatz: LC-Meßgerät mit PIC, Maxi-Meßbereiche zum Minipreis. FUNK - AMATEUR 46 (1997) H. 11, S. 1280–1281; PDF-Datei und Bausatz: *[www.funkamateur.de](http://www.funkamateur.de)* → *Online-Shop* → *BA-001*
- [4] Nussbaum, H., DJ1UGA: HF-Messungen mit dem Netzwerktester. Box 73 Amateurfunkservice GmbH, Berlin 2007; FA-Leserservice *X-9549*
- [5] Friese, W., DG9WF: Ferritstabantennen (1). FUNK AMATEUR 53 (2004) H. 12, S. 1221–1223
- [6] Schubert, K.-H., DM2AXE (Hrsg.): Amateurfunk, Ein Handbuch für den Funkamateur. 5. Auflage, MV, Berlin 1978
- [7] König, L.: Wann ist eine Luftspule optimal? FUNKAMATEUR 51 (2002) H. 8, S. 781

30 MHz,  $S9 = 5 \mu V$  oberhalb 30 MHz, Stufung jeweils 6 dB, s. a. [1]), sodass man diese Beziehung nur durch Messungen ermitteln kann.

Wenn der Transceiver obendrein über eine CAT-Schnittstelle verfügt (CAT steht für *Computer Aided Tuning*, computergestützte Transceiversteuerung), bietet sich die Möglichkeit, mithilfe des PC und einem Tabellenkalkulationsprogramm wie Microsoft *Excel* oder *Calc* aus dem freien Open-Office-Paket eine komfortable Steuerung aufzubauen, welche die Erfassung von Messdaten weitgehend automatisiert. Am Beispiel des Yaesu FT-450 möchte ich zeigen, wie so etwas funktioniert.

#### ■ **Automatisierte Pegelmessung mit dem FT-450**

*Excel* ist weit mehr als eine simple Kalkulationssoftware. Es verfügt u. a. über die Möglichkeit, mittels sogenannter *Makros* nicht nur Abläufe innerhalb von Excel-Anwendungen zu automatisieren, sondern auch über die Rechnerschnittstellen auf periphere Geräte zuzugreifen. Diese Eigenschaft habe ich mir zu Nutze gemacht und eine kleine Excel-Anwendung einschließlich Makro programmiert. Sie heißt *FT450\_PEGEL.xls* und steht auf *[www.funkamateur.de](http://www.funkamateur.de)* zum He runterladen bereit.

Für die Kommunikation mit dem Transceiver ist eine sogenannte DLL-Datei namens *RSAPI.dll* erforderlich, die bei [2] heruntergeladen und für private Zwecke frei genutzt werden kann. Diese Datei müssen wir in das Verzeichnis *WINDOWS* kopieren.

Die Befehle zur Transceiversteuerung listet der Hersteller Yaesu im *FT-450 CAT Operation Reference Book* (*[www.yaesu.com](http://www.yaesu.com)* →

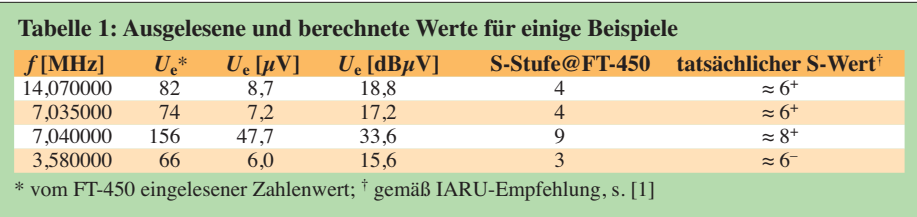

*FT-450* → *Files*) auf. Zunächst benötigen wir davon zwei Befehlssequenzen: eine zum Setzen bzw. Abfragen der eingestellten Empfangsfrequenz *FA;* und die andere zum Auslesen der S-Meter-Anzeige *SM0;*. Soll eine Empfangsfrequenz eingestellt werden, so ist diese immer in Hertz als achtstellige ganze Zahl mit einem abschließenden Semikolon einzugeben. Für die Einstellung von 14,070 MHz lautet der Befehl somit *FA14070000;* und für 136,1 kHz *FA00136100;*.

Als Bestätigung erhalten wir vom Transceiver eine Art Echo – er schickt uns den ursprünglich gesendeten Befehl zurück. Interessiert uns nur die derzeit eingestellte Frequenz, dann lautet der Befehl *FA;* – in diesem Fall liefert uns der Transceiver den aktuellen Wert.

Nach dem Aussenden des Auslesebefehls *SM0;* erhält man ein Byte im Wertebereich

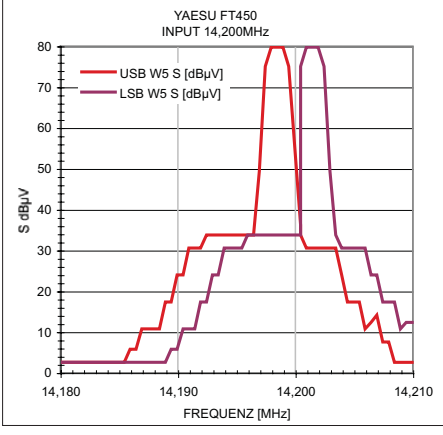

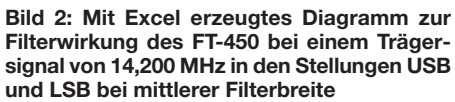

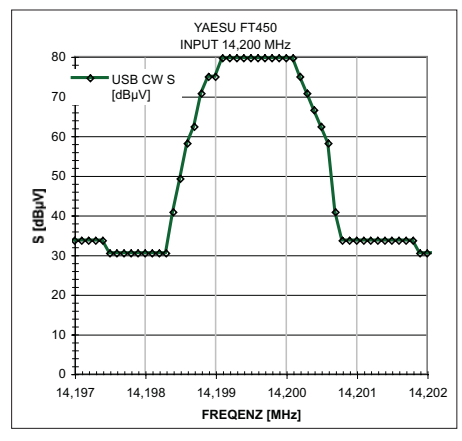

**Bild 3: Filterwirkung wie in Bild 2, jedoch in Stellung CW Screenshots: DF8SG**

zwischen 0 und 255 in einer Stufenweite von acht Bit zurück. Dieses entspricht der Anzeige des S-Meters. Der Anzeigebereich *S0* bis *S9+60 dB* ist also in 32 Stufen aufgeteilt, genau so viele Balken hat auch die Anzeige am Gerät.

Die Zuordnung zur Eingangsspannung können wir mithilfe eines HF-Generators leicht selbst vornehmen. Dazu speisen wir in den Antenneneingang bekannte Spannungen ein, fragen die jeweils intern ermittelten Werte über das Makro ab und registrieren die Anzeige des S-Meters. Das eingangsseitige Dämpfungsglied ist dabei ebenso abzuschalten wie der Vorverstärker (*ATT OFF* und *IPO ON*). So erhalten wir den Zusammenhang zwischen Byte, Antenneneingangs spannung und Ablesung. Alternativ lassen sich auch Messwerte aus Veröffentlichungen heranziehen [3], [4]. Mögliche Abweichungen des eigenen Geräts bleiben dabei allerdings unberücksichtigt, s. a. Tabelle 2. Ich selbst verwende die von mir gemessenen Werte als Referenz.

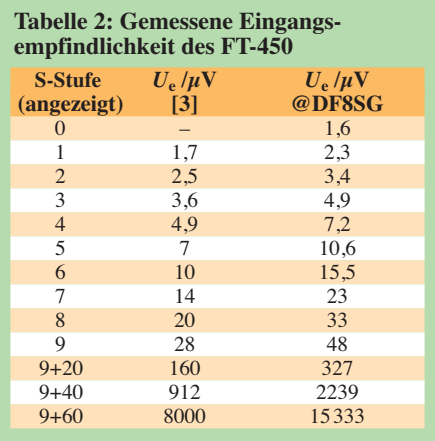

#### ■ **Praktischer Einsatz**

Nach Starten von *Excel* öffnen wir zunächst die Datei *FT450\_PEGEL.xls*. Sie enthält das Makro *PEGEL\_Messung*, welches die Kommunikation zwischen PC und Tranceiver organisiert und die vorgeschrie benen Formate der Ein- und Ausgabedaten erzeugt. Unter *Optionen* kann das Makro so eingestellt werden, dass es z. B. mit der Tastenkombination *<STR> a* startet. Die automatische Verstärkungsregelung (AGC) des FT-450 sollte auf *Fast* stehen, damit die S-Meter-Anzeige ihren Wert erreicht hat, bevor die Abfrage des Wertes erfolgt. Nun verbinden wir die serielle Schnittstelle des Transceivers mit der *COM1*-Schnittstelle

des PC. Im Makro-Quelltext kann man diese Zuordnung gegebenenfalls ändern. Das *Excel*-Tabellenblatt *Messwerte* in der oben genannten Datei enthält die vorbereitete Struktur für eine Messung, die Überschriften befinden sich in der ersten Zeile. Man aktiviert die äußerste linke Zelle in der zweiten Zeile (A2) und tätigt anschließend die zuvor eingestellte Tastenkombination *<STR> a*.

Falls eine Frequenz in der aktivierten Zelle angegeben ist und diese innerhalb des Arbeitsbereiches des Transceivers liegt, überträgt das Programm diese zum Transceiver. Andernfalls erfolgt die Ab frage der aktuellen Transceiver-Einstellung und das Ergebnis erscheint in der aktivierten Zelle.

Es folgt das Auslesen des geräteinternen S-Meter-Wertes. Der ermittelte Byte-Wert, die daraus errechnete Eingangsspannung und der Pegel bezogen auf  $1 \mu$ V sowie der eigentliche S-Wert werden anschließend vom Makro in die nebenstehenden Zellen der gleichen Zeile der Tabelle übertragen. Danach erfolgt automatisch die Aktivierung der ersten Zelle in der darunter liegenden Zeile. So ist es möglich, eine Frequenztabelle vorzugeben und die Pegel nacheinander abzufragen.

Wer sich ein wenig mit *Excel* auskennt, wird wissen, dass man aus den Tabellenwerten schnell grafische Darstellungen unterschiedlicher Art erzeugen kann – der Kreativität sind bei der Datenauswertung keine Grenzen gesetzt. So lassen sich z. B. die Filterkurven des Transceivers bei der Vielzahl der möglichen Einstellungen sichtbar machen. Die Bilder 2 und 3 zeigen Beispiele für solche Messungen.

Wer sich z. B. einen Überblick über die aktuellen Empfangsmöglichkeiten interessanter Rundfunksender verschaffen möchte, baut eine entsprechende Liste der Sendefrequenzen auf und lässt diese vom Makro nacheinander aktivieren und das Ergebnis auswerten. Der Transceiver sollte dabei in der Betriebsart *AM* arbeiten.

Die hier vorgestellte *Excel*-Anwendung ist grund sätzlich auch für andere Transceiver oder Empfänger verwendbar, das Makro muss dann entsprechend modifiziert werden. df8sq@darc.de

#### **Literatur und URL**

- [1] FUNK AMATEUR-Bauelementeinformation: Umrechnung Leistung/Spannung. FUNKAMATEUR 54 (2005) H. 1, S. 51–52
- [2] Kainka, B., DK7JD: FAQ und Hinweise zu "MSR mit Word und Excel". *[www.b-kainka.de/msrwefaq.](http://www.b-kainka.de/msrwefaq.htm) htm*
- [3] Mothes, J., DL7UJM; Kimpfbeck. T., DO3MT: FT-450 – der preiswerte DSP-Kurzwellentransceiver. CQDL 78 (2007) H. 11, S. 792–795
- [4] Reimesch. C., DL2KCK; Petermann, B., DJ1TO: Yaesus neuer Einsteigertransceiver: FT-450 – mehr drin, als reinpasst (2). FUNKAMATEUR 56 (2007) H. 11, S. 1165–1167

# **zum Anzeigenteil**

**[weiter zur nächsten redaktionellen Seite](#page-93-0)**

# **zum Anzeigenteil**

**[weiter zur nächsten redaktionellen Seite](#page-93-0)**

# **zum Anzeigenteil**

**[weiter zur nächsten redaktionellen Seite](#page-93-0)**
### <span id="page-93-0"></span>*Amateurfunkpraxis*

### *Arbeitskreis Amateurfunk & Telekommunikation in der Schule e.V.*

**Bearbeiter: Wolfgang Lipps, DL4OAD Sedanstr. 24, 31177 Harsum E-Mail: wolfgang.lipps@aatis.de**

### ■ **Elektronikbasteln mit geringen Kosten**

Jugendliche und Schüler sind beim Aufbau von Elektronikbausätzen zuweilen so schnell, dass man mit dem Kauf weiterer Bausätze kaum nachkommt. In zwei Unterrichtsstunden ist ein einfacher Bausatz zusammengelötet, getestet und – falls erforderlich – die Fehler gefunden und behoben. Das größte Problem stellt die Finanzierung dieser Bausätze dar, denn man kann bei einer schulischen Arbeitsgemeinschaft wohl kaum 30 bis 40 Stück pro Jahr kaufen. Der AATiS hat sich bereits vor Jahren dieses Problems angenommen.

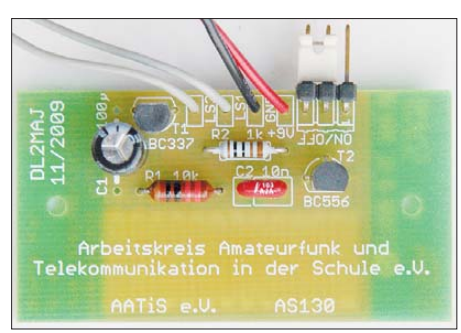

**Die** *Simple Sirene AS130* **ist der Nachfolger der** beliebten Schaltung BB47, die als "Nervensäge" bezeichnet wurde. Je nach Berührung des "Wider**standskamms" mit den Fingern ändert sich die Frequenz. Diese Schaltung ist auch als Wasserund Regenmelder einsetzbar.** 

Industriespenden von Bauteilen sind dabei sehr hilfreich. So hat der AATiS gerade neu die Bausätze *AS130 Simple Sirene, AS140 Einfaches Lauflicht, AS180* als *8-Bit-Zufallsblin*   $ker$  zu je 3  $\epsilon$  in sein Programm aufgenommen, in dem entsprechende Industrieteile Verwendung fanden. Diese Bausätze wurden so konzipiert, dass nur wenige Teile dazugekauft wer den mussten. Der Bausatzpreis wird also pri mär von den Platinenkosten bestimmt. Diesem Vorteil steht die geringe Auflage gegenüber, d. h., sollte ein Bausatz ausverkauft sein, kann eine weitere Auflage zu diesem Preis nicht mehr erfolgen.

Zu den Dauerbrenner-Bausätzen des AATiS, die bereits seit mehreren Jahren angeboten werden, zählt die *Integrierte Morsetaste*, bei der die Mechanik aus der Platine herausgearbeitet wurde. Diese Schaltung gibt es nun schon seit 16 Jahren; ihre Beliebtheit hat trotzdem nicht nachgelassen. Der Tongenerator basiert auf dem bekannten NE555-Schaltkreis. Die *Ruhige Hand* oder *Zitterhand* ist sicherlich eine faszinierend einfache Anwendung, die sich bei jüngeren Schülern großer Beliebtheit erfreuen und auf keinem Schulfest fehlen dürfen. Volker Schöne, von der Traitteur-Schule in Forchheim, hat eine ansprechende Bauanleitung ins Internet gestellt: *[www.](http://www.borcas.de/download/pdf08.pdf)*

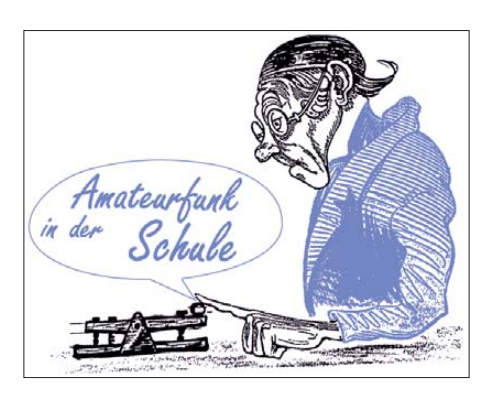

*[borcas.de/download/pdf08.pdf.](http://www.borcas.de/download/pdf08.pdf)* Als elektronische Ergänzung kommt eine bistabile Schal tung zum Einsatz, etwa der Bausatz *BB16* des AATiS. Hier meldet eine rote LED, dass es zur Berührung des Drahtes kam, die grüne leuchtet nach dem Rücksetzen. Die Parallelschaltung eines aktiven Summers zur akustischen Anzeige ist empfehlenswert und erhöht deutlich den Spielspaß!

Ganz ohne Elektronik kommt der *Wackelkäfer* aus, der bereits vor Jahren bei der Hannover Messe auf Anregung des AATiS von Schülern aufgebaut und vorgeführt wurde. Eine CD enthält drei Bohrlöcher für Schrauben, die in 4-mm-Dübel passen, einen besseren Effekt liefern die Abschnitte eines Silikonschlauches. Ein kleiner Elektromotor wird durch eine Lüsterklemme mit ein oder zwei Schrauben als Unwucht so platziert, dass diese sich im zentralen Loch oder über den CD-Rand hinaus drehen kann. Das erzeugt eine Zitter- bis Hüpfbewegung. Die CD kann mit einem Käfermotiv bemalt oder mit entsprechender Pappe beklebt werden.

Wer nicht auf elektronische Bauteile verzichten möchte, kann für die Augen noch entsprechende LEDs einsetzen. Pfeifenputzer bilden die Fühler. Eine Anregung befindet sich im AATiS-Praxisheft 13 oder auf www.p34-alb *[stadt.de/downloads/bastelclub/Schneller\\_Kaef](http://www.p34-albstadt.de/downloads/bastelclub/Schneller_Kaefer.pdf)* er.pdf. Zum Abschluss der Bastelarbeiten bieten sich kleinere Wettrennen mit diesen Käfern an. Dafür wird kein Bausatz angeboten.

Nicht in die Jahreszeit passt das *blinkende Weihnachtsbäumchen AS017* aus dem nicht mehr erhältlichen Praxisheft 8, dessen Bauanleitung in Kurzform auf *www.aatis.de/ [content/sites/default/files/as017.pdf](http://www.aatis.de/content/sites/default/files/as017.pdf)* zu finden ist. Es wurde bereits mehrfach vorgestellt, seine Beliebtheit ist ungebrochen!

Eine Pappröhre wird mit Hilfe einer Bandsäge entsprechend angepasst. Mit roten und weißen Streifen lässt sich daraus ein ansprechendes Modell eines Leuchtturms gestalten. Zum Ausschmücken eignet sich am besten die speziell dafür entwickelte Schaltung *AS137* mit quasiumlaufenden LEDs. Möglicherweise wird Hilfestellung beim Auflöten einen SMD-ICs be nötigt, die restlichen Bauteile sind leicht zu montieren. Alternativ könnte die Schaltung Blin ker mit LEDs *(AS129)* zum Einsatz kom men, die mit vier Leuchtdioden ausgestattet ist. Seit dem Praxisheft 19 bekannt und besonders attraktiv sind die Schaltungen *AS169 Micro flash* (in Briefmarkengröße), die eigentlich für Miniaturfahrzeuge und Flugmodelle sowie die Ausgestaltung von Modelleisenbahnanlagen entwickelt wurde.

Auch *AS179 Mc Double flash* ist für solche Verwendungszwecke konzipiert. Die Blinkfolge entspricht denen von Rettungsfahrzeugen und auch bei den Windenergieanlagen: Doppelblitz 1. LED, Pause, Doppelblitz 2. LED, Pause usw. Solche Blinkschaltungen sind schwer zu finden.

Das *Blinkdreieck AS116* wurde als Effektschaltung entwickelt, die zunächst kleine Irritationen auslöst, denn es läuft eine abgeschaltete LED im Dreieck um, d. h. zwei LEDs sind stets in Betrieb. Ab einer bestimmten Frequenz ist es nicht leicht, diesen Effekt zu erkennen und zu beschreiben!

Wer einen preisgünstigen Roboter sucht, der wird seine Freude am *Beginners Roboter* AS147 haben. Nur wenige Bauelemente werden auf einer BB42-Platine platziert. Für die Mechanik muss man die Kreativität der Schü lerinnen und Schüler einfordern, jedoch bietet der AATiS auf Wunsch einen Mechaniksatz an. **DL4OAD**

### ■ **"Jugend forscht" mit AATiS-Stroboskop**

Joel-Luca Retschkin ist Schüler des 5. Jahrgangs an der Renataschule in Hildesheim. Der Elfjährige beschäftigt sich gern mit technischen Dingen und verblüfft seine Lehrer und Eltern zuweilen mit Experimenten, die weit über seine Altersklasse hinausgehen. Da ist die Beteiligung am Wettbewerb "Schüler experimentieren" bzw. "Jugend forscht" sicherlich eine gute Idee.

Er entschied sich für die "Bestimmung der Drehzahl von Wellen und Propellern mit Hilfe eines Stroboskops". Das *LED-Stroboskop AS159,* als Bausatz vom AATiS erhältlich, besteht aus wenigen Bauteilen. Ein NE555 bringt sechs weiße LEDs zum periodischen Aufblitzen. Die Blinkfrequenz ist innerhalb eines begrenzten Bereichs veränderbar. Verschiedene Lüfter aus PCs, Notebooks und Netzteilen wurden ebenso der Prüfung unterzogen wie kleine Propeller und Pappscheiben an diversen Elektromotoren. Die Umdrehungszahl wurde über Potenziometer zur Spannungsvariation

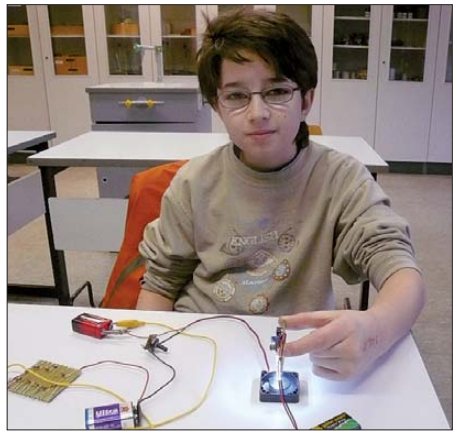

**Joel experimentiert mit der AATiS-Schaltung** *AS159 LED-Stroboskop* **im Rahmen des Wett**bewerbs "Jugend forscht".

und schließlich ein selbstgebautes variables Netzteil mit dem LM317 verstellt. Als schließlich der gewünschte Effekt – das scheinbare Stehenbleiben eines aufgeklebten Punktes – auftrat, konnte mit Hilfe eines Oszilloskops die Frequenz des Stroboskops bestimmt werden. Aus dieser leitet sich die Umdrehungszahl ab.

### *CB- und Jedermannfunk*

### **Bearbeiter: Harald Kuhl, DL1ABJ Postfach 25 43, 37015 Göttingen E-Mail: cbjf@funkamateur.de**

### ■ **CB-Funktechnik von Zodiac**

Bei langjährig aktiven 11-m-Funkern haben CB-Funkgeräte der Marke Zodiac bis heute einen legendären Ruf: Die Produkte der zuletzt in der Schweiz beheimateten Firma stehen für robuste sowie zuverlässige Technik und versehen vielerorts noch heute ihren Dienst auf den 11-m-Kanälen. Sebastian W. Zettl und Christian Steinbach haben die Firmengeschichte sowie die Modellentwicklung seit den 1970er-Jahren recherchiert und dokumentieren ihre Ergebnisse auf knapp 250 Seiten in einem jetzt erschienenen Buch [1].

Im einleitenden Kapitel beschreiben die Autoren die frühen Anfänge in der schwedischen Hauptstadt Stockholm, wo die Firma am 1. 1. 1971 unter dem Namen Zodiac Svenska AB gegründet wurde. Dessen Besitzer hatte in den Jahren zuvor Funkgeräte des japanischen Herstellers Tokai in Europa vertrieben und stützte sich daher bereits auf umfassende Erfahrungen in diesem Technikbereich. Dies war einer der ersten Funkgerätebauer, die ab Anfang der 1960er-Jahre konsequent auf Transistortechnik setzten. Tokai entwickelte sich zum damaligen Marktführer transistorisierter Sendeempfänger und war letztlich die Ausgangsbasis für Zodiac.

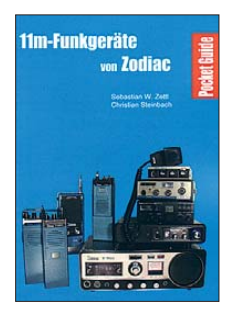

**Bild 1: Dieses neue Buch dokumentiert CB- Funkgeräte der Marke Zodiac.**

Noch im Gründungsjahr verlegte Zodiac unter Beibehaltung eines Büros in Stockholm den Firmensitz in die Schweiz. Produziert wurden die mit diesem Markennamen versehenen Funkgeräte zunächst von diversen japanischen Herstellern. Als Mitte der 1970er-Jahre im westlichen Teil Deutschlands der 11-m-Jedermannfunk auf 12 AM-Kanälen freigegeben wurde, gehörten auch Geräte von Zodiac zum hiesigen Angebot. Professionelle Varianten der Handfunkgeräte mit Kanälen in den entsprechenden Frequenzbereichen fanden wegen ihres robusten Aufbaus etwa bei Feuerwehren und Hilfsdiensten Verbreitung.

Auch beim Beginn der 40-Kanal-CB-Ära setzte Zodiac weiter auf hochwertige technische Lösungen, die sich von denen vieler Mitbewerber absetzten. Das wirkte sich auf den Preis aus: 1984 war ein Zodiac-Gerät mit der Modellbezeichnung M-244 der damals teuerste CB-Mobilfunktransceiver. 1990 markierte das

M-8000 als letztes in Deutschland angebotene Funkgerät dieser Marke das Ende einer Ära; darin steckte eine Entwicklung des koreanischen Herstellers Maxon.

#### *Umfassender Gerätekatalog*

Kurze Abschnitte des Buches widmen sich dem äußeren Erscheinungsbild sowie der generellen Ausstattung dieser CB-Transceiver, bevor die Autoren im umfangreichen Katalogteil rund 120 Hand- und Mobilfunkgeräte sowie Feststationen der Marke Zodiac vorstellen. Zu jedem Modell gehören eine kurze Beschreibung mit einer Einordnung, Hinweise auf Besonderheiten sowie ein Produktbild. Eine Tabelle mit technischen Daten informiert jeweils über Kanäle, Frequenzbereiche, Modulationsarten, Ausgangsleistung, Empfängerempfindlichkeit, Abmessungen, Masse, Anschlussmöglichkeiten, weitere Ausstattungsdetails sowie gegebenenfalls Zulassungsnummern. Sammler haben überdies ausreichend Platz, für jedes Gerät Notizen zum eigenen Bestand zu ergänzen. Einige hier dokumentierte Raritäten dürften selbst in gut bestückten Sammlungen fehlen, darunter

Beitrag über CB-Funkgeräte mit Röhren ein [3]. Demnach hatte die Fernmeldebehörde der USA (FCC) 1947 zunächst 34 UHF-Kanäle bei 465 MHz dem Jedermannfunk zugeteilt. Wesentlich erfolgreicher als dieser frühe Versuch war ab 1958 ein weiteres Bürgerband mit 23 Kanälen im 27-MHz-Bereich: Bis Anfang 1963 waren bereits 400 000 Lizenzen an CB-Funker vergeben und bis 1978 wuchs diese Zahl auf 20 Millionen. Hinsichtlich der Geräte und Antennen genossen die amerikanischen Funkfreunde im Vergleich zu uns Europäern erstaunliche Freiheiten, nur bei der Betriebstechnik war man strikt: Jeder CB-Funker musste am Beginn und Ende einer Übertragung sowie regelmäßig zwischendurch sein behördlich zugeteiltes CB-Rufzeichen nennen. Weil die aufkommende Transistortechnik Ende der 1950er-Jahre noch sehr teuer war, kamen vor allem Röhrengeräte für den 11-m-CB-Funk zum Einsatz. Unter den verbreiteten Transceivern waren der Lafayette Comstat 19 (vermutlich gefertigt von Trio-Kenwood) und der Pierce-Simpson Guardian 23, die der Autor in seinem Beitrag ausführlich vorstellt.

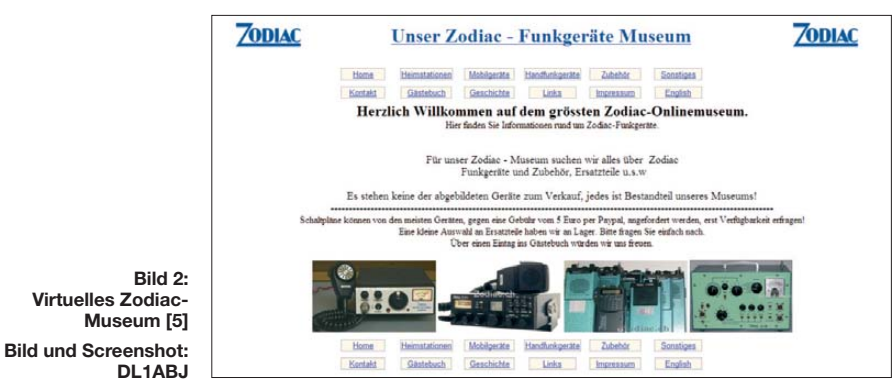

Geräte aus den frühen 1970er-Jahren, als 11-m-Funk in Europa nur für Behörden oder mit einer Sondergenehmigung zulässig war.

Von den in diesem Buch gezeigten Hand- und Mobilfunkgeräten sind einige auch für Funk amateure interessant, da sie sich – teilweise nach einem Umbau – im 10-m-Band betreiben lassen, an dessen oberen Ende laut Bandplan [2] die für Schmalband-FM benötigte Bandbreite nutzbar ist. An Funkamateure wendet sich zudem ein interessantes Projekt, das die Autoren in ihrem Gerätekatalog versteckt haben: Das modular aufgebaute Handfunkgerät P-20xx SSB sendet mit 10 W in SSB, CW und FM im Bereich 21 000 bis 29 999 kHz (AM: 2,5 W). Geplant ist ein als Bausatz konzipierter Nachrüstsatz, der die Originalplatine in einem Zodiac-Handfunkgerät der Modellreihe P-20xx ersetzt. Als geplantes Baujahr hierfür nennt das Buch das Jahr 2010, wir werden im FA noch eingehender darüber berichten.

Fazit: Dies ist ein hilfreicher Leitfaden für Sammler historischer (CB-)Funktechnik sowie eine empfehlenswerte Lektüre für alle, die sich für die technische Entwicklung des KW-Jedermannfunks in Europa interessieren. Das in kleiner Auflage erschienene Buch ist für 25 € (zuzügl. Versand) bei [1] erhältlich.

### ■ **CB-Röhrengeräte**

Noch tiefer in die Technikgeschichte der 11-m-Transceiver taucht Siegfried Droese in einem

Beide Firmen reagierten übrigens zu träge auf die 1977 in den USA begonnene Umstellung auf 40-Kanal-Geräte und konnten dem zunehmenden japanischen Konkurrenzdruck nicht lange standhalten. Die für Europa geplante Sendeleistungserhöhung auf 12 W bedeutet nun auch für die hier aktiven Gerätehersteller eine bemerkenswerte Änderung der Rahmenbedingungen, die diese zur Entwicklung neuer Geräte motivieren sollte. Zwar benötigt die Umsetzung durch die europäischen Fernmelde behörden noch einige Jahre, doch sind unsere Leser offenbar ungeduldig: Mehrere fragten bereits, woher sie möglichst schnell eine Standortbescheinigung nach BEMFV bekommen, wenn sie die erhöhte Sendeleistung künftig mit einer ortsfesten CB-Funkanlage nutzen wollen. Zum Vordruck "Antrag zur Erteilung einer Standortbescheinigung" führt die Suchfunktion bei [4]; die einzutragenden Werte ermittelt ein versierter Funkamateur oder ein Fachbetrieb.

### **Literatur und URLs**

- [1] Zettl, S. W., und Steinbach, C.: 11m-Funkgeräte von Zodiac. zfx-Verlag, Karlsruhe 2009, *verlag@zfx.de*
- [2] IARU-Bandpläne: *[www.iaru.org/bandplans.html](http://www.iaru.org/bandplans.html)*
- [3] Droese, Dr.-Ing. S.: CB-Funkgeräte mit Röhren in den USA – Comstat 19, Guardian 23. FunkGe-
- schichte 32 (2010), H. 189, S. 4–9 [4] Bundesnetzagentur, Bonn:
- *[www.bundesnetzagentur.de](http://www.bundesnetzagentur.de)*
- [5] Virtuelles Zodiac-Museum: *[www.zodiac.ch](http://www.zodiac.ch)*

### *Kurzwelle in Deutsch*

### **Liste analoger deutschsprachiger Sendungen auf Lang-, Mittel- und Kurzwelle**

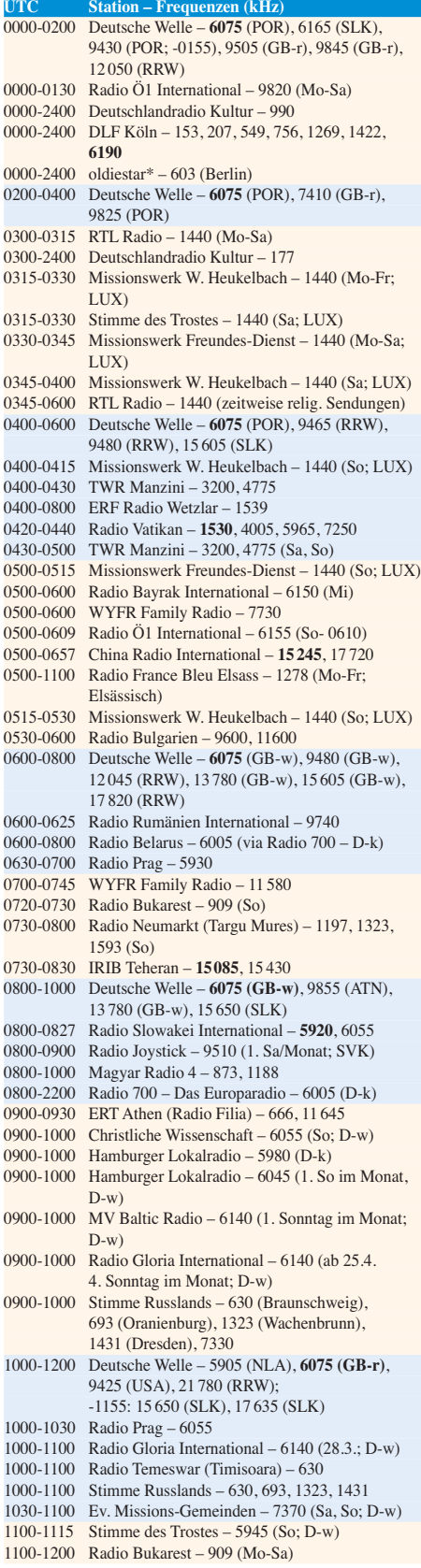

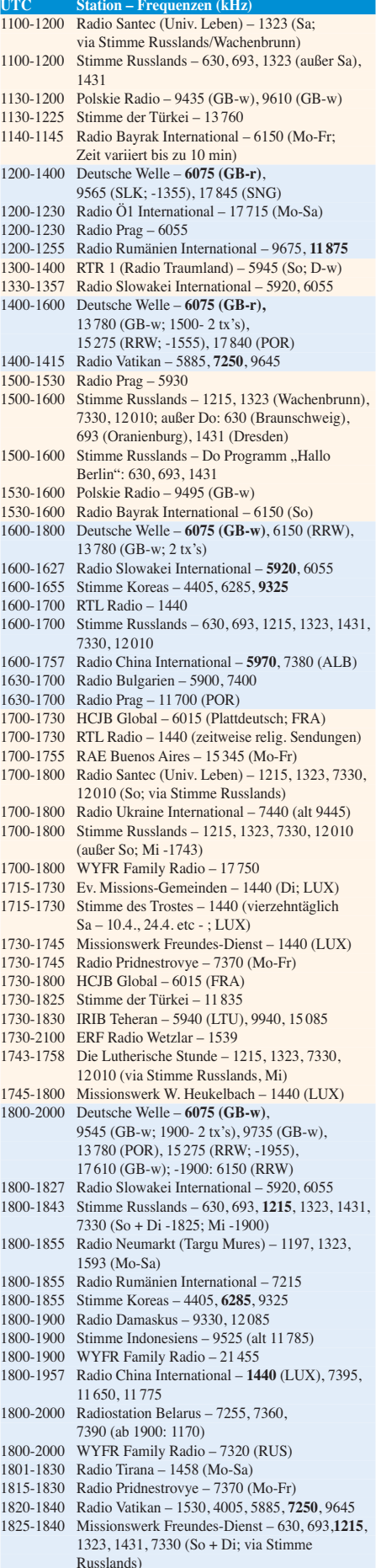

1843-1858 Missionswerk W. Heukelbach – 630, 693, **1215**, 1323, 1431, 7330 (via Stimme Russlands, außer Mi)

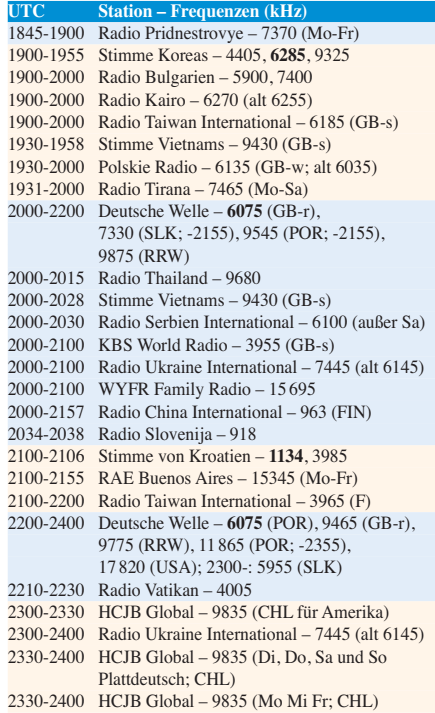

### **Sendungen im DRM-Modus ("Kurzwelle digital")**

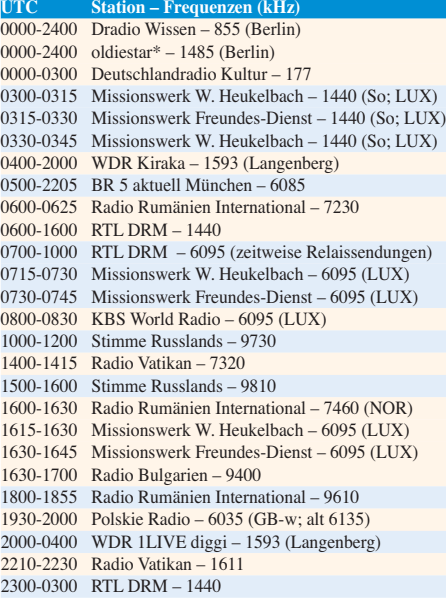

#### **Viele Stationen strahlen ihre Programme über Sender außerhalb des Ursprungslandes aus. Die Standorte sind in diesen Fällen wie folgt gekennzeichnet:**

ALB – Albanien (Cerrik), ASC – Ascension Island (English Bay), AUT – Österreich (Moosbrunn), CHL – Chile (Santiago), D – Deutschland (Kall/Eifel-k, Nauen-n, Wertachtal-w), FIN – Finnland (Pori), FRA – Frankreich (Issoudun), GB – Groß britannien (Rampisham-r, Skelton-s, Woofferton-w), LTU – Litauen (Sitkunai), LUX – Luxemburg (KW Junglinster, MW Marnach), MDA – Moldawien (Grigoriopol), NLA – Niederl. Antillen (Bonaire), NOR – Norwegen (Kvitsöy), POR – Por tugal (Sines), RRW – Rwanda (Kigali), RUS – Russland (Krasnodar), SLK - Sri Lanka (Trincomalee), SNG - Singapur (Kranji), SVK – Slowakei (Rimavska Sobota), UAE – Vereinigte Arabische Emirate (Dhabayya), USA – USA (Cy press Creek, SC)

**Achtung:** Leider lagen bei Redaktionsschluss noch nicht alle Sommersendepläne vor. Den komplett aktualisierten Hörfahrplan finden Sie im folgenden Heft.

Die am besten hörbaren Frequenzen sind in **Fettdruck** wieder gegeben. Hans Weber

### *BC-DX-Informationen*

### ■ Chile weiter auf Sendung

Die Sendeanlagen von *CVC La Voz* am Standort nahe Santiago de Chile wurden beim schweren Erdbeben nicht beschädigt, sodass die Station weiter mit Programmen in spanischer Sprache auf Kurzwelle zu hören ist. Sendeplan: 1100 bis 1200 UTC auf 9780 kHz, 1100 bis 2200 UTC auf 9635 kHz, 1200 bis 0100 UTC auf 17 680 kHz (1800 bis 2000 UTC in DRM), 2200 bis 0100 UTC auf 9745 kHz. Anschrift für Empfangsberichte: CVC La Voz, Casilla 395, Talagante, Santiago, Chile.

Von 2300 bis 0000 UTC sendet *Radio HCJB* ein deutschsprachiges Programm für Hörer in Südamerika auf 9835 kHz über die Anlagen von *CVC La Voz*.

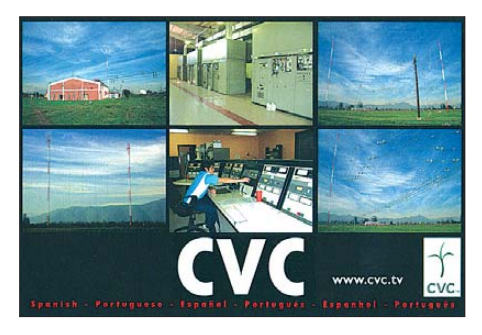

**Empfangsbestätigung für eine KW-Sendung von CVC. QSL: Li**

### ■ Vanuatu auf neuer Frequenz

*Radio Vanuatu* hat die lange registrierte 60-m-Band-Frequenz nun aktiviert und ist ab etwa 1900 UTC auf 5055 kHz aktiv. Die weiter genutzte Parallelfrequenz 3945 kHz bietet zwar in den Abendstunden oft eher eine Empfangsmöglichkeit, doch wurde die Station bei guten Ausbreitungsbedingungen auch auf dem neuen KW-Kanal in Mitteleuropa beobachtet. Der Premierminister der Pazifiknation hatte bereits im Sommer vergangenen Jahres feierlich die Erneuerung der KW-Sendeanlagen von *Radio Vanuatu* verkündet. Die Inbetriebnahme der Frequenz im 60-m-Tropenband mit vermutlich 10 kW Sendeleistung lässt den Worten jetzt Taten folgen. Ob 5055 kHz nun 7260 kHz als Tagesfrequenz ablöst oder diese ergänzt, war bei Redaktionsschluss unklar.

### ■ **Informationen für Somalia**

*Bar-Kulan Radio* (*[www.bar-kulan.com](http://www.bar-kulan.com)* und *[www.bartamaha.com](http://www.bartamaha.com)*) hat Anfang März den Sendebetrieb aufgenommen und nutzt angemietete KW-Anlagen in den Vereinigten Arabischen Emiraten sowie Südafrika: Sendungen in Somali kommen von 0500 bis 0600 UTC auf 15 750 kHz und von 1600 bis 1700 UTC auf 9930 oder 9960 kHz. Stationsdirektor David Smith war in der Vergangenheit bereits an anderen Radioprojekten in afrikanischen Konfliktregionen beteiligt und will mit der neuen Station durch die Verbreitung zuverlässiger Informationen zur Stabilität in Somalia beitragen. Die Sendungen werden von unabhängigen somalischen Journalisten produziert.

*Bar-Kulan Radio* will sein Programm künftig rund um die Uhr über Sender in Somalia sowie per Internet verbreiten.

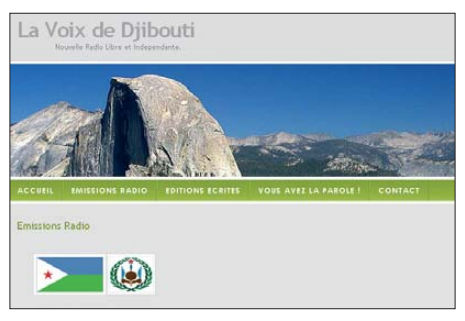

*La Voix de Djibouti* **wendet sich wöchentlich per KW** an Hörer am Horn von Afrika.

### ■ **Stimmen für Djibouti**

Donnerstags von 1530 bis 1630 UTC strahlt neuerdings *La Voix de Djibouti* (*www.lavoixde djibouti.com*) auf 15 [165 kHz ein Programm in](http://www.lavoixdedjibouti.com) Französisch und Regionalsprachen vermutlich oppositioneller Gruppen aus. Weitere Hintergründe sind bislang nicht bekannt.

Unterdessen sendet der offizielle Inlandsdienst des Landes, *RTV Djibouti*, weiter auf 4780 kHz und ist abends bis zum Sendeschluss gegen 2100 UTC oft gut in Mitteleuropa aufzunehmen.

In Djibouti steht darüber hinaus eine von den USA betriebene Relaisstation, die mit 600 kW auf der Mittelwelle 1431 kHz sendet. Die *Voice of America* überträgt von 1600 bis 1630 UTC ein Programm in Somali, während *Radio Sawa* die Frequenz von 1645 bis 0400 UTC in Arabisch nutzt.

### ■ **Religion aus Florida**

*WJHR Radio International* sendet aus Miltun im US-Bundesstaat Florida englische Programme amerikanischer Radiomissionen bis zum Sendeschluss gegen 2200 UTC auf der Kurzwelle 15 550 kHz in USB. Angesichts der aktuell herrschenden günstigen Ausbreitungsbedingungen zwischen Nordamerika und Europa sind die Chancen auf einen Empfang im deutschsprachigen Raum gut. Als Kontaktmöglichkeit bietet die Station bislang nur eine E-Mail-Adresse an (*wjcr@usa.com*).

### ■ **Estland auf MW**

*Tartu Pereraadio* in Estland (1035 kHz) will in diesem Jahr seine Leistung von 100 auf 200 kW verdoppeln und erhöht damit die technische Reichweite auf potenziell 159 Millionen Hörer. Laut TWR-Präsident Lauren Libby werden die Kosten in Höhe von 300 000 € durch Spenden

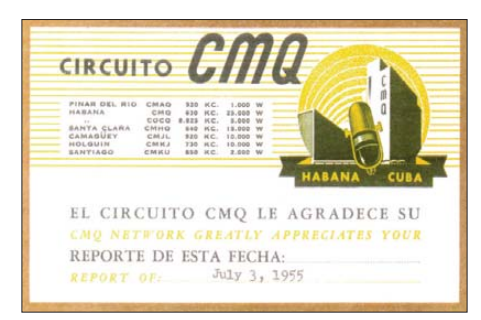

*Radio COCQ* **sendete in den 1950er-Jahren von Kuba auf der Kurzwelle 8825 kHz. QSL: Bü**

aufgebracht; TWR ist der internationale Partner von ERF Medien in Wetzlar (Evangeliums-Rundfunk, 1539 kHz aus Mainflingen).

Für TWR und ERF Medien ersetzen die Ausstrahlungen aus Estland seit Mitte 2008 den Verlust der Sendemöglichkeiten für das Zielgebiet Russland, die Ende 2007 über die staatlichen russischen Sender *Radio Mayak* und *Radio Junost* nach 16 Jahren weggefallen waren. Die beiden Radiomissionen betreiben Studios in St. Petersburg und Krasnojarsk (Sibirien). Programme in russischer Sprache werden auch über einen Sender in Moldawien (999 und 1548 kHz) verbreitet, der die Ukraine, Weißrussland und Teile Russlands erreicht. Ferner produzieren die Mitarbeiter in Krasnojarsk Beiträge für lokale UKW-Stationen in Sibirien.

### ■ **Aus Kanada für Kuba**

Der kubanische Oppositionssender *Radio República* nutzt den kanadischen KW-Sender in Sackville für ein Programm in spanischer Sprache nun ab 0000 UTC auf 9490 kHz. Zu den weiteren Frequenzen, auf denen die Station bereits gehört wurde, zählen 1620, 5910, 6100, 6135, 6155, 9545, 9735, 9810, 9955 und 11 835 kHz. Oft begleiten kubanische Störsender das in den USA von Exilkubanern produzierte Programm.

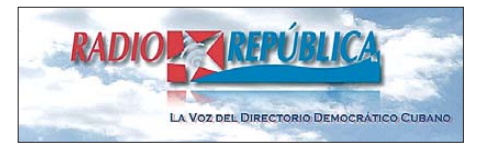

**Stationslogo von** *Radio República* **Screenshot: HKu**

### ■ Sendepläne und Frequenzen

Das *World Radio TV Handbook* (WRTH) ist weiter das umfassendste gedruckte Frequenzwerk für BC-DXer. Die Redaktion hat nun einen ersten Nachtrag mit neuen Sendeplänen internationaler Auslandssender veröffentlicht. Die PDF-Datei steht allen Interessenten unter *[www.wrth.com](http://www.wrth.com)* (bei *Latest WRTH Updates*) zum kostenlosen Herunterladen zur Verfügung. Dort sind auch Informationen über aktuelle Änderungen bei Inlandsdiensten sowie mehrere PDF-Nachträge aus dem vergangenen Jahr zugänglich.

Jörg Klingenfuss hat für seinen *2009/2010* Guide to Utility Radio Stations ein Ergänzungsheft im PDF-Format mit neuen KW-Frequenzen [von Funkdiensten veröffentlicht \(](http://www.klingenfuss.org)*www.klingen fuss.org* bei *Free Supplement Jan ´10*). Besitzer eines PERSEUS SDR können sich dort zudem mittels Screenshots reichlich illustriert über eine Frequenzdatenbank informieren, die sich für einen direkten Zugriff darauf in dessen Steuersoftware integrieren lässt.

Auch die Ausgabe #149 des von Victor Goonetilleke herausgegebenen E-Mail-Bulletins UA-DX ist nun erschienen und steht als PDF-Datei [zum kostenlosen Herunterladen \(](http://dxasia.info/uadx/UADX149.pdf)*http://dxasia. info/uadx/UADX149.pdf*) bereit. Enthalten sind Informationen über KW-Stationen in Asien, darunter eine ausführliche Analyse der BC-Aktivitäten in Myanmar.

*Die Berichte und Illustrationen stammen von Friedrich Büttner (Bü), Harald Kuhl (HKu) und Michael Lindner (Li).*

### *Ausbreitung April 2010*

### **Bearbeiter:**

Dipl.-Ing. František Janda, OK1HH **CZ-251 65 Ondˇrejov 266, Tschechische Rep.**

Wenn Josef Schwejk ein KW-Funkamateur gewesen wäre und seine Wirtin Frau Müller ihm zur Freude vielleicht gesagt hätte: "Also Sie ham uns die Sonne wieder eingeschaltet!", wäre der Anfang von Hašeks weltberühmtem Roman "Die Abenteuer des braven Soldaten Schwejk" optimistischer ausgefallen. Auch wir haben endlich Grund zum Optimismus, weil man nach den mageren die fetten Jahre erwartet (Genesis 41). Wir hoffen also auf eine mindestens vergleichbar lange Zeit mit günstigeren Ausbreitungsbedingungen als die gewesene und viel beklagte lange Zeit des Sonnenfleckenminimums.

Die Kurve des 24. Zyklus der Sonnenaktivität geht endlich steil aufwärts. Übrigens, wenn *R*<sup>12</sup> während der nächsten zwei bis drei Jahre auf optimistische 112 ansteigen soll, ist vielleicht dann schon das Maximum gewesen. Wenn der gegenwärtige Trend sich fortsetzt, werden wir uns am

Ende dieses Jahres nicht nur über  $R_{12}$  von 40, sondern über *R*<sup>12</sup> von 60 freuen. Diejenigen von uns, die Lust haben, z. B. Baken in den Bändern 28, 50 oder 70 MHz zu bauen und zu betreiben, mögen meine Gedanken als Inspiration im rechten Moment verstehen.

Im April erwarten wir nach SWPC die Sonnenfleckenzahl  $R = 22.7$  (im Konfidenzintervall 15,7 bis 29,7), nach IPS eine pessimistischere  $R = 8.9$ , ähnlich nach SIDC  $R = 4$  mit der klassischen Methode, aber vielleicht wahrscheinlicher *R* = 27 nach der kombinierten Methode. Weil die Sonnenaktivität schneller anstieg als die Prognostiken fast aller Observatorien postulierten, benutzen wir für unsere Vorhersage die Sonnenfleckenzahl *R* = 33 (resp. Solarflux SF  $= 88$  s.f.u.).

Die höchsten benutzbaren Frequenzen im Kurzwellenbereich werden im April nur wenig niedriger als Ende März sein, aber die Bandöffnungen werden länger. Der längere Tag wird auch die MUF-Werte in den Polargebieten erhöhen. In der letzten Aprildekade freuen wir uns auf erste sporadische E-Schichten Es des Sommertyps.

Rückblickend wurde die Störung am 20.1.10 in der positiven Phase ihrer Entwicklung von E. begleitet, die die Öffnung des 20-m- und teilweise auch des 15-m-Bandes nach Nordamerika begünstigte. Zu einer markanten Verbesserung der Bedingungen kam es auch während des ersten Februarwochenendes. Die Wolke des Sonnenplasmas, die bei der bisher größten Eruption in diesem Zyklus am 12. 2.10 ausgeworfen wurde, kam am 15. 2.10 auf der Erde an und verursachte neben Schwankungen (*Mögel-Dellinger-Effekt*) auch Verbesserungen der Ausbreitungsbedingungen. Allgemein waren die Ausbreitungsbedingungen in der ersten Hälfte des Februar günstiger als in der zweiten.

Die aktuellen Zahlen für den Februar 2010: Der Durchschnitt des Solarfluxes erreichte 84,8 s.f.u., die Sonnenfleckenzahl *R* = 18,6 und der geomagnetische Index aus Wingst  $A = 5.7$ . Aus dem Februar *R* wird der geglättete *R*<sup>12</sup> = 4,8 im August des Vorjahres berechnet.

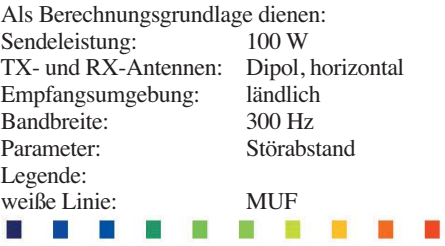

≤–9 –6 –3 0 3 6 9 12 15 18 dB

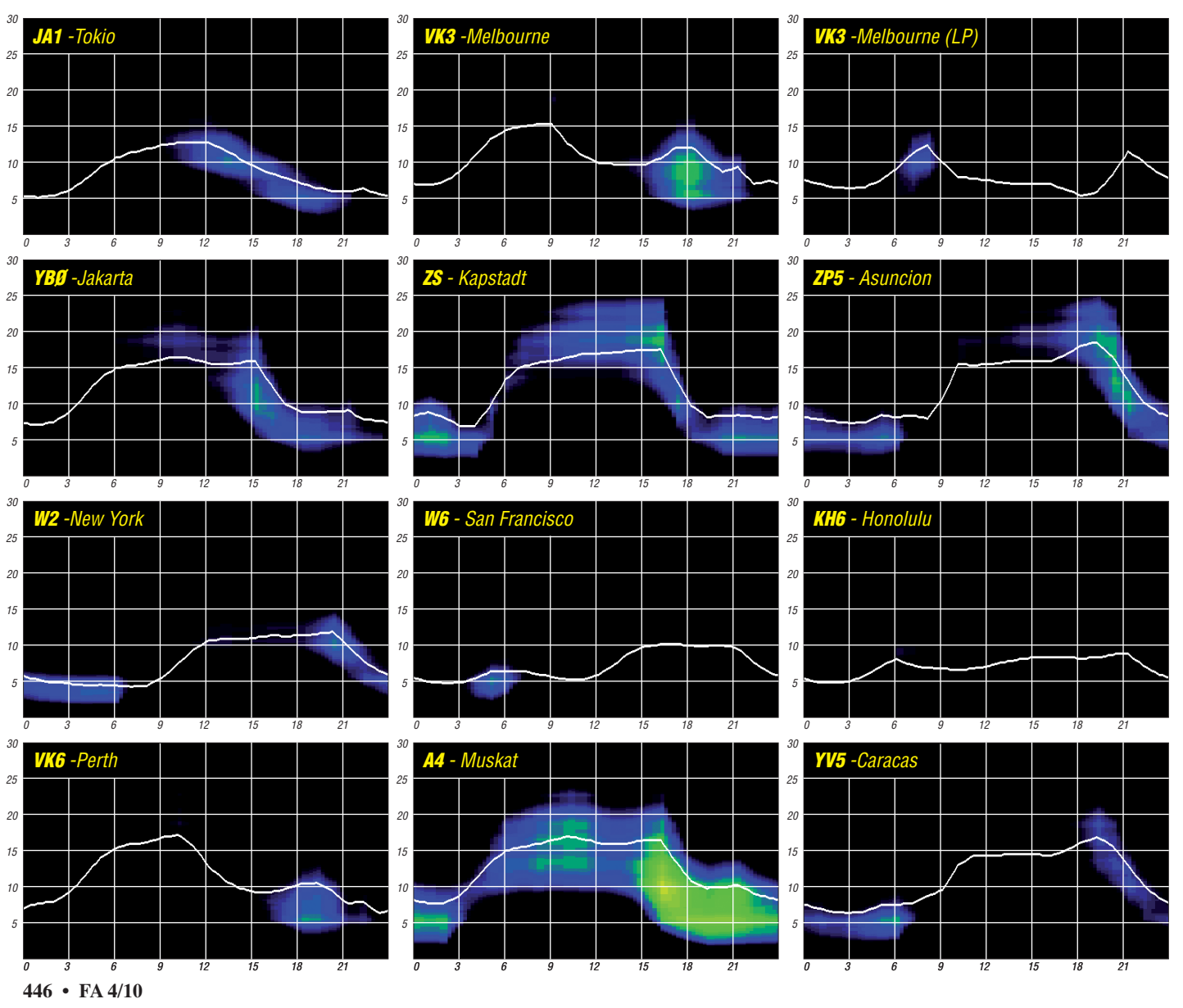

## *Diplombeantragung online – eine Bilanz (2)*

### *ENRICO STUMPF-SIERING – DL2VFR*

*LoTW, eQSL und Co. – fast jeder aktive Funkamateur weiß inzwischen, wozu virtuelle Logbücher gut sind. Aber wie gut sind sie wirklich? Teil 2 befasst sich mit Gegenwart und Zukunft der bekanntesten Online-Antragsmöglichkeiten für Diplome.*

Auch das eQSL-System hat die traditionelle QSL-Karte noch nicht annähernd so verdrängt, wie es vielleicht in der Lage gewesen wäre. Trotz LoTW werden nach wie vor QSL-Karten ausgetauscht und sogar direkt verschickt. Hier macht sich ein ganz neuer Effekt bemerkbar. Selbst Expeditionen, die das LoTW nutzen, behandeln ihre Verbindungspartner unterschiedlich. Während manche DXpedition ihr Log noch während des Betriebes dem LoTW zur Verfügung stellt (jüngste Beispiele: TX3A oder VP8DMN), machen das andere "häppchenweise". Zuerst finden die Sponsoren ihre Logs bestätigt und nach Abarbeitung der Direktpost auch der Rest der Welt.

Wie viele DXCC-Gebiete haben Sie via eQSL bestätigt? In meinem Fall sind es etwas mehr als 120. Auch einen DXCC-Antrag ausschließlich mit LoTW-Daten könnte ich mir in der Grundstufe gerade so erlauben. Addiere ich jedoch die Bestätigungen mittels QSL-Karte, fehlt mir zum "Full House" nicht einmal mehr ein Dutzend. Da offenbaren sich zwei Probleme. Ältere DXpeditionen finden sich deut-

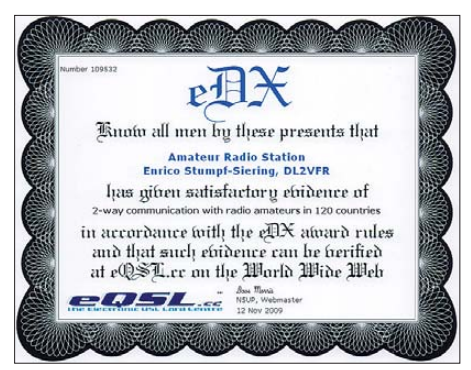

**In Minuten beantragt und ausgedruckt – das eDX von eQSL**

lich seltener im Logbook of the World als DXpeditionen der jüngeren Vergangenheit oder Gegenwart. Andererseits ist die Zahl der Nutzer von LoTW, eQSL und Co. noch immer geringer, als man es sich wünschen würde.

### ■ **Nostalgie?**

Die Masse der an Bestätigungen Interessierten möchte die gute alte QSL nicht missen. Irgend wie ist auch ein wenig Nostalgie im Spiel. Ob das beim Diplom ähnlich ist?

Auch die ästhetischen Ansprüche spielen eine Rolle. Auf mein DXCC habe ich Wochen gewartet. Das Ausfüllen des Antrages dauerte Stunden. Das eDX-Diplom erhielt ich innerhalb von Minuten nach Beantragung per Mausklick. Ich konnte es wenig später auf Fotopapier aus dem heimischen Drucker ziehen. Halte ich beide Exemplare nebeneinander, fällt es mir nicht schwer, meinen Favoriten zu küren. Wie würden Sie entscheiden?

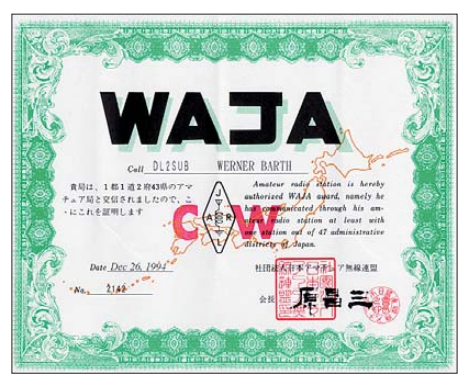

**Gehören Diplome mit Prägedruck im Großformat und mit Sticker bald der Vergangenheit an?**

Fast scheint es so, als ob ein Diplom nur unter folgenden Bedingungen einen Wert für uns darstellt: Es ist anspruchsvoll in seinen Bedingungen, unsere eingereichten Originalkarten werden einer peniblen Kontrolle unterzogen, wir müssen darauf warten und es sollte auch ein wenig teurer sein. Was nichts kostet, ist auch nichts wert. Oder?

### ■ **Die Zukunft?**

Die Zeit bleibt nicht stehen. In ein paar Jahren werden wir wissen, ob Log-Upload und Diplom ausdruck im PDF-Format immer mehr zum Standardprocedere geworden sind. Oder werden wir den aufwendig gedruckten, handschriftlich unterschriebenen und unterschiedlich formatierten Diplomen ebenso die Treue halten wie den übers Büro verschickten QSL-Karten? Vielleicht wird es aber eher sowohl das Eine wie auch das Andere sein. Frei nach Shakespeare: "Wie es Euch gefällt" oder wie der Alte Fritz sagte: "Jeder soll nach seiner Fasson selig werden."

In jedem Fall hat die Online-Diplombeantragung, ob nun als ganzheitliches Verfahren oder in Teilen, großes Potenzial für die Zukunft. Es kann Geld und Zeit gespart werden. Kostbare Ressourcen! So könnten wir häufiger die Zeit finden, auf den Bändern aktiv zu sein. Die sinkenden Kosten würden sicher auch dazu beitragen, dass wieder mehr Diplome erarbeitet und beantragt werden.

### ■ **Ein Überblick**

*eQSL* 

Hier ist die Anmeldung kostenlos. Nur die Bestätigungen zertifizierter Mitglieder (Authen ticity Guaranteed) sind für Diplome verwendbar. Die Verifizierung erfolgt zum Beispiel über die Einsendung der Kopien entsprechender Dokumente auch via E-Mail. Verfügt man über eine bestätigte LoTW-Authentifikation, tut es auch diese – sogar online.

Gegen die Zahlung gestaffelter Beiträge kann man seine Mitgliedschaft auf Bronze, Silber oder Gold erweitern. So erhält man Zugang zu einigen Funktionen bei eQSL. Die "eDiplome" in einfacher, auf dem eigenen Drucker produzierten Form sind kostenfrei. Auf Wunsch kann man sich aber auch gegen ein paar Dollar mehr ein traditionelles Zertifikat bis hin zur gestalteten Plakette schicken lassen.

Die Diplome des "CO-Magazine" erkennen Bestätigungen zertifizierter eQSL-Mitglieder

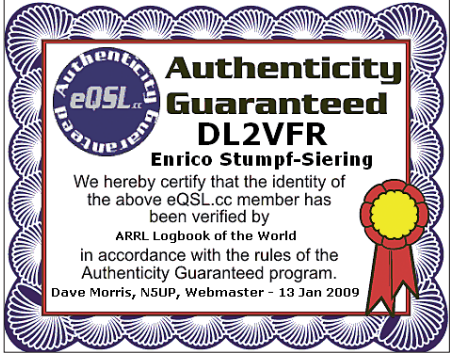

Bestätigungen von Funkamateuren, deren Authen**tizität überprüft wurde, zählen bei eQSL für Diplome**

an und nutzen die Antragsroutine von eQSL teilweise. Damit ist auch ein Hybridantrag möglich. Darüber hinaus gibt es weltweit einige Diplomherausgeber, die eQSL-Bestäti gungen für ihre Diplome akzeptieren. Es handelt sich in der Mehrzahl jedoch um weniger bekannte Programme.

Eine eQSL-Bestätigung ist – anders als beim LoTW – kein Datensatz, der dem Inhalt nach von beiden Verbindungspartnern nahezu de c kungsgleich vorliegen muss. Vielmehr ist eine eQSL ein eigenständiges Datengebilde bzw. eine virtuelle Bestätigung, die man auch ausdrucken kann. Mittlerweile haben mehr als 140 000 Nutzer an die 156 Mio. Bestätigungen online gestellt und repräsentieren zurzeit 314 DXCC-Gebiete. Leider ist diese bemerkenswert große Zahl auch ein Grund dafür, dass die Macher von eQSL in den vergangenen Wochen auf ein Problem hinweisen mussten. Ihr Server ist zu bestimmten Zeiten arg überlastet und damit sehr langsam.

Ganz neu ist die Kooperation des DCL des DARC mit eQSL. Zunächst befindet man sich noch in einer Phase umfangreicher Tests. Trotzdem sind bereits einige Funktionen nutzbar. Doch dazu mehr unter dem Kapitel DCL.

### *Das LoTW*

Die Anmeldung ist auch hier kostenlos. Das eigene Rufzeichen und die Identität müssen jedoch bei der ARRL verifiziert werden. Das kann sowohl auf dem Postweg mittels Kopie von Ausweis und Lizenzurkunde erfolgen als auch durch Vorlage derselben zur Ham Radio am ARRL-Stand. Mit der durch das LoTW bereitgestellten TQSL-Software kann man Stand orte definieren und Logs aus dem ADIF-Format in eine LoTW-gerechte Form verwandeln. Das scheint potenzielle Nutzer gelegentlich abzuschrecken. Es existieren jedoch umfangreiche deutsche Hilfen zur Bewältigung dieser Aufgaben.

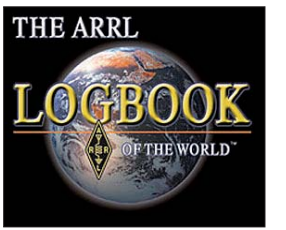

**Das offizielle LoTW-Logo**

Die Diplombeantragung von DXCC und WAS kostet Geld und kann online ausschließlich mit LoTW-Kontakten oder als Mischantrag mit eingereichten QSLs er folgen. Dann ist die Einsendung der Karten zum Checkpoint oder der "Fieldcheck" zur Ham Radio wieder unumgänglich.

Manch unbestreitbarer Vorteil erschließt sich erst auf den zweiten Blick. Die Beantragung eines Fünf- oder Neunband-DXCC ist mittels LoTW in der Online-Version ein Kinderspiel. VUCC und WAC sollen laut ARRL auch via LoTW zu beantragen sein. Allerdings steht im Moment die technische Um setzung auf der LoTW-Webseite noch aus. Das "Logbook of the World" ist durch den peniblen Abgleich der QSO-Daten beider Verbindungspartner wohl das System, das es am genauesten nimmt. Nur so ergibt sich auch eine Bestätigung.

Im LoTW finden sich Logs von über 32 000 Nutzern aus 329 DXCC-Gebieten. Nahezu 50 000 aktive Diplomkonten werden verwaltet. Dahinter verbirgt sich die Zahl von mehr als 270 Mio. Verbindungen. Knapp 20 % dieser Verbindungsdaten ergeben auch eine Bestätigung.

### *IOTA*

Das IOTA-Diplom erkennt nur Kontakte von eingereichten IOTA-Contest-Logs ab 2004 in elektronischer Form an. Die Anzahl der auf diese Weise kreditierfähigen IOTA ist jedoch vergleichsweise gering. LoTW-Bestätigungen oder die eQSL helfen dem Inselsammler noch nicht beim Erwerb des IOTA-Zertifikats.

Alle Verbindungen, für die man Kredit haben möchte, muss man auf der Webseite online eingeben. So kann man sein IOTA-Guthaben direkt auf der Webseite des Herausgebers verwalten und bekommt angezeigt, welche Diplome erfüllt sind. Diese Kontakte werden sofort einer ersten Prüfung unterzogen. Das er-

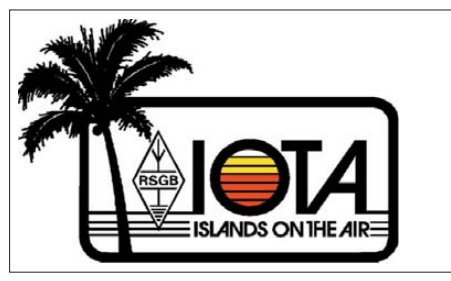

**Im 45. Jahr seines Bestehens ging das IOTA-Diplom zur Online-Beantragung über.**

spart den traditionellen Papierantrag. Der Antrag wird online übermittelt.

Nach wie vor muss man seine QSL-Karten später bei Checkpoint vorlegen und die Ge-

bühren beifügen. Praktisch dauert es von der Eingabe der eigenen Verbindungsdaten auf Grundlage vorhandener QSL-Karten bis zur Diplomerteilung nur etwas mehr als eine Woche. Auch der traditionelle Papierantrag kann weiter gestellt werden. Dafür kostet er ein wenig mehr als die Online-Variante. Das *IOTAMEM4WIN-Programm* (Einsendung einer Antragsdatei) wurde damit abgelöst [9]. Auch der RSGB bietet an, Diplome nach Erteilung in PDF-Form zum Ausdruck zur Verfügung zu stellen.

Bleibt anzumerken, dass 2009, dem Jahr der Einführung dieser Online-Antragsprozedur, die Zahl der Diplomanträge für das "Islands on the Air" um 10 % gestiegen ist. Der Umfang bestätigter Inselguthaben stieg sogar um 20 %.

### *DCL*

Das DCL basiert auf Contestlogs verschiedener DARC-Conteste (WAE, WAG, Weihnachtscontest, 10-m-Contest, Fieldday), die teilweise bis 1998 zurückreichen. In jüngster Zeit sind auch UKW-Conteste hinzugekommen. Seit Fe bruar 2010 können Punkte für DLD, WAC, WAE, WDXS, für das Europa-Award, das EUDX-Award und für einige Distriktdiplome des DARC zur Diplombeantragung genutzt wer den. An die 17 Millionen geprüfte Verbindungen bilden dafür eine gesunde Grundlage. Und ganz nebenbei geht dabei das DLD in die Obhut des DARC-Referates DX & HF-Funksport über.

In Zukunft ist es denkbar, dass weitere Diplome dazukommen. Auch Hybridanträge kann man stellen. Ebenso ist es möglich, dass der Antragsteller zwischen Ausdruck des Diploms am heimischen Computer und traditioneller Erteilung auf dem Postweg wählt. Der Probebetrieb dazu läuft bereits an. Auf Basis des sofor tigen PDF-Ausdrucks wird es obendrein bald möglich sein, einige Diplome kostenlos herauszugeben. Sicherlich auch eine Gelegenheit, den Geldbeutel des Diplomjägers zu schonen. Eine Erweiterung des DCL durch den Aufbau einer eigenen, nicht contestbasierten Datenbank macht beim Vorhandensein von eQSL und LoTW sicher keinen Sinn. Vielmehr strebt man eine Kopplung an diese Systeme an. Die Kooperation mit eQSL ist seit Mitte Februar bereits zur Realität geworden. Damit kann man nun ab eQSL-Bronze-Mitgliedschaft aufwärts mittels vorhandener eQSL diverse DARC-Diplome beantragen. Man muss diese Daten nur auf der eQSL-Website auswählen und ins DCL übertragen. Dazu existieren auch deutschsprachige Hinweise.

Schließlich und endlich wurde die Möglichkeit der Dateneingaben ins DCL selbst um eine zusätzliche Komponente erweitert. Ähnlich der Eingabe von Verbindungen wie auf der IOTA-Webseite, können dem eigenen DCL-Guthaben Verbindungen hinzugefügt werden, die für die Beantragung angestrebter Diplome notwendig sind. Die QSLs für diese Verbindungen müssen beim potenziellen Antragsteller natürlich vorliegen. Das DCL dürfte so für diejenigen, die nur gelegentlich bis gar nicht an Contesten teilnehmen, interessanter geworden sein [10].

#### *WFF*

Das Programm World Flora & Fauna gibt es erst seit Mitte 2008. Trotzdem ist es dem Heraus geber gelungen, zahlreiche DXpeditionen zur Einsendung ihrer Logbücher im ADIF-Format zu bewegen. Bis heute wurden weit über 1 Mio. Verbindungen mit mehr als 600 verschiedenen WFF hochgeladen.

Auf Grundlage dieser Expeditionslogs kann man sowohl verschiedene WFF-Diplome als auch Zertifikate nationaler FF-Diplomprogramme beantragen.

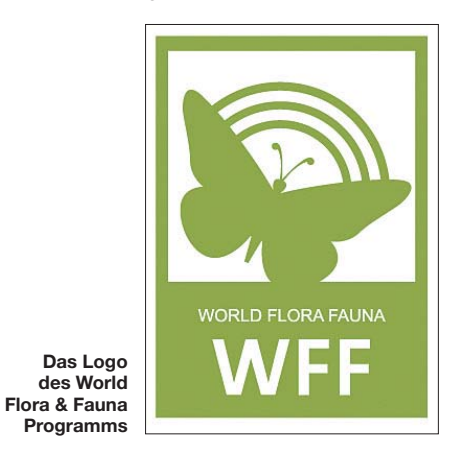

Die Erteilung und Zusendung erfolgt auf die gute alte Art und Weise. Gegenwärtig werden 90 % aller WFF-Diplome ausschließlich online mit Hilfe der Datenbank beantragt [11], [12], [13].

### ■ **Die Anderen**

In der Praxis gibt es darüber hinaus noch eine ganze Reihe Diplome, die eine Beantragung auf dem Onlineweg ermöglichen. Als Beispiel sei das "Sea of Peace" (SOP) des DARC-Distrikts Mecklenburg-Vorpommern zu nennen [14]. Diesem Beispiel könnte in Zukunft sicher das eine oder andere Diplom folgen.

### ■ Wie geht es weiter?

Wie geht es mit dieser Form der Diplombeantragung weiter? Das entscheiden Sie – die Diplomsammler und Antragsteller - selbst. Natürlich erfolgt diese Entwicklung nicht losgelöst von den Amateurfunkvereinigungen und Diplomherausgebern. Doch die sind sowohl auf die Äußerung von Meinungen und Erfah rungen, aber auch auf die Mitarbeit der Diplominteressierten angewiesen.

Ob sich diese Art der Antragstellung und Diplomerteilung weiterentwickeln wird und in welchem Umfang die traditionelle Diplomerteilung zukünftig besteht, wird sich in der Praxis zeigen. Auf jeden Fall kann man heute schon sagen, dass diese Entwicklung zu einer Belebung des Diplomsektors im Amateurfunk geführt hat.

#### **Literatur und URLs**

- [9] Radio Society of Great Britain: *[www.rsgbiota.org](http://www.rsgbiota.org)* [10] [Deutscher Amateur-Radio-Club e. V.:](http://www.darc-contest-logbook.de) *www.darccontest-logbook.de*
- [11] World Flora Fauna; Russian Robinson Club: *[www.wff44.com](http://www.wff44.com)*
- [12] [Lets save the green planet earth EW4DX:](http://www.ew4dx.org/WFFsearch.html) *www. ew4dx.org/WFFsearch.html*
- [13] Stumpf-Siering, E., DL2VFR: "CQ WFF" von der Hamburger Hallig. FUNKAMATEUR 58 (2009), H. 12, S. 1353.
- [14] [Sea Of Peace \(SOP-Diplom\):](http://www.amateurfunk-mvp.de/inhalte/sopdipl.htm) *www.amateurfunkmvp.de/inhalte/sopdipl.htm*

## *VY0O: IOTA-Aktivität in der Hudson Bay*

Im Herbst 2009 begann Cezar, VE3LYC, seine zweite IOTA-DXpedition in die Hudson Bay im Nunavut-Gebiet in Kanada. Ziel war die Erstaktivierung der Ottawa-Inselgruppe mit der IOTA-Referenznummer NA-230 für die Dauer von drei bis vier Tagen. Cezar beantragte das verkürzte Rufzeichen VY0O. Als Einmann-OP mit 100 W und Groundplane waren seine Signalstärke wie auch Aktivitätszeiten im Voraus begrenzt.

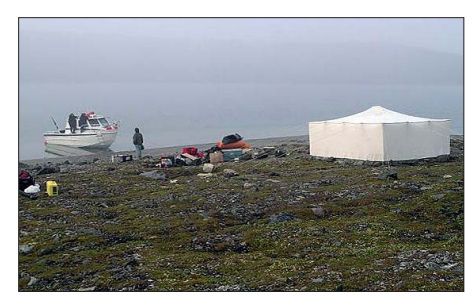

**Ankerplatz und Stationszelt auf Gilmour**

### ■ **Gefahrvolle Anreise nach Gilmour**

Im Frühjahr 2009 startete er noch bei Eis und Schnee von dem am westlichen Ufer liegenden Fox-Eiland unter VY0A (NA-186). War hier der Motorschlitten noch sein Transportmittel, ging es Anfang September nur mit dem Boot und einer einheimischen Inuit-Besatzung über die Hudson Bay zur Ottawa-Inselgruppe. Anlandung und Zeltaufbau inklusive der Station sollte auf Gilmour (NA-230) erfolgen. Gilmour lag je nach Wetter etwa sechs Bootsstunden vom Festland entfernt. Nicht einzukalkulieren waren Eisberge im Wasser, Eisbären auf Nahrungssuche und das Wetter. Cezar schätzte die Situation vor dem Start so ein: "NA-230 wird vermutlich meine schwierigste IOTA-DXpedition sein" – er sollte sich nicht irren. Der Zeitraum für die Funkaktivität wurde für den 31. 8. bis 3. 9. 09 festgelegt und auf den einschlägigen IOTA-Webseiten publiziert.

Nach einer mehrtägigen Anreise mittels Auto und Flugzeug erreichte er am 29. 8. 09 den Ort Puvirnituq (Povungnituk) an der Hudson Bay. Von hier aus sollte ein Boot zur begehrten Inselgruppe starten. Leider war die "Baby Loon" noch nicht bereit für die Expedition, man hatte wohl ein wenig Zweifel, ob ein "Stadtmensch" aus Kingston, Ontario, wirklich das meint, was er sagt. Geplant war, am 31. 8. 09 von Gilmour QRV zu sein, das Boot war jedoch erst am späten Nachmittag startklar, sodass schließlich am 1. 9. 09 die Überfahrt zur Insel erfolgen konnte. Die Fahrt selbst sollte mit dem 30-kn-Boot wie geplant etwa 6 h dauern.

Das Wetter schlug am 1. 9. 10 um, starke Winde aus Norden senkten die Temperatur auf 3 °C. Der Wind entwickelte sich zum Sturm, ein Auslaufen mit dem Boot wäre lebensgefährlich gewesen. Am 2 .9. 10 das gleiche Bild, Cezar lag inzwischen im Zeitplan schon drei Tage zurück, und das Zeitfenster für eine mögliche Aktivierung verschmälerte sich stetig. Erste Zweifel kamen auf, ob das Ziel einer Erstaktivierung noch realistisch sei. Am späten Nachmittag des 3. 9. 09 ein Lichtblick – der Dauerregen hörte auf und die Sonne kam zeitweise hervor. Die Wettersituation am nächsten Tag ließ nunmehr ein Auslaufen nach Gilmour zu.

Die Überfahrt verlief alles andere als angenehm, das kleine Boot hatte erheblich mit dem Wellengang zu kämpfen. Nachts erreichten sie den nördlichen Teil der Inselgruppe, der jedoch zu felsig war, um an Land zu gehen. Während der Suche nach einer geeigneten Landungsstelle, wohlgemerkt im Dunkeln, drang Wasser in den Motorraum. Sehr schnell mussten alle Dinge, wie Lebensmittel, Heizöl, Wasserkanister usw. aus dem Kabinenraum geholt werden. Zeitgleich wurde hektisch versucht, den Wassereinbruch zu stoppen und das Wasser aus dem Boot zu bekommen. Der Motor war ausgefallen, ein viel schwächerer Ersatzmotor kam zu Einsatz. Das war schon eine recht gefährliche Situation für das Boot und die fünf Besatzungsmitglieder. Nach 14 h (!) konnte Cezar mit vier Inuit auf Gilmour an Land gehen. Sie hatten nur ein Zelt dabei, das gleichzeitig als Stations, Schlaf-, und Speisezelt diente.

Am 5. 9. 09 war VY0O in der Luft, mit einigen Tagen Verspätung zwar, aber es war gelungen, diese "New One" zu bezwingen. Das Augenmerk der weltumspannenden IOTA-Gemeinde war schon seit Tagen auf diese Aktivität gerichtet, doch Dank Cezars Erfahrungen im Pile-Up hielt sich das Chaos in Grenzen. Sein Signal war in Europa auf 40 m, 30 m und 20 m zu lesen, Störungen durch das Erdmagnetfeld blieben dank ruhiger Sonne aus. Im Vorfeld der IOTA-DXpedition bat Cezar darum, nur ein QSO oder falls man zweifelte, maximal zwei QSOs mit VY0O zu tätigen, um möglichst vielen IOTA-Jägern die Chance zu geben, diese Insel ins Log zu bekommen. Leider schienen einige OPs diese Bitte nicht zu verstehen.

#### ■ **Erfolgreiches Finale**

Sein IC-7000 und die sonstige Technik hielten glücklicherweise durch, sodass am Ende, nach vier Tagen Funkbetrieb, 3087 Verbindungen im Log standen, davon 1463 mit Europa (230 mit DL). Dieses überragende Ergebnis ist nur deshalb zu verzeichnen, da Cezar pro Tag nur etwa vier Stunden schlief, um möglichst rund um die Uhr QRV zu sein. Zu erwähnen ist noch, dass es der Wettergott nach Ankunft auf Gilmour erneut

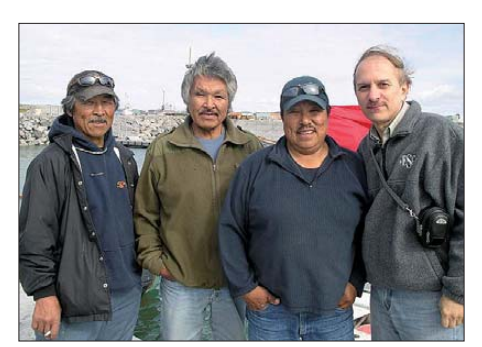

**Inuit-Besatzung mit Cezar, VE3LYC (r.)**

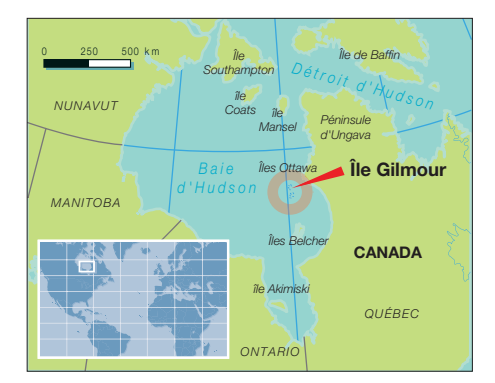

nicht gut meinte, Regen und Sturm schickte und damit alle Teilnehmer zum Aufenthalt im Zelt zwang. Teilweise sank die Temperatur draußen bis zum Gefrierpunkt. Als Antenne diente ein Vertikalstrahler, der durch den aufkommenden Sturm zwar öfter beschädigt wurde, doch Cezar konnte den Strahler immer wieder reparieren. Am 8. 9. 09 wurde das Zelt abgebaut und sämt liche Sachen auf dem Boot verstaut. Just in die ser letzten Stunde beschloss ein Eisbär, seine nächste Mahlzeit auf Gilmour einzunehmen. Als der Eisbär bereits sehr nah war, gelang es den vier Inuit, ihn durch Lärmen und wildes Gestikulieren zu vertreiben.

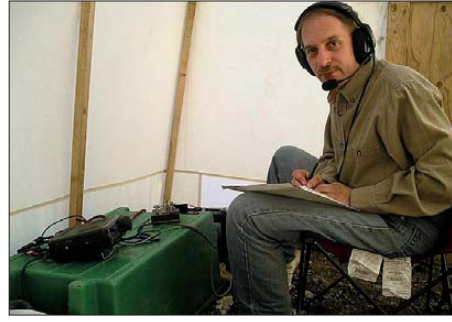

**Cezar, VY0O, im SSB-Pile-Up Fotos: VE3LYC**

Auf dem Rückweg zum 140 km entfernten Festland verabschiedete sich 79 km vor der Küste der Hauptmotor des Bootes mit Getriebescha den. Mit dem Ersatzmotor und etwa 9 km/h hätten es viele Stunden gedauert, um ans Festland zu gelangen. Per Funk wurde beim Bürgermeister von Puvirnituq um Hilfe gebeten. Ein Rettungsschiff der Gemeinde setzte sich in Bewegung, um die "Baby Loon" ins Schlepptau zu nehmen und zum Heimathafen Puvirnituq zurückzuziehen. Zusätzlich überwachte eine Hercules CC-130 des Canadian Search & Rescue Service die Situation. Cesar berichtete: "Alle waren überglücklich, gerettet zu sein und wieder festen Boden unter den Füßen zu haben". Selbst als er bereits im heimatlichen Kingston (Onta rio) angekommen war, hatte er die Eindrücke noch nicht ganz verarbeitet.

QSL-Karten für VY0O (NA-230) gehen zuverlässig über sein Heimatrufzeichen VE3LYC di rekt und übers Büro. Glücklicherweise hat sich Cezar von dieser Beinah-Katastrophe nicht abschrecken lassen und plant für Ende März bereits die nächste IOTA ..New One" Aktivierung in der Hudson Bay, diesmal aber auf Eis mit dem Motorschlitten. Als VY0V will er versuchen, die NA-231 für einige Tage zu aktivieren (siehe auch IOTA-QTC). Möge er die gesamte Unterstützung der IOTA-Gemeinde erhalten.

**Mario Borstel, DL5ME** 

### *Amateurfunkpraxis*

## *DX-QTC*

**Bearbeiter: Dipl.-Ing. Rolf Thieme, DL7VEE Boschpoler Str. 25, 12683 Berlin E-Mail: rolf@dl7vee.de URL: [www.dl7vee.de](http://www.dl7vee.de)**

Alle Frequenzen in kHz, alle Zeiten in UTC Berichtszeitraum: 2. 2. bis 7. 3. 10

### ■ **Conds**

Der Flux stieg zeitweise in unerwartete Höhen von über 90 und fiel auch nicht unter 77. Obwohl das noch nicht voll das 10-m-Band tangiert, ging es tagsüber bis 15 und 12 m schon wieder recht gut und es machte Spaß, über diese Bänder zu drehen und erstmals nach Jahren wieder neue Bandpunkte zu erreichen. Beim WPX-SSB-Contest Ende März dürfte das 10-m-Band noch nicht mit vollen Öffnungen glänzen, während 15 m weit offen sein sollte.

### ■ **DXpeditionen**

**JD1BMM** war wohl das letzte Mal von Minami Torishima in der Luft. Wer da aufgepasst hatte, konnte ihn morgens auf 17 m und 20 m erwischen. Besonders gesucht ist Minami Torishima von Europa auf den unteren Bändern.

**H40FN** und **C21DL** hatten mit starkem QRN auf ihrer Empfangsseite zu kämpfen. So kamen leider nur wenige Europäer in den Genuss eines Lowband-QSOs. – Ein Höhepunkt im Februar war dagegen **TX4T** (QTH von FO8RZ), die jeden (europäischen) Morgen auf 160 m, 80 m, 40 m und/oder 30 m in CW zugange waren – so verbuchten etliche DLs ein heiß begehrtes QSO. Insgesamt blieben die Signale aus Tahiti in Mit -

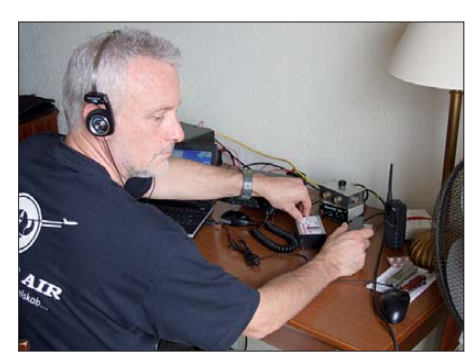

**Rudi, DK7PE, funkte als 9X0CW Foto: DK7PE**

teleuropa sehr leise, was sich auch in einer gerin gen Anzahl von 5143 EU-QSOs (<15 % der Gesamtzahl) widerspiegelt. QSL-Manager ist G3TXF, der am Anfang selbst mit dabei war. – EI3IO ist als **A92IO** mit lautem Signal in SSB und CW QRV geworden. Er bleibt bis August 2011. QSL an sein Heimatrufzeichen (QRX).

VK6DXI war als **Z21DXI** (via SP5UAF) um den 10. 2. 10 in CW fleißig. Weiterhin sehr aktiv in CW ist **Z21BB** mit QSL über W3HNK.

**9X0CW** (DK7PE) und **9X0LX** (DK7LX) er schienen überraschend für einige Tage aus Ruanda. Die Conds waren recht gut bis 10 m. Während Rudi die Top-DXer auf 160 m erfreute, war Georg viel auf den WARC-Fre quenzen anzutreffen.

Von Belize ließen sich im Februar mehrere Stationen hören: Im WPX-RTTY konnte man **V31MU** (DL2MLU) arbeiten, in CW **V31RI** (DL6RAI). – Aus Nicaragua gab es auch mit **YN2DD** (K8DD) sowie **YN4SU** und später **YN2EA** (via W5PF) in CW sowie **YN2TX**

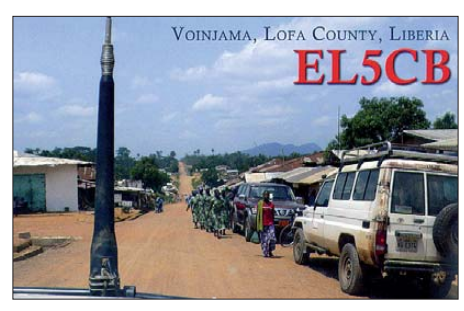

(KB8TXZ) und **YN2MG** (via W5PF) in SSB hohe Aktivität. – DXpeditionen mit 100 W und normalen Standorten bzw. einfachen Antennen hatten es schwer, sich durchzusetzen. So erzeugten auch die Teilnehmer der Buddipole-Leichtgewicht-Expeditionscrew in **J6** hier kaum brauchbare Signale .

UX4UL ist als **8Q7IA** noch bis 18. 5. 10 in PSK besonders auf 17 m aktiv. – **XR9JA** von den South Shetlands erschien wegen Transportproblemen verspätet. Mit südamerikanischem Elan funkte man die ersten Tage nur auf 20 m. Die DXpedition wurde Ende Februar wegen des Erdbebens in Chile abgebrochen.

Auch von **CE0Z** wurden große Schäden gemeldet. LA9SN befand sich schon in VP8 und hat seine CE0Z-DXpedition abgesagt, **XR0ZN** wurde auf das Jahresende verschoben. – N7OU als **5W0OU** und W7YAQ als **5W0YA** hatten Transportprobleme, per Schiff nach ZK3 zu kommen und mussten länger auf Samoa bleiben. Dort konnten sie gute Bedingungen nach Europa testen. – DL5AXX funkte als **J38XX** auf allen Bändern mit kleiner Endstufe und ordentlichen Antennen um den ARRL-CW-Contest.

Die italienische Crew von **5Z0H** in Kenia schloss mit gut 6000 QSOs und plant die nächste Aktivität als **5H0H** im November dieses Jahres. – Ende Februar starteten F6GMV und F6HMQ als **TO2T** (FG). Auch **FG/F6AUS** und **FG/ F6BFH** wurden geloggt. – **OD5/DL6SN** ist in CW erschienen und bleibt bis zum Jahresende. Die QSLs vermittelt nur DO8LA, bitte nicht an das Heimatrufzeichen. – **V88/DL7JAN** war recht fleißig und gut auf den mittleren Bändern zu erreichen.

Die deutschen OPs aus Burundi **(9U)** ließen sich auf den mittleren Bändern in CW, SSB und RTTY gut arbeiten (insgesamt 10 000 QSOs). – Die beiden OPs von VK9X/G6AY loggten "barfuß" von einem guten QTH mehr als 10 000 QSOs in einer Woche. QSL über G3SWH. – KM9D und XYL wurden als **V63MY** und **V63TO** von OC-260 QRV. – OE6VHF freute sich über 1500 SSB-QSOs als **8Q7JK** (siehe Bild S. 453) von 80 m bis 10 m mit 100 W und einer Vertikal samt Anpassgerät, wobei die Radials im Wasser des Indischen Ozeans lagen. -**HI3/IK4QJF** glänzte in RTTY auf vielen Bändern. – Erwähnenswert sind u. a. noch **R1FJM**, **VK9C/NL8F** (später VK9CF) und **J5UAP.**

### ■ **Kurzinformationen**

Im April plant die URA (Andorra) anlässlich ihres 30-jährigen Bestehens verstärkten Betrieb mit **C35-** und **C36-**Präfixen. – YV5SSB berichtete, dass es vom 17. 2. bis 26. 3. 10 ein (zu langes) Zeitfenster-Angebot für den Aufenthalt auf Aves-Island **(YV0)** durch die venezolanische Marine gab. Man hofft auf einen neuen kürzeren und praktikableren Termin.

Die bekannten DXer YT1AD und UA9USU bereisten den Jemen **(7O)** und loteten die Chancen für eine Amateurfunklizenz aus. Leider konnten sie nichts Optimistisches verkünden. – Beim DARC wird in diesem Jahr die Diplombeantragung vorangetrieben. Neben dem bestehenden DCL (DARC Contestlogbuch online) soll auch auf eQSL und später LOTW zugegriffen werden können. – Wer einen aktuellen Ausdruck des HF-Bandplans der IARU-Region 1 sucht, dem sei *[www.iaru-r1.org](http://www.iaru-r1.org)* empfohlen.

Im **WWDX** 160 m SSB vergaßen auch etliche Europäer die guten Sitten. Man funkte nicht nur im CW-Bereich, sondern sogar unterhalb von 1810 kHz außerhalb des Bandes!

### ■ **Vorschau**

**Afrika:** SP2JMB unternimmt mit SP2FUD eine DXpedition nach Mauritius und sollte vom 7. bis 21. 4. 10 als **3B8SC** zu hören sein. QSL via SP2JMB. – LA9PF ist für drei Monate als **5Z4/LA9PF** in Kenia. Er plant kurze Abstecher nach Malawi unter **7Q7PF**. – EA5RM und EA5BYP werden im April für 14 Tage die Aktivierung des seltenen Annobòn als **3C0C** von 160 m bis 10 m vornehmen (siehe IOTA-QTC). – G3LZQ will noch bis zum 2. 4. 10 als **3B9WR** Funkbetrieb machen. Bei seinem Eintreffen waren noch nicht alle vorausgeschickten Antennen eingetroffen.

Ein Highlight könnte ZS1HF als OP von **ZS8M** (Marion Island) werden, der sich ab Ende April für ein Jahr auf der Insel aufhält. Er hat einen Transceiver und Dipolantennen dabei und bevorzugt SSB und eventuell RTTY. – Eine Funkaktivität von Reunion kündigt **FR/ F5UOW** ab 18. 4. 10 an. Zuerst nur auf 20 m, später von einem zweiten QTH als **TO2R** bis zum 2. 5. 10 – GM0GAV und GM3YTS wollen vom 21. 3. bis 1. 4. 10 als **S79GM** meist in CW und etwas in RTTY auf allen Bändern erscheinen.

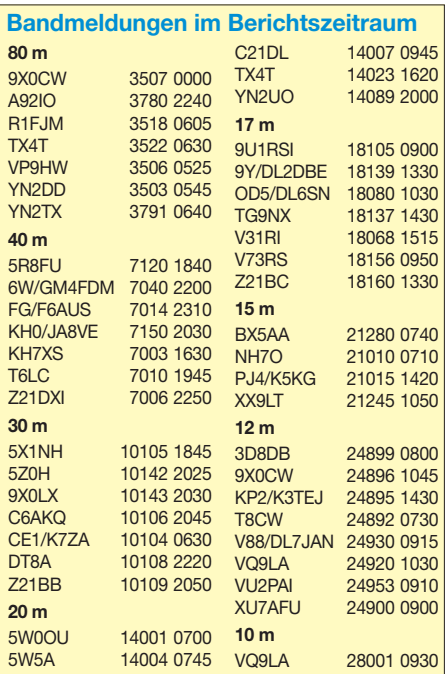

**Europa: ZA/F4DTO** und **ZA/F4GFE** wollen vom 15. bis 24. 4. 10 mit dem Auto in Albanien unterwegs sein. Geplant waren 40 m bis 10 m SSB und etwas CW. Ob diese Aktivität allerdings noch stattfindet, ist fraglich, da beide OMs und ihre Häuser in Frankreich unlängst durch das Hochwasser stark in Mitleidenschaft gezogen wurden. – **TF/PD9DX** funkt vom 8. bis 17. 4. 10 aus Island. – Aus Luxemburg wird **LX9FC** vom 5. bis 11. 4. 10 mit belgischen und südafrikanischen OPs QRV; die QSL geht über ON4CJK. – Zwischen dem 31. 3. und 9. 4. 10 wollen diverse ON-Stationen von Jersey **(MJ)** in der Luft sein.

**Pazifik:** Die hoch motivierte IOTA-Crew mit SM6CAS, K9AJ, G3KHZ, G4EDG und 9M6DXX besucht Inseln von Ostkiribati (T32). Man ist vom 18. 3. bis 20. 4. 10 unterwegs und will jeweils für mehrere Tage unter **T32MI, T32VI, T32CI** und **T32SI** in der Luft sein (siehe auch IOTA-QTC). – JF3MYU startet ab 28. 3. 10 als **JD1BNN** von Ogasawara das JD1- Project 2010. Bis zum 12. 4. 10 werden AC8W, K8AQM, K8QKY und KG8LO als **JD1BNJ, JD1BNK, JD1BNM** und **JD1BNQ** vor allem in CW und RTTY zu arbeiten sein.

Eine Anfang März gestartete Pazifiktour wird **K6HFA** bis zum 26. 4. 10 auf verschiedene Inseln bringen. Er will in CW und SSB arbeiten, eventuell auch in RTTY (siehe IOTA-QTC). – Mitte April, genau vom 11. bis 17. 4. 10, sind JA7HMZ, JA1ADT und JA7GYP wieder als **V63DX, V63DQ** und **V63T** von Mikronesien angekündigt.

## *D-STAR-QTC*

**Bearbeiter: Dipl.-Ing. Jochen Berns, DL1YBL Heyerhoffstr. 42, 45770 Marl E-Mail: dl1ybl@db0ur.de**

### ■ **Neues bei D-STAR**

#### *Relaisfunkstellen*

Leer in Ostfriesland verfügt mit **DB0LER** bald über eine D-STAR-Relaisfunkstelle. Der Umsetzer arbeitet (im Testbetrieb) auf 439,450 MHz (–7,6 MHz) und ist mit der G2-Software am weltweiten Netz US-Trust angebunden. Mehr Informationen auf *www.vfdb.net/31/relais main.htm* oder von Jannes *(dl2bv@t-online.de).* Osnabrück hat zu dem vorhandenen Relais **DB0ZO** auf dem Dörenberg in unmittelbarer Nähe noch einen neuen D-STAR-Umsetzer bekommen. Das Rufzeichen ist **DB0DOS** auf 439,45625 MHz (–7,6 MHz). Der Umsetzer besteht aus Motorola GM1200-Mobilfunkgeräten und einer PROCOM CXL-70 5-dBD-Antenne. Das System ist am europäischen XTrust-Server im Reflector 10 angeschlossen, aber nur zeitweise in Betrieb. Um Rapporte wird gebeten. Mehr auf *[www.amateurfunk-osnabrueck.de.](http://www.amateurfunk-osnabrueck.de)*

### *IARU-Region 1-Tagung*

In Wien fand am 20./21. 2. 10 eine Region 1- Tagung statt. Als Vertreter des DARC und im C5 Commitee für Frequenzen oberhalb 30 MHz war Jochen, DL1YBL, anwesend. Auch Frequenzen für D-STAR auf 23 cm für DD (Digital

**Asien:** Vom 14. bis 19. 4. 10 hält sich **BW1/ K8QKY** in Taiwan auf. – Eine große DXpedition unter der Leitung von HB9BXE soll vom 10. bis 18. 4. 10 von der raren Insel Con-Co aus Vietnam (IOTA AS-185) stattfinden. Als 3W6C will man mit mehr als 20 OPs, guten Antennen und bis zu fünf Stationen funken. Auch Satellitenbetrieb ist vorgesehen. Ein großes Ziel ist viel Betrieb auf den niederfrequenten Bändern mit den USA und EU, aber ob es da jahreszeitlich nicht schon zu spät ist? – Eine Irak-DXpedition [\(www.yi9pse.com\)](http://www.yi9pse.com) nennt als Zeit-

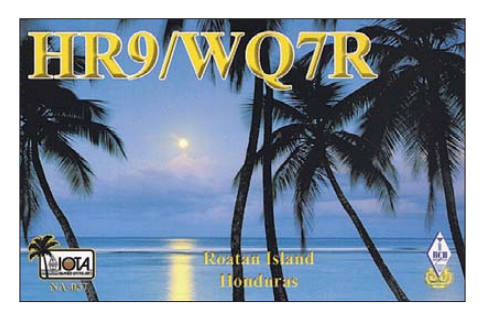

raum den 2. bis 12. 4. 10. Elf OPs um N6PSE, meist aus den USA, funken an fünf High-Power-Stationen (Allband und Allmode). OSL-Manager ist N6NKT.

**Nordamerika:** Von den niederländischen Antil len **(PJ4)** melden sich vom 18. 3. bis 1. 4. 10 OK7MT und OK5MM. Sie wollen in diesem Zeitraum besonders die wichtigen Conteste bestreiten. – Ebenfalls noch bis 1. 4. 10 sollte man IV3IYH als **TG9IRP** hören. QSL via IK2ILH.

Data) und DV (Digital Voice) wurden nach Cavtat neu diskutiert. Sollte Galileo tatsächlich bald Realität werden, könnte es für breitbandige Anwendungen auf 23 cm kritisch werden.

Zudem wurde eine Neuordnung der Kanäle auf 2 m für Analog und DV besprochen. Diese Idee wurde als nicht durchführbar verworfen. Die Erfahrungen in DL zur Vergabe von DV-Frequenzen im 6,25-kHz-Raster wurden mit großem Interesse verfolgt. Das VUS-Referat des DARC, Icom Europe und die BNetzA hatten vor Jahren Messungen für die Verträglichkeit von analogen und digitalen Relaisfunkstellen sowie eine Einführung des 6,25-kHz-Rasters durchgeführt. Das wichtigste Ziel war die Erarbeitung von pla nerischen Grundlagen für eine möglichst störungsfreie Koordinierung. Hier wurden mit BER-Messungen die Angaben von Icom zum oben erwähnten Raster verifiziert.

Es hat sich herausgestellt, dass die Icom-Re peater durch Einsatz von 6,25- kHz-Filter im RX und I/Q-Modulatoren im TX die Vorgaben erfüllten. Leider sind alle Endgeräte für D-STAR durch den Einsatz von 12,5-kHz-Filtern nicht dafür geeignet. Daraus ergeben sich große Schutzabstände, die von der Regulierungsbe hörde zum Teil nicht eingehalten werden. Auch erfüllen die neuen Selbstbau-Relaisfunkstellen nicht die Anforderungen der Zuteilungen, was diese Situation noch weiter verschärft.

Die IARU wird daher das 6,25-kHz-Raster vor erst nicht empfehlen. Das ist vor allem in unseren Ballungsgebieten mehr als schade. Selbst mein Vorschlag, nicht mehr benötigte Paket-Radio-Frequenzen für neue digitale Anwendungen zu nutzen, wird zögerlich behandelt. Ein – Hauptsächlich in CW will I2JIN als **YS3CW** vom 24. 3. bis zum 11. 4. 10 QRV sein. – Noch bis 4. 4. 10 kann man Babs und Lot als **V21ZG** in SSB, PSK und RTTY erreichen.

**Höhepunkte:** YT1AD hat den Zeitraum seiner 11-köpfigen **T31-**Aktivität nunmehr auf den 2. bis 11. 10. 10 präzisiert. – Von Mitte Mai bis Anfang Juni kündigt eine ukrainische Gruppe mit UX0HX und fünf weiteren OPs eine DXpedition nach **5W, T31** und **ZK3** an. – Im November findet eine aufwendige Multi-OP-Aktivität von Kerma dec **(ZL8X)** durch eine große deutsche Gruppe (ex VK9DWX) statt.

### ■ **Most Wanted DXCC Ende 2009 (Europa)**

Auf *[www.dxhf.darc.de/~toplist/public/mw2009.](http://www.dxhf.darc.de/~toplist/public/mw2009.php) php* kann man die ausführlichen Listen nachlesen, sogar Band- und Sendeartbezogen für jedes DXCC-Gebiet als Hilfe für zukünftige DXpe ditionsaktivitäten. Hier ergeben sich mitunter interessante Aspekte, wo Sendearten auf einzelnen Bändern noch nie getätigt wurden. Allgemein sind die DXCCs auf den WARC-Bändern seltener bestätigt.

Auf den fünf Hauptbändern tragen wohl die großen Conteste für das relativ leichte Arbeiten von semiraren Sachen bei. Die Top 10 in **Mixed** aus DL-Sicht sind KP1, VP8/SO, KH9, P5, KH5, 3Y/B, T31, KH3, KH5K und ZS8. Bei den Top 5 rangieren in **CW:** P5, 3Y/B, KH9, KP1 und VP8/SO, in **SSB:** KP1, KH5, T31, KH4 und ZL8 und in **RTTY:** BS7, KH3, 3Y/B, KP1 und VK0M.

Ausweg dürfte erst der Verzicht auf alte analoge Technik zu Gunsten von neuen innovativen Techniken sein.

Auch im Streit US-TRust versus XTrust verhärten sich die Fronten und die Diskussion verlässt zunehmend die sachliche Ebene. Dazu gibt es im April während der VUS-Tagung noch Gespräche, um diesen Konflikt zu beenden.

Übrigens, schöne Verbindungen waren aus Wien heraus über die lokalen D-STAR-Umsetzer zu machen.

### *DV-Dongle*

Neue Entwicklungen gibt es in Richtung DV-Dongle. Der DV Access Point Dongle (DVAP) von Internet Labs beinhaltet einen kompletten 2 m-Transceiver mit GMSK-Modulation, realisiert mit dem ADF7021-Chip, der auch für 70 cm geeignet scheint. Mit dem DVAP ist es nun möglich, Repeater, die DPLUS von Robin Cut-

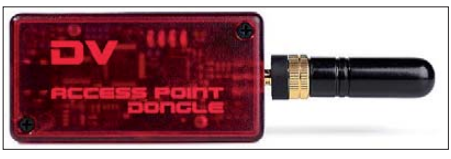

DVAP von Robin, AA4RC Foto: AA4RC

shaw, AA4RC, verwenden, über das Internet zu verbinden. Mit einem IC-91/92/80 ist dann weltweiter Betrieb aus der eigenen Wohnung oder vom Grundstück portabel machbar. Der TX hat etwa 10 mW Ausgangsleistung und ist für geringe Reichweiten ausgelegt. Informationen sind z. B. auf *[www.southyorkshirerepeater](http://www.southyorkshirerepeatergroup.co.uk/tag/internet-labs) group.co.uk/tag/internet-labs* zu finden.

### *Amateurfunkpraxis*

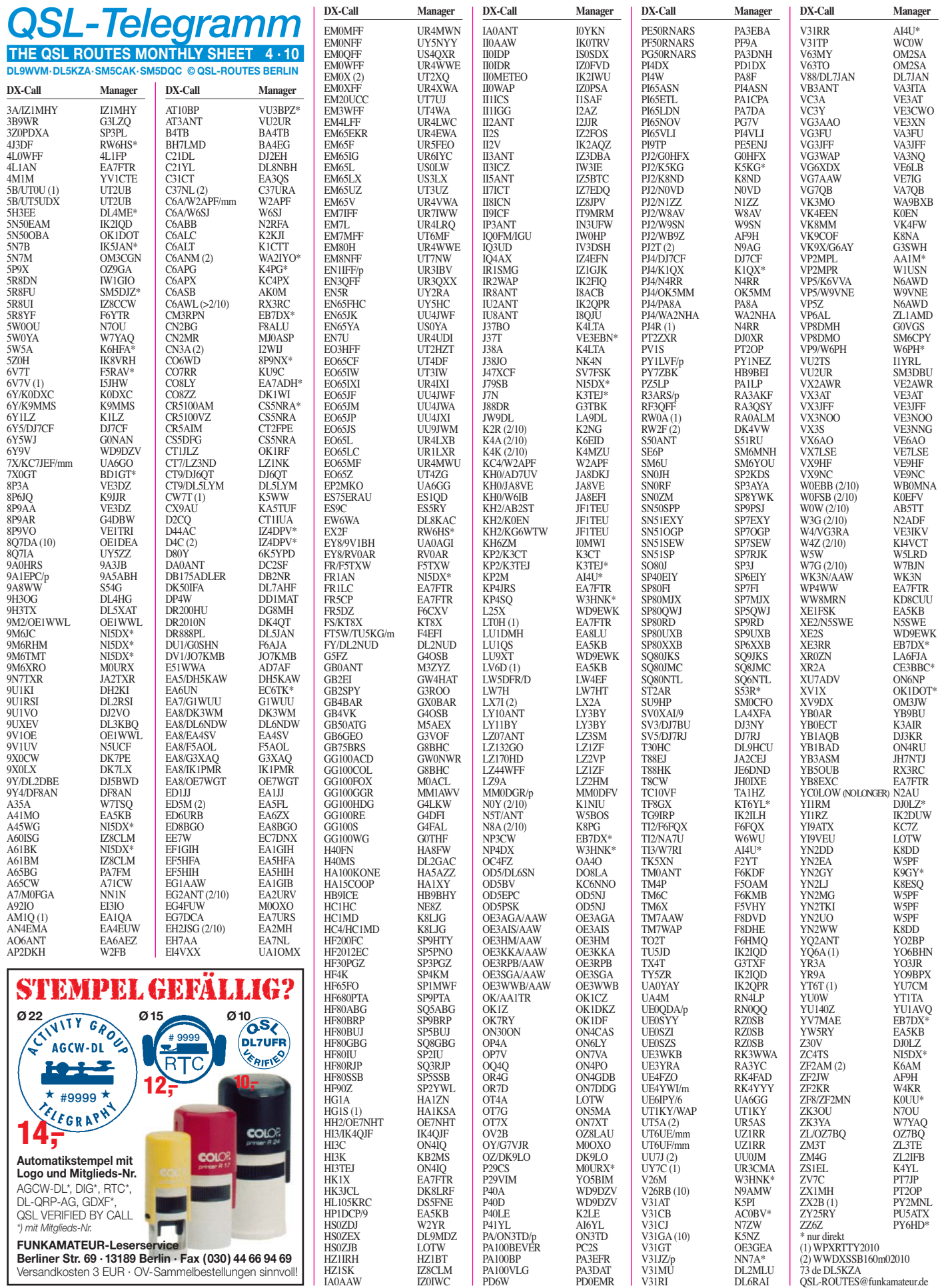

### *Amateurfunkpraxis*

## *QSL-Splitter*

Im Berichtszeitraum gab es u. a. die folgenden direkten QSL-Eingänge: A31A, 5W0IM, 5W0NM; so wie **über das Büro** (meist über Manager): 3DA0OK, 3XDQZ/p, 3XM6JR, 4L1BR, 5I3A, 6W1SJ, 6Y5/K4BAI, 8R1PY, 9M6/N1UR, 9M8Z, C4EURO, C57P, C91OK, CN2BC, CX7ACH, CX7TT, EA6/DL2EAA, HB0/PA1AW, IE9X, JD1BMM, KH2/AK0J, MD/DK1SG, MJ/DL5NUA, OX3KQ, OX3XR, RI1OTA, SU1KM, SV9COL, T88CW, T88FY, TA1AN, TA2/DL7BC, TA4/KH0DQ, TI5NW, TT8JT, UK/JI2MED, V63MB, VO2/NF6J und ZP6CW.

**3V3S,** die 2009er-Aktivität mit deutscher Beteiligung von Tunesien (bald im FA als DX-Story), und **D2CQ** (Angola) sind für das DXCC-Diplom anerkannt worden.

Buzz, NI5DX, ist neuerdings der QSL-Manager für Tom, **9M6TMT,** und Abdul, **9M6RHM.** Die Logdaten von 9M6TMT sind schon in sei nen Händen, auf jene von 9M6RHM wartet er noch.

Jerry, N5UCF, ist neuer QSL-Manager für Sel va, **9V1UV.** Er wird über die Logs von Selvas bisherige und zukünftige Aktivitäten verfügen und direkt bzw. auch übers Büro antworten. Etliche neue QSL-Karten sind geordert bzw. noch in Druck, daher bittet Jerry noch um etwas Geduld.

Über *[www.qrz.com](http://www.qrz.com)* gelangt man auf die Home page von **JD1BMM** mit Bildern und Tipps zum QSL-Direktsenden aus japanischer Sicht.

Charles, **M0OXO,** übernahm etliche bisher noch unbeantwortete QSL-Anfragen von Mi chael, G7VJR: CU2/G7VJR (EU-003), EI/ G7VJR (EU-006), GB75UW, GD7VJR (EU-116), GJ7VJR/p (EU-013), GM7VJR (EU-008), GU7VJR (EU-114), GW7VJR, JW/ G7VJR (EU-026), JX/G7VJR (EU-022), JX/ SQ4MP (EU-022), OY/G7VJR (EU-018), TF/ G7VJR (EU-021), VP8DMN (SA-002) und ZD8UW (AF-003).

Manfred, **OD5/DL6SN,** erbittet QSLs nur über DO8LA und nicht an seine Privatadresse. Übri -

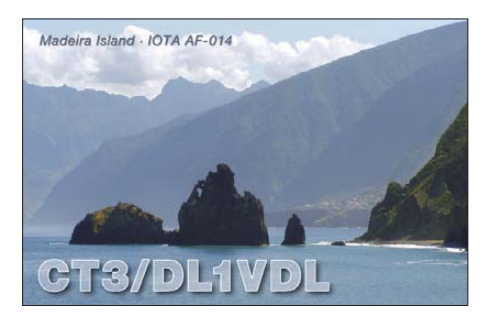

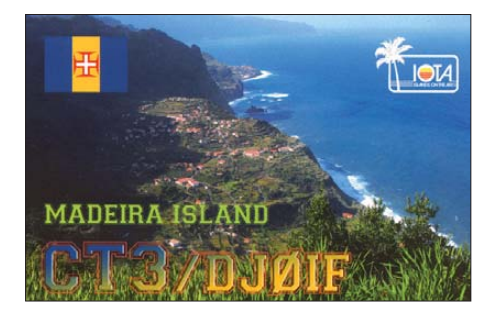

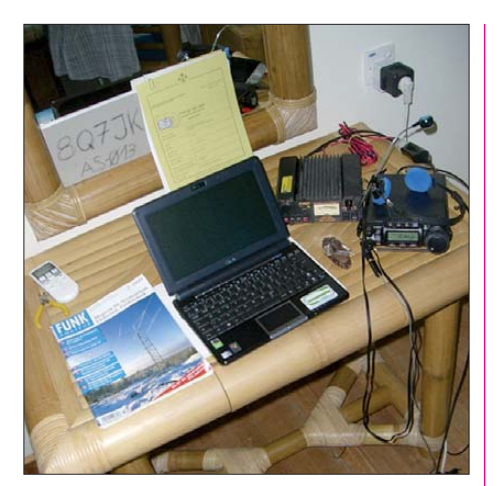

**Das Shack von Jörg, OE6VHF, auf den Malediven, dort funkte er als 8Q7JK (siehe DX-QTC S. 450). Eine passende Urlaubslektüre durfte dabei nicht fehlen. Foto: OE6VHF**

gens bietet sich Ronny, DO8LA, als Manager [für weitere Stationen an. Mehr auf](http://www.do8la.de.tl) *www.do8la. de.tl.*

Seit 16. 1. 10 lautet die QSL-Route für Andy, **P29CS** (Lihir Island, OC-069), via M0URX, Tim Beaumont, P.O. Box 17, Kenilworth, War wickshire, CV8 1SF, Großbritannien oder übers Büro (siehe *[www.m0urx.com\)](http://www.m0urx.com).* QSLs für die Zeit vor obigem Datum sollte man direkt an Andy Martin, P.O. Box 268, Lihir Island, New Ireland Province, Papua New Guinea, senden.

Hank, K2HJB, wies kürzlich darauf hin, dass alle Büro- und Direkt-QSLs für die Sonderstation W2WTC (World Trade Center) bearbeitet und verschickt sind.

Eine Logsuche für Mirek, **Z21DXI** (SP5IXI, [VK6DXI\), findet man auf](http://www.sp5ixi.dxing.pl/z21dxi) *www.sp5ixi.dxing.pl/ z21dxi.*

Sämtliche direkten QSL-Anfragen für Kontakte mit **Z37M** während des letztjährigen CQ WW DX SSB-Contest sind bearbeitet und versandt. Alle anderen Verbindungen werden übers Büro geschickt.

#### **Tnx für die QSL-Karten via DG0ZB, DJ1TO, DJ9ZB, DL5ME, DL7VEE und DL9RCF.**

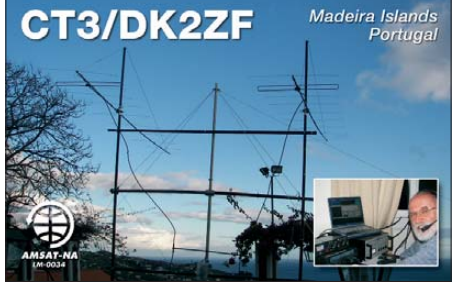

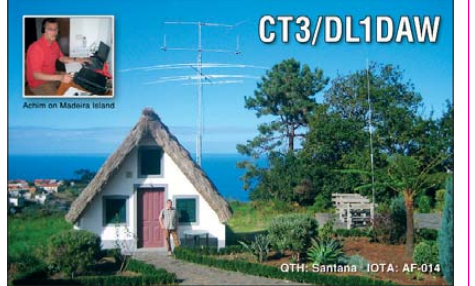

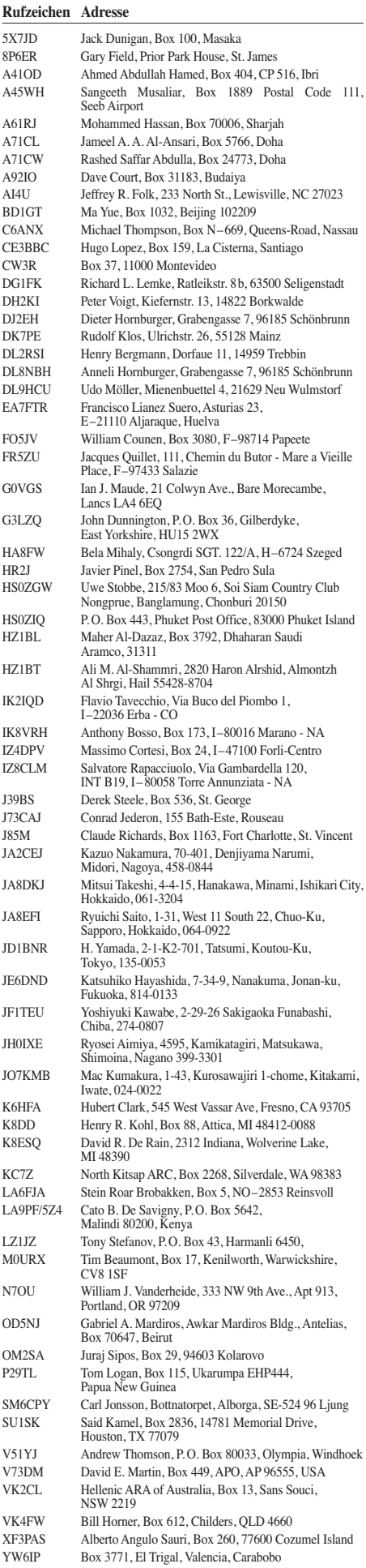

## *IOTA-QTC*

### **Bearbeiter:**

**Dipl.-Ing. (FH) Mario Borstel, DL5ME PSF 113527, 39034 Magdeburg E-Mail: dl5me@darc.de**

### ■ **Inselaktivitäten**

**Europa:** Dervin, PD9DX, will sich vom 8. bis 17. 4. 10 als TF/PD9DX von Island, **EU-021** (LH-2975), melden. – Eine belgische Gruppe ist vom 31. 3. bis 7. 4. 10 unter MJ/OP9X/p von Les Minquiers, **EU-099,** angekündigt. QSL über ON4PQ. – Ben, DO1BEN, und Barbara, DO1IQ, sind vom 2. bis 9. 4. 10 mit dem Präfixzusatz OZ/ von Lolland, **EU-029,** auf den IOTA-[Frequenzen präsent. Weitere Infos auf](http://www.do1ben.de) *www. do1ben.de.* – Ein mehrköpfiges französisches Team beabsichtigt vom 7. bis 14. 4. 10 unter TM5EL von Sein, **EU-068** (LH-2721), in allen Sendearten QRV zu werden. QSL via F6KHI. – Roald, OZ1BLO, und Karl, LA8DW, melden sich mit vorangestelltem OZ-Präfix vom 28. 3. bis 3. 4. 10 von Laeso, **EU-088.** – MM0GHM, MM0GOR, M0UTD und MM0SSG wollen vom 24. bis 27. 7. 10 als GM6TW/p Eigg, **EU-008,** in die Luft bringen. QSL via G0UZP. Mehr auf *[www.g6tw.co.uk/gm6tw.html](http://www.g6tw.co.uk/gm6tw.html).*

**Afrika:** Elmo, EA5BYP, und Javier, EA5KM, planen für zwei Wochen unter 3C0C Annobón, **AF-039** (LH-0174), zu aktivieren. QSL direkt via EA7FTR. Weitere Informationen auf *[www.](http://www.3c0c-annobon.com)*

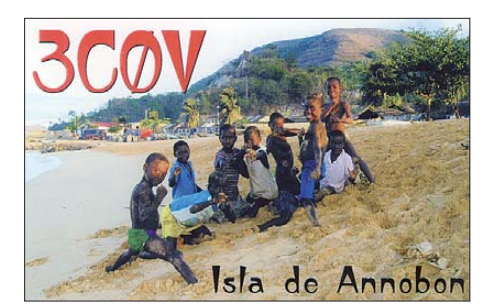

*[3c0c-annobon.com](http://www.3c0c-annobon.com).* – Alfredo, IK7JWX, wird erneut ein italienisches Team zu zwei IOTA-Gruppen führen. Vom 27. 4. bis 4. 5. 10 ist unter TS8P und TS8P/p sowohl von Djerba, **AF-083** (LH-1394), als auch von Kuriat, **AF-092** (LH-0974), aktiv. – Pierre, ZS1HF, ist von Ende April 2010 bis April 2011 als ZS8M von Marion angekündigt. Neben dem DXCC-Gebiet wird nach sehr langer Wartezeit hoffentlich auch die IOTA **AF-021** wieder zu arbeiten sein. – Die geplante Aktivierung von **AF-040** und **AF-067** durch 5Z0H hat nicht wie angekündigt stattgefunden, gefunkt wurde nur vom Festland.

**Asien:** Ein mehrköpfiges Team beabsichtigt vom 10. bis 18.4.10 unter 3W6C die Aktivierung von Con Co, **AS-185** (Golf von Tonking). Diese Inselgruppe wurde erstmalig im März 2008 durch F6BUM aktiviert, allerdings gelangen nur 577 QSOs, sodass diese IOTA mit 0,9 % auf Platz sechs der "Most wanted List" ran giert. Mehr auf *[www.3w6c.qrv.ch.](http://www.3w6c.qrv.ch)* – Vasiliy, RA9LI/0, war fast jeden Tag von Troynoy, **AS-086,** auf 20 m zu hören, allerdings nur in SSB. **Nordamerika:** Nicolas, F5TGR, wird vom 25. 4. bis 6. 5. 10 von Martinique, **NA-107** (LH-1041), QRV. QSL via Heimatrufzeichen. – John, VE8EV, plant, Ende April die rare IOTA-Grup - pe **NA-182** im Nordwest-Territorium (Inuvik) zu aktivieren. Die einzige Aktivierung dieser Gruppe (Bestätigungsgrad 5,5 %) erfolgte 1993

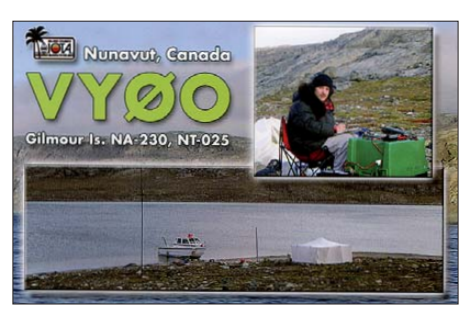

durch VE8YQ. – Erinnert sei an die geplante Aktivität von Cezar, VE3LYC. Als VY0V versucht er vom 27. bis 31. 3. 10 von East Pen, **NA-231,** QRV zu sein. Den Zeitplan, wie stets in die sen Regionen, bestimmt wohl das Wetter.

**Ozeanien:** Hubert, K6HFA, reist diesmal nicht nach Alaska, sondern in die Südsee. Sein IOTA-Programm sieht wie folgt aus: März bis 4. 4. 10 **(OC-064,** Vava'u Gruppe, A3); 6. bis 12. 4. 10 **(OC-054,** Wallis & Futuna, FW); 13. bis 21.4.10 **(OC-015,** Tuvalu, T2) und vom 23. bis 26. 4. 10 **(OC-016,** Fiji, 3D2). Rufzeichen für diese Aktivitäten waren zum Stichtag 1. 3. 10 noch nicht bekannt.

Mike, KM9D, hat Pohnpei, **OC-010,** verlassen und ist Ende Februar mit seinem Boot, der "Don Henry", in Richtung Osten zum Oroluk-Atoll, **OC-260,** gesegelt, von dem er Anfang März

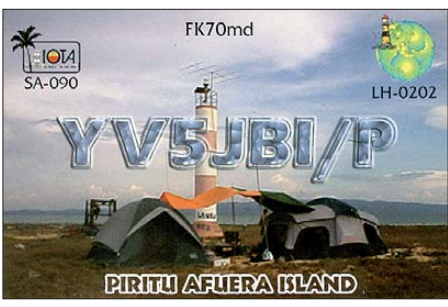

QRV wurde. – Ein IOTA-Highlight bieten (hof fentlich) gegenwärtig die fünf IOTA-Expeditionäre Nils, SM6CAS, Mike, KM9D, Derek, G3KHZ, Steve, 9M6DXX und Steve, G4EDG. Vom 17.3. bis 16.4.10 ist geplant, die vier unbewohnten kiribatischen In seln, Malden, **OC-279** (T32MI), Starbuck, **OC-280** (T32SI), Caro line, **OC-281** (T32CI) und Vostock, **OC-282** (T32VI) in die Luft zu bringen. Die genannten Inseln sind noch nie aktiviert worden, das Pile-Up wird dementsprechend ausfallen. Genaue Zeitpläne existieren (noch) nicht.

**Südamerika:** Zum südamerikanischen Leuchtturmwochenende (viertes Wochenende im Februar) waren mehrere IOTA-Inseln QRV, u. a. **SA-077** (PV1S), **SA-019** (ZZ6Z), **SA-090** (YW6IP), **SA-055** (LW5DFR/D) und **SA-057** (CX2FAA). Leider gab es keine rechtzeitige Vorankündigung.

### ■ Leuchtturm-Information

Zum Vormerken: Die Aktivitätswochen(enden) der drei überregionalen Leuchtturmverbände sind wie folgt terminisiert: WLOTA (1. Wochenende im Juli), ARLHS (1. Woche im August) und ILLW (3. Wochenende im August). Kurzfristige Terminänderungen sind möglich.

## *Sat-QTC*

**Bearbeiter: Thomas Frey, HB9SKA Holzgasse 2, 5242 Birr, Schweiz E-Mail: hb9ska@amsat.org**

### ■ **Doppel-Hop-Signal via AO-7**

Am 28. 1. 10 empfing ZS6WB in Pretoria ein Doppel-Hop-Signal von I8CVS. Domenico, I8CVS, sendete auf 432,158 MHz zu AO-7. Das Signal wurde dann auf 145,940 MHz umgesetzt und von FO-29 erneut empfangen und umgesetzt. Hal, ZS6WB, registrierte dann ein starkes Signal von I8CVS für einige Minuten auf 435,840 MHz.

### ■ **FO-29** ist wieder aktiv

Am 27. 1. 10 berichtete Mike, DK3WN, über starke Signale von FO-29. An diesem Tag wur de von der Kommandostation der Einschaltbefehl gesendet.

### ■ **OSCAR-27**

Am 9. 2. 10 wurde wieder ein neuer Fahrplan hochgeladen. Aktuelle Hinweise dazu findet man auf *[www.ao27.org.](http://www.ao27.org)*

### ■ **SO-67 temporär deaktiviert**

Der FM-Umsetzer von SO-67 war zeitweise deaktiviert, um die Kommissionierung von SumbandilaSat abzuschließen. Es ist vorgese hen, den Repeater Ende März oder Anfang April 2010 erneut zu aktivieren.

### *Ein Herz für Mobilisten*

Auf dem Weg von San Diego nach San Fran cisco, etwas nördlich von Los Angeles, führt die Straße durch das Ventura County, einem extrem amateurfunkfreundlichen Landstrich. Mit einem großen Herz für mobile Funkamateure stehen in regelmäßigen Abständen an der Straße Hinweisschilder auf kostenfrei zu benutzende Telefone, die Zugriff auf ein Callbook gestatten, um weitere Daten von QSO-Partnern ab fra gen zu können. Die Schilder sind nicht zu übersehen, sie zeigen in großen Lettern den Schriftzug CALLBOOK.

Das Verfahren ist einfach: Auf der Rückseite des Schildes befindet sich ein Telefon. Man ruft nun die auf der Vorderseite angegebene Num-

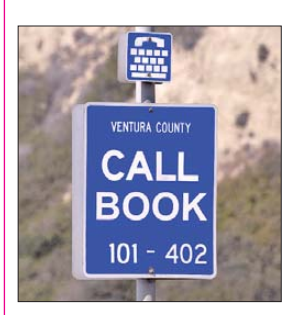

mer an, identifiziert sich mit eigenem Rufzeichen und erhält nach Nennung des Rufzeichens des QSO-Partners die wichtigsten Angaben. Aus Datenschutzgründen werden

nur der Vorname (falls man trotz five nine (nine) Rapports den Namen im QSO nicht mitbekom men hat), als QTH die Stadt und der zugehörige Locator angesagt. Wir haben es ausprobiert: Es funktioniert einwandfrei.

**Dr. Detlef Petrausch, DL7NDF**

## *QRP-QTC*

### **Bearbeiter: Peter Zenker, DL2FI Molchstr. 15, 12524 Berlin E-Mail: dl2fi@dl-qrp-ag.de**

### ■ **Bastel mal wieder**

Unter diesem Motto stand das 3. Gießener Amateurfunktreffen sowie das Treffen der DL-QRP-AG für Mittelhessen und das Rhein-Main-Gebiet, zu dem die QRP-AG und der OV Gießen (F07) des DARC eingeladen hatten. Vor drei Jahren hatte Hans-Peter, DL6FAP, den Versuch gewagt, den traditionellen Flohmarkt durch einige Vorträge aufzuwerten, was von den Besuchern sehr begrüßt wurde. Auf Grund dieses positiven Echos beschloss der OV Gießen 2009 den positiv aufgenommenen Teil auszuweiten. Das Meeting geriet zum zweitägigen Treffen, wobei der Samstag ausschließlich den Begegnungen, Diskussionen und Vorträgen diente, während am Sonntag ein gut besuchtes Vortragsprogramm parallel zum Flohmarkt lief.

Da auch diese Erweiterung wieder sehr gut ankam, beschlossen DL6FAP und DL2FL ermuntert durch die anwesenden Helfer, während der Abschlussdiskussion des 2009er-Treffens für 2010 etwas ganz Neues, Weitergehendes zu planen: Für das 3. Gießener Amateurfunktreffen sollte gemeinsames Basteln unter Anleitung angeboten werden. Die DL-QRP-AG übernimmt die Planung und Anleitung, der DARC-OV organisiert die Durchführung. Begeistert von dieser Idee, die ja die eigentlichen Ziele der DL-QRP-AG, den Selbstbau im Amateurfunk mit neuem Leben zu erfüllen, begannen wir schon im Spätherbst mit den Vorbereitungen.

Das speziell für die Ausbildungs- und Gruppenarbeit entwickelte "Harzburg SDR" erschien uns genau das richtige Projekt für eine solche Aktion. Die ersten Aufbauten dieses Radios hatten bewiesen, dass ein funktionierendes Gerät ohne größere Probleme auch von einem völlig ungeübten Anfänger gut an einem langen Nachmittag zu bauen ist. Nachbausicherheit, eine Grundbedingung, wenn man beim Basteln Lust statt Frust erzeugen möchte.

Die Betriebsergebnisse hatten gezeigt, dass das "Harzburg SDR" von so hoher Qualität ist, dass die Bedürfnisse von SWLs genauso erfüllt wer den, wie die von Funkamateuren – eine weitere Grundbedingung, wenn man versuchen will, aus Steckdosenfunkern wieder selbstbauende Funkamateure zu machen. Mit diesen Gewissheiten im Gepäck startete die Betreuermannschaft, bestehend aus DL6FAP, DL2FI und SWL Uwe in das Abenteuer, mit 20 Teilnehmern gemeinsam das "Harzburg SDR" zu bauen. An fünf Tischen mit je vier Arbeitsplätzen pro Tisch begann am 6. 3. 10 um 14 Uhr das große Bastelabenteuer mit einer kurzen Einfüh rung für Anfänger.

Niemand brauchte Angst zu haben, dass er al lein gelassen wird. Für manchen Teilnehmer die schönste Erfahrung: das gemeinsame Arbeiten in der Gruppe. "Schaust du mal nach der Beschriftung, ich kann das nicht lesen… Hältst du mal meine Leiterplatte… welches Bauteil ist denn diese blöde Kapazitätsdiode… Da das Gerät in funktionelle Baugruppen aufgeteilt ist,

lassen die ersten Erfolgserlebnisse nicht lange auf sich warten. Nach kurzer Zeit landet ein "Harzburg" nach dem anderen bei Uwe zum Test der Baugruppe 1, in der die verschiedenen Spannungen erzeugt werden. "Prima, alles funktioniert und weitermachen und der nächste bitte". So wird im Laufe des Nachmittags bei jedem sein Radio Schritt für Schritt gebaut, geprüft und weitergebaut. Und plötzlich hängt das erste Gerät an der Antenne und spricht mit uns – offensichtlich russisch, kein Wunder, zeigt die Anzeige doch die Frequenz von Radio Moskau. Frequenzwechsel in den Bereich 7000 kHz bis 7048 kHz, Preselektor nachgestimmt, und schon hören wir laut und deutlich Telegrafiestationen, sauber voneinander getrennt einzustellen. Welch ein Erlebnis, das erste selbstgebaute Kurzwellenradio und es spielt auf Anhieb. Aber lange damit spielen geht nicht, denn wir haben nur eine Antenne, um die Empfänger zu testen. Um 19 Uhr müssen wir abbrechen, der

des CCC anlässlich des EasterHegg in Mün chen) und Hohenschönhausen, D20. Ich bin sicher, dass sich noch etliche OVs dazugesellen. Getreu dem Motto der DL-QRP-AG, Arbeitsgemeinschaft für ORP und Selbstbau im Amateurfunk: "Der Amateurfunk wird wieder wahr, wenn er wird, wie er war".

### ■ **QRPforum**

Die Diskussionsplattform der DL-QRP-AG hat ein neues Gesicht. Probleme mit dem Server zwangen uns zu einem Upgrade des Betriebssystems. Diese Gelegenheit haben wir genutzt, um die doch langsam in die Jahre gekommene Forensoftware gegen die neueste Version auszutauschen, die viele weitergehende Möglich[keiten bietet. Unter der bisherigen URL](http://www.qrpforum.de) *www. qrpforum.de* erreicht man nun ein sehr moder nes Diskussionsforum. Inhaltlich hat sich nichts geändert. Unser Forum steht weiterhin als Plattform für Selbstbau im Amateurfunk bereit.

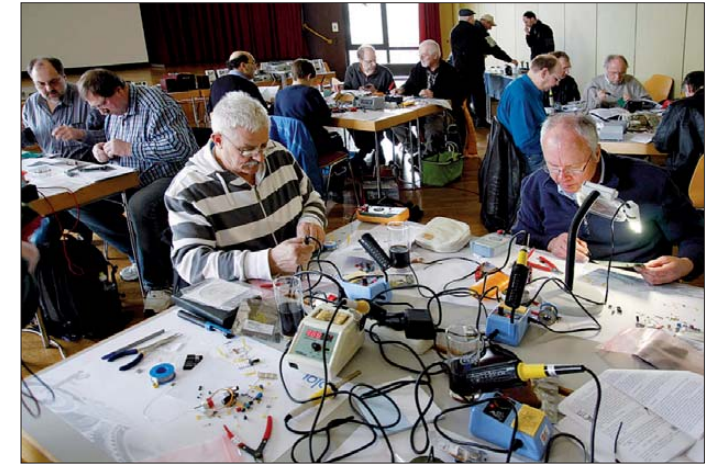

**Macht Lust auf mehr: Teilnehmer des Bastelseminars beim Aufbau eines SDR-Empfängers anlässlich des 3. Gießener Amateurfunktreffens Foto: DH3FR** 

Saal soll nähmlich für den nächsten Tag aufund umgeräumt werden.

17 der 20 Radios sind fertig, haben an der Antenne bewiesen, dass sie funktionieren. Die Helfer, die ihren Einsatz nicht als Last empfunden haben, denen es Spaß gemacht hat, ihren Lehrlingen die Angst vor dem Selbstbau zu nehmen. Die Bastler, weil sie stolz darauf sind, so ein Radio selbst gebaut zu haben!

Selbstverständlich haben wir noch am gleichen Abend beschlossen, auf dieser Schiene weiterzufahren. Zum 4. Gießener Amateurfunktreffen wird es wieder ein betreutes Selbstbauseminar für Anfänger geben. Details wissen wir noch nicht, aber wahrscheinlich wird es dabei um den Bau von Zubehör gehen: Hochfrequenztastkopf, Leistungsmesser, Signalgenerator oder Ähnliches. Viele Fotos von diesem Treffen fin det man auf *[www.darc.de/distrikte/f/07.](http://www.darc.de/distrikte/f/07)*

Andere Ortsverbände des DARC, die diese Idee aufgreifen möchten, können sich mit Fragen zur Vorbereitung und Durchführung gerne an mich wenden. Ich kann nicht selbst zu allen Bastelaktionen kommen, aber das ist auch gar nicht nötig. Baumappe und Hardware des "Harzburg SDR" sind so ausgelegt, dass eine Gruppe von zehn Anfängern mit Sicherheit zum Erfolg kommt, wenn ein oder zwei erfahrene Bastler die Betreuung übernehmen. Detailinformationen gibt es auf *[www.fernempfangsradio.de.](http://www.fernempfangsradio.de)*

Die nächsten Ortsverbände, die das Radio in der Gruppe bauen wollen, sind der D23 (Freunde Anders als in vielen anderen Foren steht im QRPforum das Miteinander im Vordergrund, was sich darin zeigt, dass unter den Mitgliedern viele Experten sind, die sich unermüdlich um Neulinge und Anfänger kümmern.

### ■ **DL-QRP-AG**

Es ist ein Weile her, dass ich beschrieben habe, wie man Mitglied der AG wird. Es ist ganz einfach: Mitglied wird man durch Beitritt. Keine Anträge, sondern einfach nur Name, Rufzei chen (falls vorhanden) und vollständige Adres se per Brief oder E-Mail an Frank, DL9VF, Schillerplatz 17, 14471 Potsdam oder *dl9vf@ darc.de* schicken. Internetkundige können auch das Formular auf der Homepage der AG ausfüllen: *[www.dl-qrp-ag.de.](http://www.dl-qrp-ag.de)* Die Mitgliedschaft wird dann aktiviert, sobald der Jahresbeitrag von mindestens 10 € auf das Konto der AG überwiesen wurde, sie endet, wenn kein Beitrag mehr bezahlt wird. Ganz besonders freuen wir uns übrigens, wenn eine Adressänderung eben falls per Brief oder E-Mail mitgeteilt würde.

Auch in diesem Jahr werden wir wieder einen Infostand auf der Ham Radio in Friedrichshafen haben. Es ist zwar noch etwas Zeit, doch schon jetzt die Bitte an die Mitglieder: Wie in jedem Jahr brauchen wir am Stand zur Ham Radio wieder Helfer, die stundenweise die Betreuung der Besucher übernehmen, Beträge kassieren usw. Wer mitmachen möchte, meldet sich bitte frühzeitig bei mir.

## *SOTA-QTC*

**Bearbeiter:**

**Dipl.-Ing. Harald Schönwitz, DL2HSC Försterweg 8, 09437 Börnichen E-Mail: dl2hsc@darc.de**

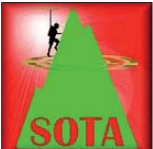

### ■ **Korrekturen und Ergänzungen**

Im vergangenen QTC hat sich ein Fehler eingeschlichen: Korsika **(TK)** gehört

nicht zu den Assoziationen ohne Aktivierung. Von den 158 Gipfeln wurden bisher vier Berge aktiviert, der Punta di Buturetu **(TK/TK-112)** sogar zweimal. Aktivierer waren TK/ON6NW/p, F8BBL als TK8B/p sowie TK/S54Q/p. Bangladesh **(S2)** existiert zwar als Datenbankeintrag ohne Berge, ist [jedoch in der Assoziationsliste unter](http://www.sota.org.uk/Associations) *www. sota.org.uk/Associations* nicht aufgeführt. Damit ist Bangladesh keine SOTA-Assoziation. Bei der Abrechnung des **Sächsischen Berg**wettbewerbs gingen nach Abgabe des vergangenen QTC noch Logs ein, sodass die Teilnehmerzahl auf 66 aktive Bergfunker gestiegen ist.

### ■ **Assoziationsstart**

Zu Beginn des Jahres 2010 werden drei neue Assoziationen aktiv: Luxemburg **(LX)** ab 1. 3., Dänemark **(OZ)** und Malta **(9H)** ab 1. 4. Der Interims-Assoziationmanager für das Großherzogtum Luxemburg ist Walter, DK1BN. Er erhielt durch Hardy, DF6PW, bei der Erarbeitung der Dokumente Unterstützung. In Luxemburg gibt es nur die Region Luxemburg, vier Gipfel mit Höhen bis 465 m sind in der Liste aufgeführt: **LX/LX-001** (Steekammchen, **LX/ LX-002** (Grengenwald), **LX/LX-003** (Kiirchbësch) und **LX/LX-004** (Widderbierg). Alle vier Berge wurden zu Beginn des Monats von Norby, LX1NO, erstaktiviert. Diese Berge sind die einzigen, die P100-regelkonform sind.

Höhere und bekanntere Gipfel Luxemburgs wie Kneiff (560 m) und Buurgplaatz (558 m) erfüllen das Kriterium nicht, sodass sie keine Aufnahme in die Liste fanden. Es gibt keine Bonuspunktperiode. Eine weitere neue Assoziation, die von einem ausländischen OM betreut wird, ist Dänemark **(OZ).** Mario, DC7CCC, auch in Besitz des Rufzeichens OZ7CCC, hat in Dänemark zwölf Berge gefunden, die der P100- Regel genügen. Mit Höhen zwischen 116 m und 173 m sind sie 1-Punkt-Berge, Bonuspunkte sind wie in Luxemburg nicht vorgesehen. Interessant ist, dass sich vier dieser Hügel auf IOTA-Inseln befinden. Es dürfte wahrschein lich nicht lange dauern, bis sie, wenn auch nicht primär für SOTA, aktiviert sind. Die Assoziation OZ ist identisch mit der Region OZ.

Malta **(9H)** wurde durch Les, G3VQO, bearbeitet, der gleichzeitig Inhaber des Rufzeichens 9H3VQ ist. Nur zwei Erhebungen erfüllen die P150-Norm, auf der Hauptinsel Malta, Region Island of Malta **(9H/MA-xxx),** der Ta'Dmejrek **(9H/MA-001)** mit 253 m Höhe. Er befindet sich an der Südküste in den Dingli Cliffs. Auf Gozo, Region Island of Gozo **(9H/GO-xxx),** der Ta'Dbiegi **(9H/GO-001)** mit 184 m ü. NN. Dieser liegt etwa 2 km westlich der Inselhauptstadt Victoria. Die Insel Comino besitzt ebenso wie die anderen kleineren Eilande des Archipels keine SOTA-relevanten Erhebungen.

### ■ **Bergfunk-Termine**

Am 18. 4. 10 kann der **DUR-Gigahertz-Aktivitätscontest** *(www.darc.de/distrikte/s/wett[bewerb/dur/dur\\_contest.shtml\)](http://www.darc.de/distrikte/s/wettbewerb/dur/dur_contest.shtml)* für Bergfunkaktivtäten im Rahmen der verschiedenen Programme genutzt werden, um im Gigahertz-Bereich mehr "Jäger" als gewöhnlich zu erreichen. Die **SOTA-Frühjahrswanderung** findet in Deutschland am 1. und 2. 5. 10 statt. Eine gesonderte Ausschreibung dazu gibt es nicht *([www.sota-dl.de](http://www.sota-dl.de)).* Barry, GM4TOE, teilt im Namen des SOTA-Programm-Managementteams mit, dass auf Grund des Erfolges des internationalen SOTA-Wochenendes 2009 **(ISW 2009)** in diesem Jahr ein ebensolches Wochenende stattfindet. Geplant ist dafür das erste Mai-Wochenende. Er ruft alle Aktivierer auf, so früh wie möglich eine Teilnahme in SOTAwatch *([www.sotawatch.org](http://www.sotawatch.org))* anzumelden. Zeitgleich finden z. B. das schon oben erwähnte deutsche Aktivitätswochenende sowie der **RSGB-UHF- /SHF-Contest** statt.

### ■ **Höchster Punkt der Benelux-Länder**

Die Erhebung Petite Hesse **(ON/ON-001)** stellt mit 684 m (im ON-ARM, andere Quellen wie Wikipedia sprechen von 694 m) die höchste Erhebung der Länder Belgien, Niederlande und Luxemburg dar. Auf der Höhe befindet sich der Signal de Botrange, ein Turm, auf dem sich in 718 m ü. NN verschiedene Kommunikationsanlagen befinden.

Von einem Team mit Pedro, ON7WP, Jacques, ON6GPS, und Pol, ON8BV, wurde im Januar auf dem Turm die Relaisfunkstelle **ON0TB** ins talliert (TB steht für Top Of BeNeLux). Durch die exponierte Lage ist sie aus dem nördlichen Frankreich, Luxemburg, den Niederlanden und Teilen Deutschlands erreichbar. Auf 439,0125

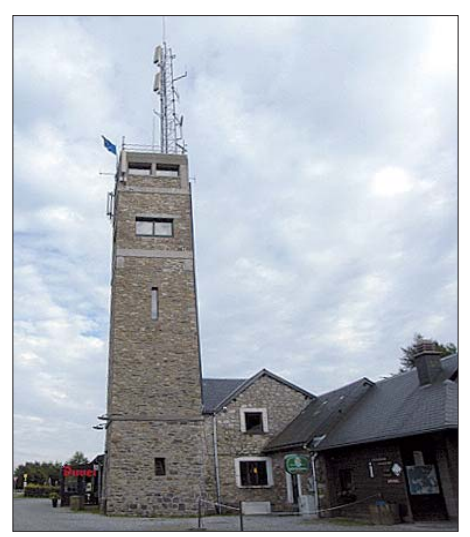

**Der Signal Botrange mit ON4TB Foto: ON7WP**

MHz (–7,6 MHz Shift) ist es möglich, bei fehlenden "Jägern" seine UKW-Bergaktivierung in diesem Teil Europas anzukündigen und etwaige QSO-Partner auf SOTA-Direktfrequenzen zu locken.

*Danke für die Informationen an DC7CCC und ON7WP.*

## *Packet-QTC*

### **Bearbeiter:**

**Jürgen Engelhardt, DL9HQH Azaleenstr. 31, 06122 Halle Packet-Radio: DL9HQH@DB0ZWI E-Mail: dl9hqh@gmx.de**

### ■ **Digipeater**

### *DB0FHN (Nürnberg)*

DB0FHN ist umgezogen. Eine Neuinstallation der Software wurde auf Jahresende verschoben. Lediglich einige Anpassungen hat man vorgenom men. Der Funkruf bei DB0FHN wurde in diesem Zusammenhang abgeschaltet. Mit einigem Aufwand ging der Link zu DF0ANN (Nürnberg) erneut in Betrieb.

### *DB0RTV (Rheine)*

Nach vielen Jahren musste die Verbindung zu PI1THT (Twente) gekappt werden. Am neuen Standort in der TH Twente bestehen leider kei ne Möglichkeiten, eine Antenne aufzubauen.

### *DB0SEL (Pforzheim)*

Die USV des Digipeaters hat Anfang März einen neuen Akkusatz bekommen. Damit sollte sie nun die nächsten Jahre ohne Ausfälle funktionieren. Von der USV werden im Notfall der RMNC-Knotenrechner und der Box-PC versorgt. Ebenfalls seit Anfang März arbeitet bei DB0SEL ein neuer Funkrufsender. Es handelt sich dabei um einen Ericson Compact 9000. Die Digipeaterbetreiber würden sich über Empfangsberichte freuen.

### *DB0TIT (Titisee-Neustadt)*

Am 23. 1. 10 gingen die Dienste Igate, Echolink und TCP/IP provisorisch wieder in Betrieb. Der am 10. 1. 10 durch einen Brand beschädigte DSL-Zugang beim WLAN-Linkpartner in Bonndorf wurde ebenfalls neu installiert. Er muss jedoch nochmals außer Betrieb genommen werden, da die gesamte Halle aufgrund der Brandschäden abgerissen wird.

### *DB0TUD (Dresden)*

Da sich am Standort von DB0TUD nun eine fernbedienbare KW-Station befindet, machte es sich erforderlich, die durch den Digipeater verur sachten Störungen zu minimieren. Dafür wurden diverse Schaltnetzteile ersetzt und der Flexnet-Rechner auf eine PCI-USCC-Karte um gerüstet.

Leider kam es dadurch zu ständigen Ausfällen des Umsetzers. Nunmehr wurde er auf (X)Net, das auf einem OpenWRT-System läuft, umgestellt. An dieses angeschlossen sind zwei TNC3 und ein TNC2C, welche die Zugänge und Links bedienen. Mailbox und DX-Cluster bleiben unverändert.

### ■ **Linkstrecken**

### *DB0MGL (Müllheim)*

Im Januar wurde die Linkstrecke zu DB0FRG (Freiburg) wieder in Betrieb genommen. Dafür machte sich der Umbau des LinkTRXIII erforderlich, was wesentlich zur Linkstabilisierung beitrug.
# *SWL-QTC*

#### **Bearbeiter:**

**Andreas Wellmann, DL7UAW Angerburger Allee 55, 14055 Berlin E-Mail: andreas.wellmann@t-online.de Packet-Radio: DL7UAW@DB0GR**

#### ■ **Kurzwellencontest auch für Rundfunkhörer**

Vor mehr als 40 Jahren wurde von Funkamateuren des Distriktes Brandenburg (damals Be zirk Frankfurt/Oder) der erste Hörerwettbewerb ins Leben gerufen. Horst, DL3BRA (DM2ACE, Y21CE), aus dem OV Angermünde (Y16), betreut bis heute diesen Wettbewerb. Eine Besonderheit dieser Aktivität besteht darin, dass es eine spezielle Teilnehmerklasse für Rundfunkhörer gibt. In den 60iger-Jahren war die Verwendung von SSB im Amateurfunkdienst noch wenig verbreitet. Rundfunkhörer konnten damals relativ einfach die Sprechfunkaussendungen in Amplitudenmodulation anhören. Es genügte ein handelsüblicher Rundfunkempfänger mit Kurzwellenempfangsteil. Nicht wen ige OMs haben über zufällige oder bewusste Beobach tungen als Rundfunkhörer den Einstieg zum Amateurfunk gefunden.

Heute haben es Rundfunkhörer schwerer, Amateurfunkstationen zu beobachten. Der Kurzwellenbereich ist fast nur noch auf Weltempfängern zu finden. Sie decken meist die Amateurfunkbereiche ab, können aber CW- oder SSB-Signale nicht immer demodulieren. In Zeiten von SDR (Software Defined Radio) kommt auch wieder der Eigenbau von Empfängern in Mode. Das Spektrum reicht dabei von einfachsten Experimentalempfängern bis hin zu komfortableren Geräten, die einem herkömmlichen Allwellenempfänger durchaus ebenbürtig sind.

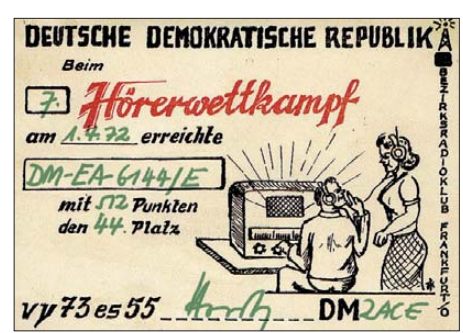

**Historische Urkunde zum Hörerwettbewerb 1972 Quelle: Archiv**

Wer als Rundfunkhörer noch über kein geeignetes Gerät zur Beobachtung des Amateurfunkverkehrs verfügt und dennoch in die Welt des Amateurfunks reinschnuppern möchte, kann es ia einmal mit den auf  $\overline{11}$  zu findenden Web-SDR-Empfängern versuchen. Weltweit stehen für die unterschiedlichsten Frequenzbereiche fernsteuerbare Empfänger zur Verfügung. Ein Webbrowser genügt, und schon können die ersten Empfangsversuche via Internet beginnen.

#### ■ Ausschreibung 40. Hörerwettbewerb

**Termin:** Ostersamstag, 3. 4. 10, 0600 bis 0800 UTC. **Veranstalter:** OV Y16 (Angermünde). **Zu hörende Stationen:** Stationen des Distrikts Brandenburg. **Frequenzen:** 3600 kHz bis 3700 kHz. **Sendeart:** SSB.

**Klassen:** A – Hörer mit DE-Kennzeichen; B – Hörer ohne DE-Kennzeichen (Rundfunkhörer). **Ziffernaustausch:** Sendeamateure des Dis trikts Brandenburg geben während Ihrer Funkverbindung ein Kennwort durch. Maximal drei Kennwörter pro Rufzeichen sind möglich. Die Hörer loggen das Rufzeichen und das dazugehörige Kennwort. **QSO-Punkte:** Jedes richtig zugeordnete Kennwort bringt einen Punkt. Multiplikatoren: Jedes Rufzeichen aus dem Distrikt Brandenburg, wenn mindestens ein Kennwort von dieser Station richtig aufgenommen wurde. **Endpunktzahl:** Summe der QSO-Punkte multipliziert mit der Summe der Multiplikatoren.

**Log:** DIN A4. **Kopf:** Name, Vorname, Anschrift, DOK bzw. Bundesland; Log: alphabe tische Aufstellung der gehörten Sendestationen Y, dahinter die aufgenommenen Kennwörter. **Auszeichnung:** Teilnahme-QSL via Büro, Nichtmitglieder gegen Rückporto. Einsende**schluss:** 17. 4. 10. **Abrechnung:** Kreisradioklub Angermünde, Postfach 1220, 16271 An germünde.

**Anmerkung:** Die teilnehmenden Sendestatio nen des Distriktes Y werden gebeten, die gesendeten Kennwörter für die Auswertung umgehend via *dl3bra@darc.de* oder Tel. (0 33 31)<br>3 20 01 zuzusenden. **R. Herpel, OVV** 3 20 01 zuzusenden.

#### ■ 4U1UN – Bake wieder **QRV**

Seit dem 23. 2. 10 ist 4U1UN wieder auf den Frequenzen 14 100 kHz, 18 110 kHz, 21 150 kHz, 24 930 kHz und 28 200 kHz aktiv. Nach einem Sturm hatte die Antennenanlage (R7000) auf dem Dach des UN-Gebäudes in New York Schaden genommen und konnte nunmehr durch eine andere (MA5) ersetzt werden.

Die Bake ist Teil des NCDXF-/IARU-Bakenprojekts. Sie sendet alle 3 min ihr Rufzeichen sowie jeweils vier kurze Dauerträgeraussendungen, bei denen die Sendeleistung stetig reduziert wird (100 W, 10 W, 1 W, 10 mW). Empfangsberichte sind sehr willkommen. Weitere Einzelheiten zum Sendeschema des kompletten NCDXF-/IARU-Bakenprojekts und aktuelle Informationen sind unter [2] und [3] zu finden. **URLs**

[1] Software-Defined Radioreceiver connected to the internet: *[www.websdr.org](http://www.websdr.org)*

[2] [Intern. Beacon Project:](http://www.ncdxf.org/beacons.html) *www.ncdxf.org/beacons. html*

[3] [IBP\\_Beacons is using Twitter:](http://twitter.com/ibp_beacons) *http://twitter.com/ ibp\_beacons*

# *CW-QTC*

#### ■ CW-Wochenende 2010

Auch in diesem Jahr findet das inzwischen traditionelle CW-Treffen statt. Eingeladen sind alle Telegrafiefreunde unabhängig von einer Vereinsmitgliedschaft. Veranstaltungsort ist vom 16. bis 18.4. 10 erneut das Berghotel "Eisenacher Haus", Frankenheimer Str. 84, 98634 Erbenhausen. Die professionelle Abwicklung durch das Haus hat die Teilnehmer der bisherigen Treffen überzeugt, diesen Ort beizube halten (Tel. (03 69 46) 36 00, E-Mail *info@ eisenacher-haus.de).* Im Rahmen des Meetings werden die Mitgliederversammlung der AGCW-DL e. V. ebenso durchgeführt wie die Treffen des Radio Telegraphy High Speed Club (HSC) sowie der Wettbewerb um den Deutschen Telegrafiepokal des DARC e.V.

Das Haus ist für das Treffen vollständig reserviert. Bitte buchen Sie Zimmer direkt beim Hotel und geben Sie sich als Funkamateur zu erkennen, dann wird Ihre Buchung sicher ak zeptiert. Sonst könnte es sein, dass man auf ein "reserviertes Haus" verweist. Für Campingfreunde ist ebenfalls gesorgt. Sie können mit

ihren Campingfahrzeugen direkt auf dem Hotelgelände übernachten, Stromanschluss und Waschmöglichkeiten sind vorhanden, auch Antennen können problemlos aufgebaut werden! Während des Treffens steht der Funkwohnwagen der AGCW für Aktivitäten zur Verfügung. Dort kann mit den Klubrufzeichen der AGCW der Sonder-DOK "CW" verteilt werden.

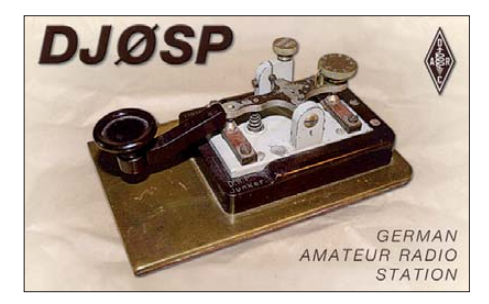

Als Programm ist der folgende Ablauf geplant, kurzfristige Änderungen sind jedoch möglich: **Freitag, 16. 4. 10:** Anreise, gemütliches Zusammensein im Hotelrestaurant.

**Samstag, 17. 4. 10:** 9 Uhr – Eröffnung Deut scher Telegrafiepokal (DTP); 10 Uhr – Treffen des FMC; 13 Uhr – Treffen des HSC; 14 Uhr –

Vorträge und Diskussionen im Konferenzraum – u. a. berichtet DK7LX über seine jüngste DXpedition nach S92LX.

Möchten Sie etwas vorführen oder einen Vortrag halten? Ihr Beitrag ist herzlich willkommen. Wenden Sie sich bitte an den Vorstand der AGCW *(dl7ndf@agcw.de).*

**Sonntag, 18. 4. 10:** 9.30 Uhr – Mitgliederversammlung der AGCW-DL e.V.

Mit einem gemeinsamen Mittagessen wollen wir dann das CW-Wochenende 2010 beenden. Anmerkung zum DTP: Der Deutsche Tele grafie-Pokal umfasst folgende Wettbewerbe: Hören Buchstaben, Hören Zahlen, Geben Buchstaben, Geben Zahlen, Amateurfunk ("Rufz" bzw. "Ped"). Weitere Informationen über die Wettbewerbe finden sich auf der Website des Referats für DX- und HF-Funksport im DARC *([www.darcdxhf.de\)](http://www.darcdxhf.de).* Wir bitten Sie, sich auf der genannten URL oder über *dtp@dxhf.darc.de* bei Heinrich Langkopf, DL2OBF, anzumelden.

Kommen Sie auf den Ellenbogen in die Rhön, treffen Sie alte und neue CW-Freunde. Wir sind bemüht, jedem Teilnehmer etwas zu bieten, ob Handtasten-Fan oder Super-High-Speed-OP, ob Rag-Chewer oder Contester!

**Dr. Detlef Petrausch, DL7NDF**

## *UKW-QTC*

**Aktuelles, Aurora, MS, EME:** Dipl.-Ing. Bernd J. Mischlewski, DF2ZC **Auf dem Scheid 36, 53547 Breitscheid E-Mail: BerndDF2ZC@gmail.com Magic Band, Topliste, Conteste: Dipl.-Ing. Peter John, DL7YS Am Fort 6, 13591 Berlin E-Mail: dl7yspeter@gmx.de Packet-Radio: DL7YS@DB0BLO**

#### ■ **3A/DL8YHR: 144-MHz-DX aus Monaco**

In Europa gibt es eine ganze Reihe von DXCC-Gebieten, die auf Kurzwelle, vor allem aber jenseits der 50 MHz sehr gesucht sind: bespielsweise Andorra oder die als jeweils eigenes DXCC-Gebiet zählenden Kanalinseln Jersey und Guernsey, San Marino oder auch Gibraltar.

nach DF7KF-Design, aufgebaut auf dem recht engen Balkon, glückten ihm in der Tat 19 QSOs per Meteorscatter. Der Trick dabei war, dass über Sidescatter gearbeitet wurde: Hier richten beide Stationen die Antennen nicht etwa direkt zueinander aus, sondern peilen einen Punkt, beispielsweise 40° neben der direkten Richtung, an. Bei hinreichend vielen Meteoriten klappt es dann auch so mit einer Verbindung – der WSJT-Software mit ihrer hohen Datenrate von 8000 Buchstaben pro Minute sei Dank.

Meteorscatterbetrieb war jedoch nur ein Ne benziel; Erde-Mond-Erde-Funk der eigentliche Anlass für die Reise nach Monaco. Solange man nur den Mond sehen kann, ist die topographische Lage des Standorts bei EME ja völlig irrelevant. Deshalb glückten Frank von seinem Balkon aus während der drei Monddurchgänge zwischen dem 27. 2. und 2. 3. 10 110 komplette Verbindungen.

Bei einer nennenswerten Zahl davon dürfte es sich um Erstverbindungen gehandelt haben.

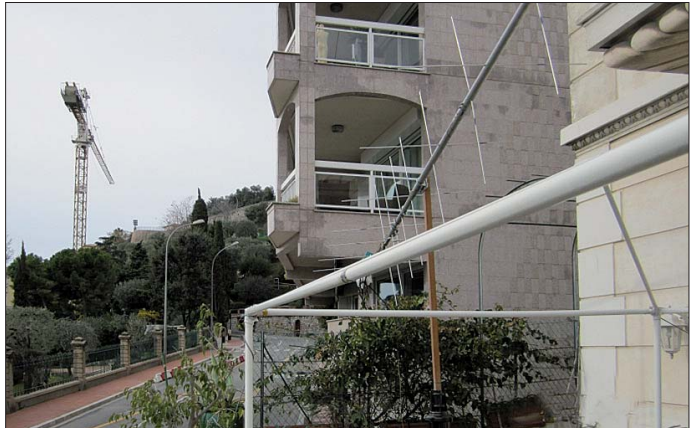

Einen Spitzenplatz auf der Wunschliste nimmt zweifelsohne das Fürstentum Monaco ein. Der nur etwa 2 km² große Stadtstaat, am Mittelmeer an der Grenze zwischen Frankreich und Italien gelegen, ist schon deshalb schwer zu erreichen, weil es bei knapp 33 000 Einwohnern naturgemäß nur eine recht überschaubare Zahl an Funkamateuren gibt. Für die UKW-Bänder kommt noch erschwerend hinzu, dass Monaco Richtung Norden topographisch (Alpen) völlig abgeschattet ist: Gegen das sehr steil ansteigende Terrain ist kein (Funk-)Kraut ge wachsen.

Nachdem in den vergangenen Jahrzehnten einige Kurzwellen-DXpeditionen fast wörtlich verbrannte Erde hinterlassen haben, verfällt die ortsansässige Hotellerie bei entsprechenden Anfragen nun stets in eine absolute Abwehrhaltung – was das Aktivieren dieses DXCC-Gebiets nicht einfacher macht.

Einige Unentwegte wie etwa Chris, PA2CHR, oder Wolfgang, DL5MAE, haben gleichwohl während der zurückliegenden Jahre immer mal wieder durchaus erfolgreich Meteorscatterbetrieb auf 144 MHz aus 3A durchgeführt: nachts, portabler- bzw. mobilerweise auf dem äußersten Punkt der Hafenmole.

Frank, DL8YHR, hatte Ende Februar 2010 Gelegenheit, von einer Privatwohnung aus drei Tage Funkbetrieb auf 144 MHz durchzuführen. Mit einer 2 × Neunelement-Kreuzyagiantenne Selbst hierbei zeigte sich, dass Monaco nun wirklich kein angenehmes UKW-QTH dar-**Fotos: DL8YHR (2)**

**Der Antennenaufbau bei 3A/DL8YHR: Take-off Richtung Südwesten**

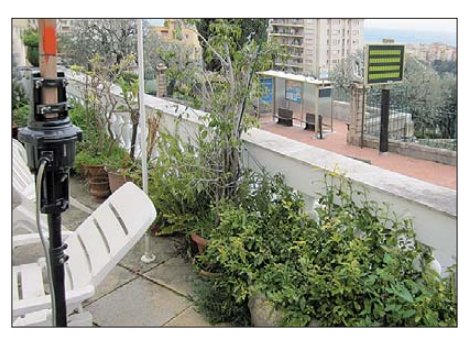

stellt: Einerseits war aufgrund der dichten

**Kaum zu glauben – aber auch aus solchen beengten Verhältnissen ist erfolgreich EME-Funk möglich.** 

nachbar schaftlichen Bebauung nur ein Teil des Monddurchgangs nutzbar, jeweils etwa sieben Stunden, andererseits sorgte die nicht gerade spärliche Straßenbeleuchtung für einen beständigen QRM-Pegel.

#### ■ Videoaufnahme von DL9KRs **100. DXCC-QSO**

Youtube macht es möglich: Zdenek, OK1DFC, der im Juni 2008 als DXpeditionär in Montenegro Jan, DL9KR, sein 100. DXCC-Gebiet auf 432 MHz bescherte, hat nun ein Video dieser denkwürdigen Verbindung auf Youtube [eingestellt. Unter dem Link](http://www.youtube.com/watch?v=0eCWLV6aXpA) *www.youtube. com/watch?v=0eCWLV6aXpA* kann man das CW-EME-QSO zwischen Z3/OK1DFC und DL9KR nachverfolgen.

#### ■ **DXpedition nach San Marino**

In der Zeit vom 20. bis 25. 4. 10 ist ein Team niederländischer und italienischer Funkamateure aus der ältesten Republik der Welt QRV: San Marino. Dieses nur etwa 60 km<sup>2</sup> große Gebiet etwa 90 km südöstlich der norditalienischen Stadt Bologna ist trotz einiger Aktvie rungen italienischer Funkamateure immer noch eines der meistgesuchten DXCC-Gebiete: Sowohl auf der kurzen Welle als auch auf dem 2-m-Band.

PE1LWT, PA3FPQ, PA2CHR, IK4PMB, IK4HLQ und I4YSS wollen dem nun abhelfen. Vom Standort der Klubstation des Amateurfunkklubs San Marino soll unter dem Rufzeichen T70A über Erde-Mond-Erde sowie auch per Tropo und Meteorscatter dieses gesuchte Land auf 2 m befunkt werden. Aufgrund der günstigen Topografie des bergigen Staates dürfte vom Locator JN63FW aus auch über Tropo bis nach Nordrhein-Westfalen und Nie dersachsen gearbeitet werden können.

Die Stationsausrüstung besteht aus einer 22- Element-Kreuzyagiantenne für EME und – an einem abgesetzten Standort – einer Zehnelement-Yagiantenne für Meteorscatter. Es bleibt zu hoffen, dass die Entkopplung beider Stationen ausreichend ist, sodass gleichzeitig EME und MS gemacht werden kann. Endstufen mit einer 8877 bzw. einer 3CX800 sorgen für den nötigen Nachdruck. Arbeitsfrequenzen sind 144,127 MHz für EME und 144,358 MHz für Meteorscatter. T70A sendet stets in der ersten Periode.

#### ■ **DH7FB und DF2ZC von Jersey QRV**

Zeitgleich mit der DXpedition nach San Marino sind Frank, DH7FB, und Bernd, DF2ZC, von der Kanalinsel Jersey aktiv. Jersey zählt wie Guernsey, wohin die beiden OMs im Oktober 2008 eine DXpedition durchgeführt hatten, als eigenständiges DXCC-Gebiet. Aufgrund der überschaubaren Zahl lokal ansäs siger Funkamateure ist das Land gerade auf 144 MHz sehr gesucht.

Nach Ankunft am Funk-QTH in IN89XF am 20. 4. 10 wird sogleich die Station aufgebaut: das bereits bei früheren DXpeditionen bewährte (vgl. FA 10/09) Equipment, bestehend aus zwei horizontal gestockten Neunelement-M<sup>2</sup> mit etwa 15 dBd Gesamtgewinn, einem TS-2000-Transceiver sowie dem MGF1302-Vor verstärker. Erstmals wird eine spezielle neue  $M$ DX peditions-PA" mit einer GS $35$  verwendet; die bei der 2009er-Aktivität in Sardinien be nutzte Endstufe mit zwei GU74 ist für Portabelbetrieb schlicht zu schwer.

Bis zum Morgen des 24. 4. 10 wollen Frank und Bernd mit vorangestelltem MJ/ sowohl über den Mond als auch per Tropo und Meteor scatter dieses gesuchte Funkland verteilen. Die Arbeitsfrequenzen sind 144,124 MHz für EME und 144,363 MHz für Meteorscatter; die DXpedition sendet stets in der jeweils ersten Periode. Aktuelle Details sind auf DF2ZCs Website zu finden (*[www.df2zc.de/hamradioresults/dxp/](http://www.df2zc.de/hamradioresults/dxp/index.html) index.html*.

#### ■ **FA-Topliste 1/10**

Auch auf den Bändern 70 cm und 23 cm wer den in Zukunft jene Stationen, die ohne Digimodes arbeiten, mit einem Sternchen gekennzeichnet. Ich bitte daher bei kommenden Meldungen um entsprechende Angaben.

Von Manne, DL4MP, kommt die Bitte, EME getrennt zu werten. – Klaus, DL3YEE, funkt nun auch traditionell über den Mond und rüstet mit DF9OX zusammen auf den Gigahertz-Bändern wieder auf. – Claus, DL7QY, hat die erste Meldung für 122 GHz eingereicht (zwei Felder); wer macht noch mit? Auf 50 MHz werden noch drei Einsender gesucht, dann sind es dort 100 Teilnehmer.

#### *144 MHz*

Mühsam klettert DF0YY (JO62). – Mit 150 W und einer DK7ZB-Yagi-Antenne steigt Dieter, DF1SO, in die digitale Felderjagd ein und ar-

beitet via EME KB8RQ und RK3FG. - Steffen, DD0VF, steht kurz vor dem DXCC (100 DXCC-Gebiete). – Guido, DL8EBW, klettert auf den 2. Platz. – Ronny, DL1RNW, legt 40 Felder und zehn DXCC-Gebiete zu. – DF5MX macht sein erstes EME-QSO in CW. – Ralf, DH2DAM, legt mächtig nach auf mehr als 200 Mittelfelder. – Winfried, DH3YAK, wird Mitglied im 800er-Klub – Glückwunsch!

#### *432 MHz*

Das erste QSO mit Italien gibt wenigstens ein neues Feld für DF0YY (JO62). – Bei Ben, DL7FF, liefert ein EME-QSO mit UA3PTW den Locator Nr. 150. – OE3SJA erreicht mit JA6AHB sein neues ODX.

#### *1296 MHz*

Zwei Felder dazu werkelte DF0YY (JO62). – Ohne Digimodes erreicht Klaus, DL3YEE, fast

120 Felder. – Hannes, OE3SJA, kann via EME ein QSO mit JA6AHB komplettieren. – Eckhard, DK7QX, meldet nunmehr 82 Locatoren. – Heinrich, DJ9YW, ist nicht einzuholen. – Ralf, DH2DAM, steigt mit 31 Feldern neu ein. – 70 Mittelfelder und zwei neue DXCC-Gebiete bei DJ8ES. – DL7QY knackt die 100.

#### *13,9 cm und 6 cm*

Immerhin zwei neue DXCC-Gebiete bei DL3YEE. – Wolf, DJ8ES, erreicht auf 13 cm jetzt mehr als 30 Locatoren. – Ein neues Feld, ein neues Land für DL7QY auf 9 cm.

#### *10 GHz und 24 GHz*

Detlev, DJ1LP (JO64), steigt mit 22 Feldern ein. – Bei DJ8ES kamen zwei Locatoren hinzu. – DL7QY jagt DM2AFN und rückt auf drei Felder heran. – 15 Mittelfelder auf 24 GHz sind einsame Spitze für DL7QY.

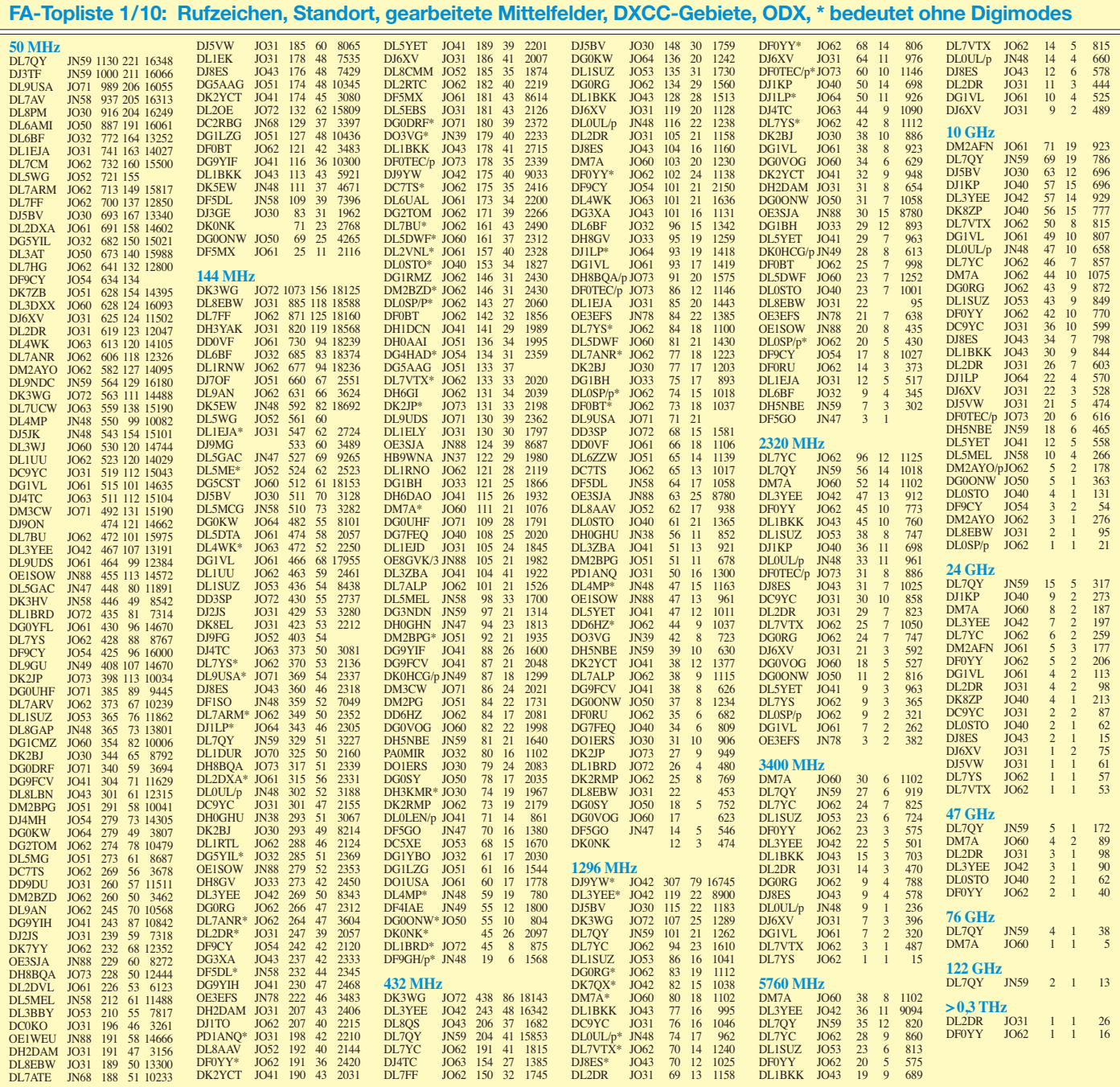

# *DL-QTC*

#### ■ **1. DARC-Vorsitzender legt Amt nieder**

Dr. Walter Schlink, DL3OAP, ist von seinem Amt als Vorstandsvorsitzender mit sofortiger Wirkung zurückgetreten. Er begründete seinen Schritt mit Meinungsverschiedenheiten zwischen ihm und den restlichen Vorstandsmitgliedern bezüglich der Zielrichtung des DARC und den geplanten Restrukturierungsmaßnahmen. Dr. Jürgen Sturhahn, DL8LE, übernimmt als bisheriger Stellvertreter kommissarisch den Vorsitz.

Dr. Schlink war 15 Jahre im DARC-Vorstand. Entsprechenden Angaben auf der Website *[www.darc.de](http://www.darc.de)* zufolge gehen zahlreiche Verdienste für den DARC e. V. auf sein Konto. Insbesondere sein Engagement bei der Vertretung der Interessen der Funkamateure gegenüber den Behörden und in den verschiedenen Nor mungsgremien war sehr erfolgreich. Ohne sei ne technisch fundierte Arbeit gäbe es heute Grenzwerte, die einen Amateurfunkbetrieb kaum noch zuließen.

#### ■ **SHF-Treffen in Rosenfeld-Brittheim**

Das Treffen der SHF-Freunde aus Süddeutschland und dem angrenzenden Umland, das frü her bereits regelmäßig auf dem Kochelsberg (JN48JC) stattfand, wird nunmehr zum 3. Mal, am 8. 5. 10, an diesem Standort (Sternwarte Zollernalb in Rosenfeld-Brittheim) abgehalten. In Zusammenarbeit mit der Radioastronomischen Gruppe der Sternwarte unter Leitung von Sven Alexander Schuch, DL7SAS, können die dort vorhandenen Messmittel und Amateurfunkgeräte benutzt werden.

Zudem stehen ein Rauschmessplatz, ein Ther mowattmeter bis 24 GHz sowie ein SWR-Me ter bis 3,4 GHz zur Verfügung. Ausgangsspektrumsmessungen von 2-m- und 70-cm-Sendern sowie Messungen mit SDR-RX "Perseus" sind ebenfalls möglich. Für Kinder und Jugendliche gibt es einen Basteltisch. Gegen 10 Uhr öffnet ein kleiner Flohmarkt mit Schwerpunkt SHF. Ab diesem Zeitpunkt können auf der Dachterrasse Antennen sowie mit Laserpointer Parabolspiegel (FA 9/09, S. 962) vermessen wer den. Ab 14 Uhr folgen interessante Referate. [Das Vortragsprogramm ist auf](http://www.shf-treff.de) *(www.shf-treff. de)* eingestellt. **H. Weise, DL4SBK**

#### ■ **DA0HQ gewinnt IARU-HF-Worldchampionship**

Zum 10. Mal hat das DA0HQ-Team den Weltmeistertitel im IARU-HF-Worldchampionship nach Deutschland geholt. Mit einem Vorsprung von etwa 245 000 Punkten platzierte sich die deutsche Mannschaft vor AO8HQ.

Doch noch vor kurzem stand der Sieg auf wackeligen Beinen, da die Auswerter 4000 QSOs gestrichen hatten. Die fehlerhafte Auswertung erklärte ARRL-Contestmanager Sean Kutzko, KX9X, mit einer Macke in der Log-Check-Software. Viele Unique-Rufzeichen wurden zunächst nicht gewertet. Daraufhin wurde die Punktzahl für den Contest neu berechnet, woraufhin DA0HQ 25 508 500 Punkte erreichte, gefolgt von AO8HQ mit 25 263 261 Punkten.

Die HF-Weltmeisterschaft 2010 findet am 10. und 11. 7. 10 statt.

**Quelle: DL-Rundspruch des DARC 7/10**

#### ■ **DARC-Klubmeisterschaft**

Mit gerade 11 Punkten Vorsprung gewinnt der OV Main-Taunus (F27) die DARC-Klubmeis terschaft 2009, knapp vor dem OV Ettlingen (A24). Den dritten Platz erreichten die Contester aus dem OV Würmtal (C30) mit 2987 Punkten. So spannend wie 2009 war die Entscheidung um die Klubmeisterschaft selten. Die Ehrung der Gesamtsieger findet innerhalb der Contest-Universität auf der Ham Radio in Friedrichshafen Ende Juni statt.

**Quelle: DL-Rundspruch des DARC 10/10**

#### ■ **Elfjähriger bestand Prüfung**

Sven Goetzke aus Mettmann hat kurz vor Weihnachten die Prüfung zur Zeugnisklasse E bestanden. Er nahm zunächst am DARC-Fern-

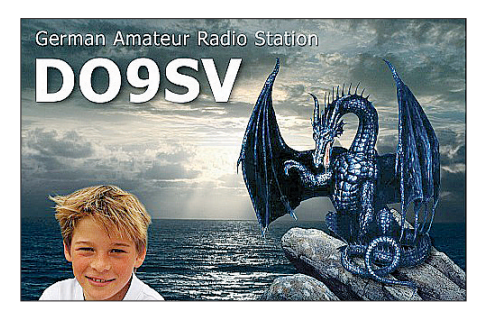

lehrgang teil und ist dann aber umgestiegen, als sein OV R09 einen "persönlichen" Lehrgang durchführte. Beim Fernlehrgang hat sich Sven doch etwas schwer getan.

Er hat inzwischen von seinem Opa (Eckart, DJ4UF) eine Funkstation für UKW und Kurzwelle (IC-706) geliehen bekommen und auch schon Antennen aufgehängt. Jetzt fährt er flei ßig QSOs auf 2-m in FM und auf 80 m in SSB. **E. Moltrecht, DJ4UF**

#### ■ **QCWA-Jahrestreffen 2010**

Das Treffen findet vom 6.5. bis 9.5.10 in Güntersberge im Berghotel "Glück Auf" statt. Buchungen können über *info@berghotelguentersberge.de* bzw. unter Tel. (03 94 88) 3 01 vorgenommen werden. Bitte Kennwort QCWA angeben, es ist für uns ein Sonderpreis verhandelt worden. Über das Hotel kann man sich auf www.berghotel-guentersberge.de informieren. Neben Ausflügen in die schöne Harz region findet am 7. 5. 10 die Mitgliederversammlung statt. **Günter Mader, DL3YA**

#### ■ **Tauschbörse auf dem Funkerberg**

Am 2. 5. 10 findet von 10 bis 16 Uhr die 3. FunkerBergBörse in Königs Wusterhausen statt. An diesem Tag dient das sonst nicht öffentlich zugängliche Senderhaus 3 als Marktplatz zum Handeln und Tauschen von Geräten, Zubehör und Bauteilen der Funktechnik.

Die FunkerBergBörse ist offen für Funkamateure, Radiosammler, Bastler, Händler und technisch Interessierte. Informationen für Aussteller sind auf der Website *www.funkerberg. de/fbb* [zu finden. Das Museum im Sendehaus 1](http://www.funkerberg.de/fbb) ist am selbigen Tag ab 11 Uhr geöffnet. Um 15.30 Uhr findet ein Probelauf des 1000-PS-Dieselgenerators statt. **G. Roleder, DL6AKC**

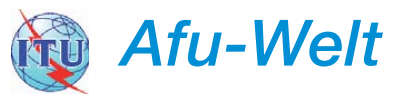

#### ■ **HB9O-Operateure** gesucht

Für die neue Station HB9O im Verkehrshaus Luzern werden kommunikative Operateure, die willens und fähig sind, die Faszination Funk an das Publikum weiterzugeben und die ab April die Station, jeweils am Dienstag, Donnerstag und Sonntag von 10 bis 16 Uhr bedienen, gesucht. Die Station wird am 31. 3.10 anlässlich der Eröffnung der neu gestalteten Halle Luftund Raumfahrt den interessierten Kreisen präsentiert und später den Betrieb aufnehmen.

Für die Einführung der OPs in die neue Station werden Mitglieder der Projektgruppe HB9O an den meisten Betriebstagen im April als Second-Operator anwesend sein. Anmeldungen sind telefonisch (041) 7 80 38 43 oder über die USKA-Website möglich, dort ist auch ein Be le gungsplan ersichtlich.

**Dr. Markus Schleutermann, HB9AZT**

#### ■ **Island auf 4 m und 600 m**

Am 19. 2. 10 gewährte die isländische Postund Telecom-Administration einen bis Ende des Jahres im Bereich von 70,000 MHz bis 70,200 MHz gültigen Zugang zum 4-m-Band auf experimentaler und sekundärer Basis. Die Sendeleistung ist auf 100 W begrenzt.

Zum selben Zeitpunkt genehmigte die PTA, ebenfalls bis 31.12.10 und auf sekundärer Basis, den Funkbetrieb in CW von 493 kHz bis 510 kHz mit 100 W. **Jónas Bjarnason, TF2JB Präsident Í.R.A.**

#### ■ **USKA-Sektion Zug: Erfolgreiche Überarbeitung der Sektionswebsite**

Die USKA-Sektion Zug hat ihre Sektionswebsite *[www.hb9rf.ch](http://www.hb9rf.ch)* überarbeitet und mit moder nen Features wie RSS-Feed, IP-Identifizierung und Online-Log von HB9RF ausgestattet. Nun mehr finden sich neben aktuellen Ausbreitungsprognosen auch diverse Links, so u. a. zur aktiven und professionellen Zuger-Notfunkgruppe und zu HB9SI.

**Dr. Markus Schleutermann, HB9AZT**

#### ■ **OE10M** – International Marconi Day

Die Amateurfunksektion im Österreichischen Rundfunk (ORF) und das Dokumentationsarchiv QSL-Collection betreiben vom 23. bis 25. 4. 10 (0000 bis 2400 UTC) eine Amateur-

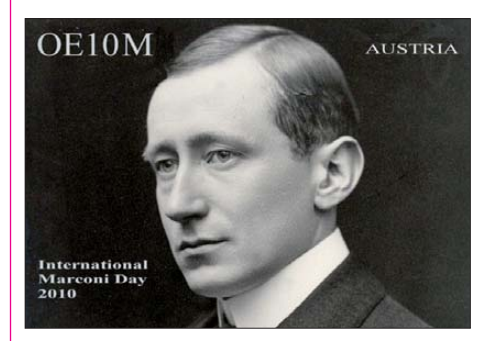

funkstation mit dem Sonderrufzeichen OE10M. Am 24.4.10, dem "International Marconi Day", zählt OE10M überdies als eine der etwa 25 IMD-Stationen weltweit für das IMD-Diplom. QSL via Büro oder direkt an OE1WHC.

# *HB9-QTC*

#### **Bearbeiter:**

**Dr. Markus Schleutermann, HB9AZT Büelstr. 24, 8317 Tagelswangen E-Mail: hb9azt@bluewin.ch**

#### ■ **USKA-Delegiertenversammlung in Olten**

Die Delegierten der USKA-DV vom 20. 2. 10 hatten einen wahren Verhandlungsmarathon zu bestehen, über nicht weniger als neun Traktan den musste abgestimmt werden, wobei nachher die Mitglieder anlässlich der Urabstimmung dazu ebenfalls noch Stellung nehmen werden können. Die rechtliche Problematik richtig und realistisch beurteilt haben die Delegierten, in dem sie einen Antrag der Sektion Zug ablehn ten, der den Ausschluss von allen Amateurfunkgeräten von der CE-Zertifizierungspflicht anstrebte – ein solches Vorgehen wäre mit den geltenden EU-Normen nicht zu vereinbaren ge wesen. Die Delegierten folgten einem praktikablen Gegenantrag des Vorstandes und setzten zusätzlich eine Task force ein, die die rechtlichen Rahmenbedingungen des Amateurfunks verbessern soll.

Auch das gewählte Finanzierungsmodell für HB9O wird nicht geändert. Neu soll bereits nach zwei Jahren Mitgliedschaft in der USKA eine Wahl in den Vorstand möglich sein. In allen Kurzwellenwettbewerben der USKA soll eine spezielle Kategorie für Inhaber einer Einsteigerlizenz (HB3) geschaffen werden. Die Statuten will man dahingehend verändern, dass nur noch positive Entscheide der Delegiertenversammlung der Urabstimmung unterbreitet

werden. Zudem will man die Statutenbestimmungen über die Konstituierung des Vorstands auf die DV2011 hin neu überarbeiten. Ziel der Änderung ist, dass sich die Kandidaten – anders als heute – für bestimmte Vorstandsämter bewerben können.

Nicht zur Abstimmmung gelangte ein Antrag der Sektion Zug zu HB-Radio und USKA-Web, da die Herausgabe des Vereinsorgans und damit auch der Betrieb des USKA-Webs in die alleinige Kompetenz des Vorstandes fallen. Auf der USKA-Website soll aber ein moderiertes Forum eingerichtet werden.

#### ■ Generalversammlung der Swiss DX-**Foundation in Olten (SDXF)**

Am 27. 2. 10 fand in Olten die 12. Generalversammlung der 124 Mitglieder zählenden SDXF statt. Die Anwesenden zeigten sich in Sachen DXpeditionsförderung sehr großzügig und gingen mit einem Beitrag von Fr. 5000 für die 3W6C-DXpedition von HB9BXE weit über den vom Sponsoringausschuss ursprünglich beantragten Betrag hinaus.

Das Angebot einer Beteiligung des Vereins an der professionellen Standards entsprechenden Funkstation von HB9AAA wurde von den GV-Teilnehmern hingegen abgelehnt. Damit hat ein weiterer Verein die einmalige Chance verpasst, durch einen exzellenten Funkstandort mit gültiger Antennenbewilligung für interessierte Klubmitglieder einen echten und zukunftsorientierten Mehrwert zu schaffen. Im Gegensatz dazu steht die ebenfalls bewilligte Statutenänderung, die zukünftig die Einladung zur GV auch per E-Mail zulässig macht. In den Vorstand wurden der Präsident Kurt Wetter, HB9AFI, die Sekretärin Yvonne Thiemann, HB9ELF, und der Vorsitzende des Sponsoringausschusses, Albert Müller, HB9BGN, sowie der Technische Leiter, Martin Meyer, HB9BGV, gewählt.

#### ■ **Luzerner Hambörse**

Nachdem die Luzerner Hambörse vergangenes Jahr von mehr als 600 Besuchern profitieren konnte, findet der Anlass erneut am 17. 4. 10

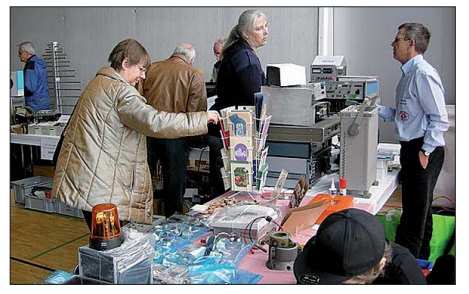

**Luzerner Hambörse: stets gut besucht Foto: HB9LU**

von 9.30 bis 15 Uhr im Zentrum Mühlematt an der Mühlehofstr. 5 in Gisikon, statt. Anmeldeschluss ist der 3. 4. 10 über *hamboerse@hb9lu. qrv.ch.*

#### ■ **H26-Contest**

Auch dieses Jahr findet am 24./25. 4. 10 von 1300 UTC bis 1259 UTC der beliebte H26- Contest statt. Er bietet für in- und ausländische Stationen eine willkommene Gelegenheit, Schweizer Stationen mit Standorten in seltenen Kantonen zu arbeiten. Eine Liste mit den vorgesehenen Standorten wird vor dem Contest auf *[www.uska.ch](http://www.uska.ch)* publiziert. Die steigende Sonnenaktivität erlaubt im Gegensatz zu früheren Jahren hoffentlich auch wieder vermehrt nächtliche DX-QSOs, die dann jeweils mit 3 Punkten zu Buche schlagen.

*OE-QTC*

#### **Bearbeiter: Ing. Claus Stehlik, OE6CLD Murfeldsiedlung 39, 8111 Judendorf E-Mail: oe6cld@oevsv.at**

#### ■ Kostenloses Jahresabo

Der ÖVSV und der Verlag des FUNKAMA-TEUR haben eine Übereinkunft getroffen, um den Amateurfunknachwuchs in Österreich zu fördern. Demnach können alle erstlizenzierten OE-Funkamateure, die zeitgleich Mitglied im ÖVSV werden, ein kostenloses Jahresabonne ment der Zeitschrift FUNKAMATEUR, eines der führenden Amateurfunkmagazine, in Anspruch nehmen. Dieses Abo ist unverbindlich und endet nach dem 12. Heft automatisch.

Um den FUNKAMATEUR ein Jahr lang zu er halten, müssen lediglich die Adressdaten, das Rufzeichen und das Ausstellungsdatum der Bewilligung/Prüfung mitgeteilt werden. Beide Sei ten erhoffen sich positive Effekte in Bezug auf die Motivation des Nachwuchses bzw. die Gewinnung neuer Abonnenten. Die Vereinbarung gilt ab 1/10 und ist zunächst bis 2012 befristet. Der Rechtsweg ist ausgeschlossen.

Nach Ablauf des Gratisbezugs werden wir Sie kontaktieren und noch einmal daran erinnern,

dass Sie den FUNKAMATEUR im regulären Abonnement weiter lesen können. Auslandsabonnements kosten einmal jährlich 41,90 € und sind bis 6 Wochen vor Ablauf des Bezugszeitraums kündbar. Die Versandkosten sind im Preis bereits enthalten. Anmeldungen über *[www.funkamateur.de/abo/abo-OEVSV.htm](http://www.funkamateur.de/abo/abo-OEVSV.htm).*

#### ■ **Radiobörse in Breitenfurt**

Zweimal im Jahr, jeweils im Frühjahr und Herbst, pilgern weit mehr als 100 rundfunkhistorisch begeisterte Interessenten aus ganz Ös terreich und dem benachbarten Ausland schon seit Jahren zur Radiobörse nach Breitenfurt bei Wien!

Der nächste Termin ist der 18. 4. 10, die Radiobörse findet von 9 bis etwa 14 Uhr in der Mehrzweckhalle, Schulgasse 1, 2384 Breitenfurt statt. Hier hat sich unter Gleichgesinnten ein Markt, aber auch eine Informationsbörse gebildet, der zu einem wahren Fixpunkt für alle geworden ist, deren sammlerisches Interesse der technischen Entwicklung der österreichischen Radioindustrie gilt.

Der Bogen der Angebote reicht vom simplen Detektorempfänger aus den 20er-Jahren bis hin zum letzten, im Inland gebauten Stereoempfänger. Einschlägige Literatur sowie Ersatzteile und Ähnliches sind hier ebenfalls zu finden. Ganz ausführliche Informationen finden Sie auf *[www.minervaradio.com](http://www.minervaradio.com).*

#### ■ **HAMNet: OE-Vorzeigeprojekt**

HAMNet steht für die Abkürzung Highspeed Amateurradio Multimedia Network und bildet das, für den Amateurfunkdienst Netzwerk, auf TCP/IP. Dieses Netzwerk, das sich als Trägermedium über ganz Österreich spannt und Übergänge in das benachbarte Ausland (Deutschland, Italien und bald Schweiz) ermöglicht, steht kurz vor dem Netzschluss, sprich der Ver-

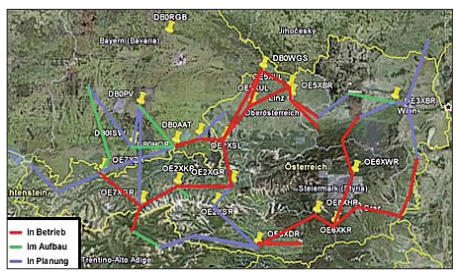

**Das HAMNet in Östereich Quelle: Archiv**

bindung Ost–West. Damit ist es möglich, Anwendungen wie Packet-Radio, Strecken über IP, diverse Relais-/Digipeater-Verbindungsund Wartungsdienste anzubieten. Zusätzlich besteht die Möglichkeit der direkten digitalen Kommunikation per TCP/IP von OMs zueinander. Weitere Informationen in der Januarausgabe der HB Radio, dem Journal der USKA sowie auf *[http://wiki.oevsv.at/index.php/Kate](http://wiki.oevsv.at/index.php/Kategorie:Digitaler_Back bone) gorie:Digitaler\_Back bone.*

# *April 2010*

### *1. 4.*

1700/2100 UTC **NAC 28 MHz** (CW/SSB/FM/Digi)

### *3. 4.*

**9. Ostertreffen** (OE) ab 11 Uhr im Erlebnisrasthof "Locher-<br>boden", Locherbodenweg 2, 6423 Mötz Tel. (00 43) 52 63/ 55 99.

0400/0800 UTC **LZ Open 40 m Sprint Contest** (CW) 0600/0800 UTC **40. Hörerwettbewerb Brandenburg** (SSB) 0700/1200 UTC **Baden-Württemberg-Aktivität** (CW/SSB)

### *3. – 4. 4.*

1200/2359 UTC **QRP ARCI Spring QSO Party** (CW) 1400/1400 UTC **DARC-UKW-QRP-Contest** (All) 1500/1500 UTC **SP DX Contest** (CW/SSB) 1600/1600 UTC **EA WW-RTTY-Contest** (RTTY)

### *5. 4.*

0600/0900 UTC **Deutschland-Contest des DTC** (CW) 1400/2000 UTC **Low Power Spring Sprint** (CW) 1930/2030 UTC **UBA QRP Foxhunt 40 m/80 m** (CW)

### *6. 4.*

1700/2100 UTC **NAC/LYAC 144 MHz** (CW/SSB/FM)

### *8. 4.*

1700/2100 UTC **NAC/LYAC 50 MHz** (CW/SSB)

### *10. 4.*

1200/1700 UTC **DIG QSO Party (10 m –20 m)** (CW) 1600/1959 UTC **EU Sprint Spring (CW)**

### *10. – 11. 4.*

0700/1300 UTC **Japan Int. DX Contest** (CW) 1200/1200 UTC **Radio Maritime Day** (CW) 1800/1800 UTC **QCWA QSO Party** (All) 2100/2100 UTC **Yuri Gagarin Int. Contest** (CW)

### *11. 4.*

**9. Illinger Amateurfunktagung.** Mehr auf *ham.darc.de/ illingertagung.* 0000/2359 UTC **SKCC Weekend Sprint** (CW)

0700/0900 UTC **DIG QSO Party 80 m** (CW) 0900/1100 UTC **DIG QSO Party 40 m** (CW)

### *12. 4.*

1930/2030 UTC **UBA QRP Foxhunt 40 m/80 m** (CW)

### *13. 4.*

1700/2100 UTC **NAC/LYAC 432 MHz** (CW/SSB/FM)

### *16. – 18. 4.*

**CW-Treffen der AGCW** in 98634 Erbenhausen. Ausführlich auf S. 457.

### *17. 4.*

**Drei-Länder-Treff** [ab 9 Uhr in Aachen. Mehr auf](http://www.darc.de/g01) *www.darc. de/g01.*

**Luzerner Hambörse** in Gisikon. Infos auf S. 461. 0000/2359 UTC **TARA Skirmish PFX Contest** (Digi) 0500/0859 UTC **ES Open HF Championship** (CW/SSB) 1600/1959 UTC **EU Sprint Spring** (SSB) 1700/2000 UTC **EA QRP-Contest (1)** (CW) 2000/2200 UTC **Feld-Hell Club Sprint** (Feld-Hell) 2000/2300 UTC **EA QRP-Contest (2)** (CW)

### *17. – 18. 4.*

0000/2400 UTC **DUBUS EME-Cont. 2,3 GHz** (CW/SSB) 1800/0500 UTC **Ontario QSO Party (1)** (CW/SSB) 2100/0500 UTC **YU DX Contest (1)** (CW)

### *18. 4.*

**Radiobörse** von 9 bis 14 Uhr in der Mehrzweckhalle, Schul-<br>gasse 1, 2384 Breitenfurt (Wien). Mehr auf S. 461. 0700/1100 UTC **EA QRP-Contest (3)** (CW) 0900/1700 UTC **YU DX Contest (2)** (CW) 1100/1300 UTC **EA QRP-Contest (4)** (CW) 1200/1800 UTC **Ontario QSO Party (2)** (CW/SSB)

*20. 4.*

1700/2100 UTC **NAC/LYAC 1,3 GHz** (CW/SSB/FM)

### *24. 4.*

**9. Afu- und Elektronikflohmarkt** mit Vorträgen von 9 bis 15 Uhr im Bürgerhaus Wiesbaden-Delkenheim, Münchener Str. Mehr auf *[www.darc.de/f37](http://www.darc.de/f37).*

**International Marconi Day.** Infos auf *[www.gb4imd.org.uk.](http://www.gb4imd.org.uk)*

### *24. – 25. 4.*

0000/2400 UTC **DUBUS EME-C. 432/5760 MHz** (CW/SSB) 0001/2359 UTC **10-10 Int. Spring QSO Party** (CW/Digi) 1200/1200 UTC **SP DX RTTY Contest** (RTTY) 1300/1259 UTC **Helvetia Contest** (CW/Digi/SSB)

*26. 4.* 1930/2030 UTC **UBA QRP Foxhunt 40 m/80 m** (CW)

*26. – 30. 4.*

0000/2359 UTC **EUCW/FISTS QRS Party** (CW)

*27. 4.*

1700/2100 UTC **NAC Microwellen** (CW/SSB)

### *30. 4. – 2. 5.*

**Radiomesse** in Pordenone. Mehr auf *[www.fierapordenone.it.](http://www.fierapordenone.it)*

Quellen: SM3CER-Contest-Service, DARC-Contest-Kalen-<br>der. Alle Angaben ohne Gewähr!

### *Vorschau Heft 5/10* **erscheint am 27.4. 2010**

#### **3D20CR: Conway-Riff 2009**

Das Riff gehört politisch zu Fidschi, ist jedoch weit genug entfernt, um als eigenes DXCC-Gebiet zu gelten. Da es nur sehr schwer zu erreichen ist, steht es auch ziemlich weit oben in der "Most Wanted List". Sieben Deutsche und ein Niederländer machten sich auf den Weg, das zu ändern. Foto: DJ9HX

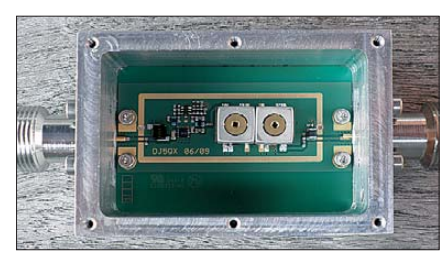

**Doppel-M-Beam für das 6-m-Band** Die E<sub>S</sub>-Saison kommt und manch einer sucht noch nach einer platzsparenden Antenne, die sich zwischen den anderen am Mast unterbringen lässt. Der vorgestellte Beam erreicht durch einen Trick eine sehr geringe Beeinflussung benachbarter Yagis. Foto: DG0KW

#### **… und außerdem:**

- **Empfangs-Loops für Weltempfänger**
- **HB9ACC erklärt endgespeiste Langdrahtantennen**
- **Das Radioastronomie-Projekt e-CALLISTO**
- **Funkrelevante Neuigkeiten von der CeBIT**
- **Leistungs-OPV zur Ansteuerung von Motoren**

### *Inserentenverzeichnis*

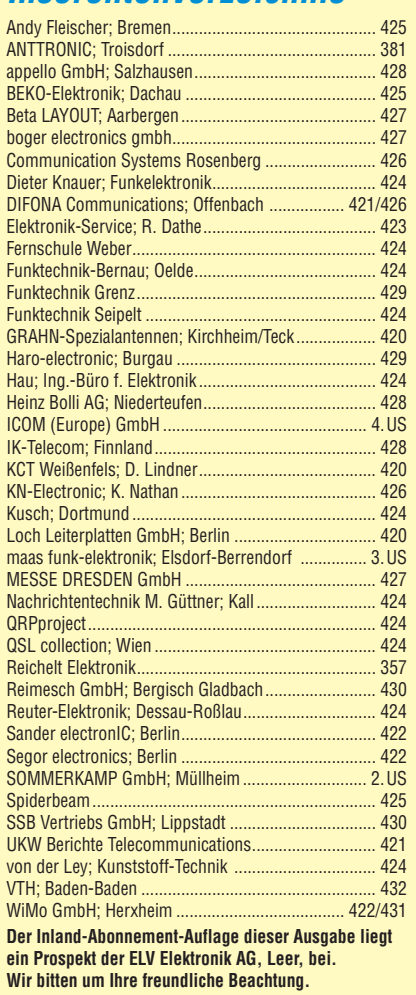

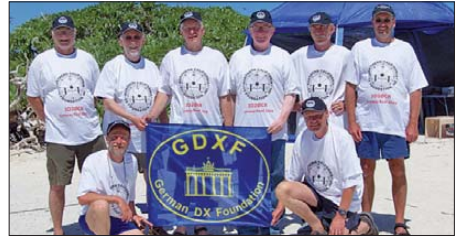

#### **70-cm-Vorverstärker für Wetter sonden empfang und Amateurfunk**

Um einen Vorverstärker mit typisch 0,25 dB Rauschmaß und 28,5 dBm OIP3 aufzubauen, bedarf es neben einem hochmodernen Transistor vieler weiterer Anstrengungen. So musste auch beim Entwurf der Platine ein im Amateurbereich eher unüblicher Weg beschritten wer-<br>Foto: D.I5O Foto: DJ5QX

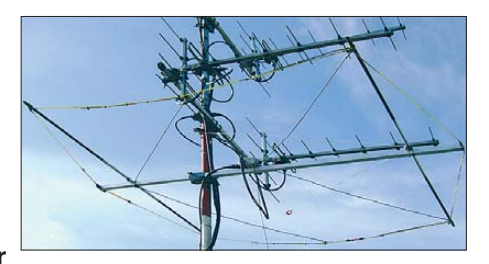

Redaktionsschluss FA 5/10: 12.4. 2010 Vorankündigungen ohne Gewähr

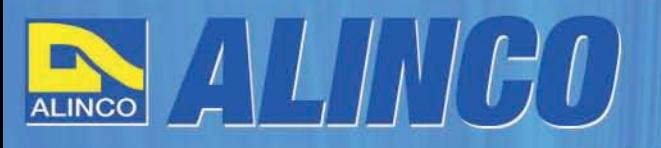

 $T/R$ 

MEMO  $\Omega$ 

**NEU** 

AI INCO

**Triband Transceiver** 

**NEU** 

**I**C

143.000

AI IN

433.000

# **World of radio communication**

589,

398

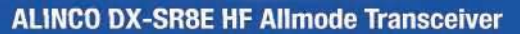

#### + Alle Amateurfunk Kurzwellenbänder

**RIT** 

The DX-SRBE Transceiver bietet als Allmode Transceiver alle Amaterufunk<br>Kurzwellenbänder von 160 m bis 10 m in den Betriebsarten SSB, CW, AM, FM.<br>Sendeleistung bis zu 100W bei SSB/CW/FM Betrieb und bis zu 40W bei Sendeleistur<br>AM Betrieb.

**TANGE** 

 $\overline{\rm{int}}$  $\overline{\phantom{a}}$ 

 $\overline{0}$  and  $\overline{A}$ 

**GWT** 

- + Abnembares Bedienteil
- + Direkte Frequenzeingabe über Tastatur und Drehregler
- + Funktionen zum wirkungsvollen Unterdrücken von QRM
- + Hervorrangende Modulation durch Sprachprozessor
- + Vielfältige Scan-Modi, u.a. Priority, Timed, Programmed

**Best.-Nr.: 2901** 

**HF Allmode Transceiver** 

**OBY minimininining the state** 

sol

 $\frac{1}{2}$ 

**IF SHIFT** 

#### ALINCO DJ-G7EG Handfunkgerät VHF/UHF/23cm

- + Sehr robustes, wasserabweisendes Gehäuse (erfüllt IPX-7 Norm)
- + Tastatur & Display Beleuchtung (dimmbar & abschalbar)
- + Voll-Duplex-Funktion
- + CTCSS / DCS / DTMF
- + VOX-Funktion (7 Empfindlichkeitsstufen)
- + Packet-Radio-fähig (1K2)

๑

85

- + Div. Scan Funktionen (z.B. Time-Set Scan, Prioritätsscan etc.)
- + Komplett mit Akkupack EBP-73 (Li-Ion / 1200mAh), Standlader, Antenne und Gürtelclip

**Best - Nr.: 2578** 

Alinco Generalimporteur für Deutschland

maas funk-elektronik Inh. Peter Maas **Heppendorfer Str. 23** 50189 Elsdorf-Berrendorf

Telefon: 0 22 74 / 93 87 - 0 Fax: 0 22 74 / 93 87 - 31

E-Mail: info@maas-elektronik.com Online-Shop (Fachhandel): www.maas-elektronik.com

**Wyw.alinco-funktechnik,da** 

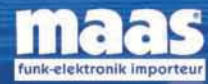

చి

**IBBB** 

Alle Alinco Produkte und umfangreiches Zubehör finden Sie im Internet unter www.alinco-funktechnik.de

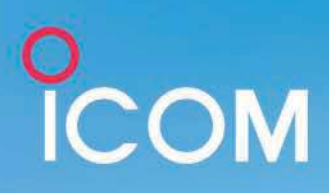

# Funkgeräte mit leistungsstarker NF robust wie Arbeitspferde

5W

144 мн

COM

FV 80

IC-V80E

### Laute und verständliche Wiedergabe

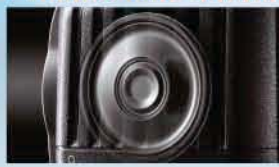

Der BTL-Verstärker liefert die doppelte NF-Leistung. IC-V80E: 750 mW (typ.) IC-T70E: 700 mW

#### IP54 und MIL-STD-810 entsprechende robuste Konstruktion

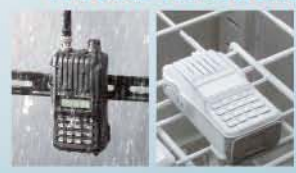

Tests gemäß MIL-STD-810 erfolgreich bestanden. Der Standard IP54 wird für Wasser- und Staubdichtheit erfüllt.

#### Lange Betriebsdauer mit Akkus

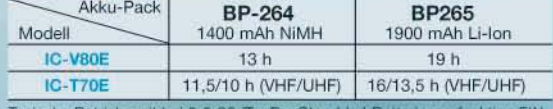

**IP54** 

**144-MHz-FM-TRANSCEIVER** 

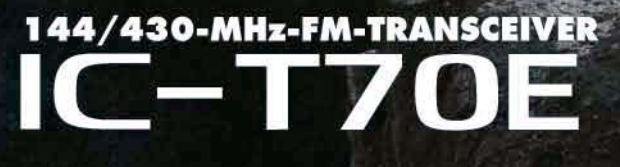

www.icomeurope.com

Rugged

**MIL-STD 810** 

Icom (Europe) GmbH • Communication Equipment Christian Hautweide 24 - 65812 Bad Soden am Taurius - Germany<br>Telefon (06196) 766 85-0 - Fax 766 85-50 - E-Mail info@icomeurope.com

5 W

144 MHz/

430 MHz

 $\bigcirc$ #TSCAN

**OTONE** \* DUP

**IC-T70E** 

 $\pi\pi\pi$ 

**ICOM** DUAL BAND TRANSCEIVER